**KATEDRA ELEKTROENERGETIKY**

**ČESKÉ VYSOKÉ UČENÍ TECHNICKÉ V PRAZE**

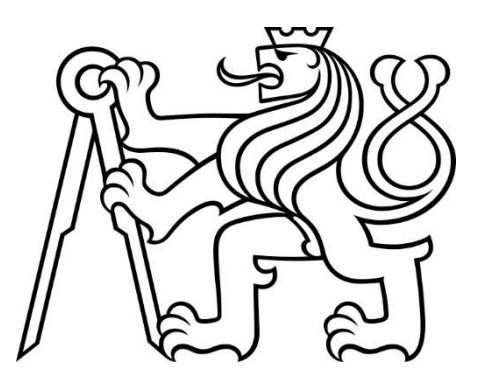

**FAKULTA ELEKTROTECHNICKÁ POUŽITÍ PELTIEROVÝCH ČLÁNKŮ V REKUPERAČNÍCH VÝMĚNÍCÍCH TEPLA**

**DIPLOMOVÁ PRÁCE**

**KVĚTEN 2023**

**MARTIN BERAN**

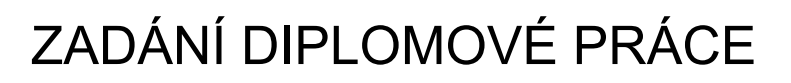

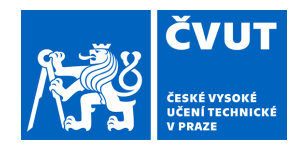

## **I. OSOBNÍ A STUDIJNÍ ÚDAJE**

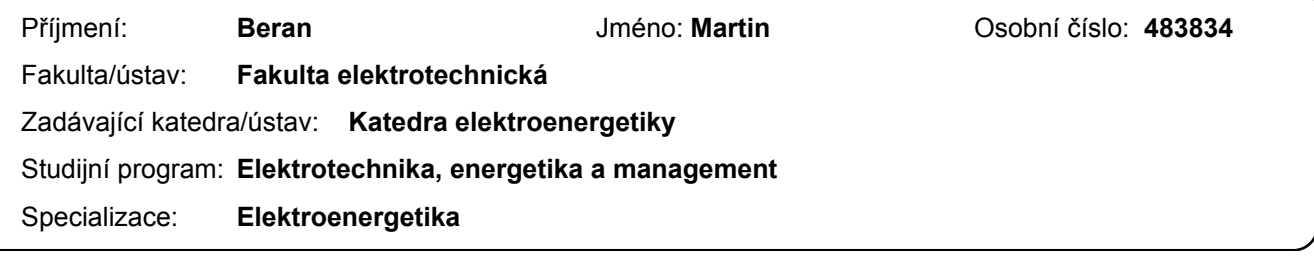

## **II. ÚDAJE K DIPLOMOVÉ PRÁCI**

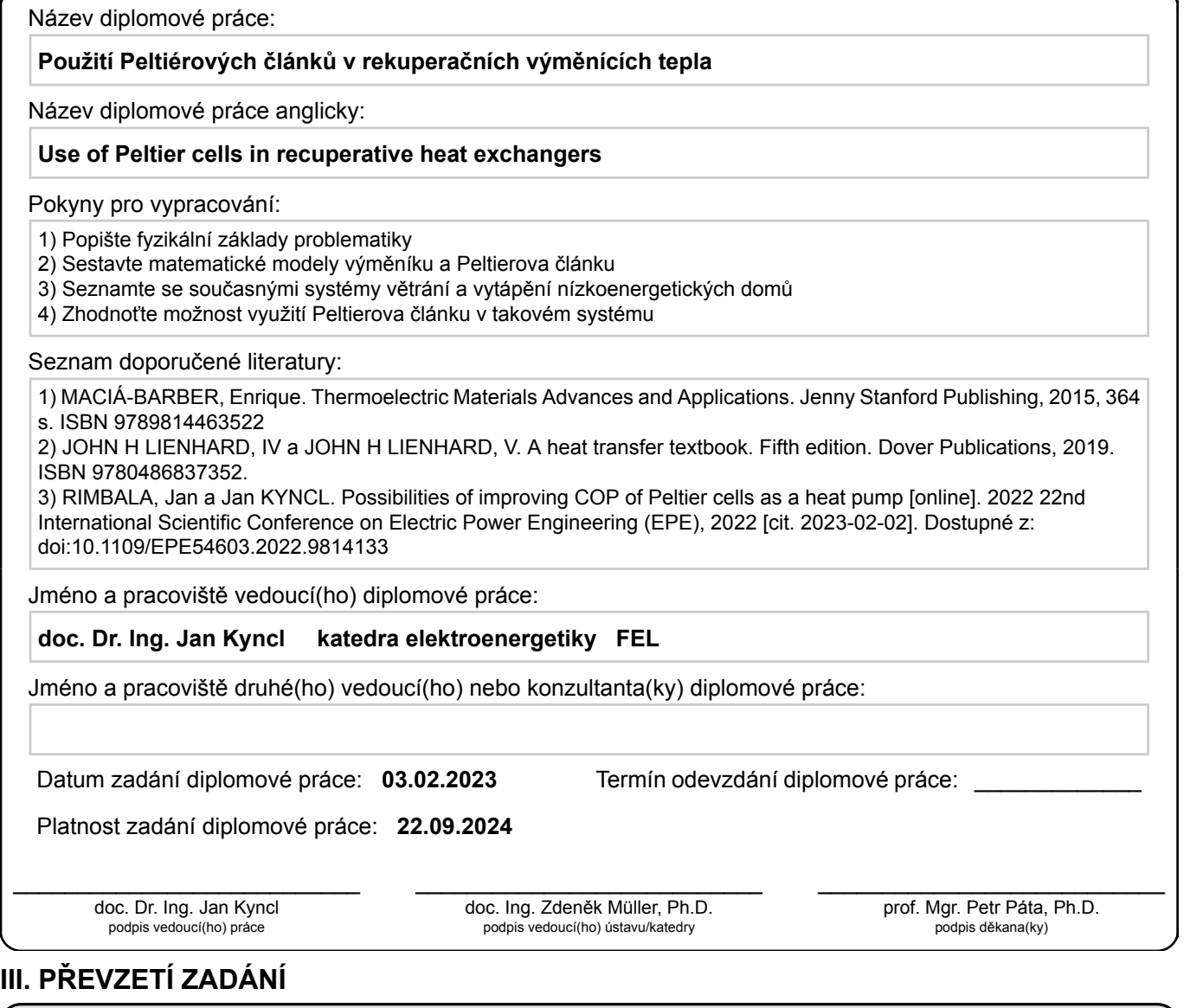

Diplomant bere na vědomí, že je povinen vypracovat diplomovou práci samostatně, bez cizí pomoci, s výjimkou poskytnutých konzultací. Seznam použité literatury, jiných pramenů a jmen konzultantů je třeba uvést v diplomové práci.

Datum převzetí zadání **Podpis studenta** 

.

# PODĚKOVÁNÍ

Děkuji panu doc. Dr. Ing. Janu Kynclovi za odborné vedení diplomové práce a čas věnovaný při četných konzultacích. Dále chci poděkovat mé rodině a přátelům, kteří mě během studií podporovali.

# PROHLÁŠENÍ

Prohlašuji, že jsem předloženou práci vypracoval samostatně a že jsem uvedl veškeré použité informační zdroje v souladu s Metodickým pokynem o dodržování etických principů při přípravě vysokoškolských závěrečných prací.

V Praze dne 24. května 2023

...........................................................................................

## ABSTRAKT

Diplomová práce je věnovaná modelování Peltierových článků za účelem vytvoření principiálního návrhu jejich využití v pasivních domech v kombinaci s rekuperačními výměníky pro zpětné získávání tepla. Práce shrnuje potřebné fyzikální poznatky z oblasti termoelektrických jevů, termodynamiky a sdílení tepla. Následně je těchto poznatků využito pro sestavení modelů v prostředí Mathematica a na jejich základě je provedena další analýza jejich chování a jsou navržena možná uspořádání jednotky složené z Peltierových článků a rekuperačního výměníku.

**Klíčová slova:** Peltierův článek, termoelektrický jev, rekuperační výměník, zpětné získávání tepla, pasivní dům, úspora energie, tepelné čerpadlo, Wolfram Mathematica

## ABSTRACT

The Master's thesis is devoted to the modelling of Peltier cells in order to create a principle design for their use in passive houses in combination with heat exchangers for heat recovery. The thesis summarizes the necessary physical knowledge in the field of thermoelectric phenomena, thermodynamics and heat transfer. This knowledge is used to build models in Mathematica and based on them, further analysis of their behaviour is performed and possible arrangements of a unit composed of Peltier cells and a heat recovery exchanger are suggested.

**Keywords:** Peltier cell, thermoelectric effect, heat exchanger, heat recovery, passive house, energy savings, heat pump, Wolfram Mathematica

# **OBSAH**

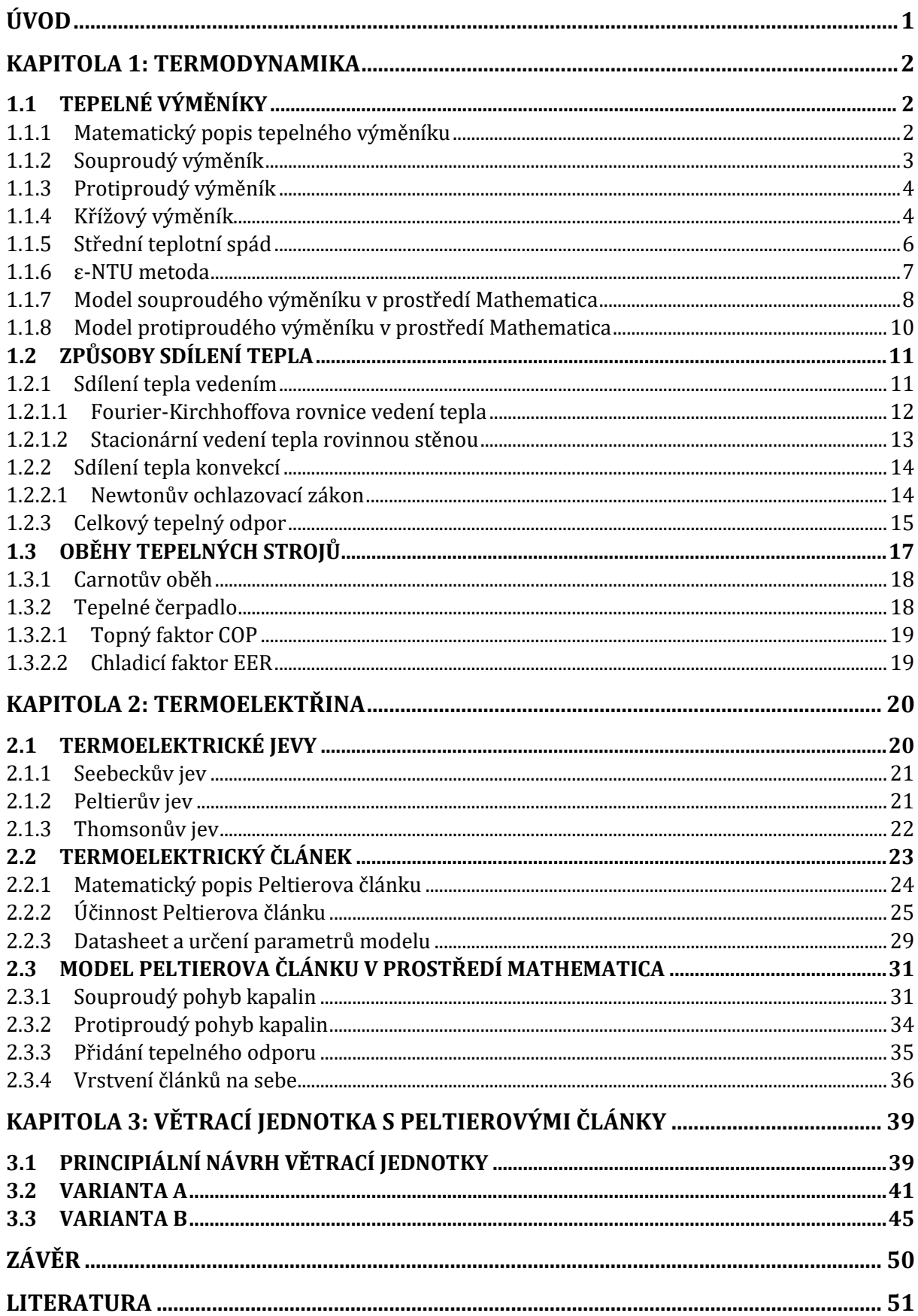

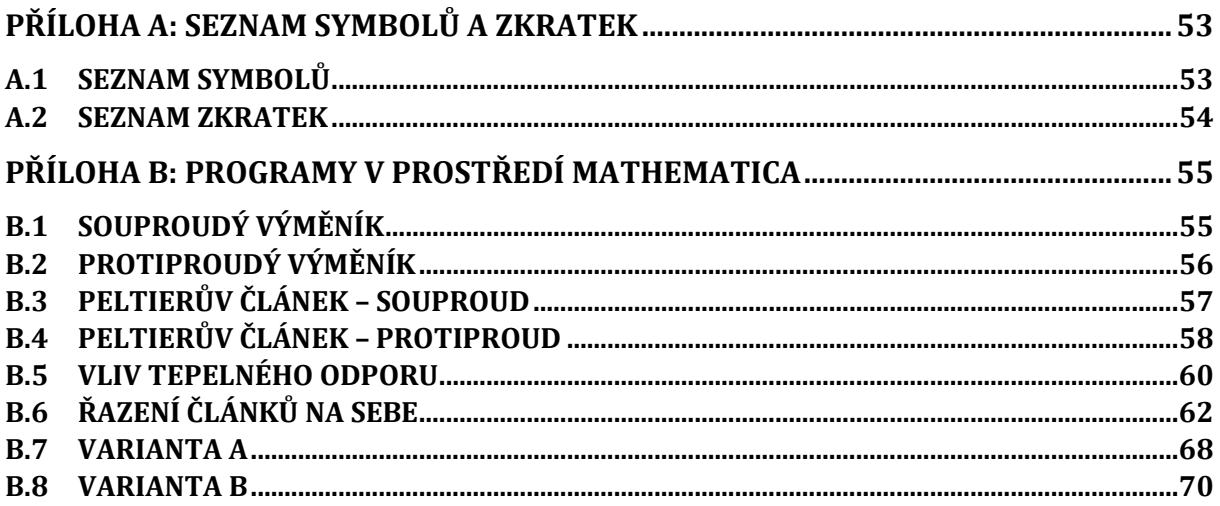

# SEZNAM OBRÁZKŮ

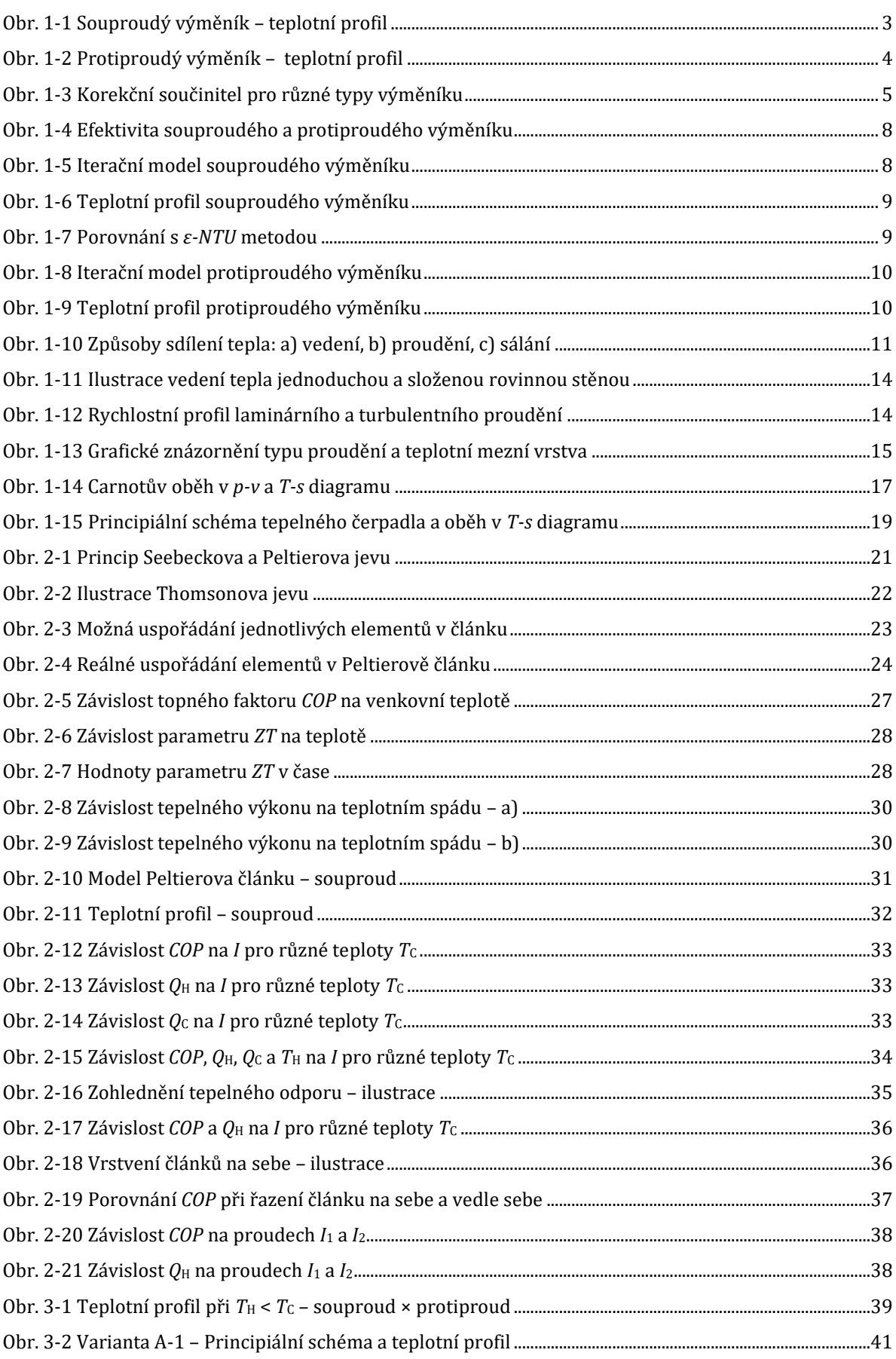

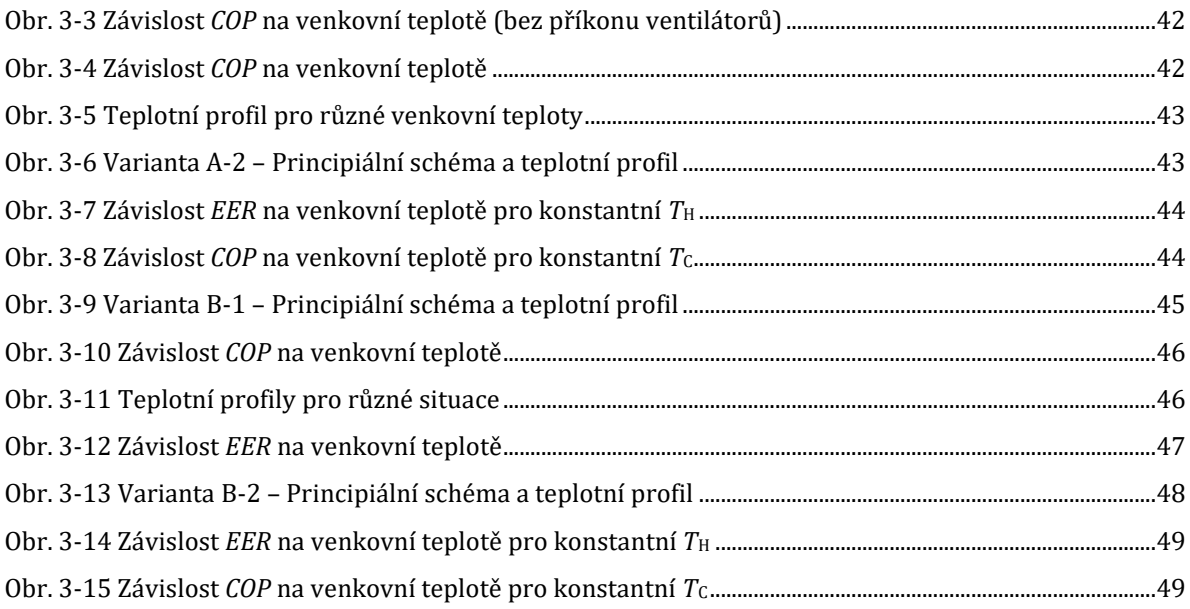

# SEZNAM TABULEK

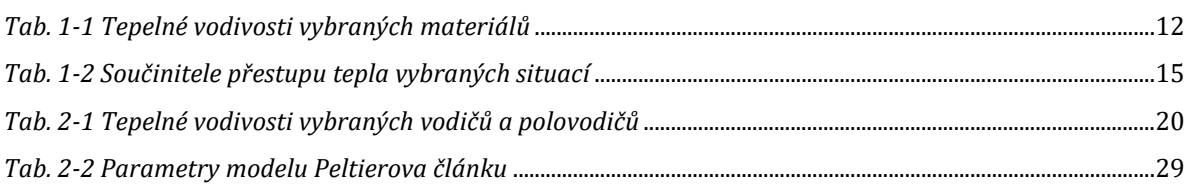

# ÚVOD

Dle informací z oficiálních webových stránek Evropské komise [\[1\]](#page-60-0) se v rámci Evropské Unie budovy podílejí na spotřebě energie ze 40 % a zároveň jsou zodpovědné za 36 % vyprodukovaných emisí  $CO<sub>2</sub>$ . Snahou států Evropské Unie je snižování emisí  $CO<sub>2</sub>$  a spotřeby energie, k čemuž se státy zavázaly Zelenou dohodou pro Evropu ("European Green Deal"), jež si klade za cíl, aby byla Evropská Unie do roku 2050 uhlíkově neutrální. V oblasti budov proto byly přijaty direktivy "*Energy Performance of Buildings Directive (EPBD) 2010/21/EU*" a "*Energy Efficiency Directive (EED) 2021/27/EU*", jež zpřísňují požadavky na energetickou náročnost nově stavěných budov. Dle EPBD musí být po roce 2021 všechny budovy postavené jako takzvané "budovy s téměř nulovou spotřebou" ("nZEB" – "nearly Zero-Energy Buildings"). V [\[2\]](#page-60-1) autoři uvádí, že nZEB jsou charakteristické výborně izolovanou obálkou budovy s absencí tepelných mostů, jež snižuje tepelné ztráty prostupem. Budova dále obsahuje vhodně umístěné prosklené plochy, čímž generuje značné tepelné zisky ze solární energie. Dalším požadavkem je, aby budova byla prakticky vzduchotěsná a zahrnovala jednotku pro řízené větrání se zpětným získáváním tepla (ZZT), a tím snížila tepelné ztráty větráním. Zpětné získávání tepla je realizováno nejčastěji deskovým rekuperačním výměníkem s účinností dosahující dnes až 90 % [\[2\].](#page-60-1)

Malá potřeba energie na vytápění znamená i menší požadavek na instalovaný výkon topného systému. Zároveň ale budova navržená tak, aby využívala solárních zisků, vyžaduje v letních měsících účinné stínění, které bývá často doplněno o systém aktivního chlazení. Potřeba chlazení spolu s důrazem na využívání elektrické energie vede ke stále častějšímu využívání tepelných čerpadel. V současnosti využívaná tepelná čerpadla jsou téměř ve všech případech založena na kompresorovém cyklu [\[3\].](#page-60-2) S klesajícím požadovaným instalovaným výkonem se nabízí otázka, zda není možné využívat i jiné způsoby čerpání tepla, u kterých by výhody nové technologie převážily nižší hodnoty topného/chladicího faktoru (*COP*/*EER*), jež jsou dnes spolu s tepelným výkonem hlavními parametry při výběru tepelného čerpadla.

Velmi zajímavou technologií by mohla být tepelná čerpadla využívající termoelektrického jevu. Takové tepelné čerpadlo by kromě ventilátorů neobsahovalo žádné další pohyblivé části, nevyžadovalo by v podstatě žádnou údržbu a umožňovalo by snadnou a rychlou kontrolu teploty. Změna režimu z vytápění na chlazení by znamenala pouze změnu polarity napájení. Napájení, jež je stejnosměrné, by bylo možné realizovat v kombinaci s instalovaným fotovoltaickým systémem, který bývá dnes již často na novostavbách instalován. Další výhodou je absence jakýchkoliv kapalin používaných v kompresorových čerpadlech jako teplonosného média. V současnosti používané fluorované uhlovodíky jsou totiž škodlivé pro životní prostředí [\[4\].](#page-60-3) Výzvou pro tuto technologii je zvýšení topného/chladicího faktoru, jež je určujícím parametrem hodnocení efektivnosti tepelných čerpadel. Zatímco dnešní tepelná čerpadla běžně dosahují hodnot *COP* v rozmezí 2 až 5 v závislosti na použitém systému, tepelná čerpadla založená na termoelektrickém jevu zatím dosahují v reálných aplikacích hodnot v rozmezí 0,8 až 2,1[\[5\],](#page-60-4) [\[6\].](#page-60-5)

V této práci jsou nejprve popsány potřebné fyzikální základy z oblasti termodynamiky, sdílení tepla a termoelektrických jevů. Tyto poznatky jsou poté využity k modelování chování Peltierových článků a analýze jejich chování za různých podmínek. Následně jsou uvažována dvě možná uspořádání a vypočteny hodnoty *COP*/*EER* za různých podmínek a porovnány, zda dosahují podobných či vyšších hodnot, než které jsou uváděny v pracích zabývajících se totožnou problematikou [\[2\],](#page-60-1) [\[4\]](#page-60-3)–[\[6\].](#page-60-5)

# KAPITOLA 1: TERMODYNAMIKA

V této kapitole jsou představeny základní typy tepelných výměníků spolu s jejich matematickým popisem a jednoduchým modelem v prostředí Mathematica. Dále jsou zde vysvětleny způsoby sdílení tepla, přičemž největší pozornost je věnována vedení tepla. Tohoto způsobu sdílení tepla bude zejména využito při popisu a modelování Peltierových článků. V závěru kapitoly jsou stručně představeny tepelné stroje s důrazem na princip tepelného čerpadla.

# 1.1 Tepelné výměníky

Tepelný výměník je zařízení sloužící k přenosu tepelné energie z teplejší látky do látky chladnější. Podle principu této výměny lze výměníky rozdělit do tří skupin, a to výměníky směšovací, regenerační a rekuperační [\[7\].](#page-60-6)

U výměníků směšovacích je výměna tepelné energie zajištěna směšováním tekutin o různých teplotách, čímž dochází nejen ke sdílení tepla, ale i hmoty. Typickým příkladem takového výměníku je chladicí věž v tepelné elektrárně [\[7\].](#page-60-6)

Regenerační výměník obsahuje pevnou látku, jež akumuluje teplo a zprostředkovává jeho předávání mezi tekutinami. V prvním kroku se tato pevná látka nahřívá od teplejší tekutiny, v následujícím kroku dojde k výměně povrchů, například pootočením, a nahřátá část nyní odevzdává akumulované teplo chladnější tekutině, přičemž se opět nahřívá část povrchu, jež byla předtím ochlazována. Takovéto výměníky se používají například jako ohříváky vzduchu u vysokých pecí či ohříváky spalovacího vzduchu u parních kotlů [\[7\].](#page-60-6)

Rekuperační výměníky oddělují proudící tekutiny nepropustnou stěnou, takže dochází pouze ke sdílení tepla nikoliv hmoty. Rekuperační výměníky se dělí na souproudé, protiproudé a křížové. Dále v textu je věnována pozornost pouze tomuto typu výměníku, protože je to právě tento typ, jež je používán ke zpětnému získávání tepla z odváděného vzduchu v nízkoenergetických domech [\[7\].](#page-60-6)

## 1.1.1 Matematický popis tepelného výměníku

Tepelný výměník je popsán dvojicí rovnic. První rovnice je zápisem prvního termodynamického zákona pro otevřený systém [\[8\],](#page-60-7) [\[9\]](#page-60-8) po přijetí některých zjednodušujících předpokladů. Těmito předpoklady jsou, že nedochází k výměně tepla či práce s okolím či sdílení tepla stěnou v podélném směru, kinetickou a potenciální energii vstupující a vystupující tekutiny lze zanedbat, sdílení tepla je stacionární, tekutina je nestlačitelná a její měrná tepelná kapacita je konstantní. Rovnice tak přejde do tvaru

$$
\dot{Q}_H - \dot{Q}_C = \dot{m}_H c_H (T_{H_{in}} - T_{H_{out}}) - \dot{m}_C c_C (T_{C_{out}} - T_{C_{in}}) = 0, \tag{1-1}
$$

kde  $\dot Q_h$  (W) je dodaný tepelný tok teplejší tekutinou,  $\dot Q_c$  (W) je odebraný tepelný tok chladnější tekutinou, *m* (kg·s<sup>-1</sup>) je hmotnostní průtok tekutiny, *c* (J·kg<sup>-1</sup>·K<sup>-1</sup>) je izobarická měrná tepelná kapacita a *T* (K) je teplota.

Druhá rovnice popisující tepelný výměník určuje celkový sdělený tepelný tok v závislosti na konstrukčních parametrech výměníku a teplotách proudících tekutin. Celkový sdělený tepelný tok stěnou výměníku  $\dot Q_S$  (W) je integrálem dílčích tepelných toků  $d\dot Q_S$  (W) sdělených v jednotlivých elementech plochy *dA* (m2). Ty lze vyjádřit ze znalosti principů sdílení tepla, viz kapitola *[1.2,](#page-20-1)* jako součin součinitele prostupu tepla *U* (W·m-2·K-1), rozdílu teplot v daném elementu

*ΔT* (K) a elementu plochy *dA* (m2). Za předpokladu, že součinitel přestupu tepla je konstantní a že obě tekutiny proudí pouze v jednom směru, tedy teplotní pole je jednorozměrné, přejdou rozdíly teplot v jednotlivých elementech integrací na takzvaný střední teplotní spád *ΔTSTR* (°C), jež je důležitým parametrem při návrhu výměníku a jehož odvození je popsáno dále.

$$
\dot{Q}_S = \int dQ = \int U\Delta T dA = UA\Delta T_{STR}.
$$
\n(1-2)

Přičemž součinitel prostupu tepla *U* je převrácenou hodnotou tepelného odporu *Rth*, který je složen z prostupu tepla stěnou výměníku vedením a přestupem tepla mezi tekutinou a stěnou výměníku konvekcí. Více o tepelném odporu a sdílení tepla je popsáno v kapitole *[1.2.](#page-20-1)*

Pro ustálený stav musí platit, že dodaný tepelný tok, odebraný tepelný tok a sdělený tepelný tok jsou si rovny, tedy

<span id="page-12-1"></span>
$$
\dot{Q}_H = \dot{Q}_C = \dot{Q}_S. \tag{1-3}
$$

Tohoto faktu lze pak například využít k určení velikosti teplosměnné plochy při znalosti ostatních parametrů jako

$$
A = \frac{\dot{m}_H c_H (T_{H_{in}} - T_{H_{out}})}{U \Delta T_{STR}}.
$$
\n(1-4)

### 1.1.2 Souproudý výměník

V souproudém výměníku vstupují obě tekutiny na totožné straně. Na této straně je tak největší teplotní spád *ΔT* (K), jenž postupně klesá, a tedy největší část sdílení tepla je realizována na začátku výměníku. Principiální schéma souproudého výměníku a jeho teplotní profil jsou naznačeny na [Obr. 1-1.](#page-12-0) Z obrázku je také patrná důležitá vlastnost souproudého výměníku a sice, že konečná teplota teplejší tekutiny nemůže být nikdy nižší než konečná teplota chladnější tekutiny a naopak [\[10\],](#page-60-9) [\[11\].](#page-60-10)

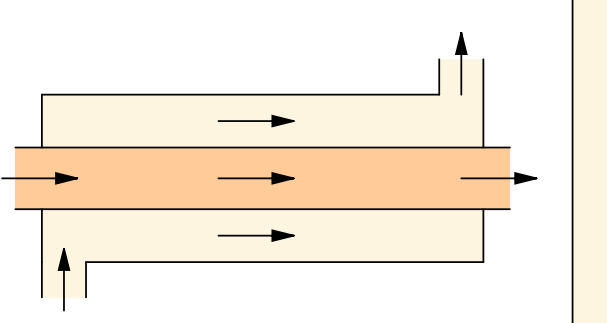

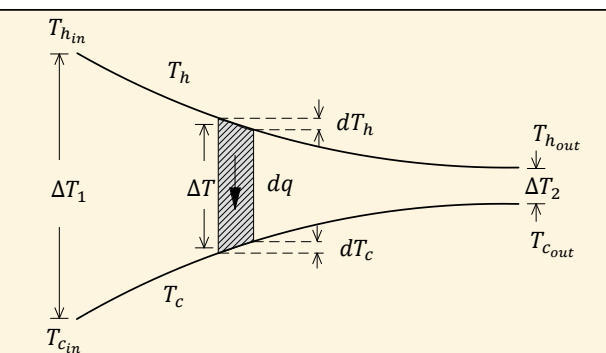

<span id="page-12-0"></span>*Obr. 1-1 Souproudý výměník – teplotní profil [\[9\]](#page-60-8) (upraveno)*

### 1.1.3 Protiproudý výměník

V protiproudém výměníku vstupují tekutiny do výměníku na opačných stranách. To znamená, že teplotní profil nyní nevykazuje největší rozdíl na počátku výměníku, jenž postupně klesá, ale teplotní rozdíl může být i po celé délce konstantní. Principiální schéma protiproudého výměníku a jeho teplotní profil jsou naznačeny na [Obr. 1-2.](#page-13-0) Z teplotního profilu je vidět, že za určitých podmínek může být konečná teplota chladnější kapaliny vyšší než konečná teplota teplejší kapaliny a naopak. To je hlavní rozdíl mezi protiproudým a souproudým výměníkem. Dalším důsledkem rovnoměrnějšího rozdělení teplotních rozdílů je vyšší hodnota středního teplotního spádu, díky čemuž vychází protiproudý výměník plošně menší než souproudý [\[10\],](#page-60-9) [\[11\].](#page-60-10)

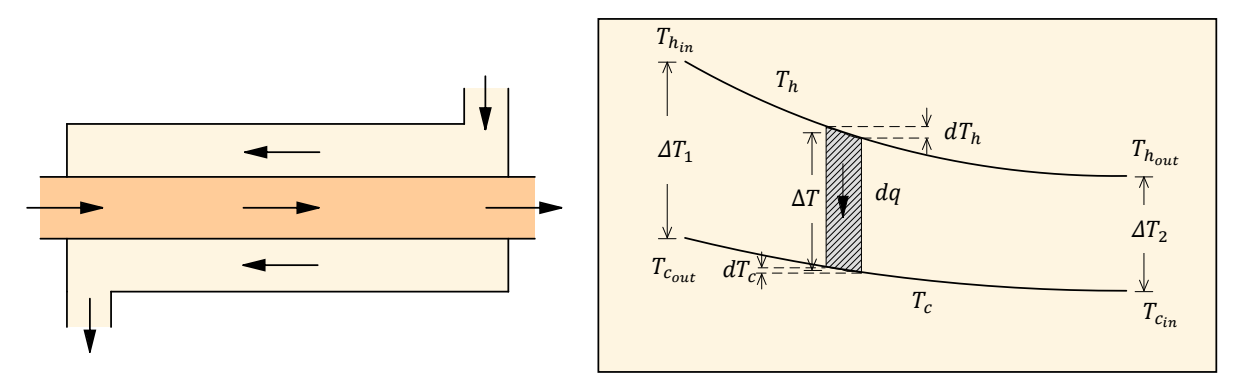

*Obr. 1-2 Protiproudý výměník – teplotní profil [\[9\]](#page-60-8) (upraveno)*

#### <span id="page-13-0"></span>1.1.4 Křížový výměník

V křížovém výměníku jsou na sebe proudy tekutin kolmé, přičemž existuje celá řada možných uspořádání. Vzájemný pohyb tekutin v takovýchto výměnících jsou zvláštní případy již dříve popsaných dvou způsobů proudění [\[10\].](#page-60-9) Ve vztahu pro sdělené teplo se oproti souproudému a protiproudému výměníku objevuje korekční součinitel *ѱ* (–).

$$
\dot{Q}_S = U A \psi \Delta T_{STR} \tag{1-5}
$$

Pro typické konstrukce lze součinitel odečíst z grafu, na další straně jsou vybrány průběhy součinitele pro tři typy konstrukcí. Grafy jsou převzaty z [\[8\]](#page-60-7), totožné grafy jsou uvedeny i v [\[9\]](#page-60-8) [a \[10\].](#page-60-9)

Dle [\[10\]](#page-60-9) se parametry *P* (–) a *R* (–) se určí ze vstupních a koncových teplot jako

$$
P = \frac{T_{C_{out}} - T_{C_{in}}}{T_{H_{in}} - T_{C_{in}}}, \qquad R = \frac{T_{H_{in}} - T_{H_{out}}}{T_{C_{out}} - T_{C_{in}}}. \tag{1-6}
$$

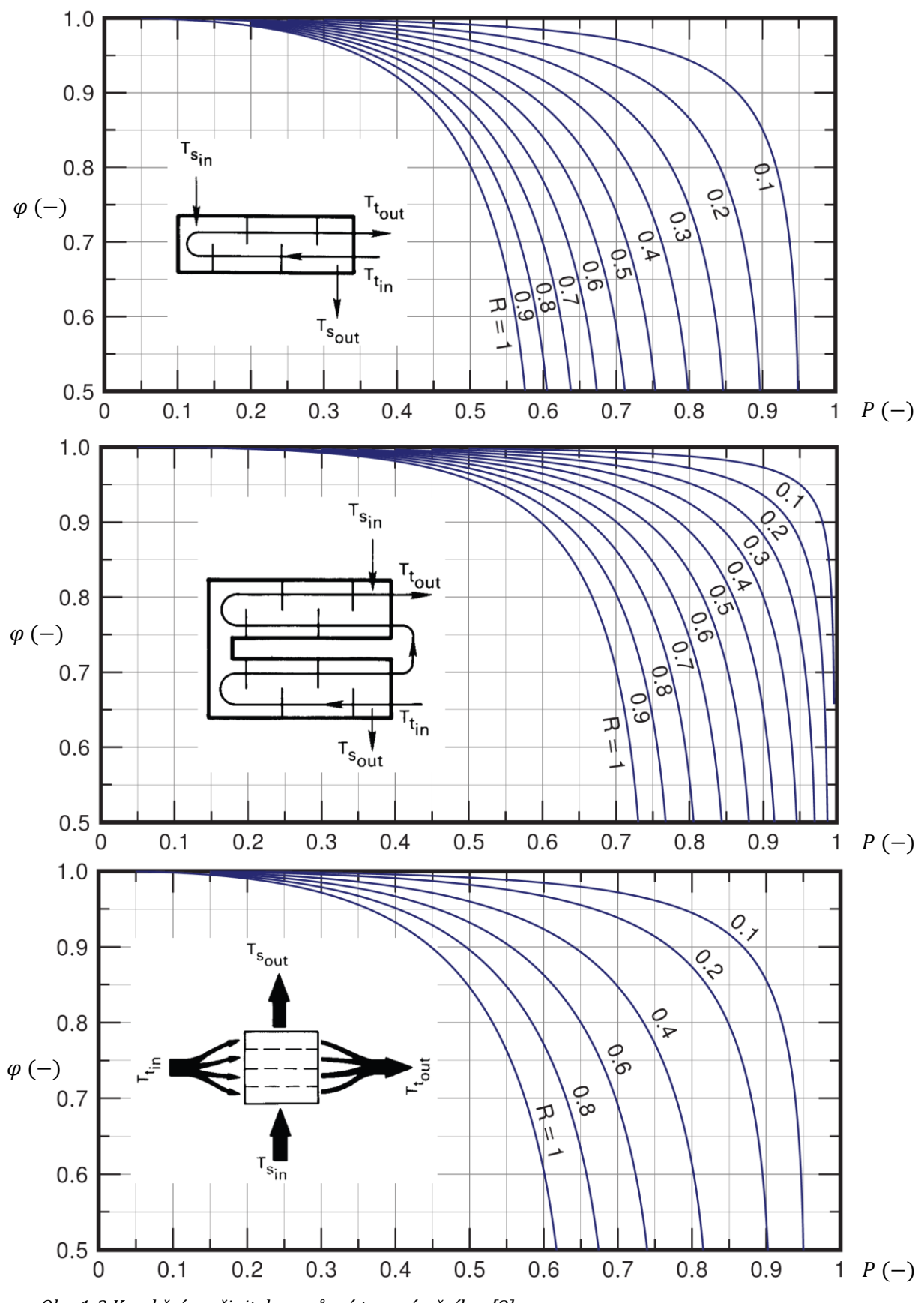

<span id="page-14-0"></span>*Obr. 1-3 Korekční součinitel pro různé typy výměníku [\[8\]](#page-60-7)*

#### 1.1.5 Střední teplotní spád

Střední teplotní spád je důležitým parametrem při návrhu výměníku. Jeho odvození za přijetí některých předpokladů je popsáno dále. Těmito předpoklady jsou ustálený průtok tekutin souběžně se stěnou, konstantní měrná tepelná kapacita tekutiny a součinitel prostupu tepla. Sdílení tepla výměníku s jeho okolím je zanedbatelné. Popsané odvození je převzato z [\[12\],](#page-60-11) obdobné způsoby odvození jsou popsány také ve zdrojích [\[7\]](#page-60-6)–[\[11\].](#page-60-10)

Sdělený tepelný tok v elementu plochy *dA*:

$$
d\dot{Q} = U\Delta T dA = U(T_H - T_C) dA. \tag{1-7}
$$

Sdělené teplo se rovná přijatému a odevzdanému teplu tekutinami, tedy odpovídá změně teploty teplejší  $T_H$  a chladnější tekutiny  $T_C$  podle vztahu

$$
d\dot{Q} = -\dot{m}_H c_H dT_H = \dot{m}_C c_C dT_C. \tag{1-8}
$$

Změna teplotního rozdílu pro souproudý výměník:

$$
d(\Delta T) = dT_H - dT_C = -\left(\frac{1}{m_H c_H} + \frac{1}{m_C c_C}\right) d\dot{Q} = -N d\dot{Q}.
$$
 (1-9)

Integrací:

$$
\int_{\Delta T_1}^{\Delta T_2} d(\Delta T) = \int_0^{\dot{Q}} -N d\dot{Q},\tag{1-10}
$$

<span id="page-15-1"></span><span id="page-15-0"></span>
$$
\Delta T_2 - \Delta T_1 = -N\dot{Q}.\tag{1-11}
$$

Dosazením do rovnice [\(1-9\)](#page-15-0) za změnu tepla  $d\dot{Q}$  z rovnice [\(1-2\)](#page-12-1) přejde rovnice do tvaru

$$
d(\Delta T)_x = -NU(\Delta T)_x dA. \tag{1-12}
$$

Integrací:

$$
\int_{\Delta T_1}^{\Delta T_2} \frac{1}{(\Delta T)_x} d(\Delta T)_x = \int_0^A -NUdA,
$$
\n(1-13)

<span id="page-15-2"></span>
$$
\ln \frac{\Delta T_2}{\Delta T_1} = -NUA. \tag{1-14}
$$

Po dosazení za *–N* vyjádřeným z rovnice [\(1-11\)](#page-15-1) přejde rovnice [\(1-14\)](#page-15-2) do konečného tvaru

<span id="page-15-3"></span>
$$
\ln \frac{\Delta T_2}{\Delta T_1} = \frac{\Delta T_2 - \Delta T_1}{\dot{Q}} UA,
$$
\n(1-15)

$$
\dot{Q}_S = \frac{\Delta T_1 - \Delta T_2}{\ln \frac{\Delta T_1}{\Delta T_2}} UA = UA\Delta T_{STR.}
$$
\n(1-16)

Při pohledu na rovnici ([1-16](#page-15-3)) je nyní zřejmá definice středního (logaritmického) teplotního spádu

$$
\Delta T_{STR} = \frac{\Delta T_1 - \Delta T_2}{\ln \frac{\Delta T_1}{\Delta T_2}}.\tag{1-17}
$$

Pro protiproudý výměník se vypočítá střední teplotní spád stejně. Rozdíl v odvození je pouze v členu *N*, jenž se v případě protiproudého výměníku vypočte jako [\[7\],](#page-60-6) [\[11\]](#page-60-10)

$$
N = \frac{1}{\dot{m}_H c_H} - \frac{1}{\dot{m}_C c_C}.
$$
 (1-18)

Pro křížový výměník není možné odvození provést takto snadno z důvodu vícerozměrného teplotního pole. Proto bývá střední teplotní spád počítán shodným způsobem jako pro souproudý a protiproudý výměník a ke korekci výpočtu je používán součinitel *ѱ* (–) [\[8\].](#page-60-7)

#### $1.1.6$  ε-NTU metoda

V případě návrhu protiproudého výměníku, kdy jsou známé pouze vstupní teploty kapaliny, není možné vypočítat střední teplotní spád, a tudíž ani sdělené teplo. Možným řešením je koncové teploty odhadnout a z nich vypočítat odevzdané teplo, přijaté teplo a sdělené teplo. V případě jejich nerovnosti odhadnout nové koncové teploty a postup opakovat. S využitím výpočetní techniky není tento postup nijak náročný. Existuje však i jiný poustup, a sice takzvaná ε-NTU metoda. Popis metody je převzat z [\[8\]](#page-60-7), ke shodným vztahům dochází i autoři v [\[9\].](#page-60-8)

Nejprve se definuje parametr efektivita výměníku ε. Ta je poměrem skutečného sděleného tepla ku maximálnímu teoreticky sdělitelnému teplu z jedné kapaliny druhé:

$$
\varepsilon = \frac{C_H (T_{H_{in}} - T_{H_{out}})}{C_{min} (T_{H_{in}} - T_{C_{in}})} = \frac{C_C (T_{C_{out}} - T_{C_{in}})}{C_{min} (T_{H_{in}} - T_{C_{in}})},
$$
(1-19)

$$
C_H = \dot{m}_H c_H, \qquad C_C = \dot{m}_C c_C, \qquad C_{min} = \min(C_H, C_C). \tag{1-20}
$$

Skutečně sdělené teplo je tedy

$$
Q = \varepsilon C_{min} \big( T_{H_{in}} - T_{C_{in}} \big). \tag{1-21}
$$

Obdobným odvozením jako v případě středního teplotního spádu vyjde, že efektivita výměníku se vypočte ze vztahu [\(1-22](#page-16-0)) pro souproudý výměník a ze vztahu ([1-23](#page-16-1)) pro protiproudý výměník. Souproudý výměník:

$$
\varepsilon = \frac{1 - \exp\left[-(1 + C_{min}/C_{max})NTU\right]}{1 + C_{min}/C_{max}}.
$$
\n(1-22)

Protiproudý výměník:

$$
\varepsilon = \frac{1 - \exp\left[-(1 - C_{min}/C_{max})NTU\right]}{1 - (C_{min}/C_{max})\exp\left[-(1 - C_{min}/C_{max})NTU\right]}.
$$
\n(1-23)

Parametr NTU (-) ("Number of Transfer Units") porovnává přenosovou kapacitu výměníku ku minimální tepelné kapacitě proudících kapalin:

<span id="page-16-1"></span><span id="page-16-0"></span>
$$
NTU = \frac{UA}{C_{min}}.\t(1-24)
$$

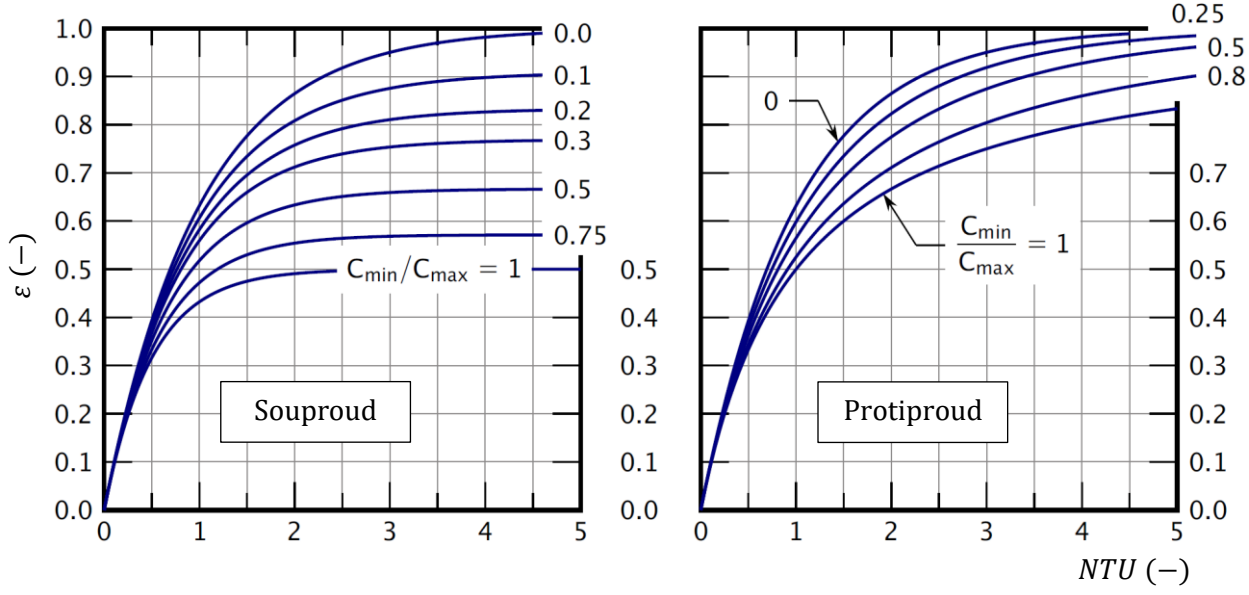

Efektivita výměníku v případě souproudého a protiproudého provedení v závislosti na velikosti parametru *NTU* pro jednotlivě poměry *Cmin/Cmax* je vynesena v grafech níže.

<span id="page-17-0"></span>*Obr. 1-4 Efektivita souproudého a protiproudého výměníku [\[8\]](#page-60-7)*

### 1.1.7 Model souproudého výměníku v prostředí Mathematica

Pro ověření popisovaných vztahů a zároveň jako odrazový můstek pro složitější modelování v dalších částech práce byl vytvořen jednoduchý souproudý výměník v prostředí Mathematica. Hlavní část kódu je pro lepší představu na obrázku níže.

**Quiet Remove "Global` " ; mHcH 2000; mCcC 4000; UA 6000; Definování vstupních parametrů** Model[{ThIn\_, TcIn\_, xIn\_, n\_}] := Module { {Q, UAseg, ThOut, TcOut, xOut}, (\*Funkce pro výpočet teplotního profilu\*) **UAseg UA** *n***; Rozčlenění plochy do n segmentů**  $Q = UAseg (ThIn - TcIn);$  ThOut = ThIn -  $\frac{Q}{Q}$  $\frac{Q}{mHCH}$ ; TcOut =  $TcIn + \frac{Q}{mC}$ **mCcC ; Rovnice popisující souproudý výměník**  $x$ Out =  $xIn + 1$ . *i n*;  $(*$  Souřadnice ve směru  $x*)$ **ThOut, TcOut, xOut,** *n* **ThIn** =  $30$ ; **TcIn** =  $5$ ; **ThOut** =  $20$ ;  $(*$  Definováních vstupních teplot $*$ ) data[n\_] := NestList[Model, {ThIn, TcIn, 0, n}, n] (\*n-krát volání funkce f1 pro výpočet teplotního profilu\*)

*Obr. 1-5 Iterační model souproudého výměníku*

<span id="page-17-1"></span>Kód generuje teplotní profil výměníku pro různé zadané parametry a počítá sdělené teplo. Model využívá iteračního postupu, kdy je výměník rozdělen na několik izotermických úseků, v nichž je sdělené teplo počítáno z rovnice [\(1-2\)](#page-12-1). V závislosti na počtu těchto úseků vzniká chyba, jež s rostoucím počtem úseků rychle klesá.

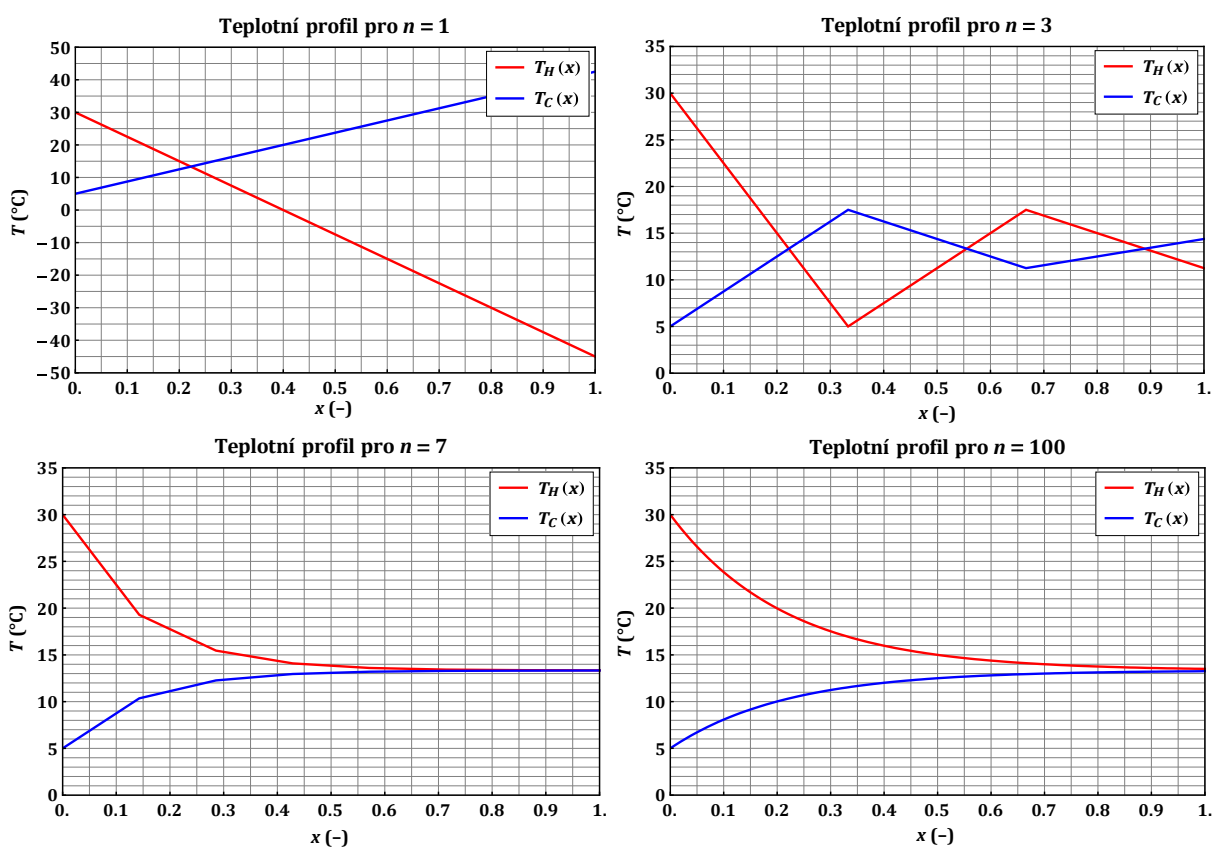

<span id="page-18-0"></span>*Obr. 1-6 Teplotní profil souproudého výměníku*

Na obrázcích výše jsou vykresleny teplotní profily pro čtyři různé počty úseků. Již pro sto úseků vypadá průběh zcela hladce, přitom není problém z hlediska časové náročnosti výpočtu rozdělit výměník i na tisíce segmentů. Kód níže porovnává výpočet tepla iteračním postupem s metodou ε-NTU a odchylku počítá jako relativní chybu. Již pro deset úseků je relativní chyba v řádu jednotek procent, pro tisíc úseků je chyba v řádu setin procenta.

```
In[ ]:= Cmin Min mHcH, mCcC ; Cmax Max mHcH, mCcC ; NTU UA Cmin; Veličiny pro výpočet
         1 Exp 1
Cmin
NTU
                    Cmax
                               ; Výpočet souprodého výměníku podle 6
     \epsilon1
Cmin
Cmax
     Qskut = \epsilon * Cmin * (ThIn - TcIn); (* Výpočet sděleného tepla*)SpoctiChybu [ThIn], TcIn], xIn], n : ] : Module [Q, kAseg, ThOut, TcOut, xOut, data, Qit, Q,
       data Nest Model, ThIn, TcIn, xIn, n , n ; n krát volání funkce f1
       Qit mHcH ThIn data 1 ; Výpočet sděleného tepla pomocí f1
        Q
Qit Qskut
100 N Výpočet rel. chyby
              Qskut
     Grid Prepend [Table [ {n, NumberForm [SpoctiChybu [ {ThIn, TcIn, 0, n}], 3] }, {n, {10, 20, 50, 100, 200, 500, 1000}}], {"n (-)", "\delta Q (%)"}],
      Frame All, ItemStyle Directive FontSize 12, FontFamily "Cambria"
Out[ ] =
      Rel. chyba pro různé počty úseků
       n 10 20 50 100 200 500 1000
     Q 0.867 0.506 0.218 0.111 0.0563 0.0227 0.0114
```
<span id="page-18-1"></span>*Obr. 1-7 Porovnání s ε-NTU metodou*

### 1.1.8 Model protiproudého výměníku v prostředí Mathematica

V případě protiproudého výměníku je situace obdobná. Rozdíl spočívá v neznalosti obou teplot na jedné straně, jelikož média vstupují z opačných stran. Proto je výměník modelován tak, jako by obě tekutiny vstupovaly z jedné strany stejně jako u souproudého výměníku, ale zde teplo odevzdává i chladnější tekutina. Tím je zajištěna skutečnost, že bude ve směru *x* teplota klesat stejně jako je tomu u skutečného protiproudého výměníku. V modelu je využito napočítání řady koncových teplot, jež jsou v reálném výměníku teplotami vstupující tekutiny, a tyto koncové teploty jsou interpolovány s následným určením potřebné vstupní fiktivní teploty, aby koncová teplota, vstupní reálná teplota, odpovídala zadání.

Model již neporovnává relativní chybu sděleného tepla pro různé počty rozčlenění teplosměnné plochy, chyba je řádově stejná jako u souproudého výměníku. V této ukázce je namísto toho demonstrován vliv poměru tepelných kapacit teplé/chladné tekutiny  $(m_Hc_H/m_Cc_C)$  na tvar teplotního profilu.

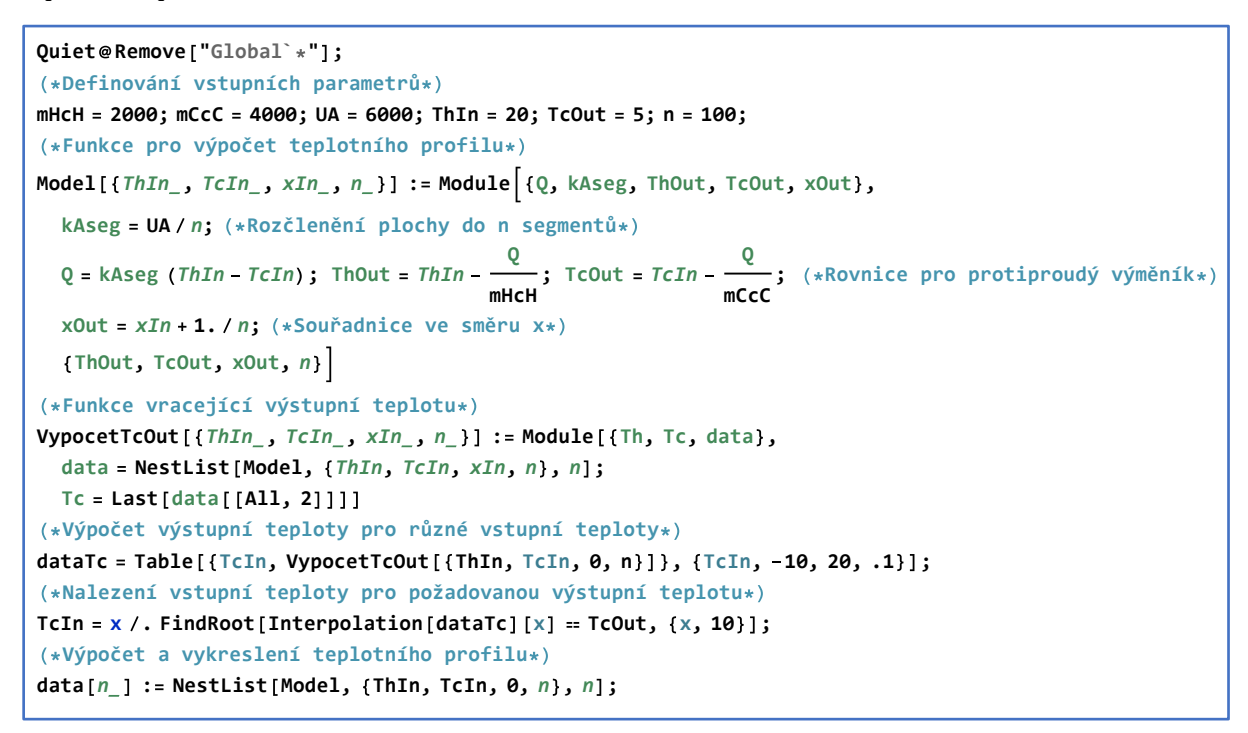

<span id="page-19-0"></span>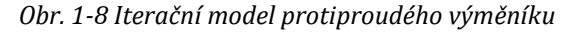

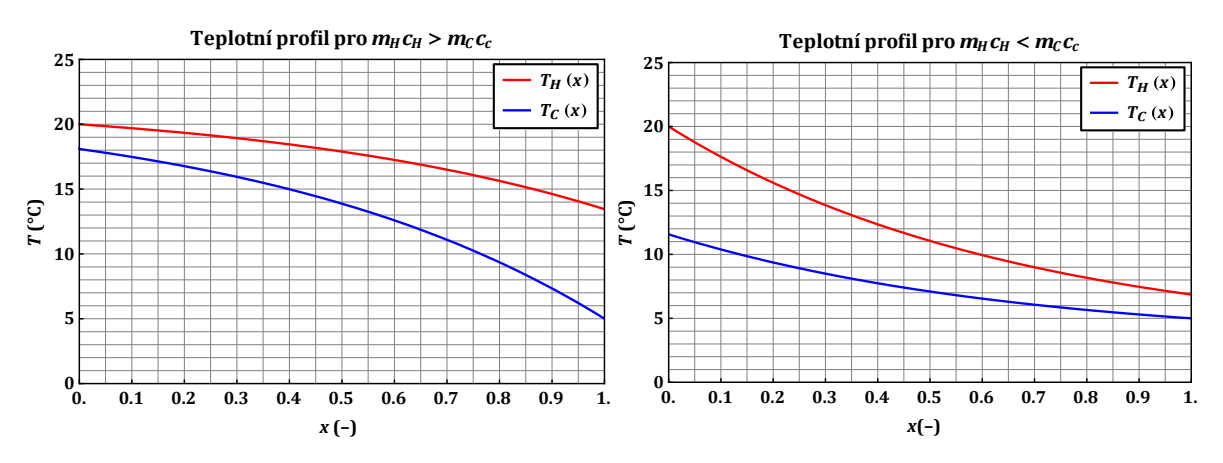

<span id="page-19-1"></span>*Obr. 1-9 Teplotní profil protiproudého výměníku*

# <span id="page-20-1"></span>1.2 Způsoby sdílení tepla

Sdílení tepla je termodynamický děj, při kterém dochází k přenosu vnitřní energie z tělesa s vyšší teplotou k tělesu s teplotou nižší. Sdílení tepla lze na základě jeho fyzikální podstaty rozdělit na tři způsoby:

- a) Vedení (konvekce) K přenosu energie dochází pouze v důsledku tepelného pohybu částic hmoty. Je tedy vázáno na látku, takže ke sdílení tepla vedením dochází pouze mezi bezprostředně sousedícími částicemi hmoty. Typicky se jedná o tuhá tělesa či velmi tenké nepohybující se vrstvy kapalin a plynů [\[7\],](#page-60-6) [\[10\],](#page-60-9) [\[11\].](#page-60-10)
- b) Proudění (konvekce) Přenos energie je způsoben pohybem částic hmoty v prostoru, dochází zároveň k vedení tepla a směšování. Vedení tepla mezi jednotlivými částicemi je způsobeno v důsledku neexistence teplotní rovnováhy v proudící látce. Ke sdílení tepla prouděním dochází v pohybujících se kapalinách, plynech a sypkých látkách [\[7\],](#page-60-6) [\[10\],](#page-60-9) [\[11\].](#page-60-10)
- c) Sálání (radiace) Tepelný tok je přenášen mezi dvěma tělesy mezilehlým prostředím pomocí elektromagnetického záření. Část vnitřní energie vyzařujícího tělesa je přeměněna na energii záření, ta se šíří prostorem a při dopadu na ozařované těleso je částečně nebo zcela opět transformována na teplo. Prostředí, v němž je tento způsob sdílení tepla možný, bývá označováno jako průteplivé a je jím například vzduch [\[7\],](#page-60-6) [\[10\],](#page-60-9) [\[11\].](#page-60-10)

Pro modelování tepelných výměníků je důležité zejména chápat a umět matematicky popsat první dva způsoby proudění. Sdílení tepla sáláním není z hlediska modelování výměníků příliš podstatné.

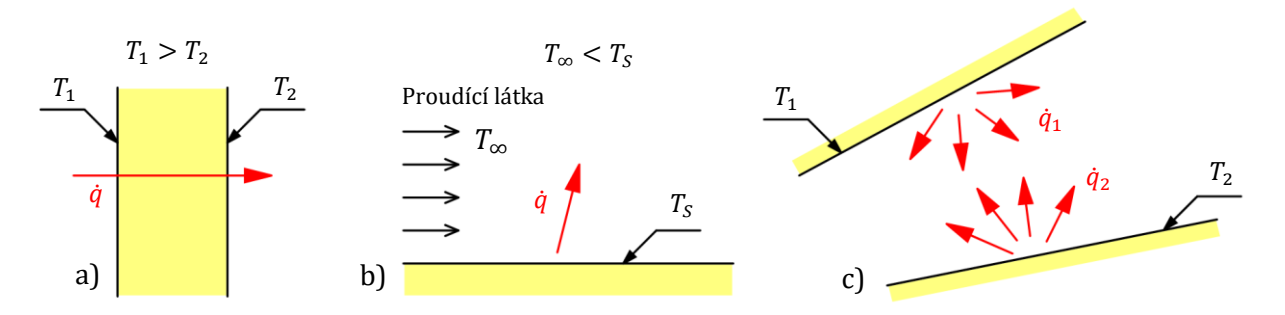

<span id="page-20-0"></span>*Obr. 1-10 Způsoby sdílení tepla: a) vedení, b) proudění, c) sálání [\[9\]](#page-60-8) (upraveno)*

#### 1.2.1 Sdílení tepla vedením

Při zkoumání průtoku tepla tuhým tělesem zjistil francouzský fyzik a matematik Joseph Fourier, že množství sděleného tepla je přímo úměrné teplotnímu spádu, času a ploše kolmé na směr proudění tepla. Potom je tedy hustota tepelného toku, jež odpovídá teplu proteklému jednotkou plochy za jednotku času, popsána tímto vztahem [\[11\]](#page-60-10)

$$
\dot{q} = -\lambda \nabla T. \tag{1-25}
$$

Vztah bývá na počest objevitele označován jako Fourierův zákon. V rovnici se mimo gradientu teploty vyskytuje také člen tepelná vodivost  $\lambda$  (W·m<sup>-1</sup>·K<sup>-1</sup>). Tepelná vodivost je materiálovým parametrem prostředí, kterým je teplo vedeno. Mimo druhu látky závisí také na vlhkosti, tlaku či struktuře látky. Pro většinu látek platí lineární závislost a lze tak obvykle při praktických výpočtech uvažovat s aritmetickým průměrem vodivostí odpovídajících okrajovým teplotám a tuto hodnotu uvažovat konstantní pro celý objem tělesa [\[11\]](#page-60-10). Hodnoty tepelné vodivosti vybraných materiálů jsou uvedeny v tabulce.

| Druh materiálu (látky) | Tepelná vodivost $\lambda$ (W·m·1·K·1) |
|------------------------|----------------------------------------|
| Vzduch                 | $0,025$ (při 20 °C)                    |
| Voda                   | 0,6 (při 20 °C)                        |
| Led                    | 2,2                                    |
| Tepelné izolanty       | $0,03-0,1$                             |
| Dřevo                  | $0,1-0,5$                              |
| Stavební materiály     | $0,2-1,2$                              |
| Čisté kovy             | $50 - 400$                             |
| Slitiny                | $10 - 200$                             |

<span id="page-21-0"></span>*Tab. 1-1 Tepelné vodivosti vybraných materiálů [\[13\]](#page-60-12)*

#### 1.2.1.1 Fourier-Kirchhoffova rovnice vedení tepla

S využitím první věty termodynamiky [\[8\],](#page-60-7) [\[9\]](#page-60-8) lze poměrně snadno odvodit rovnici známou jako Fourier-Kirchhoffova rovnice vedení tepla. Ta popisuje sdílení tepla vedením s vnitřním zdrojem tepla. Tato rovnice bude užitečná dále při odvozování stacionárního vedení tepla rovinnou stěnou a matematického modelu Peltierova článku. Z první věty termodynamiky nutně plyne, že časová změna akumulovaného tepla  $Q_{AKU}$  v kontrolním objemu je rovna rozdílu tepelného toku generovaného v kontrolním objemu  $\dot{Q}_{ZDR}$  a tepelného toku odváděného vedením  $\dot{Q}_{VED}$  [\[12\]:](#page-60-11)

$$
\frac{dQ_{AKU}}{dt} = \dot{Q}_{ZDR} - \dot{Q}_{VED}.
$$
\n(1-26)

Zároveň platí, že časová změna tepla odpovídá změně teploty v objemu v závislosti na velikosti hustoty a měrné tepelné kapacity:

$$
\frac{dQ_{AKU}}{dt} = \iiint\limits_{(V)} \rho c_p \frac{\partial T}{\partial t} dV.
$$
 (1-27)

Celkový tepelný tok vzniklý přeměnou jiných forem energie uvnitř kontrolního objemu je dán objemovým integrálem objemových hustot toku energie, tedy

$$
\dot{Q}_{ZDR} = \iiint\limits_{(V)} \dot{q}_{ZDR} dV. \tag{1-28}
$$

Tepelný tok sdělený do okolí vedením přes hranici kontrolního objemu odpovídá plošnému integrálu hustoty tepelného toku, jež lze využitím Fourierova zákona zapsat v následujícím tvaru

$$
\dot{Q}_{VED} = \oiint\limits_{(A)} \dot{q} dA = -\oiint\limits_{(A)} \lambda \nabla \mathbf{T} dA = -\iiint\limits_{(V)} \nabla \cdot \lambda \nabla \mathbf{T} dV.
$$
 (1-29)

Dosazením a přesunutím členů na jednu stranu přejde rovnice do známého tvaru, označovaná jako Fourier-Kirchhoffova rovnice vedení tepla:

$$
\iiint\limits_{(V)} (\dot{q}_{ZDR} - \rho c_p \frac{\partial T}{\partial t} + \nabla \cdot \lambda \nabla T) dV = 0.
$$
\n(1-30)

Ta bývá často zapisována v diferenciálním tvaru jako:

<span id="page-22-0"></span>
$$
\frac{\partial T}{\partial t} = \frac{1}{\rho c_p} (\nabla \cdot \lambda \nabla T + \dot{q}_{ZDR}).
$$
\n(1-31)

Pokud by se kontrolní objem pohyboval v prostoru, bylo by třeba změnu teploty popsat úplným diferenciálem. Teplota se již nemění pouze v čase, ale i v prostoru.

$$
\frac{dT}{dt} = \frac{\partial T}{\partial t} + v_x \frac{\partial T}{\partial x} + v_y \frac{\partial T}{\partial y} + v_z \frac{\partial T}{\partial z} = \frac{\partial T}{\partial t} + \vec{v} \cdot \nabla T.
$$
\n(1-32)

Dosazením do rovnice [\(1-31\)](#page-22-0) přejde rovnice do tvaru

$$
\frac{\partial T}{\partial t} = \frac{1}{\rho c_p} \left( \nabla \cdot \lambda \nabla T - \rho c_p \vec{v} \cdot \nabla T + \dot{q}_{ZDR} \right).
$$
 (1-33)

#### 1.2.1.2 Stacionární vedení tepla rovinnou stěnou

Nejjednodušším případem vedení tepla je jednorozměrné stacionární vedení tepla rovinnou stěnou [\[12\]](#page-60-11). Za předpokladu, že členy  $\lambda$ ,  $c_p$ ,  $\rho$  jsou konstantní, povrchové teploty stěny jsou udržovány na konstantních teplotách *T<sup>1</sup>* a *T2*, tepelný tok je nenulový pouze ve směru osy *x*, a proto existují izotermické plochy kolmé na tuto osu mezi nimiž lze vytknout plochu tloušťky *dx,* viz [Obr. 1-11](#page-23-0) a), přejde rovnice [\(1-31\)](#page-22-0) do tvaru

$$
\nabla^2 T = 0 \Rightarrow \frac{d^2 T}{dx^2} = 0. \tag{1-34}
$$

Integrací a dosazením okrajových podmínek  $T(x = 0) = T_1$  a  $T(x = d) = T_2$  se získá rovnice popisující rozložení teploty

$$
T = C_1 \mathbf{x} + C_2,\tag{1-35}
$$

$$
T(x) = T_1 - \frac{T_1 - T_2}{d} x.
$$
 (1-36)

Po dosazení této rovnice do předpisu Fourierova zákona vedení tepla vznikne rovnice stacionárního vedení tepla rovinnou stěnou:

$$
\dot{q} = -\lambda \nabla T = \frac{\lambda_1}{d_1} (T_1 - T_2). \tag{1-37}
$$

Z této rovnice lze odvodit i vedení tepla složenou rovinnou stěnou, viz [Obr. 1-11](#page-23-0) b). Musí platit, že hustota tepelného toku je pro všechny části stěny stejná.

$$
\dot{q} = \frac{\lambda_1}{d_1}(T_1 - T_2) = \frac{\lambda_2}{d_2}(T_2 - T_3) = \frac{\lambda_N}{d_N}(T_N - T_{N+1}).
$$
\n(1-38)

Vyjádření rozdílů teplot pro každou vrstvu a jejich sečtení vede k následující rovnici:

$$
(T_1 - T_{N+1}) = \dot{q} \sum_{i=1}^{N} \frac{d_i}{\lambda_i} \implies \dot{q} = \left(\sum_{i=1}^{N} \frac{d_i}{\lambda_i}\right)^{-1} (T_1 - T_{N+1}), \tag{1-39}
$$

<span id="page-22-1"></span>
$$
\dot{Q} = \left(\sum_{i=1}^{N} \frac{d_i}{\lambda_i S_i}\right)^{-1} (T_1 - T_{N+1}).
$$
\n(1-40)

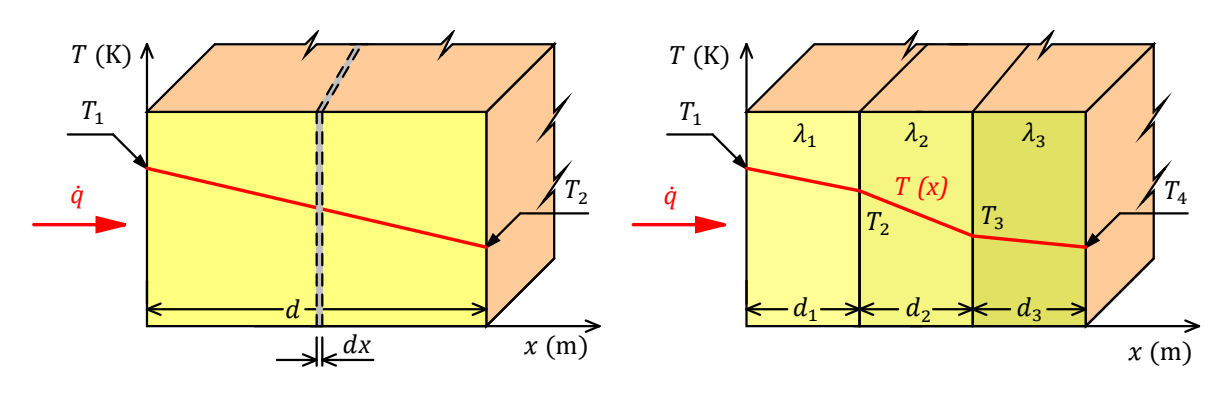

<span id="page-23-0"></span>*Obr. 1-11 Ilustrace vedení tepla jednoduchou a složenou rovinnou stěnou [\[9\]](#page-60-8) (upraveno)*

### 1.2.2 Sdílení tepla konvekcí

Sdílení tepla konvekcí je složeno ze dvou mechanismů sdílení tepla. Jednak dochází k přenosu tepla pohybem tekutiny, kdy jsou teplejší částice tekutiny přenášeny mezi částice s nižší teplotou, zároveň se uplatňuje i vedení tepla, jež v proudících tekutinách nelze od pohybu tekutiny oddělit [\[7\].](#page-60-6)

#### 1.2.2.1 Newtonův ochlazovací zákon

Sdílení tepla mezi pevnou stěnou a tekutinou proudící podél této stěny je velmi složitý proces, jelikož sdílení tepla je značně ovlivňováno hydrodynamickými ději. Z hydrodynamiky je známo, že existují dva druhy proudění, a sice laminární a turbulentní. V případě laminárního proudění se částice pohybují rovnoběžně se stěnami kanálu, tvoří vrstvy, jež po sobě kloužou a ke směšování vrstev dochází pouze molekulární difuzí. Při turbulentním proudění se částice pohybují neuspořádaně a chaoticky, dochází k příčnému pohybu celých shluků velkého počtu molekul a vznikají turbulentní víry [\[7\].](#page-60-6)

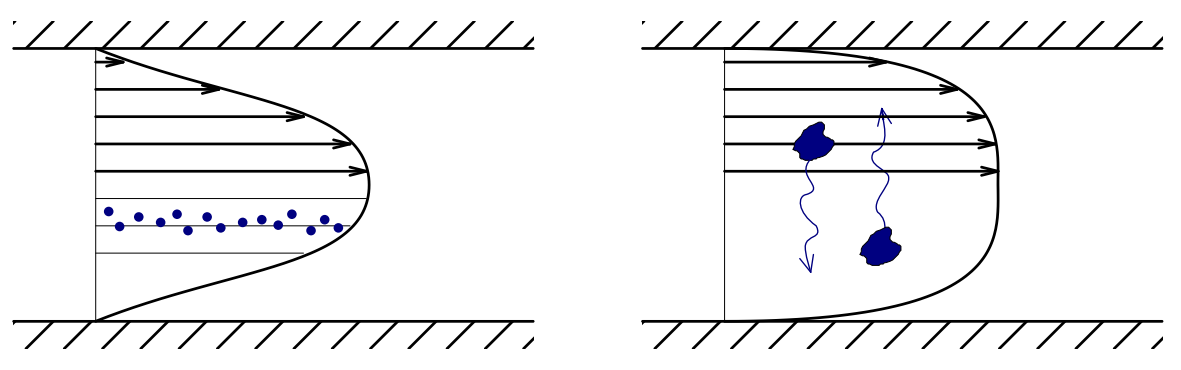

<span id="page-23-1"></span>*Obr. 1-12 Rychlostní profil laminárního a turbulentního proudění[\[12\]](#page-60-11) (upraveno)*

Právě druh proudění má rozhodující vliv na velikost sděleného tepla. U laminárního proudění dochází ke sdílení tepla ve směru kolmém na směr proudění pouze vedením, zatímco při turbulentním proudění je tento způsob přenosu tepla omezen pouze na takzvanou mezní vrstvu a uvnitř turbulentního jádra dochází k předávání tepla intenzivním promícháváním částic tekutiny. Mezní vrstva je tenká vrstva v bezprostřední blízkosti stěny, v níž je pohyb tekutiny vždy laminární, zároveň zde probíhá velká změna teploty s vlivem na hustotu a viskozitu proudící tekutiny. Tloušťka této vrstvy klesá s rostoucí hodnotou střední průtokové rychlosti [\[7\],](#page-60-6) [\[11\].](#page-60-10)

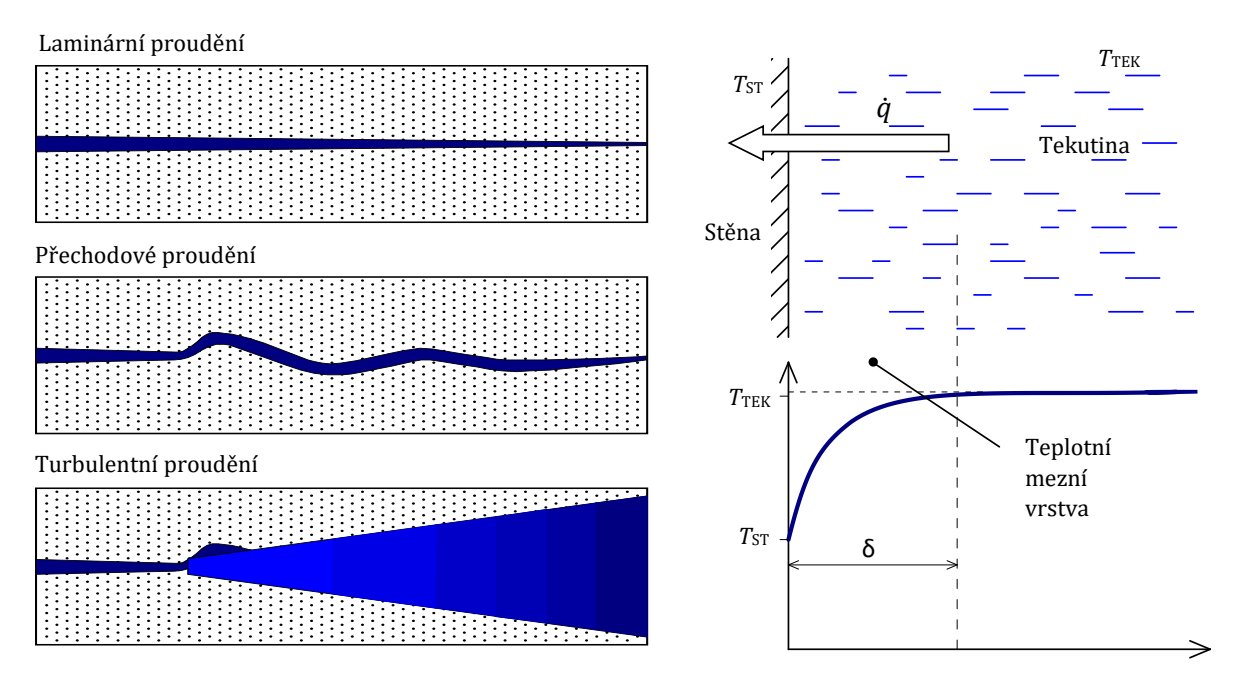

<span id="page-24-0"></span>*Obr. 1-13 Grafické znázornění typu proudění a teplotní mezní vrstva [\[12\]\(](#page-60-11)upraveno)*

Aby byl zápis rovnice popisující sdílení tepla konvekcí co nejjednodušší, je zaveden parametr součinitel přestupu tepla  $\alpha$  (W·m<sup>-2</sup>·K<sup>-1</sup>), čímž je složitost výpočtu přestupu tepla přesunuta na problematiku určování tohoto součinitele. Součinitel přestupu tepla je funkcí celé řady parametrů jako jsou například rozměry a tvar tělesa, tepelná vodivost a tepelné kapacity tekutiny, hustota a dynamická viskozita tekutiny, nebo rychlost obtékání tělesa kapalinou. S využitím tohoto značně závislého součinitele vznikne rovnice známá jako Newtonův ochlazovací zákon [\[7\].](#page-60-6)

$$
\dot{q} = \alpha (T_{TEK} - T_S). \tag{1-41}
$$

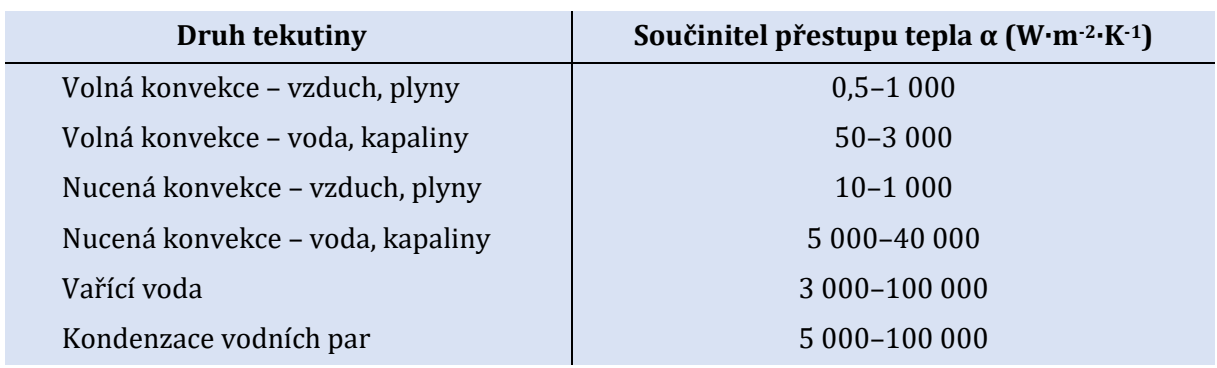

<span id="page-24-1"></span>*Tab. 1-2 Součinitele přestupu tepla vybraných situací [\[14\]](#page-60-13)*

### 1.2.3 Celkový tepelný odpor

V odvození matematického popisu tepelného výměníku vystupoval člen součinitel přestupu tepla *U* (W·m-2·K-1), jehož maximální hodnota je klíčová pro řádné sdílení tepla. Součinitel přestupu tepla je definován jako:

$$
U = \left( \left( \sum_{i=1}^{N} \frac{d_i}{\lambda_i} \right) + \frac{1}{\alpha_H} + \frac{1}{\alpha_C} \right)^{-1},
$$
\n(1-42)

kde *d<sup>i</sup>* je tloušťka i-té vrstvy, λ<sup>i</sup> je její tepelná vodivost, koeficienty *α<sup>H</sup>* a *α<sup>C</sup>* jsou součinitele přestupu tepla konvekcí mezi stěnou a tekutinou na teplé a studené straně [\[12\].](#page-60-11)

Vztah je ve své podstatě pouze rozšířením členu z rovnice [\(1-40\)](#page-22-1) vztaženého na plochu o člen zohledňující sdílení tepla konvekcí. Jako převrácená hodnota součinitele přestupu tepla bývá uváděn tepelný odpor *R*TH (K·m2·W-1). Pokud bude v této práci zmiňován tepelný odpor, bude se vždy jednat o hodnotu vztaženou na nějakou konkrétní plochu, například plochu Peltierova článku a tepelný odpor bude tedy mít rozměr K·W-1. Převrácená hodnota takového tepelného odporu bude značena písmenem *K* (W·K-1).

Pro snížení hodnoty tepelného odporu je možné přijmout několik opatření. Zvolit materiál s vysokou tepelnou vodivostí λ, zmenšit tloušťku *d*, zvětšit plochu *S*, zvýšit koeficient α nebo rozdíl teplot ΔT. Některé parametry lze ale jen těžko ovlivnit. Například u Peltierova článku, jehož konstrukce je popsána v rámci kapitoly [2.2,](#page-32-1) nelze ovlivnit tepelnou vodivost ani tloušťku, jelikož se jedná o parametry dané z výroby. Rozdíl teplot je dán aplikací a stejně tak zvýšení součinitele přestupu konvekcí, například pomocí zvýšení rychlosti proudění, je možné pouze v určitých mezích. Snadno lze ale zvětšit teplosměnnou plochu, a to pomocí přidání žebrovaného chladiče. Pro výpočet tepelného odporu takového uspořádání je třeba nejdříve vypočítat tepelný odpor samotného chladiče a následně určit součinitel přestupu tepla konvekcí. Jelikož je dále v práci k výpočtu tepelného odporu chladiče využito volně dostupného kalkulátoru [\[15\],](#page-60-14) není zde uvedeno odvození, jenž lze nalézt například [v \[8\]](#page-60-7)–[\[11\].](#page-60-10)

## 1.3 Oběhy tepelných strojů

Z druhé věty termodynamiky [\[8\],](#page-60-7) [\[9\]](#page-60-8) je známo, že teplo nemůže samovolně přecházet z prostředí o nižší teplotě do prostředí o teplotě vyšší. Teplo je třeba přes rozdíl "přečerpat" dodáním mechanické práce z venku. Zařízení takto čerpající tepelnou energii se označuje jako tepelný stroj nebo tepelné čerpadlo. Naopak je-li teplo do stroje dodáváno o vyšší teplotě, než je z něho odebíráno, pak se jedná o tepelný motor. Fakt, že teplo je nutné stroji odebírat, pozoroval již Nicolas Léonard Sadi Carnot, který vyslovil známý Carnotův princip: *"Žádný tepelný stroj nemůže konat periodicky práci bez rozdílu teplot*" [\[7\].](#page-60-6)

Velmi dobře problematiku ilustrují diagramy na obrázku níže. Na obrázku je vyznačen přiváděný tepelný tok  $\dot{q}_p$ , odváděný tepelný tok  $\dot{q}_o$  a šrafovaná plocha označovaná jako práce oběhu  $w_o$ . Plocha *w<sup>o</sup>* je ohraničena stavovými změnami. Pokud je první bod změny totožný s bodem koncovým, pak došlo k vykonání takzvaného oběhu, často označovaného jako kruhový proces či uzavřený cyklus. Po dosažení původního stavu pracovní látky je nahrazena látkou novou v totožném termodynamickém stavu. Na tomto principu pracují všechny tepelné stroje, u kterých periodickým dodáváním nové látky do vhodně uspořádaného systému je vykonávána práce, nebo produkováno teplo. Oběhy slouží k popisu těchto strojů, umožňují provádět jejich návrhy a termodynamické výpočty [\[7\],](#page-60-6) [\[12\].](#page-60-11)

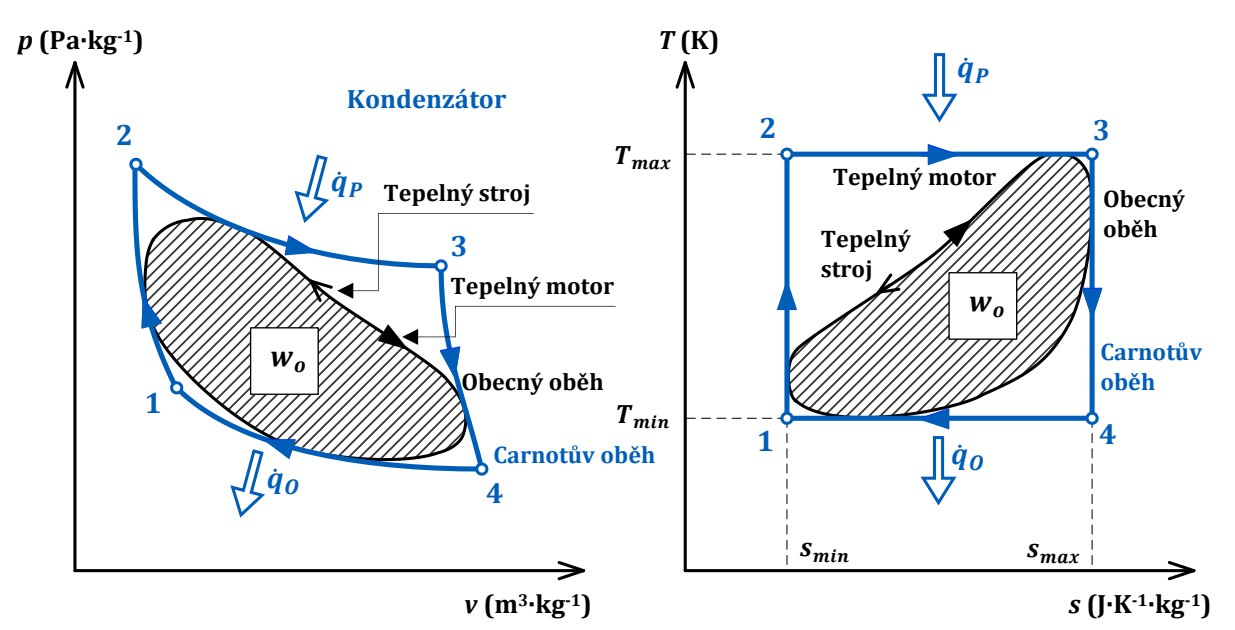

<span id="page-26-0"></span>*Obr. 1-14 Carnotův oběh v p-v a T-s diagramu [\[12\]](#page-60-11) (upraveno)*

Jelikož se všechny stavové veličiny vrací po proběhnutí cyklu do původního stavu platí, že:

$$
\oint du = 0, \ \oint dh = 0. \tag{1-43}
$$

Po dosazení do první věty termodynamiky:

$$
q = \oint dq = \oint du + \oint dw_{obj} = w_{obj}, \qquad (1-44)
$$

$$
q = \oint dq = \oint dh + \oint dw_{tlak} = w_{tlak},
$$
 (1-45)

Z toho plyne důležitá vlastnost oběhů a sice, že objemová a tlaková práce se rovnají, a že jejich velikost odpovídá sdělenému teplu. Tato práce se tak označuje právě jako práce oběhu *wo.*

Sdělené teplo *q* je rozdílem tepla přivedeného *q<sup>p</sup>* a tepla odvedeného *qo*, tedy i práce oběhu je rozdílem těchto tepel:

$$
w_o = q_p - q_o. \tag{1-46}
$$

Je zřejmé, že během cyklu se mění pouze část přivedeného tepla, část tepla musí být odvedena, jinak by byla porušena druhá věta termodynamiky. Dokonalost přeměny tepla v mechanickou práci se nazývá tepelná účinnost η<sup>t</sup> [\[12\].](#page-60-11)

<span id="page-27-0"></span>
$$
\eta_t = \frac{w_o}{q_p} = 1 - \frac{q_o}{q_p}.\tag{1-47}
$$

#### 1.3.1 Carnotův oběh

Carnot odvodil maximální účinnost tepelného stroje tak, že uvažoval stroj, jehož kruhový proces je složen pouze z vratných změn, konkrétně změn izotermických a izoentropických (adiabatických). Dalšími vratnými změnami jsou změny izochorické a izobarické, nevratnými jsou například tření, škrcení plynu, difuze nebo sdílení tepla. (Více o vratných dějích a entropii například v [\[7\]](#page-60-6).) Carnotův cyklus je naznačen na obrázku Obr. 1-14 [Carnotův oběh v](#page-26-0) p-v a T-s [diagramu](#page-26-0) v *p-v* a *T-s* diagramu. Z definice entropie lze vyjádřit sdělené teplo jako součin teploty a změny entropie [\[12\]](#page-60-11). Dosazením přejde rovnice [\(1-47\)](#page-27-0) do tvaru

$$
\eta_{tCar} = 1 - \frac{T_{min}(s_{max} - s_{min})}{T_{max}(s_{max} - s_{min})} = 1 - \frac{T_{min}}{T_{max}}.
$$
\n(1-48)

Takto definovaná účinnost se označuje jako tepelná účinnost Carnotova cyklu a je funkcí pouze poměru teplot tepelného zdroje a tepelného jímače. Reálný cyklus má tvar podobný obecnému oběhu vyznačenému také na obrázku Obr. 1-14 [Carnotův oběh v](#page-26-0) p-v a T-s diagramu. Jeho plocha, stejně tak účinnost, bude vždy nižší než účinnost Carnotova cyklu. Proto se často zavádí poměr označovaný jako Carnotova účinnost [\[12\].](#page-60-11)

$$
\eta_{Car} = \frac{\eta_t}{\eta_{tcar}}.\tag{1-49}
$$

Podobnost mezi tepelnými stroji pracujícími s reálným plynem a termoelektrickými články je více přiblížena v kapitole *[2.2.2](#page-34-0)*, kde je dokázáno, že účinnost Peltierova článku lze vyjádřit přes účinnost Carnotova cyklu.

#### 1.3.2 Tepelné čerpadlo

Tepelné čerpadlo je tepelným strojem nejčastěji využívaným pro vytápění a ohřev či předehřev teplé vody za využívání nízkopotenciálního tepla. K čerpání je nejčastěji využíváno elektrické energie, která pohání kompresorové čerpadlo. Jako nízkopotenciálního tepelného zdroje může být využito například teplo země, vzduchu a podzemní či povrchové vody [\[17\].](#page-60-15) K tomuto odebírání tepla slouží výparník, jež je naznačen na obrázku [Obr. 1-15.](#page-28-0) Aby mohlo být teplo odebráno, musí být teplota ve výparníku nižší než teplota okolí, kterému teplo odebírá. V ideálním případě nedochází k přehřívání média, ale pouze jeho vypařování, viz obrázek [Obr. 1-15,](#page-28-0) bod 1. Syté páry chladiva následně pokračují do kompresoru, kde dochází k jejich stlačení. S rostoucím tlakem narůstá i teplota média [\[7\],](#page-60-6) a tím v podstatě dochází k "přečerpání" tepla na vyšší potenciál, bod 2. Přehřáté páry se následně ochladí v kondenzátoru, kde teplo odevzdají. V ideálním případě se v kondenzátoru odevzdá jen tolik tepla, aby se z přehřáté páry stala sytá kapalina, bod 3. Z bodu 3 je třeba médium zchladit na teplotu nižší, než je teplota okolí, z něhož je teplo čerpáno.

K tomu slouží expanzní ventil, kdy s klesajícím tlakem poklesne teplota média pod teplotu okolí a ve výparníku se tak může opět předat teplo. Expanzní ventil zároveň udržuje rozdílné hodnoty tlaku ve výparníku a kondenzátoru.

Ve skutečném tepelném čerpadle dochází k přehřívání par chladiva ve výparníku a podchlazení v kondenzátoru. Díky tomu je funkce čerpadla stabilizovanější, je minimalizovaná kavitace a dochází k nižšímu opotřebení kompresoru [\[16\].](#page-60-16)

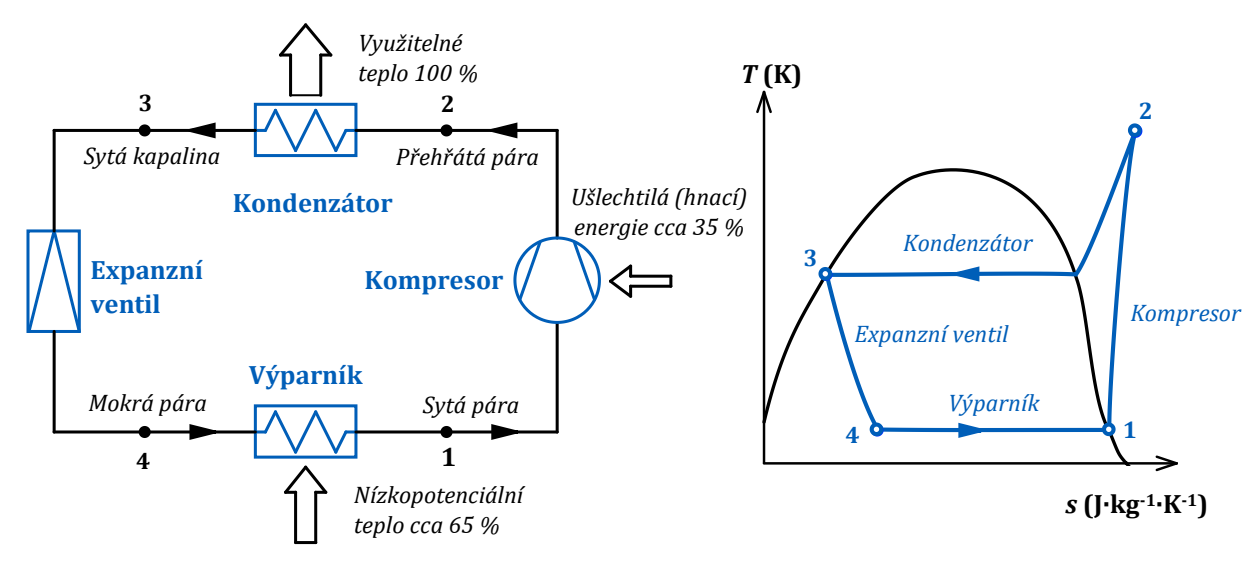

<span id="page-28-0"></span>*Obr. 1-15 Principiální schéma tepelného čerpadla a oběh v T-s diagramu [\[17\]](#page-60-15) (upraveno)*

#### 1.3.2.1 Topný faktor COP

Stejně jako je definována účinnost cyklu tepelného motoru jako poměr vykonané práce ku dodanému teplu, lze vyjádřit poměr odevzdaného tepla *q<sup>H</sup>* z tepelného čerpadla ku dodané práci a označit jej jako topný faktor *COP* (–).

<span id="page-28-1"></span>
$$
COP = \frac{q_H}{w} = \frac{q_H}{q_H - q_C}.
$$
\n
$$
(1-50)
$$

Pro Carnotův cyklus by opět platilo, že lze dodané teplo  $q_c$  a odevzdané teplo  $q_H$  vyjádřit přes teplotu a entropii, tedy

$$
COP = \frac{T_H(s_{max} - s_{min})}{(T_H - T_C)(S_{max} - s_{min})} = \frac{T_H}{T_H - T_C}.
$$
\n(1-51)

Pro reálný cyklus tepelného čerpadla se opět zavádí srovnávací účinnost *ηTČ*, jež nabývá hodnot 0,4 až 0,6 [\[16\].](#page-60-16)

$$
COP_{T\check{C}} = \eta_{T\check{C}} \frac{q_H}{q_H - q_C}.
$$
\n(1-52)

#### 1.3.2.2 Chladicí faktor EER

Tepelné čerpadlo lze použít i v režimu chlazení. Pro posuzování jeho efektivity se používá chladicí faktor *EER* (–), jenž je poměrem odevzdaného tepla *q<sup>C</sup>* (dodaného chladu) a dodané práce *w*.

$$
EER = \frac{q_C}{w} = \frac{q_C}{q_H - q_C}.
$$
\n(1-53)

Porovnáním rovnic [\(1-50\)](#page-28-1) a [\(1-53\)](#page-28-2) je zřejmé, že

<span id="page-28-2"></span>
$$
EER = COP - 1. \tag{1-54}
$$

# KAPITOLA 2: TERMOELEKTŘINA

V této kapitole jsou nejdříve představeny termoelektrické jevy a popsána jejich podstata spolu s možnostmi jejich využití v zařízeních označovaných jako termoelektrické články. Stěžejní částí kapitoly je odvození matematického modelu termoelektrického článku a jeho implementace do prostředí Wolfram Mathematica, kde je simulováno chování článků za různých podmínek. Jsou zde zkoumány i speciální případy chování, a sice řazení článků za sebe, vedle sebe, či na sebe.

# 2.1 Termoelektrické jevy

Termín termoelektrický jev se používá pro označení děje, při němž se vzájemně ovlivňuje teplotní pole s polem elektrickým. Významnou postavou zkoumání termoelektrických jevů byl Thomas J. Seebeck, který v letech 1822 – 1823 publikoval výsledky svých experimentů, ve kterých pozoroval, že umístí-li kompas doprostřed smyčky tvořené dvěma odlišnými vodiči, přičemž jeden spoj je zahříván, dojde k vychýlení střelky kompasu. Dospěl tehdy k mylnému závěru, že rozdíl teplot vyvolává magnetické silové účinky, jež svými účinky generují elektrické napětí, které později měřil. Přestože se v popisu původu děje mýlil, proměřil závislost velikosti generovaného napětí v závislosti na teplotním spádu pro celou řadu materiálů a definoval tak materiálovou konstantu, dnes známou jako Seebeckův koeficient *S* (uV/K). Jím sestavená řada platí v hlavních rysech i dnes [\[18\].](#page-60-17) Hodnoty Seebeckova koeficientu pro vybrané materiály jsou uvedeny v tabulce [Tab. 2-1.](#page-29-0) V prvních dvou sloupcích jsou uvedeny hodnoty pro některé vybrané kovy, hodnoty byly převzaty z [\[18\].](#page-60-17) V dalších dvou sloupcích jsou hodnoty pro některé sloučeniny, jež se používají v termoelektrických článcích. Data byla převzata z [\[19\]](#page-61-0). Porovnáním hodnot je zřejmý rozdíl ve velikosti Seebeckova koeficientu, v některých případech až o tři řády. Na druhou stranu mohou mít tyto materiály horší tepelnou či elektrickou vodivost, jež hrají také roli v účinnosti termoelektrických článků, viz kapitola [2.2.2.](#page-34-0)

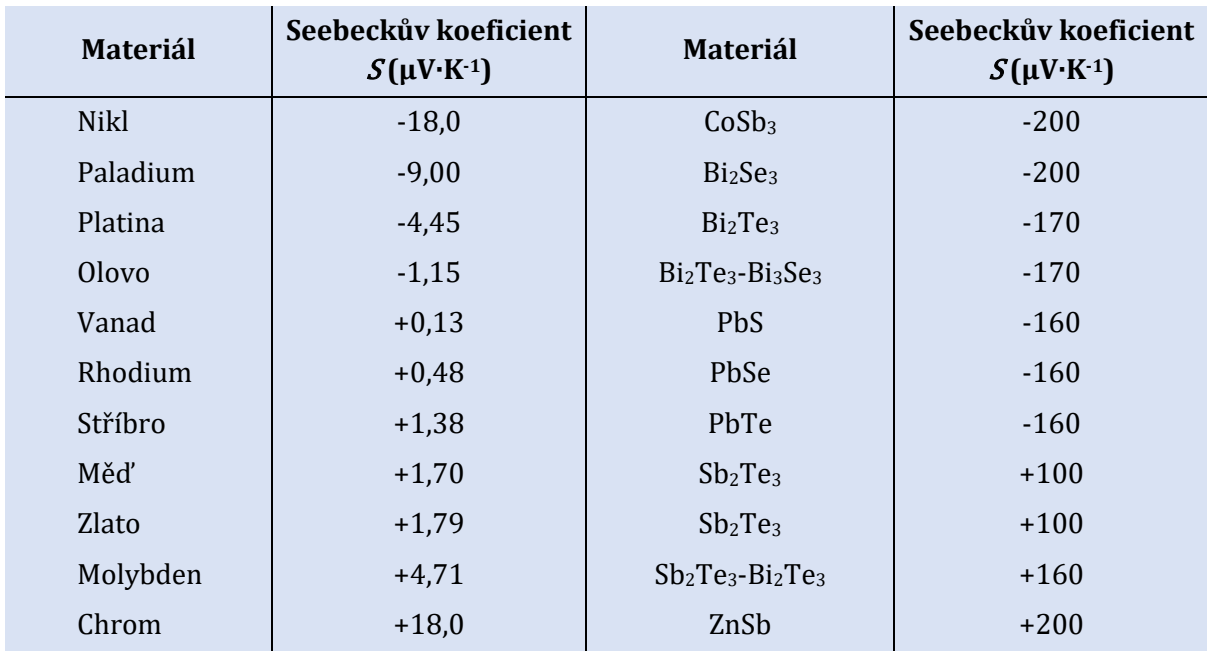

<span id="page-29-0"></span>*Tab. 2-1 Tepelné vodivosti vybraných vodičů a polovodičů [\[18\],](#page-60-17) [\[19\]](#page-61-0) (upraveno)*

## 2.1.1 Seebeckův jev

Podstatou Seebeckova jevu z mikroskopického hlediska je skutečnost, že zahříváním materiálu dochází k zvyšování kinetické energie nosičů náboje, v případě vodiče se jedná o elektrony tvořící elektronový plyn. Tyto nosiče s vyšší kinetickou energií se přesouvají do chladnější části, čímž vzniká v teplé části vyprázdněná oblast, a naopak v chladné části je nyní vyšší koncentrace elektronů. Popisovaný rozdíl potenciálů je právě generovaným termoelektrickým napětím. Pro malé rozsahy teplot je závislost mezi generovaným napětím a teplotním spádem lineární [\[18\],](#page-60-17) [\[19\]](#page-61-0).

$$
U_S = \int_{T_C}^{T_H} S_{\alpha,\beta}(T) dT = S_{\alpha,\beta} \Delta T = (S_{\alpha} - S_{\beta}) \cdot (T_H - T_C). \tag{2-1}
$$

Seebeckův koeficient se nejčastěji udává jako parametr *Sα,β*, podle materiálů, jež tvoří přechod. Jelikož se koeficienty jednotlivých materiálů vzájemně odečítají, je výhodné volit materiály opačného typu vodivosti.

Seebeckova jevu se tedy využívá v přeměně tepelné energie na energii elektrickou. Kvůli nízké účinnosti není zatím mnoho aplikací, kde by se termoelektrický generátor používal. Příkladem využívání Seebeckova jevu mohou být například radioizotopové termoelektrické generátory využívané v kosmických sondách.

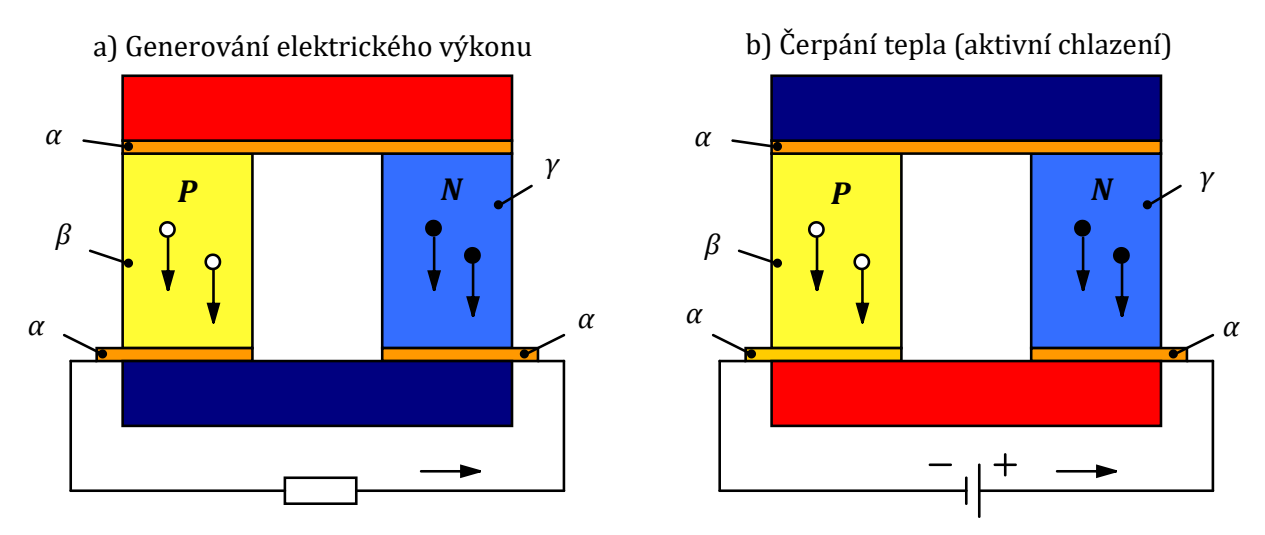

Principiální schéma ilustrující Seebeckův jev je na obrázku [Obr. 2-1](#page-30-0) a).

*Obr. 2-1 Princip Seebeckova a Peltierova jevu [\[18\]](#page-60-17) (upraveno)*

### <span id="page-30-0"></span>2.1.2 Peltierův jev

Doplňujícím jevem k jevu Seebeckovu je Peltierův jev. Jean Ch. A. Peltier přibližně dvanáct let po Seebeckových pokusech nechal dvěma rozdílnými vodiči protékat proud a pozoroval, že v místě jejich dotyku naměří rozdílné teploty v závislosti na použitých materiálech. V místě dotyku dvou vodičů, jimiž prochází proud, totiž dochází k uvolňování či pohlcování tepla. To dokázal i Heinrich F.E. Lenz, jenž v místě kontaktu nanesl kapku vody, která při průchodu proudu jedním směrem zmrzla a při opačném opět roztála [\[18\].](#page-60-17)

Podstatou Peltierova jevu je rozdílná hodnota Fermiho hladiny použitých materiálů. Při průchodu elektronu z materiálu o vyšší hodnotě Fermiho hladiny dochází k odevzdání přebytečné energie a přechod se zahřívá. Procházel-li by elektron v opačném směru, musela by být energie naopak dodána z okolí, což se projeví ochlazením přechodu [\[18\],](#page-60-17) [\[20\].](#page-61-1)

Peltierova jevu se využívá zejména v aktivním chlazení, kdy je dodáváním elektrického výkonu možné v místě potřeby odebírat teplo. Princip je v podstatě totožný jako u tepelného čerpadla. Rovnice popisující toto čerpání energie je následující:

$$
\dot{Q}_P = \Pi_{\alpha,\beta}(T)I. \tag{2-2}
$$

Souvislost mezi Peltierovým a Seebeckovým jevem objevil až William Thomson (lord Kelvin). Ten odvodil, že Peltierův koeficient je možné vyjádřit pomocí Seebeckova koeficientu následujícím vztahem [\[18\]:](#page-60-17)

$$
\Pi_{\alpha,\beta} = S_{\alpha,\beta}(T)T. \tag{2-3}
$$

S tímto vztahem se často uvádí závislost Thomsonova a Seebeckova koeficientu a oba vztahy se označují jako Kelvinovy relace [\[18\].](#page-60-17)

$$
\tau_{\alpha,\beta} = \frac{dS_{\alpha,\beta}(T)}{dT}T.
$$
\n(2-4)

#### 2.1.3 Thomsonův jev

Thomsonův koeficient je parametrem při popisu Thomsonova jevu. Ten objevil lord Kelvin, jenž pozoroval, že ohřívá-li uprostřed vodič, kterým prochází elektrický proud, je na jeho jednom konci odlišná teplota oproti druhému, což měřil změnou odporu rezistorů, jež byly zapojeny do Wheatstoneova můstku a on pozoroval jeho rozvážení. Konstatoval tedy, že mimo šíření tepla vedením a vzniku tepla Jouleovými ztrátami se v homogenním vodiči odehrává další děj [\[18\].](#page-60-17)

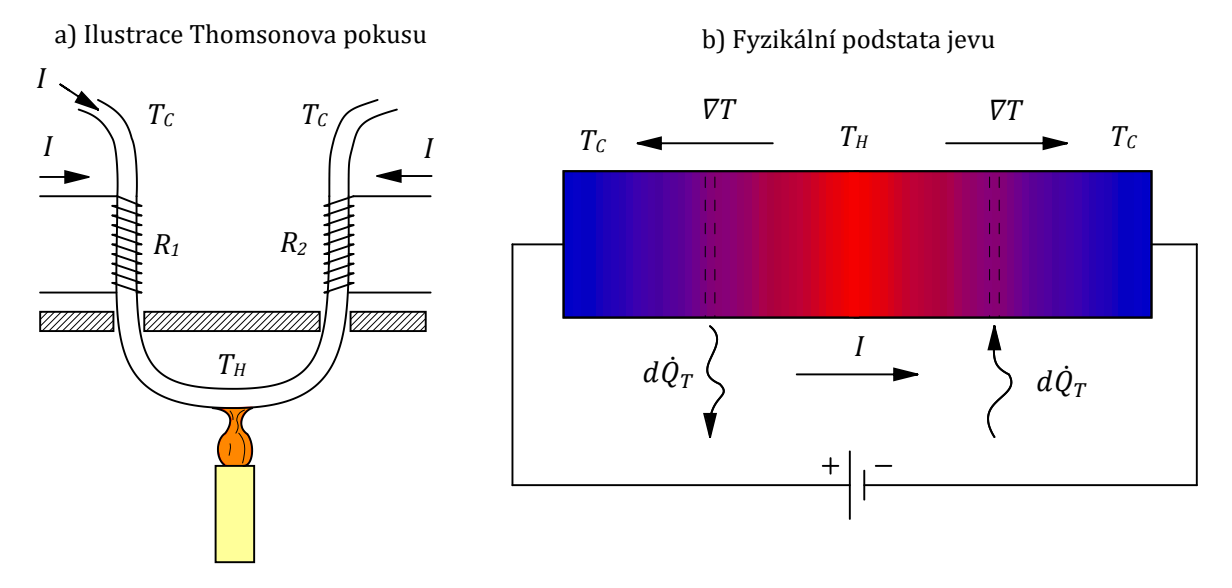

<span id="page-31-0"></span>*Obr. 2-2 Ilustrace Thomsonova jevu [\[18\]](#page-60-17) (upraveno)*

Generované teplo ve vodiči je popsáno jako

$$
d\dot{Q}_T = -\tau I dT. \tag{2-5}
$$

Velikost Thomsonova tepla je ovšem oproti teplu Joulovu generovanému průchodem elektrického proudu tak malá, že tento jev nemá v podstatě praktické využití [\[18\].](#page-60-17)

# <span id="page-32-1"></span>2.2 Termoelektrický článek

Termoelektrický článek je zařízení vzniklé řazením jednotlivých elementů do kaskády. Toto řazení je nutné, neboť pouze jeden element neposkytuje dostatečný chladicí, respektive elektrický výkon. Jednotlivé elementy lze řadit několika způsoby [\[20\].](#page-61-1)

Prvním způsobem je všechny elementy spojit tepelně i elektricky paralelně, jako je tomu na obrázku [Obr. 2-3](#page-32-0) a). V případě použití tohoto zapojení v režimu chlazení je problematická velikost odebíraného proudu. Velikost proudu pro jeden element se totiž pohybuje v rozmezí hodnot 2 až 10 A, při zapojení například 50 elementů tak může být odebíraný proud až 500 A. Použití tohoto uspořádání pro generování elektrického výkonu naopak naráží na příliš malé výstupní napětí (řádově mV).

Druhým způsobem je zapojení tepelně paralelně, ale elektricky sériově. Z hlediska chladicího/elektrického výkonu je situace totožná jako v předchozím případě, ale všemi elementy nyní prochází stejný proud a napětí jednotlivých elementů se sčítá, čímž se eliminují problémy předchozího zapojení. Na obrázcích [Obr. 2-3](#page-32-0) b) a c)jsou nakresleny dvě možné konfigurace. První možnost je teoreticky funkční, ale konstrukčně problematická. Z obrázku je zřejmé, že aby bylo možné elementy spojit takto elektricky sériově, musí být realizován elektricky vodivý propoj ve směru teplotního spádu, čímž prakticky dochází k tepelnému zkratu, protože materiál s vysokou elektrickou vodivostí bude vykazovat i vysokou vodivost tepelnou. Naproti tomu druhá možnost, která je kombinací elementů dvou různých polovodičů, vyžaduje elektrické propojení na téže straně, jak je naznačeno na obrázku [Obr. 2-3](#page-32-0) c), čímž odstraňuje problém tepelného zkratu. Existují samozřejmě i další, složitější uspořádání, jež jsou předmětem zkoumání pro dosahování vyšší účinnosti přeměny elektrické energie na tepelnou a zpět. Nejpoužívanějším uspořádáním je ale stále poslední jmenované.

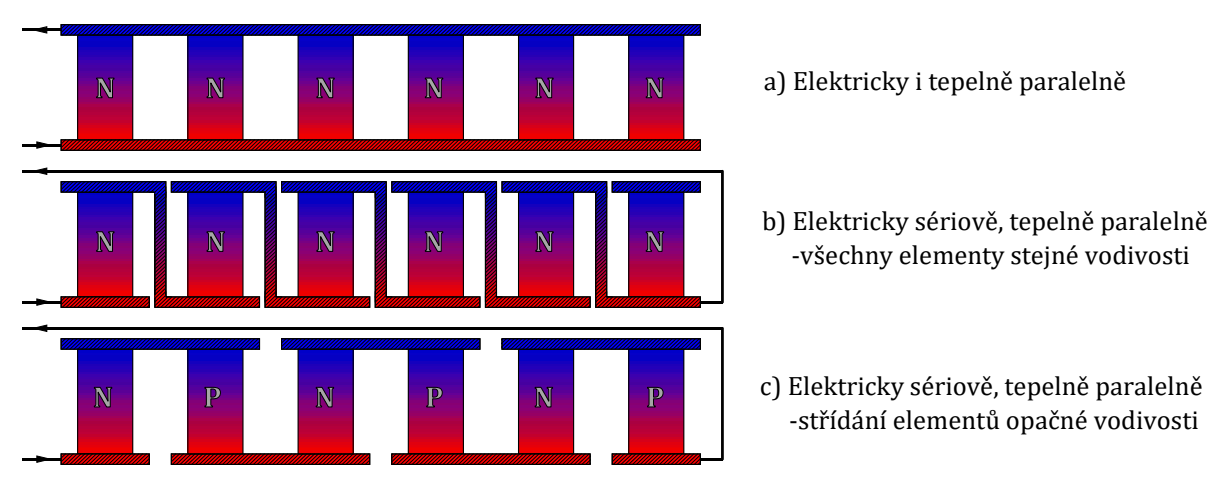

<span id="page-32-0"></span>*Obr. 2-3 Možná uspořádání jednotlivých elementů v článku [\[20\]](#page-61-1)*

Na obrázku Obr. 2‑4 je vidět reálná konstrukce termoelektrického článku. Ten je sestaven z řady termoelektrických elementů tvořených dvojicí polovodičů opačné vodivosti a propojovacího vodiče. Jednotlivé elementy jsou řazeny elektricky sériově a tepelně paralelně, jak bylo vysvětleno výše, a celé uspořádání je vloženo mezi dvě keramické desky, které zajišťují elektrické oddělení od vnějšího okolí. Na obrázku je zároveň zakreslené napájení, které je realizováno stejnosměrným zdrojem napětí připojeným dvojicí vodičů. Dále je šipkami naznačeno čerpání tepla. Článek je v režimu aktivního chlazení, využívá Peltierova jevu. Právě využíváním článku v režimu čerpání tepla, tedy využíváním Peltierova jevu se tato práce dále zabývá. Proto je v práci spíše než termoelektrický článek používáno označení Peltierův článek.

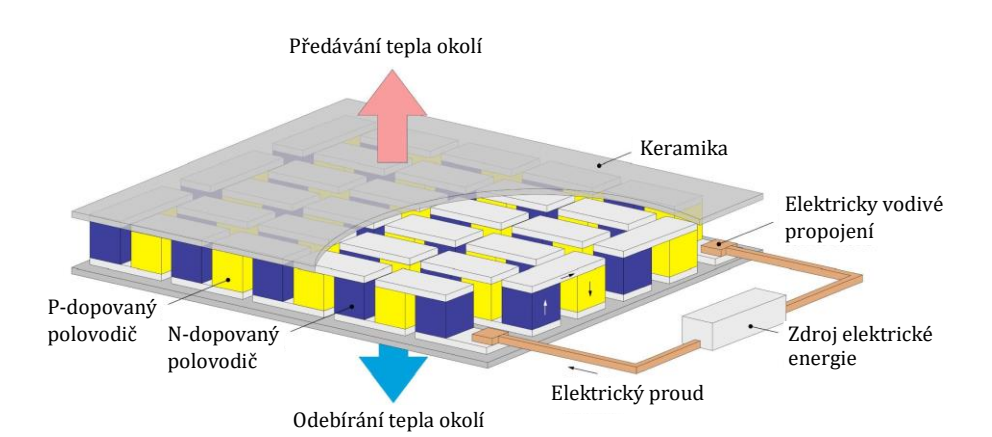

<span id="page-33-0"></span>*Obr. 2-4 Reálné uspořádání elementů v Peltierově článku [\[21\]](#page-61-2)*

#### 2.2.1 Matematický popis Peltierova článku

Odvození matematického modelu Peltierova článku dl[e \[22\]](#page-61-3) vychází ze dvou rovnic, jejichž postup sestavení je popsán například v [\[18\].](#page-60-17) 

$$
\vec{J} = \gamma(-\nabla\varphi) + \gamma S(-\nabla T),\tag{2-6}
$$

<span id="page-33-2"></span><span id="page-33-1"></span>
$$
\vec{q} = ST\vec{J} + \lambda(-\nabla T). \tag{2-7}
$$

Ve své podstatě jde ale pouze o zkombinování Ohmova zákona se Seebeckovým jevem a Fourierova zákona s Peltierovým jevem.

Pro 
$$
\vec{v}T = 0
$$
  $\vec{j} = \gamma(-\nabla\varphi)$ , (Ohmův zákon)  
\n $\vec{q} = ST\vec{j}$ . (Peltierův jev)  
\nPro  $\vec{j} = 0$   $\vec{q} = \lambda(-\nabla T)$ . (Seebeckův jev)

Prvním krok odvození vychází z Fourier-Kirchhoffovy rovnice [\(1-31\)](#page-22-0), ve které se za tepelný tok generovaný zdroji dosadí z Ohmova zákona  $\dot{q}_{ZDR} = \vec{J} = \gamma(-\nabla \varphi)$ , přičemž se uvažuje ustálený stav  $\frac{\partial T}{\partial t} = 0$  a nepohyblivé prostředí  $\vec{v} = 0$ .

$$
\frac{\partial T}{\partial t} = \frac{1}{\rho c_p} \left( \nabla \cdot \lambda \nabla T - \rho c_p \vec{v} \cdot \nabla T + \dot{q}_{ZDR} \right),\tag{2-8}
$$

$$
-\nabla \cdot \lambda \nabla T = \vec{J} \cdot (-\nabla \varphi). \tag{2-9}
$$

S využitím Fourierova zákona a dosazením za hustotu tepelného toku z rovnice [\(2-7\)](#page-33-1):

$$
0 = -\nabla \cdot \left( ST\vec{J} + \lambda(-\nabla T) \right) + \vec{J} \cdot (-\nabla \varphi). \tag{2-10}
$$

Pro  $\alpha$ ,  $\vec{l}$ ,  $\lambda$  = konst., lze rovnici přepsat jako

$$
0 = \vec{J} \cdot S(-\nabla T) \cdot + \lambda \nabla^2 T + \vec{J} \cdot (-\nabla \varphi). \tag{2-11}
$$

Vyjádřením této rovnice pro jednotlivé Kartézské souřadnice a jejich doplněním o vyjádření proudové hustoty z rovnice [\(2-6\)](#page-33-2) vznikne tato soustava šesti rovnic:

$$
0 = -J_x S \frac{dT}{dx} - J_x \frac{d\varphi}{dx} + \lambda \frac{d^2 T}{dx^2}, \quad J_x = -\gamma \frac{d\varphi}{dx} - S\gamma \frac{dT}{dx}, \tag{2-12}
$$

$$
0 = -J_y S \frac{dT}{dy} - J_y \frac{d\varphi}{dy} + \lambda \frac{d^2 T}{dy^2}, \quad J_y = -\gamma \cdot \frac{d\varphi}{dy} - S\gamma \frac{dT}{dy'}, \tag{2-13}
$$

$$
0 = -J_z S \frac{dT}{dz} - J_z \frac{d\varphi}{dz} + \lambda \frac{d^2 T}{dz^2}, \quad J_z = -\gamma \frac{d\varphi}{dz} - S\gamma \frac{dT}{dz}.
$$
 (2-14)

Při uvažování nejjednodušší situace, kdy děje probíhají pouze ve směru osy *x* stačí vyřešit soustavu dvou diferenciálních rovnic s počátečními podmínkami  $T(x = 0) = T_c$ ,  $T(x = d) = T_H$ ,  $\varphi(x = 0) = 0$ . Jejich řešením jsou tyto tři rovnice:

$$
q_C = q(x = 0) = J_x T_C S - \frac{dJ_x^2}{2\gamma} - \frac{(T_H - T_C)\lambda}{d},
$$
\n(2-15)

$$
q_H = q(x = d) = J_x T_H S + \frac{dJ_x^2}{2\gamma} - \frac{(T_H - T_c)\lambda}{d},
$$
\n(2-16)

$$
U_{el} = \varphi(x = d) - \varphi(x = 0) = S(T_H - T_C) + \frac{dJ_x}{\gamma}.
$$
 (2-17)

Konečně zavedením substituce:

$$
Q_C = Aq_C
$$
,  $Q_H = Aq_H$ ,  $I = J_xA$ ,  $R = \frac{d}{\gamma A}$ ,  $K = \frac{A\lambda}{d}$ ,  $U_S = S(T_H - T_C)$ .

Rovnice přejdou do známého tvaru, jenž využívají autoři v modelování například v [\[2\],](#page-60-1) [\[4\]](#page-60-3)–[\[6\]:](#page-60-5)

$$
Q_C = IT_C S - \frac{1}{2}RI^2 + K(T_H - T_C),
$$
\n(2-18)

$$
Q_H = IT_H S + \frac{1}{2} RI^2 + K(T_H - T_C),
$$
\n(2-19)

$$
U_{el} = U_S + RI. \tag{2-20}
$$

#### <span id="page-34-0"></span>2.2.2 Účinnost Peltierova článku

Stejně jako v případě tepelného čerpadla [\(1-50](#page-28-1)) je možné pro Peltierův článek definovat topný faktor *COP* jako poměr dodaného tepla  $Q_H$  ku dodané práci  $(Q_H - Q_C)$ .

$$
COP = \frac{Q_H}{Q_H - Q_C} = \frac{IT_H S + \frac{1}{2}RI^2 - K(T_H - T_C)}{S(T_H - T_C)I + RI^2}.
$$
 (2-21)

Nalezení optimálního proudu I, kdy je nejvyšší topný faktor *COP*, je možné derivací rovnice podle proudu I a následně ji položit rovnou nule. Dosazením řešení zpět do rovnice výše vznikne rovnice popisující maximální hodnotu *COP*<sub>MAX</sub>:

$$
COP_{MAX} = -\frac{(T_C - T_H)(2KR + S^2 T_H) + \sqrt{2KR(T_C - T_H)^2(2KR + S^2(T_C + T_H))}}{S^2(T_C - T_T)^2}.
$$
 (2-22)

Jako náhrada za parametry *S*, *R* a *K* se často zavádí parametr *Z (*K-1*) – "součinitel efektivnosti"* definovaný jako *S2/(RΚ) [\[19\]](#page-61-0)*. V zahraniční odborné literatuře [\[18\]](#page-60-17) bývá vynásoben teplotou *T*<sup>m</sup> (průměr teplot *T*<sup>H</sup> a *T*C) a označován jako *ZT* (–) nebo *FOM* (*"Figure of merit"*). Vhodnými úpravami a substitucí parametru ZT přejde rovnice pro  $\mathit{COP}_{\text{MAX}}$  do tvaru:

$$
(COP)_{MAX} = \frac{T_H}{T_H - T_C} \frac{\sqrt{1 + ZT_m} - \frac{T_C}{T_H}}{\sqrt{1 + ZT_m} + 1},
$$
\n(2-23)

kde první člen  $T_H/(T_H - T_C)$  je topný faktor Carnotova cyklu [\(1-50\)](#page-28-1) a druhý člen odpovídá Carnotově účinnosti (účinnosti tepelného čerpadla). Pro kompresorová čerpadla bývá tato účinnost uváděna 0,4 až 0,6 [\[16\],](#page-60-16) pro Peltierovy články vychází v rozmezí 0,1 až 0,2.

Obdobně je možné odvodit i vztah pro maximální chladicí faktor *EER*.

$$
(EER)_{MAX} = \frac{T_1}{T_2 - T_1} \frac{\sqrt{1 + ZT_m} - \frac{T_2}{T_1}}{\sqrt{1 + ZT_m} + 1}.
$$
\n(2-24)

Porovnáním se vztahem pro *(COP)MAX* vidíme, že platí známý vztah

$$
(EER)_{MAX} = (COP)_{MAX} - 1.
$$
\n
$$
(2-25)
$$

Na obrázku [Obr. 2-5](#page-36-0) jsou vyneseny závislosti topného faktoru *COP* na teplotě T<sub>C</sub> pro různé velikosti parametru *ZT* a konstantní teplotu *T<sup>H</sup> = 40 °C*. Zároveň je v grafu modře vyznačená oblast hodnot *COP*, kterých dnes dosahují běžná tepelná čerpadla. Z průběhů je zřejmé, že aby se Peltierovy články alespoň částečně dokázaly vyrovnat tepelným čerpadlům musí parametr *ZT* dosahovat hodnot kolem dvou. Hodnoty *ZT* dnešních článků se ale pohybují v nízkoteplotních aplikacích v rozmezí 0,5 až 1, což odpovídá fialové a modré křivce. Nyní to vypadá, že články nejsou tepelným čerpadlům konkurencí. Jak bude ukázáno v poslední části, není to tak úplně pravda, protože *COP* článků lze vhodným použitím zvýšit nad tyto hodnoty.
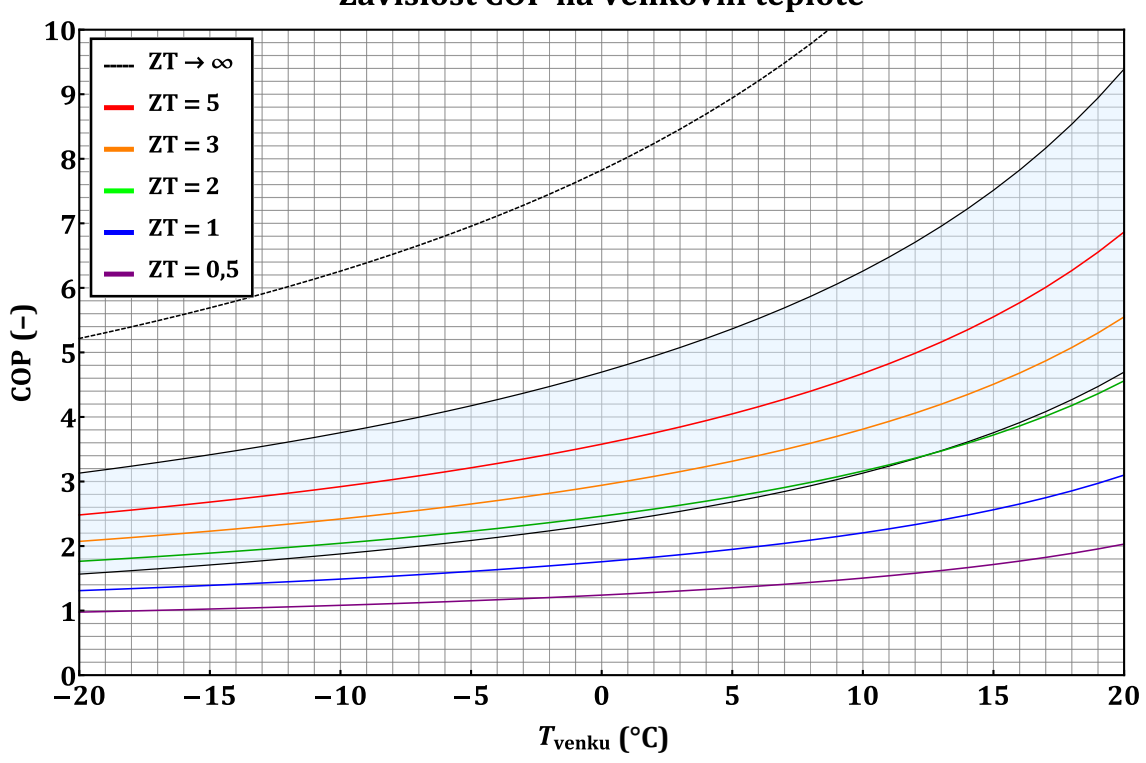

### Závislost COP na venkovní teplotě

<span id="page-36-0"></span>*Obr. 2-5 Závislost topného faktoru COP na venkovní teplotě*

Jelikož je součinitel efektivnosti *Z* substitucí za tepelnou vodivost λ, elektrickou vodivost *γ* a Seebeckův koeficient *S*, a tyto všechny veličiny jsou teplotně závislé, je i výsledný parametr *ZT* teplotně závislý [\[23\]](#page-61-0). Tato závislost pro některé používané materiály je vynesena na obrázku [Obr. 2-6.](#page-37-0) Parametr *ZT* zde pro žádný materiál nepřesahuje hodnotu dvě, pro nízké teploty (okolí 300 K) nedosahuje ani hodnoty jedna. To je i případ aplikace článků jako tepelného čerpadla, kdy mají sloužit k ohřevu/chlazení přiváděného vzduchu.

Na obrázku [Obr. 2-7](#page-37-1) jsou uvedeny hodnoty parametru *ZT* v čase. Data pro obrázek byla převzata z práce [\[24\]](#page-61-1), ve které autoři sesbírali data z velké řady jiných článků. Na první pohled je patrné, že data mají rostoucí tendenci, že vývoji termoelektrických materiálů je věnována značná pozornost a že v některých případech se hodnoty *ZT* blíží třem. V práci není uvedeno, pro jaké teploty jsou hodnoty *ZT* udávány. S ohledem na předchozí obrázek lze ale předpokládat, že se v případě, kdy *ZT* dosahuje hodnoty přes jedna, jedná o vysokoteplotní aplikace. Pro využití v teplovzdušném vytápění jsou tedy nevhodné.

Autoři zmiňují možnosti dalšího zlepšování parametru *ZT* pomocí optimalizace koncentrace nosičů náboje, zvýšení efektivní hmotnosti, snížení tepelné vodivosti mřížky či dalšího výzkumu intrinzických termoelektrických materiálů. Zároveň ale konstatují, že zlepšení jedné proměnné vede ke zhoršení jiné, například zvýšení Seebeckova koeficientu zvýšením efektivní hmotnosti znamená snížení pohyblivosti nosiče náboje.

Oba obrázky jsou v práci zahrnuty spíše pro získání představy, jakých hodnot *ZT* dnes mohou články dosahovat a jak jsou tyto hodnoty závislé na teplotě. Pro další modelování a hodnocení nebude využíváno parametru *ZT*, ale bude využito parametrů náhradního modelu *S*, *R*, *K*, jež je možné získat z datového listu ("datasheetu") od výrobce.

ä.

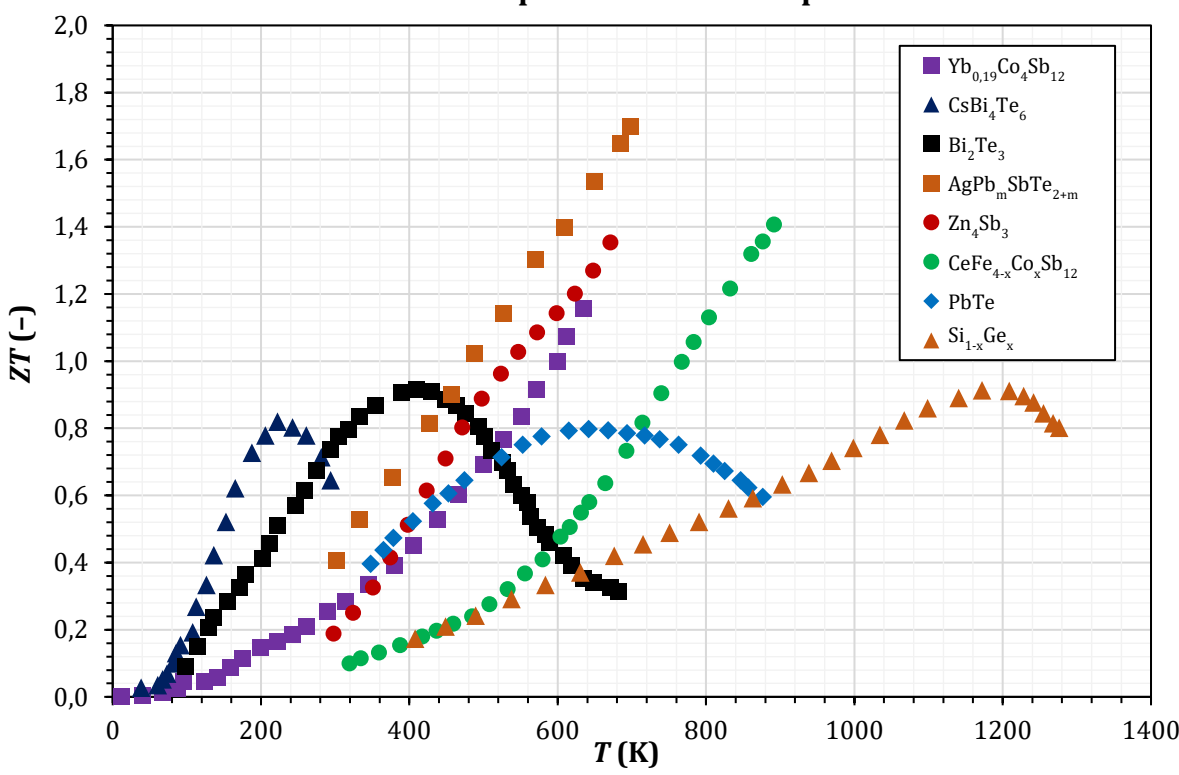

### **Závislost parametru ZT na teplotě**

<span id="page-37-0"></span>*Obr. 2-6 Závislost parametru ZT na teplotě [\[23\]](#page-61-0)*

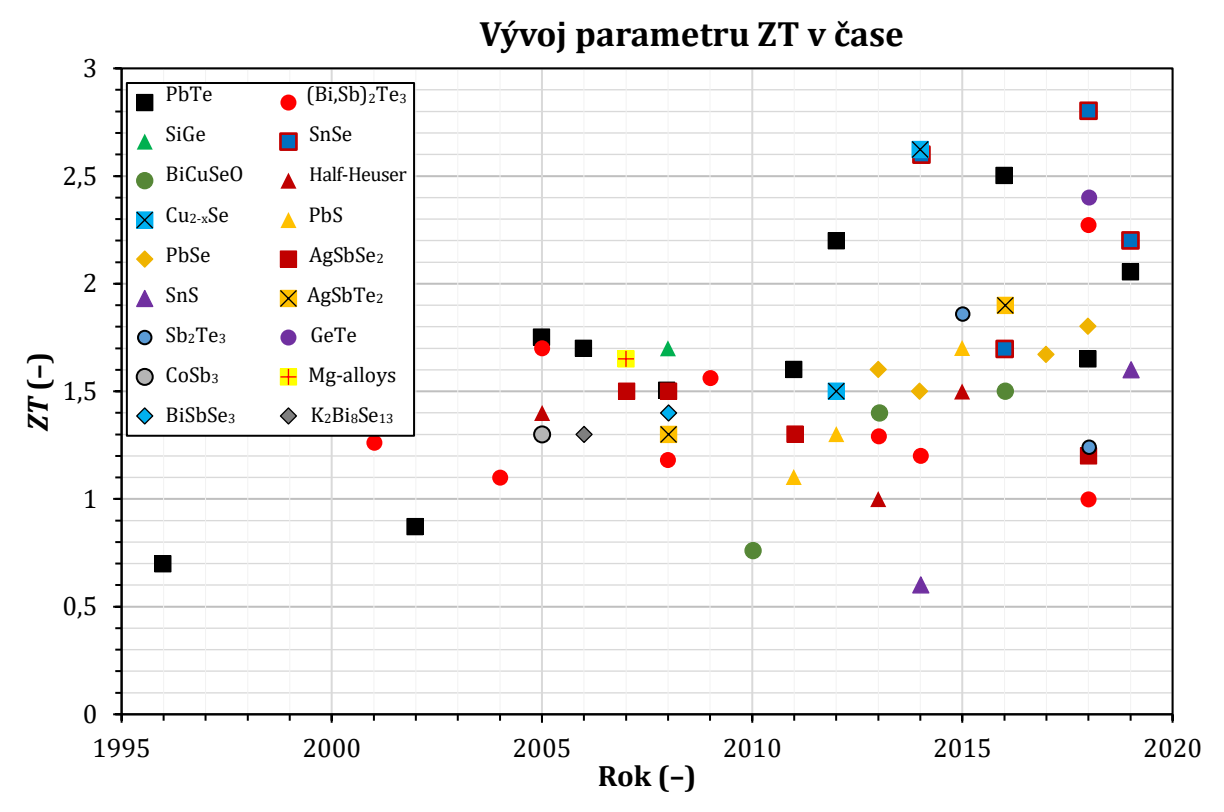

<span id="page-37-1"></span>*Obr. 2-7 Hodnoty parametru ZT v čase [\[24\]](#page-61-1)*

## <span id="page-38-2"></span>2.2.3 Datasheet a určení parametrů modelu

Nejběžněji dostupné články mají na povrchu izolační vrstvy nanesený text ve tvaru *"TEx-yyyzz"*. Za *"x"* může být dosazeno buď *"C"*, to odpovídá ploše jedné dvojice větší než 1 mm2, nebo *"S"*, které je pro plochy menší. Za *"yyy"* se dosazuje počet dvojic a *"zz"* odpovídá maximálnímu proudu. Výsledné označení může být například *"TEC-06315"* nebo *"TEC-12706" [\[25\].](#page-61-2)*

V takovém datovém listu ("datasheetu") od výrobce [\[25\]](#page-61-2) ale nejsou uvedeny parametry *S* a *K*, které jsou nutné pro další matematické modelování. Místo toho je zde pro dvě teploty teplé strany článku *T*<sup>H</sup> uveden maximální teplotní spád *ΔT*max, maximální tepelný výkon *Q*max, elektrický odpor *R*, maximální proud *I*max a napětí *U*max.

Autoři v článku [\[26\]](#page-61-3) odvozují vztahy využívají těchto hodnot pro určení parametrů modelu. Tyto vztahy jsou pak dalšími autory často používány v dalších pracích při modelování Peltierových článků, například [\[5\],](#page-60-0) [\[27\].](#page-61-4)

<span id="page-38-0"></span>
$$
S = \frac{U_{max}}{T_H},\tag{2-26}
$$

$$
R = \frac{(T_H - \Delta T_{max})U_{max}}{T_H I_{max}},
$$
\n(2-27)

$$
K = \frac{(T_H - \Delta T_{max})U_{max}I_{max}}{2T_H \Delta T_{max}}.
$$
\n(2-28)

V datasheetu bývá také uvedena závislost tepelného výkonu na teplotním spádu pro vybrané hodnoty proudu. S využitím parametrů získaných v předchozím kroku by mělo být možné tuto závislost zrekonstruovat. Například pro článek TEC-12706 [\[25\]](#page-61-2) jsou vypočtené parametry uvedeny v tabulce níže. R<sub>dat</sub> je hodnota uvedená v datasheetu, R<sub>vyp</sub> je hodnota vypočtená z rovnice [\(2-27\)](#page-38-0). Dosazením těchto parametrů do rovnic modelu, vynesením závislosti a porovnáním se závislostí převzatou z datasheet[u \[25\]](#page-61-2) vznikne obrázek [Obr. 2-8.](#page-39-0)

Na první pohled je zřejmé, že mezi průběhy vypočtenými a průběhy z datasheetu je značná odchylka. Není ovšem jisté, že je odchylka způsobena dalšími vlivy, které model nezahrnuje, že by model či parametr byly chybné. Nikde se totiž nepodařilo dohledat, jakým způsobem výrobci křivky získávají. Jestli jde o naměřené hodnoty nebo nějaký jejich model do kterého zadávají parametry změřené jiným způsobem.

Nabízí se totiž ještě odlišný postup pro získání parametrů *S*, *R*, *K,* a sice interpolovat křivky v datasheetu matematickým modelem článku. Tak je možné získat vcelku přesnou shodu, viz obrázek [Obr. 2-9.](#page-39-1) Z důvodu pochybností o věrohodnosti průběhů, nejsou ovšem získané parametry použity, ale je využito parametrů v tabulce získaných postupem používaného mnohými autory, a sice výpočtem dle [\[26\].](#page-61-3)

| $T_{\rm H}$<br>$(^{\circ}C)$ | $Q_{\text{max}}$<br>(W) | $\Delta T_{\rm max}$<br>$(^{\circ}C)$ | $I$ max<br>(A) | $U_{\rm max}$<br>(V) | $R_{\text{dat}}$<br>$(\Omega)$ | $R_{\rm vyp}$<br>$(\Omega)$ | ັ<br>(mV/K) | $\mathbf{v}$<br>$\text{mW/K}$ |
|------------------------------|-------------------------|---------------------------------------|----------------|----------------------|--------------------------------|-----------------------------|-------------|-------------------------------|
| 25                           | 50                      | 66                                    | 6,4            | 14,4                 | 1,98                           | 1,752                       | 48,30       | 543,6                         |
| 50                           | 57                      | 75                                    | 6,4            | 16,4                 | 2,3                            | 1,967                       | 50,75       | 537,3                         |

<span id="page-38-1"></span>*Tab. 2-2 Parametry modelu Peltierova článku [\[25\]](#page-61-2) [\[26\]](#page-61-3)*

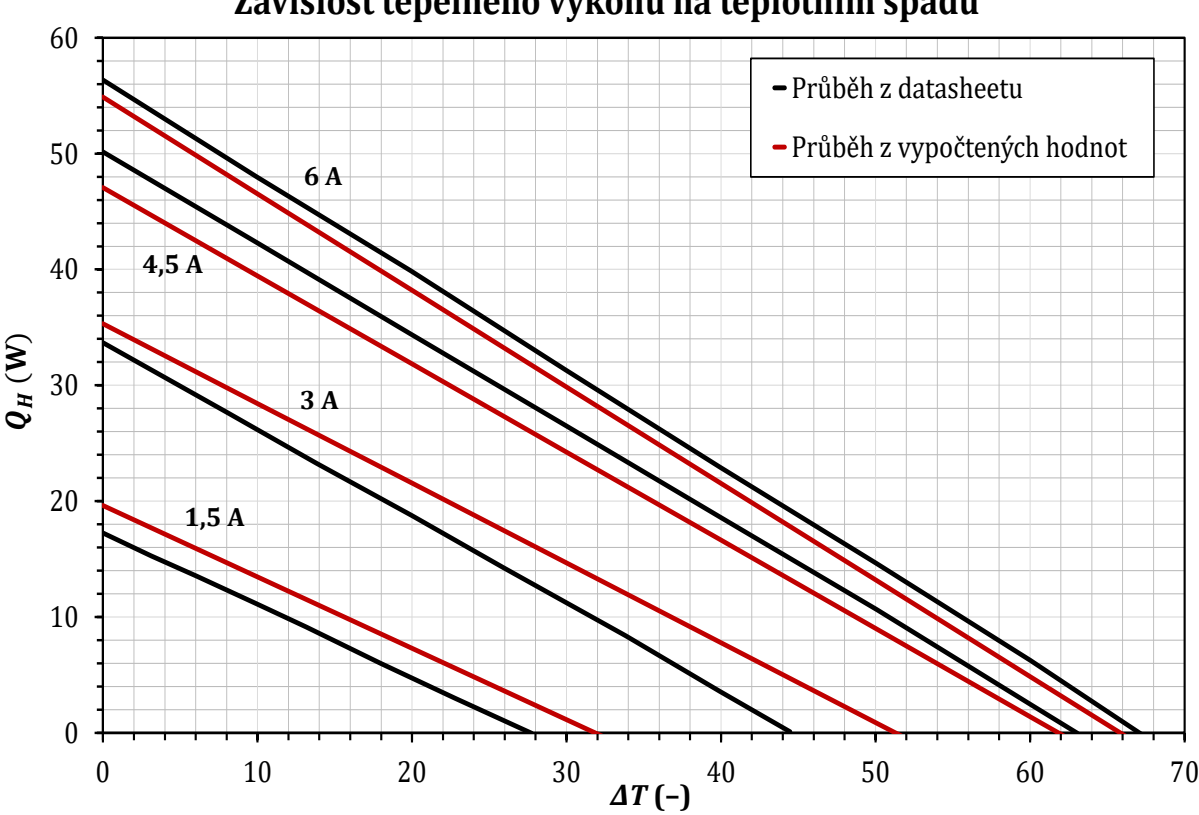

## Závislost tepelného výkonu na teplotním spádu

<span id="page-39-0"></span>*Obr. 2-8 Závislost tepelného výkonu na teplotním spádu – a)*

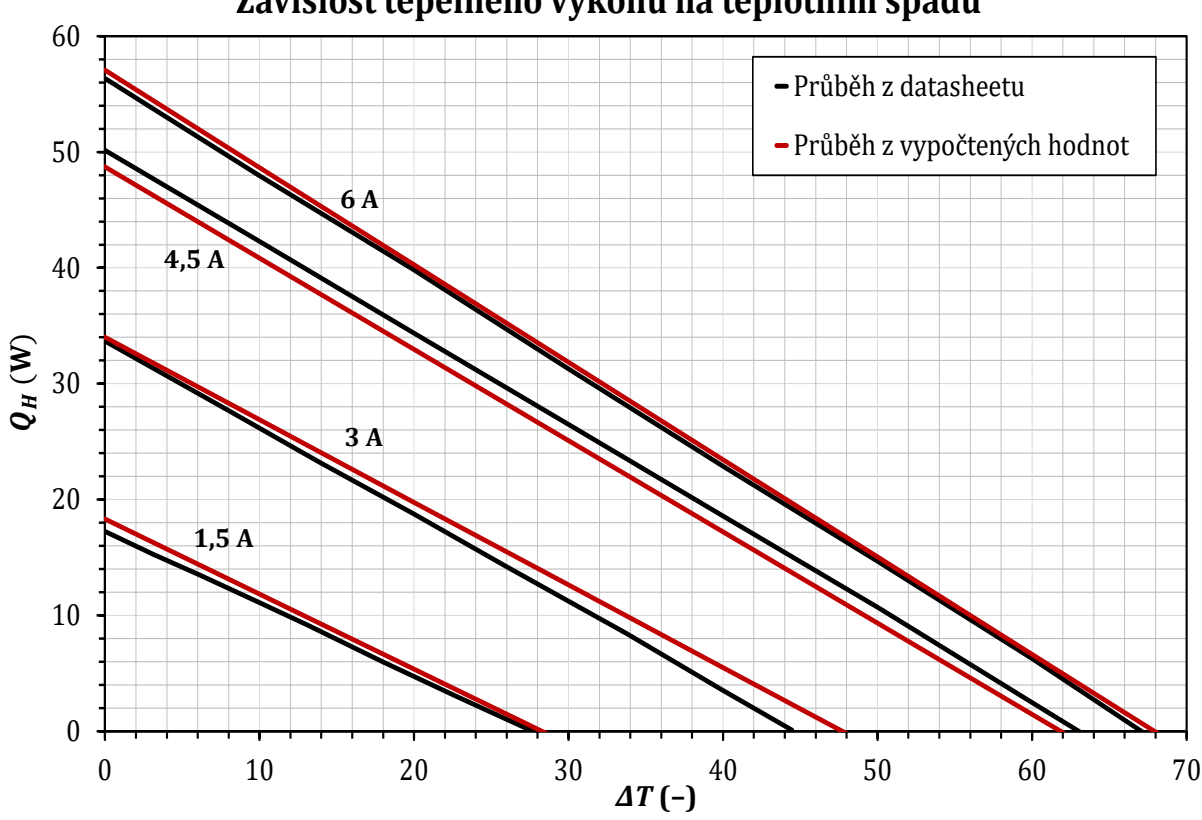

## Závislost tepelného výkonu na teplotním spádu

<span id="page-39-1"></span>*Obr. 2-9 Závislost tepelného výkonu na teplotním spádu – b)*

## <span id="page-40-0"></span>2.3 Model Peltierova článku v prostředí Mathematica

Jak již bylo naznačeno v předešlé části, lze k modelování Peltierova článku z hlediska maximálního topného či chladicího výkonu využít parametru *ZT*. Tím odpadne nutnost modelování chování článku s ohledem na různé velikosti elektrického proudu, protože při odvozování rovnice [\(2-23\)](#page-35-0) byl již dosazován proud, při němž je výkon maximální. Přesto je zajímavé zabývat se modelováním s využitím rovnic [\(2-18\)](#page-34-0) až ([2-20\)](#page-34-1), protože tento přístup umožní počítat s proměnnou teplotou podél článku, což je důležité zejména při požadavku na vyšší výkon, kdy je třeba články řadit za sebe. Další výhodou je možnost modelování souproudého a protiproudého pohybu tekutin a možnost přidat přímo do modelu tepelný odpor mezi aktivní vrstvu článku a proudící tekutinu.

## 2.3.1 Souproudý pohyb kapalin

Při modelování souproudého pohybu kapalin je využito obdobného postupu jako při modelování souproudého výměníku v kapitole *[1.1.2](#page-12-0)*. Model výměníku byl rozšířen o rovnice [\(2-18](#page-34-0)) až ([2-20\).](#page-34-1)  Ukázka kódu je na obrázku níže, přičemž kompletní kód včetně nastavení vykreslování je součástí přílohy [B.3.](#page-66-0) Kompletní kód umožňuje vykreslování nejen teplotního profilu napříč článkem, ale i závislost topného faktoru *COP*, tepelného výkonu Q<sub>H</sub>, chladicího výkonu Q<sub>C</sub>, elektrického výkonu *P*el, teploty *T*H, teploty *T*<sup>C</sup> na odebíraném proudu *I* či rozdílu teplot *ΔT.* Proměnné parametry jsou například tepelná kapacita proudící tekutiny  $m_H$ *·c<sub>H</sub>*, počet článků vedle sebe *j* a za sebou *m*, nebo vstupní teplota  $T_H$  či  $T_C$ .

```
Model ThIn , TcIn , i , n , QcIn , QhIn , PelIn :
  Module ThOut, TcOut, QcN, QhN, PelN, QcKum, QhKum, PelKum, T ,
     QcN j
s
                     5<br>
n
t
(TCIn + 273) * i - j \frac{r}{2n}\frac{r}{2n} \star i^2 - j\frac{k}{n}n
ThIn TcIn ; Chladicí výkon
     QhN j
s
                     5<br>
n
t
n
n
n
n
n
n
                                                                    \frac{r}{2n} \star i^2 - j\frac{k}{n}n
ThIn TcIn ; Tepelný výkon
     Pe1N = j^Sn
ThIn TcIn i j
r
                                                                         n
i
2; Elektrický výkon
     ThOut = ThIn + \frac{QhN}{P}h = 173<br>
h = 16<br>
\frac{h}{h} = 16<br>
\frac{h}{h} = 16<br>
\frac{h}{h} = 16; TcOut = TcIn - \frac{QcN}{L}- j - *<br><sup>2</sup>; (*El<br>QcN<br>mC * cC<br>PelKur
                                                                                                 ; Výstupní teploty
    QcKum QcIn QcN; QhKum QhIn QhN; PelKum PelIn PelN;
     ThOut, TcOut, i, n, QcKum, QhKum, PelKum
C_K<br>
QcKum = QcIn + QcN; QhKum = QhIn + QhN; PelKum = PelIn + PelN;<br>
{ThOut, TcOut, i, n, QcKum, QhKum, PelKum}<br>
<br>
Yypocitej[ThIn_, TcIn_, i_, n_, m_] := Module [{EER, COP, Qh, Qc, Pel, Th, Tc, data},<br>
data = Nest[Model,
    data Nest Model, ThIn, TcIn, i, n, 0, 0, 0 , n m ;
     Pocitej[ThIn_, TcIn_, i_, n_, m_] := Module [{EER, COP,<br>data = Nest[Model, {ThIn, TcIn, i, n, 0, 0, 0}, n * m];<br>Th = data [[1]]; (*Výstupní teplota teplejší tekutiny<sub>)</sub><br>Tc = data [[2]]; (*Výstupní teplota chladnější 
     pocitej[ThIn_, TcIn_, i_, n_, m_] := Module [{EER, COP, Q<br>data = Nest[Model, {ThIn, TcIn, i, n, 0, 0, 0}, n * m];<br>Th = data[[1]]; (*Výstupní teplota teplejší tekutiny*)<br>Tc = data[[2]]; (*Výstupní teplota chladnější t
     pocitej[ThIn_, TcIn_, i_, n_, m_] := Modul<br>data = Nest[Model, {ThIn, TcIn, i, n, 0, 0,<br>Th = data[[1]]; (*Výstupní teplota teple:<br>Tc = data[[2]]; (*Výstupní teplota chladr<br>Qc = data[[5]]; (*Celkové odebrané teplo*)<br>
     data = Nest[Model, {ThIn, TcIn, i, n, 0, (<br>Th = data[[1]]; (*Výstupní teplota tepl<br>Tc = data[[2]]; (*Výstupní teplota chla<br>Qc = data[[5]]; (*Celkové odebrané teplo<sub>?</sub><br>Qh = data[[6]]; (*Celkové dodané teplo?<br>Pel =
    Pel = data[[7]]; (*Dodná elektrická energie*)
    COP
                 data 6
                 data 7
; Celkový topný faktor
     EER
data 5
                 data 7
; Celkový chladicí faktor
        OP = \frac{\text{data} [\textbf{6}]}{\text{data} [\textbf{7}]}; (*Celkový<br>
ER = \frac{\text{data} [\textbf{5}]}{\text{data} [\textbf{7}]}; (*Celkový<br>
data[[7]]<br>
Th, Tc, Qh, Qc, Pel, COP, EER
```
*Obr. 2-10 Model Peltierova článku – souproud*

Níže a na následující straně je vynesena řada různých grafů, pro všechny platí, že levé obrázky jsou pro tepelnou kapacitu proudící tekutiny jdoucí k nekonečnu, pravé obrázky jsou pro reálnou hodnotu 30 J·K-1·s-1. Prvním obrázkem je teplotní profil podél Peltierova článku. Na obrázku vlevo se teplota podle očekávání nemění, na obrázku vpravo dochází dodáváním/odebíráním tepla proudícím tekutinám k nárůstu/poklesu teploty podél článků. To má v důsledku vliv na celkové *COP* takového uspořádání, viz obrázek [Obr. 2-12](#page-42-0). Zatímco na obrázku vlevo dosahují maxima jednotlivých křivek totožných hodnot jako by bylo možné pro dané *ZT* odečíst i z obrázku [Obr. 2-5](#page-36-0), pro obrázek vpravo to již neplatí. Vlivem rostoucího rozdílu teplot mezi teplejší a chladnější tekutinou, pracují jednotlivé články na rozdílných teplotních spádech, a tedy i s různými hodnotami *COP*. Výsledné *COP* na obrázku je ve své podstatě váženým průměrem těchto hodnot.

Na dalších obrázcích jsou vyneseny dodané a odebrané tepelné toky opět v závislosti na proudu. Porovnáním se závislostí *COP* je zřejmý nepříjemný fakt, že hodnota *COP* je vysoká pouze pro malé hodnoty tepelných toků a pro vyšší hodnoty rychle klesá. To je také důvodem, proč se dnes Peltierovy články používají zejména v nízkoenergeticky náročných aplikacích, kde mohou pracovat s lepším *COP*, nebo kde klady převáží nižší účinnost.

Opět porovnáním obrázku vlevo a vpravo je zřejmé snížení tepelných výkonů pro dané proudy, což je cenou za zvyšování/snižování teploty proudící tekutiny. Za všimnutí ale stojí hodnoty tepelného výkonu *Q<sup>H</sup>* a *QC*. Hodnoty *Q<sup>C</sup>* jsou mnohem nižší, a z toho plyne i důležitý závěr, že pro efektivní chlazení je důležité zajistit výrazně vyšší tepelnou kapacitu teplejší tekutiny, tedy větší hmotnostní průtok, jinak bude docházet k tomu, že teplota teplejší tekutiny poroste rychleji, než bude klesat teplota chladnější tekutiny. Následkem může být nejen zastavení dalšího chlazení, ale dokonce i nežádoucí ohřev ochlazované tekutiny.

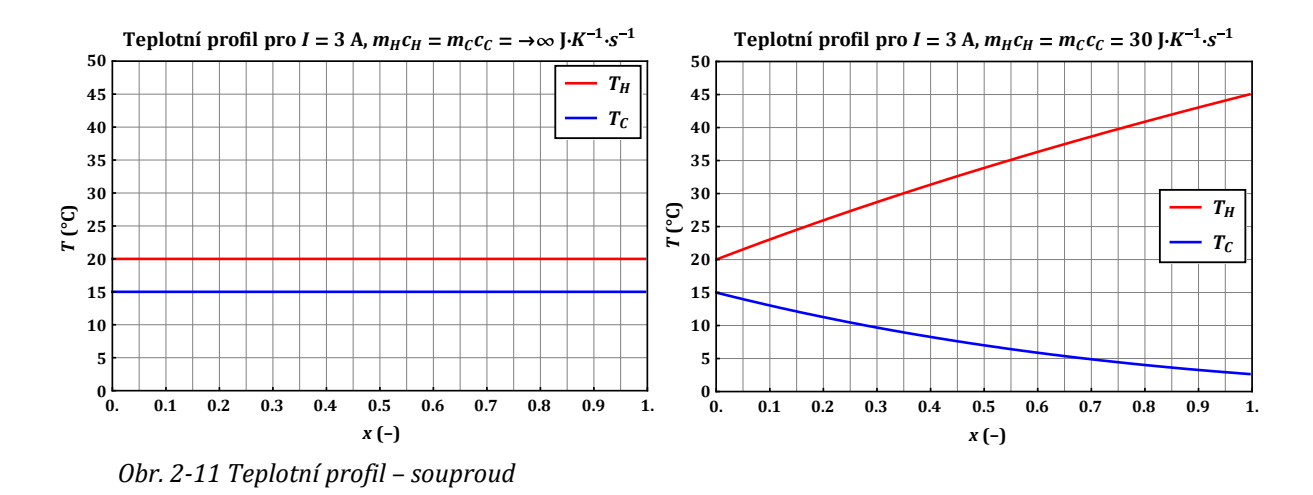

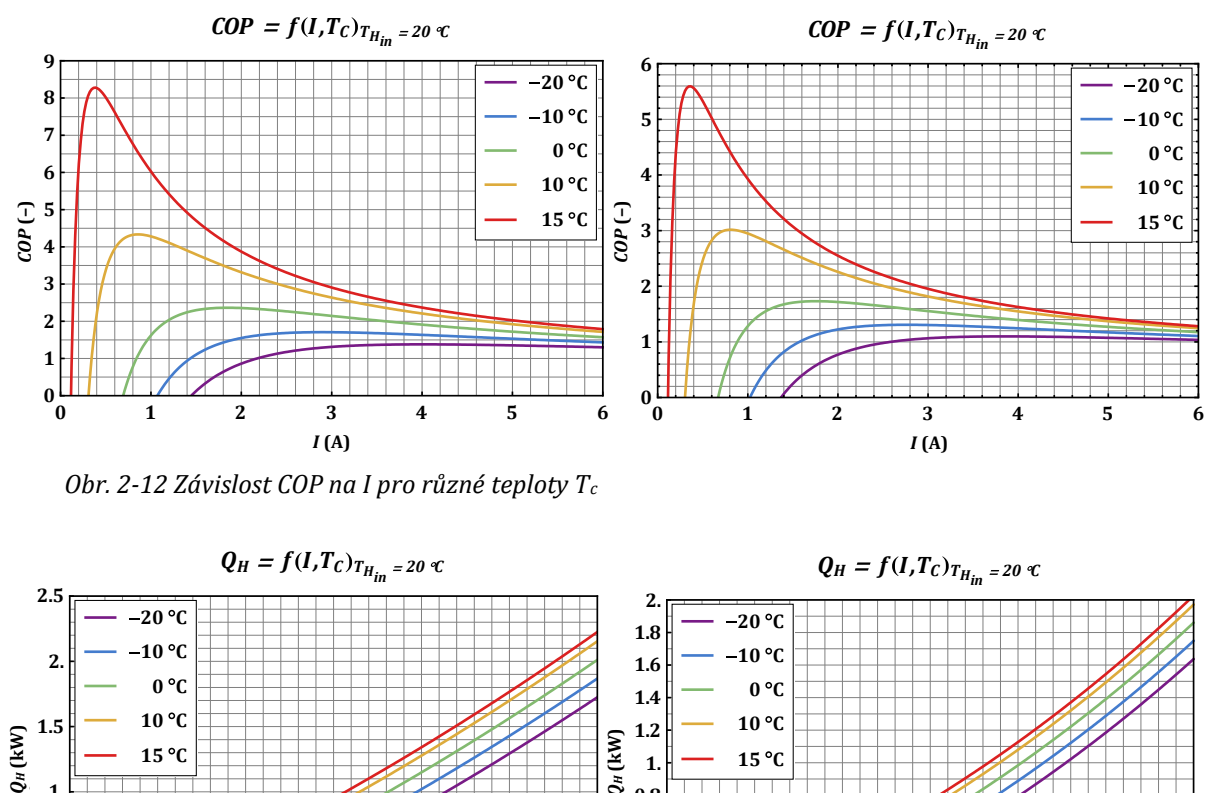

<span id="page-42-0"></span>*Obr. 2-12 Závislost COP na I pro různé teploty T<sup>c</sup>*

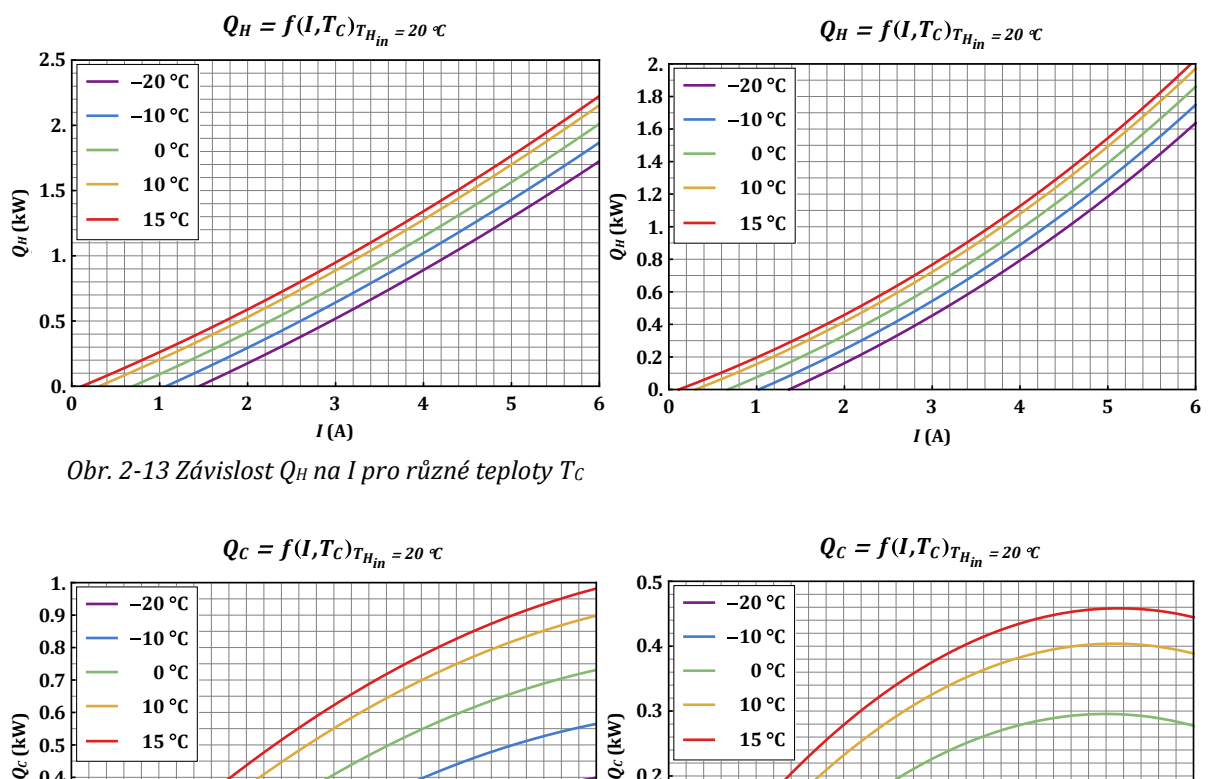

*Obr. 2-13 Závislost Q<sup>H</sup> na I pro různé teploty T<sup>C</sup>*

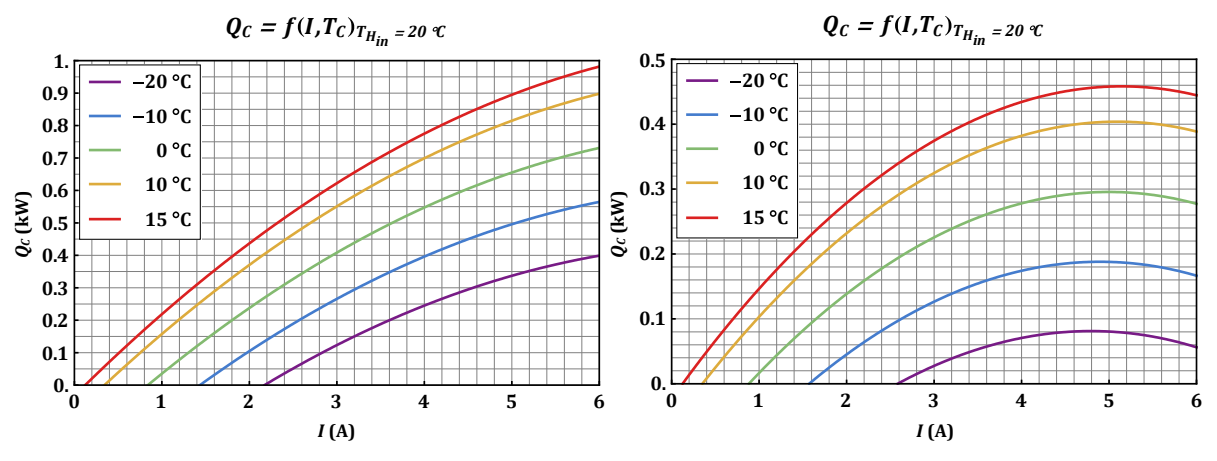

*Obr. 2-14 Závislost Q<sup>C</sup> na I pro různé teploty T<sup>C</sup>*

## 2.3.2 Protiproudý pohyb kapalin

V případě protiproudého pohybu kapalin je třeba opět nejdříve využít interpolace pro určení skutečné výstupní teploty chladnější tekutiny, jež je v modelu díky výpočtu z jedné strany teplotou vstupní. Kompletní kód je součástí přílohy [B.4.](#page-67-0)

Na rozdíl od výpočtu protiproudého výměníku je tento postup nutný. Nepodařilo se dohledat literaturu, kde by byly uvedené podobné vztahy jako při výpočtu výměníku. Výpočet řady interpolací pro různé vstupní parametry, aby bylo možné zobrazit průběhy jako v případě souproudého pohybu, model lehce zpomaluje.

Na obrázku níže je čtveřice grafů jako v případě souproudu. Pro protiproud nevychází hodnoty jednotlivých veličin o mnoho vyšší než v případě souproudu, ale rozdíl je pozorovatelný. To potvrzuje i předpoklad, že i v případě Peltierových článků bude výhodnější využívat protiproudého uspořádání před souproudým, jako je tomu u tepelných výměníků.

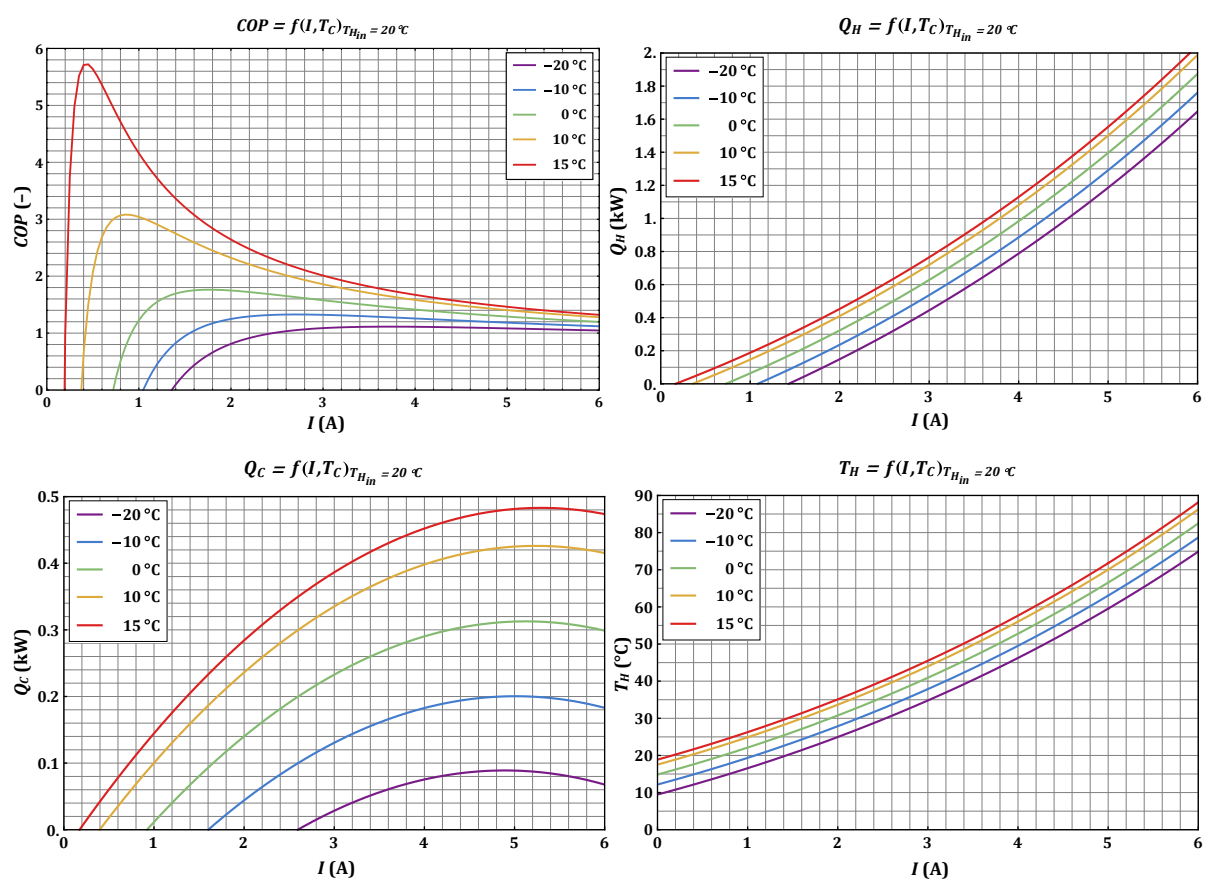

*Obr. 2-15 Závislost COP, QH, Q<sup>C</sup> a T<sup>H</sup> na I pro různé teploty T<sup>C</sup>*

### <span id="page-44-0"></span>2.3.3 Přidání tepelného odporu

Doposud bylo předávání tepla z článku do proudící kapaliny modelováno jako ideální, bez tepelného odporu. Tepelný odpor je důsledkem konečné velikosti tepelné vodivosti keramiky, jež tvoří elektickou izolaci s okolím, jejími rozměry a konečnou velikostí součinitele přestupu tepla při konvekci. Tepelný odpor je možné snížit přídáním žebrování, jež zvětší teplosměnou plochu, viz kapitola *[1.2.3.](#page-24-0)* Na následující straně jsou zobrazeny výstupy modelu pro tři rozdílné hodnoty tepelného odporu. (0,2, 0,4 a 0,6 K·W-1).

Rovnice popisující ustálené sdílení tepla jsou

$$
Q_C = \frac{T_{CIn} - T_C}{R_{CS}} = IT_C S - \frac{1}{2} R_{el} I^2 - K(T_H - T_C),
$$
\n(2-29)

$$
Q_H = \frac{T_H - T_{HIn}}{R_{HS}} = IT_H S + \frac{1}{2} R_{el} I^2 - K(T_H - T_C).
$$
 (2-30)

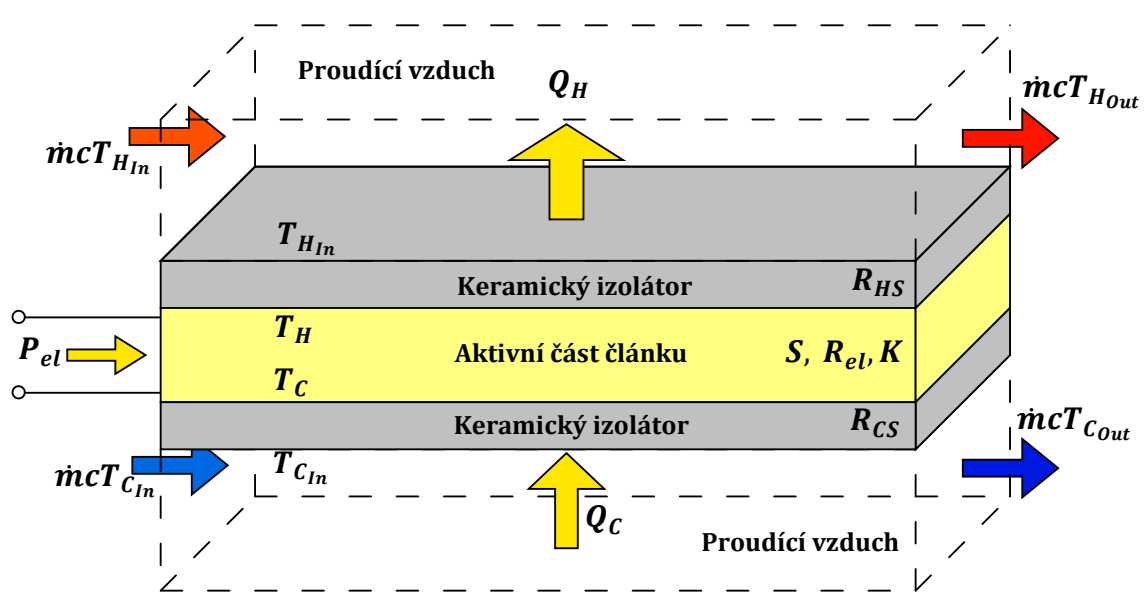

*Obr. 2-16 Zohlednění tepelného odporu – ilustrace*

Vyřešení této soustavy rovnic, kde neznámými jsou *Т*<sub>Н</sub>, *T*<sub>C</sub>, *Q*<sub>H</sub> a *Q*<sub>C</sub>, pomocí softwaru Mathematica poskytne řešení ve tvaru:

$$
Q_C = \frac{I^3 R_{el} R_{HS} S + 2I S T_{CIn} - I^2 (R + 2K R_{el} R_{HS} + 2R_{HS} S^2 T_{CIn}) + 2K (T_{CIn} - T_{HIn})}{2K (R_{CS} + R_{HS}) - 2(1 + I R_{CS} S)(-1 + I R_{HS} S)}
$$
(2-31)

$$
Q_H = \frac{I^3 R_{el} R_{CS} S + 2I S T_{HIn} + I^2 (R + 2K R_{el} R_{HS} + 2R_{HS} S^2 T_{HIn}) + 2K (T_{CIn} - T_{HIn})}{2K (R_{CS} + R_{HS}) - 2(1 + I R_{CS} S)(-1 + I R_{HS} S)},
$$
(2-32)

$$
T_C = \frac{I^2 R_{el} (1 + 2KR_{CS})R_{HS} + I^3 R_{el} R_{CS} R_{HS} S + 2IR_{CS} ST_{HIn} + 2(KR_{HS}T_{CIn} + T_{HIn} + KR_{CS}T_{HIn})}{2K(R_{CS} + R_{HS}) - 2(1 + IR_{CS}S)(-1 + IR_{HS}S)}.
$$
 (2-33)

$$
T_{H} = \frac{-I^{2}R_{el}(1 + 2KR_{HS})R_{CS} + I^{3}R_{el}R_{CS}R_{HS}S + 2IR_{HS}ST_{CIn} - 2(KR_{HS}T_{CIn} + T_{CIn} + KR_{CS}T_{HIn})}{-2K(R_{CS} + R_{HS}) + 2(1 + IR_{CS}S)(-1 + IR_{HS}S)}.
$$
 (2-34)

Totožných rovnic, zapsaných pouze v jiném tvaru, využívají při modelování chování Peltierova článku i autoři v [\[27\].](#page-61-4) Tyto rovnice stačí pouze dosadit do souproudého či protiproudého modelu představeného na předchozích stránkách.

Na obrázku [Obr. 2-17](#page-45-0) jsou vyneseny závislosti *COP* a  $Q_H$  na proudu *I* pro konstantní vstupní teploty  $T_{\text{CIn}}$  = 15 °C,  $T_{\text{HIn}}$  = 20 °C a pro uvedené hodnoty tepelného odporu.

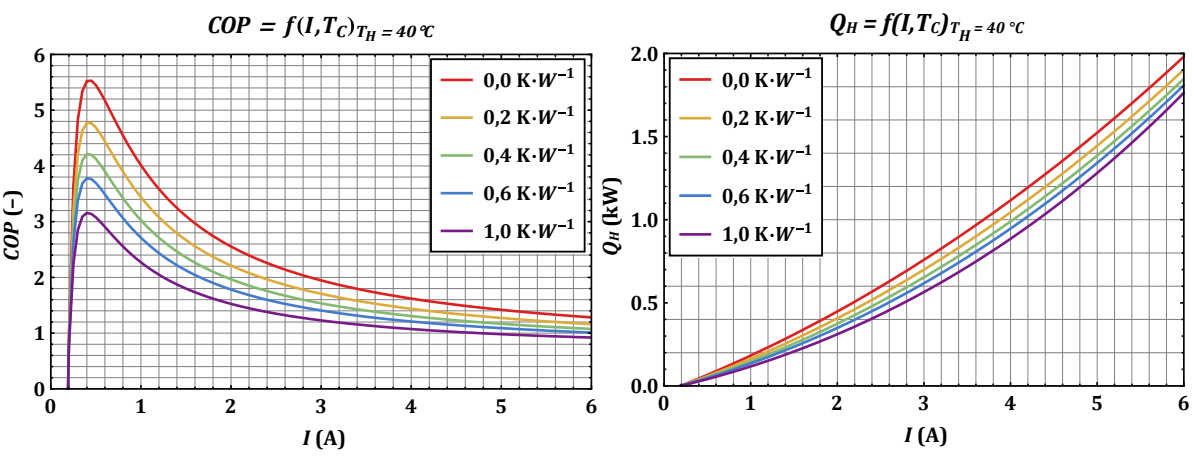

<span id="page-45-0"></span>*Obr. 2-17 Závislost COP a Q<sup>H</sup> na I pro různé teploty T<sup>C</sup>*

### 2.3.4 Vrstvení článků na sebe

Zajímavou myšlenkou je řadit články nejen za sebe či vedle sebe, ale i na sebe. Stejně jako v případě přidání tepelného odporu, je pouze třeba poupravit soustavu rovnic popisující ustálené sdílení tepla a řešení dosadit do modelu souproudého pohybu tekutin. Ilustrační obrázek je níže. Řešení těchto rovnic zde oproti předchozímu případu není uvedeno z důvodu jejich rozsahu, ale je uvedeno k nahlédnutí v rámci přílohy [B.6.](#page-71-0)

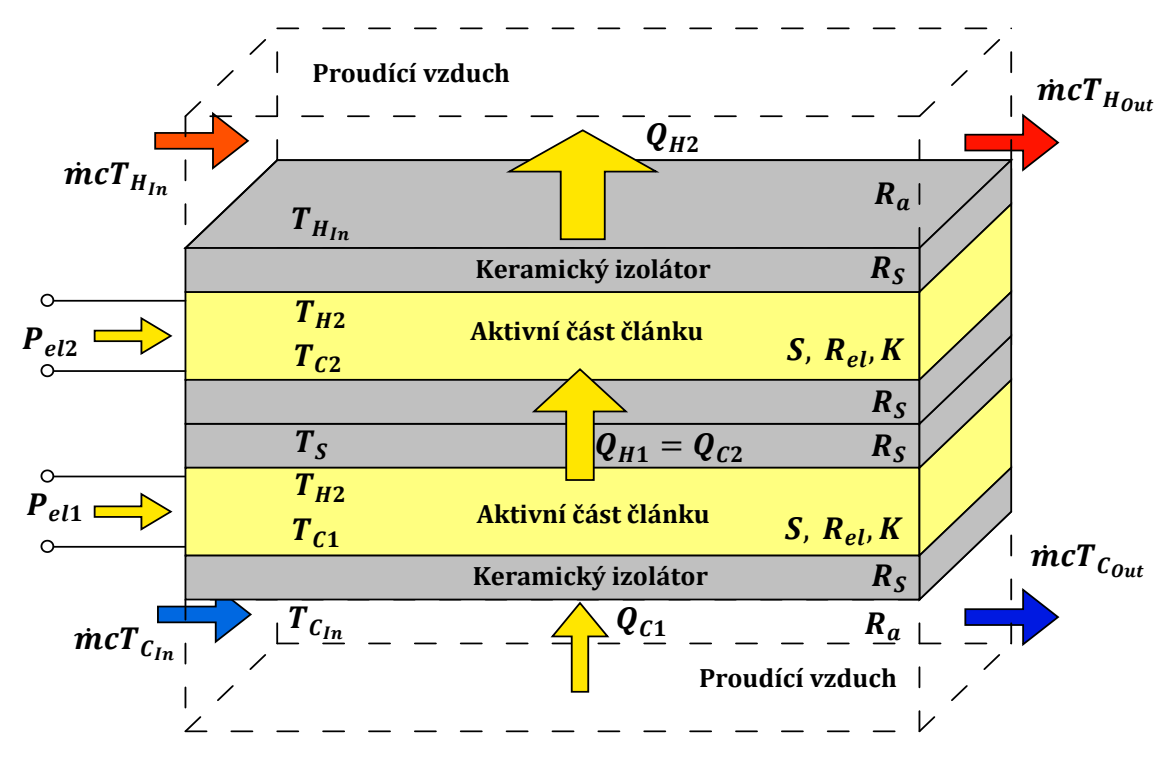

*Obr. 2-18 Vrstvení článků na sebe – ilustrace*

$$
Q_{C1} = \frac{T_{C1n} - T_{C1}}{R_S + R_a} = I_1 T_{C1} S - \frac{1}{2} R_{el} I_1^2 - K(T_{H1} - T_{C1}),
$$
\n(2-35)

$$
Q_{H1} = \frac{T_{H1} - T_S}{R_S} = I_1 T_{H1} S + \frac{1}{2} R_{el} I_1^2 - K(T_{H1} - T_{C1}),
$$
\n(2-36)

$$
Q_{C2} = \frac{T_S - T_{C2}}{R_S} = I_2 T_{C2} S - \frac{1}{2} R_{el} I_2^2 - K (T_{H2} - T_{C2}),
$$
\n(2-37)

$$
Q_{H2} = \frac{T_{H2} - T_{HIn}}{R_S + R_a} = I_2 T_H S + \frac{1}{2} R_{el} I_2^2 - K (T_{H2} - T_{C2}),
$$
\n(2-38)

$$
Q_{H1} = Q_{C2}.\tag{2-39}
$$

Z vypočtených dat byl následně složen průběh, jež dává do závislosti topný faktor *COP* a tepelný výkon Q<sub>H</sub>. Průběhy byly vypočteny pro různé vstupní teploty chladnější kapaliny Tc s konstantní vstupní teplotou teplejší tekutiny *T*H. V modelu bylo použito deset dvojic Peltierových článků řazených za sebou s parametry *S*, *R*, *K* dle tabulky *[Tab. 2-2](#page-38-1)* a hodnotou celkového tepelného odporu 0,27 W·K-1 (0,07 W·K-1 odpovídá tepelnému odporu keramiky a teplo-vodivé pasty, 0,2 W·K-1 odpovídá celkovému odporu chladiče a přestupu tepla do vzduchu). Dvojice byla tvořena buď články vedle sebe (silnější křivky), nebo na sobě (tenké křivky). Tenkých křivek je v rámci grafu více, což je způsobeno výpočtem *COP* pro různé hodnoty proudů *I*<sup>1</sup> a *I*2, protože lze velikost jednotlivých proudů optimalizovat dle čerpaného teplotního spádu. Ilustrace velikosti *COP* pro různé teploty  $T_c$  a proudy  $I_1$  a  $I_2$  je na obrázku [Obr. 2-19.](#page-46-0)

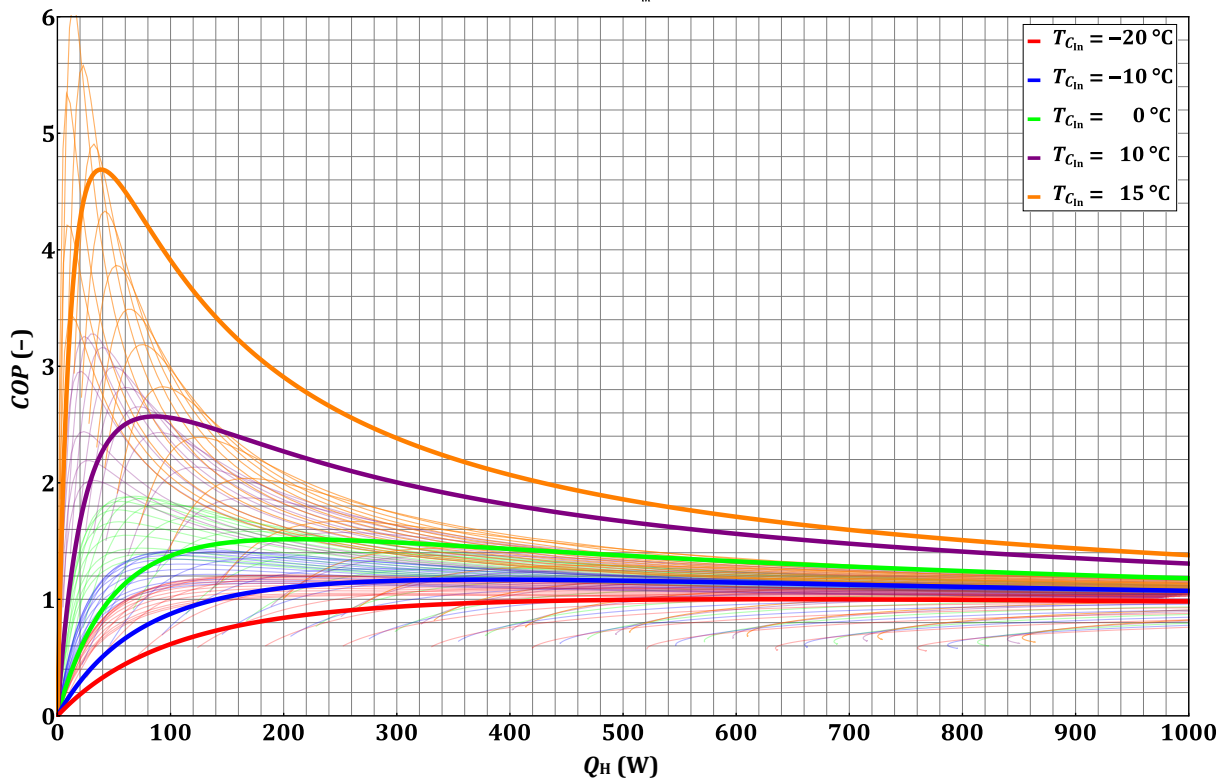

## COP =  $f(Q_H)_{T_{H_{in}}=20 \text{ °C}, I, I_1, I_2}$

<span id="page-46-0"></span>*Obr. 2-19 Porovnání COP při řazení článku na sebe a vedle sebe*

Z průběhů je zřejmé, že řazení článků na sebe způsobí nárůst *COP*, ale pouze v malém rozsahu, pro zbytek teplot dojde k poklesu. Ke zvýšení navíc dochází v oblasti s malým výkonem, jež se vlivem řazení na sebe posune ještě k nižším hodnotám. Ke shodným závěrům dochází i autoři ve svém modelu v práci [\[28\].](#page-61-5)

Využití vrstvení článků na sebe má smysl pro velké rozdíly teplot jako znázorňují modré a červené křivky. Zde již nedochází k vytváření takových špiček, jako u menších teplotních rozdílů a ke zvýšení *COP* tak dojde téměř v celém zkoumaném rozsahu tepelných výkonů. Otázkou však je, zda přínos řádově setin až desetin *COP* převáží investiční výdaje spojené s implementací většího počtu článků a jejich řízením.

Na obrázcích níže je pro doplnění vynesena závislost *COP* a *Q*<sup>H</sup> při rozdílných teplotách na proudech *I*<sup>1</sup> a *I*2. Grafy potvrzují výsledky obrázku na předchozí stránce, a sice že vhodnou volbou proudů je možné zvyšovat tepelný výkon a přitom setrvávat v oblasti s vyšším *COP*. Naopak nevhodná volba proudů vede k nízkým hodnotám *COP* i při malém tepelném výkonu.

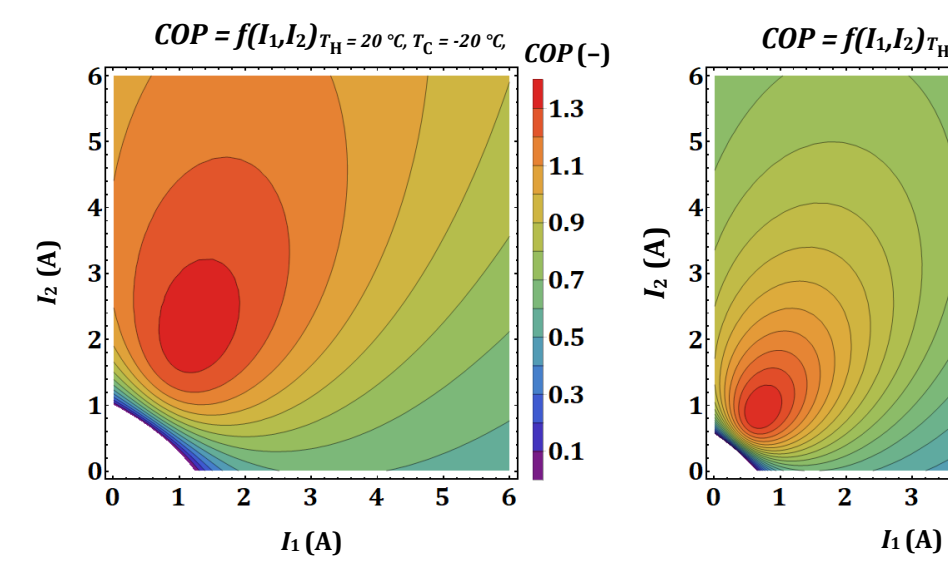

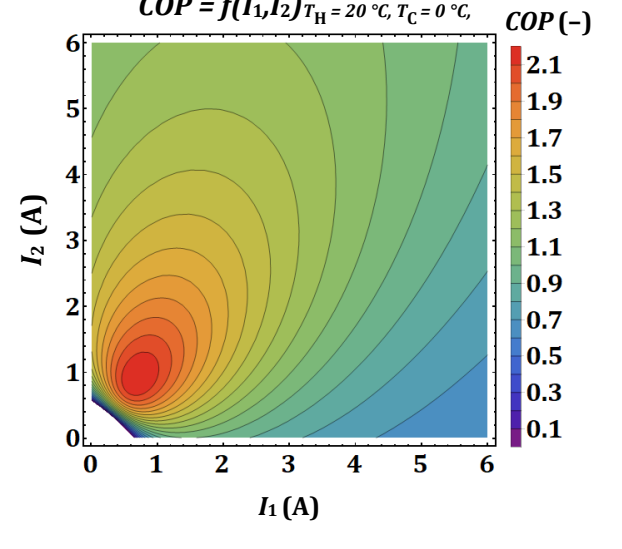

*Obr. 2-20 Závislost COP na proudech I<sup>1</sup> a I<sup>2</sup>*

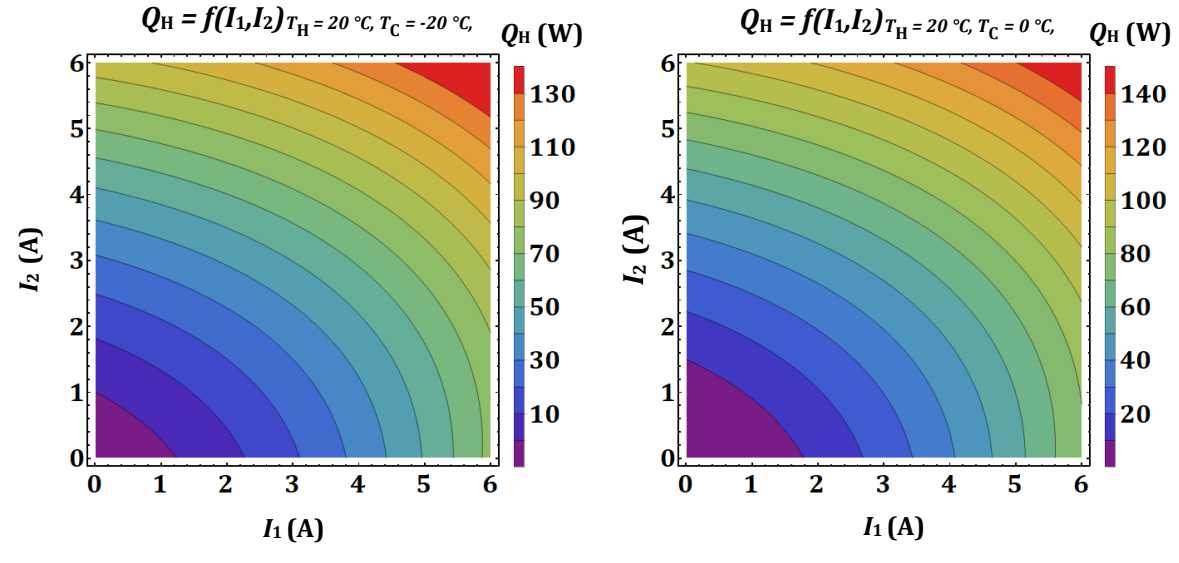

*Obr. 2-21 Závislost Q<sup>H</sup> na proudech I<sup>1</sup> a I<sup>2</sup>*

# KAPITOLA 3: VĚTRACÍ JEDNOTKA S PELTIEROVÝMI ČLÁNKY

V předchozích kapitolách byly vysvětleny fyzikální základy problematiky a sestaveny matematické modely výměníku a Peltierova článku. V této kapitole budou představeny dvě varianty uspořádání Peltierových článků pro zajištění vytápění/chlazení pasivních domů. Díky nízké energetické náročnosti se tato aplikace jeví jako ideální z důvodu vysokých hodnot *COP* článků při malých dodávaných výkonech.

Teplonosným médiem uvažované jednotky je vzduch. Výhodou navrhovaného systému by oproti kompresorovým tepelným čerpadlům měl být bezúdržbový provoz, dlouhá životnost, absence plynu nebezpečných pro životní prostředí, snadná škálovatelnost jednotek podle požadovaného výkonu, kompaktnost a jednoduchost instalace. V kombinaci s výrobou elektrické energie z fotovoltaiky, kdy lze v letních měsících očekávat přebytky výroby, nemusí být nižší hodnota *EER* překážkou pro využívání článků místo klasických tepelných čerpadel.

## 3.1 Principiální návrh větrací jednotky

V rámci modelování Peltierova článku a zkoumání jeho chování byla vždy vstupní teplota ohřívaného vzduchu vyšší než teplota vzduchu chlazeného. To odpovídá například situaci, kdy je Peltierův článek zařazen za výměník zpětného získávání tepla a vstupní teplota do Peltierova článku je tak již předehřátá. Zajímavým použitím může být aplikace Peltierova článku, kdy je teplota vzduchu, jež má být chlazen, vyšší než teplota vzduchu, jež má být ohříván. V případě souproudého pohybu vypadá teplotní profil přesně podle očekávání. V určitém bodě dojde k protnutí teplot. Do tohoto bodu by přitom stačilo použít tepelný výměník a nebylo by třeba Peltierova článku. V případě protiproudého pohybu ale může při vhodných podmínkách dojít k zajímavé situaci. Teplotní spád, přes který je teplo čerpáno může být relativně malý.

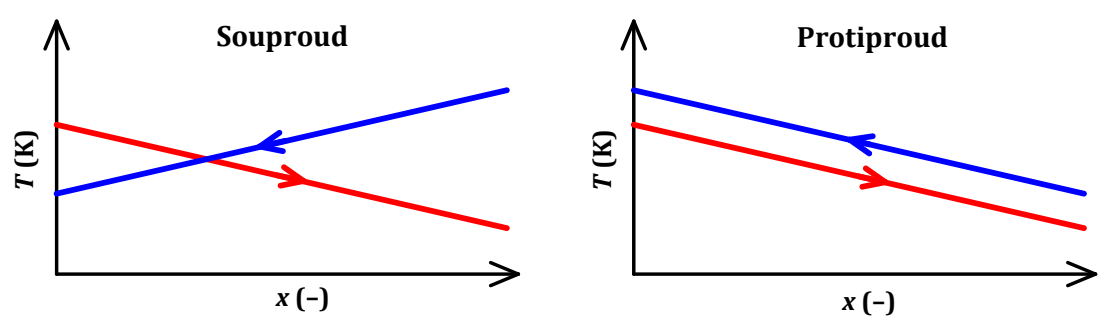

*Obr. 3-1 Teplotní profil při T<sup>H</sup> < T<sup>C</sup> – souproud × protiproud*

Možností zkombinování Peltierova článku s rekuperačním výměníkem je celá řada, některé jsou na první pohled nesmyslné, jiné vyžadují pro posouzení hlubší zamyšlení. Pro další analýzu byly vybrány dvě varianty. Varianty se souproudým výměníkem či souproudým Peltierovým článkem byly vynechány, protože souproudý pohyb má vždy horší účinnost, viz předchozí kapitoly.

Pro modelování byla zvolena fiktivní místnost s parametry pasivního domu o ploše 100 m<sup>2</sup> a výšce stropu 2,5 m. Objem místnosti *V* (m3) tedy odpovídá 250 m3, přitom objem vyměněného vzduchu ̇ musí být dle [\[29\]](#page-61-6) minimálně 0,3×*V*, doporučeno je 0,5×*V*, tedy ̇ = 125 m3·h-1. Hustota vzduchu  $\rho$  = 1,2 kg·m<sup>3</sup> a izobarická měrná tepelná kapacita c<sub>p</sub> = 1006 J·kg<sup>-1</sup>·K<sup>-1</sup> jsou uvažovány konstantní [\[30\].](#page-61-7) Součin hmotnostního průtoku vzduchu a izobarické měrné tepelné kapacity je tedy  $\dot{m}c_n$ = 42 W·K-1. V [\[17\]](#page-60-1) autorky uvádí, že limitní hodnota výpočtových tepelných ztrát pasivního domu, suma ztrát prostupem a větráním, nepřesahuje hodnotu 0,3 W·m-2·K-1 vztaženou na vytápěnou plochu. Tato hodnota již zahrnuje zpětné získávání tepla. Dále je tedy uvažováno s tepelnou ztrátou  $P_z = 30$  W·K<sup>-1</sup>, tepelné zisky nejsou započítávány. Na základě rovnosti dodávaného výkonu a ztrát v ustáleném stavu je počítána požadovaná výstupní teplota z jednotky.

$$
\dot{m}c_p \left( T_{zJednotky} - T_{zVýměníku} \right) = P_z \left( T_{uvnit\check{r}} - T_{venku} \right). \tag{3-1}
$$

Dále je třeba si určit hodnotu tepelného odporu *R*th mezi aktivní částí Peltierova článku a proudícím vzduchem. K jeho určení je třeba znát rychlost proudění vzduchu. Aby byla zajištěna střední rychlost proudění v místnosti nižší než 0,2 m·s -1, což je doporučená hodnota pro zajištění komfortu, bylo počítáno s rychlostí vzduchu v jednotce 2 m·s -1 [\[29\].](#page-61-6) Tepelný odpor mezi keramikou a vzduchem byl snížen použitím hliníkového chladiče s žebrováním. Tepelný odpor žebrování byl určen pomocí [\[15\]](#page-60-2) pro různé počty a rozměry žeber, přičemž byla vybrána konfigurace, která má nejen nízký tepelný odpor, ale i nízkou tlakovou ztrátu. Odpor hliníkového chladiče o rozměrech základny 80×200×3 mm, rozměrech žeber tloušťkou 0,5×200×80 mm a počtu žeber 30 vychází 0,086 K·W-1 při rychlosti proudění vzduchu 2 m·s-1. Chladič o těchto rozměrech odvede teplo z pěti dvojic Peltierových článků. Pro jeden článek tedy odpor chladiče odpovídá 0,86 K·W<sup>-1</sup>. Přidáním tepelného odporu keramiky  $(R_K = 0.05 \text{ K} \cdot \text{W}^{-1})$  [\[25\],](#page-61-2) [\[31\]](#page-61-8) a teplovodivé pasty  $(R_{P} = 0.02 \text{ K} \cdot \text{W}^{-1})$  [\[32\]](#page-61-9) je celkový tepelný odpor  $R_{th} = 0.93 \text{ K} \cdot \text{W}^{-1}$ . (Autoři v práci[\[2\]](#page-60-3), kde také modelují chování Peltierových článků v rámci rekuperačního výměníku, uvádí hodnoty celkového tepelného odporu  $R_{\text{thH}}$  svého modelu v rozmezí 0,1 až 0,25 K·W<sup>-1</sup> a  $R_{\text{thC}} = 0.2$ až 0,5 K·W<sup>-1</sup> v závislosti na hodnotě objemového průtoku vzduchu. Neuvádí však rozměry chladiče a rychlost proudění vzduchu. Nelze tak určit, jakým způsobem se jim podařilo dosáhnout výrazně nižších hodnot. Nižší hodnoty tepelného odporu mají výrazný vliv na hodnotu *COP*, jak bylo ukázáno v části [2.3.3,](#page-44-0) a proto bude v modelech zohledněna i hodnota odporu dle [\[2\]](#page-60-3), aby nedošlo k případnému zkreslení výsledků možným nevhodným návrhem chladiče.) Tlaková ztráta tohoto chladiče vychází na 26,4 Pa.

Jako rekuperační výměník byl vybrán model REK+23 od firmy Recutech [\[33\]](#page-61-10). Na jejich stránkách je k dispozici kalkulátor, jenž pro konkrétní model a podmínky vypočte účinnost a tlakovou ztrátu. Vypočtená účinnost výměníku je 81,5 % při tlakové ztrátě 103,4 Pa [\[34\].](#page-61-11)

Elektrický příkon ventilátoru se určí ze vztahu  $P_{ven} = (\Delta p \dot{V}) / \eta_{ven}$  [\[29\].](#page-61-6) Pro uvažovanou tlakovou ztrátu a objemový průtok vyhovuje například ventilátor RK-L 125 mm [\[35\]](#page-61-12) s možností regulace otáček, příkonem 70 W a účinností 14 %. Pro samotný výměník je potřebný příkon 25,6 W a pro každých pět dvojic Peltierových článků dalších 6,5 W.

Parametry Peltierova článku byly určeny v části [2.2.3](#page-38-2). Hodnoty jsou tedy následující: *S* = 48,30 mV·K-1, *R* = 1,752Ω, *K* = 0,5436 W·K-1 a jsou pro zrychlení výpočtu uvažovány konstantní.

V modelu není uvažován vliv vlhkosti vzduchu, protože by to jen více znepřehlednilo výsledky simulací z důvodu dalšího proměnného parametru. Modelování s vlhkým vzduchem by mělo za následek rozdílné tepelné kapacity a nutnost počítat s kondenzačním teplem při poklesu teploty pod mez sytosti. V zimních měsících by bylo třeba řešit zvlhčování vzduchu například entalpickým výměníkem, pro zajištění komfortní vlhkosti, či předehřev vzduchu, aby nedocházelo k namrzání teplosměnné plochy. K prvotnímu modelování chování Peltierových článků v kombinaci s rekuperačním výměníkem jsou tyto detaily nadbytečné. Podrobné informace o termodynamice vlhkého vzduchu lze nalézt například v knize [\[30\].](#page-61-7) Další informace o návrhu větrání a klimatizací pak v knihách [\[36\]](#page-61-13) a [\[37\].](#page-61-14)

## 3.2 Varianta A

Varianta A obsahuje pouze jednotku s Peltierovými články bez rekuperačního výměníku. Absencí výměníku je články třeba pokrýt nejen tepelné ztráty prostupem, ale i veškeré ztráty větráním. Výhodou může být, že při vhodně nastavené hodnotě proudu je teplotní spád, přes který je teplo čerpáno, velmi malý jako je naznačeno na obrázku níže. Některé teplotní profily ze simulace jsou zobrazeny na obrázku [Obr. 3-5.](#page-52-0)

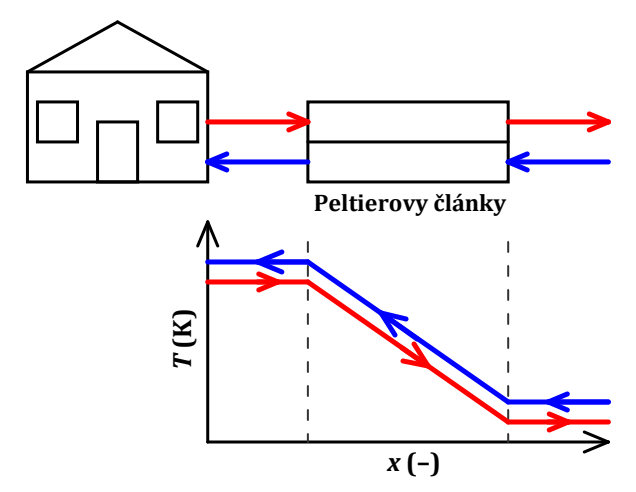

*Obr. 3-2 Varianta A-1 – Principiální schéma a teplotní profil*

V grafu na obrázku [Obr. 3-3](#page-51-0) je vynesena závislost topného faktoru *COP* na venkovní teplotě v rozsahu -20 až 20 °C pro různé počty článků. Pro nižší teploty se s rostoucím počtem článků zvyšuje hodnota *COP*, ta ale pak naopak klesá pro teploty vyšší. Nabízí se tak možnost poskládat větrací jednotku z více článků. Pro vyšší venkovní teploty by se některé články vypnuly a vzduch se vedl mimo aktivní část vypnuté jednotky, aby nedocházelo ke zpětnému přestupu tepla vlivem malého tepelného odporu vypnutých článků. Ve výpočtu *COP* zde nebyl zohledněn příkon ventilátorů. Při jeho zohlednění se značně změní tvar křivek, a sice jako je tomu na obrázku [Obr. 3-4.](#page-51-1)

Pokles *COP* pro vyšší teploty je způsoben tím, že je dodáván již malý tepelný výkon, a tak se více projeví příkon ventilátorů. V tomto grafu je navíc vynesena obálka hodnot *COP* při přepínání počtu článků, jak bylo vysvětleno výše, a snížení tepelného odporu na hodnotu 0,3 K·W-1. Díky tomu je velmi dobře vidět, jak je pro správné fungování článků důležité zajistit odvod tepla z jeho aktivní části. Přesto je na místě si uvědomit, že i při snížení tepelného odporu, je v modelu počítáno s články v rozsahu 100 až 300 kusů. Při dnešní ceně článku okolo sta korun nevyznívá jednotka s takovým počtem článků jako konkurenceschopné zařízení pro tepelná čerpadla.

V režimu chlazení je na tom tato varianta ještě hůře. V tomto uspořádání se nepodařilo spolehlivě chlazení namodelovat z důvodu nedostatečného chladicího výkonu, jenž by zajistil požadovanou teplotu. Topný výkon je totiž vyšší než chladicí a způsobuje tak další nárůst teplotního spádu, přes který je třeba teplo čerpat. Model poskytoval rozumné výsledky pro různé počty článků pouze v rozmezí 28 až 34 °C. Aby bylo zabráněno nárůstu teploty, je možné pokusit se snížit tepelný odpor. Efektivnější je však zvýšit průtok ohřívaného vzduchu i za cenu vyššího příkonu ventilátorů. Ohřívaným vzduchem je nyní okolní vzduch, odpadní vzduch z domu není využíván. Princip je naznačen na obrázku [Obr. 3-6.](#page-52-1)

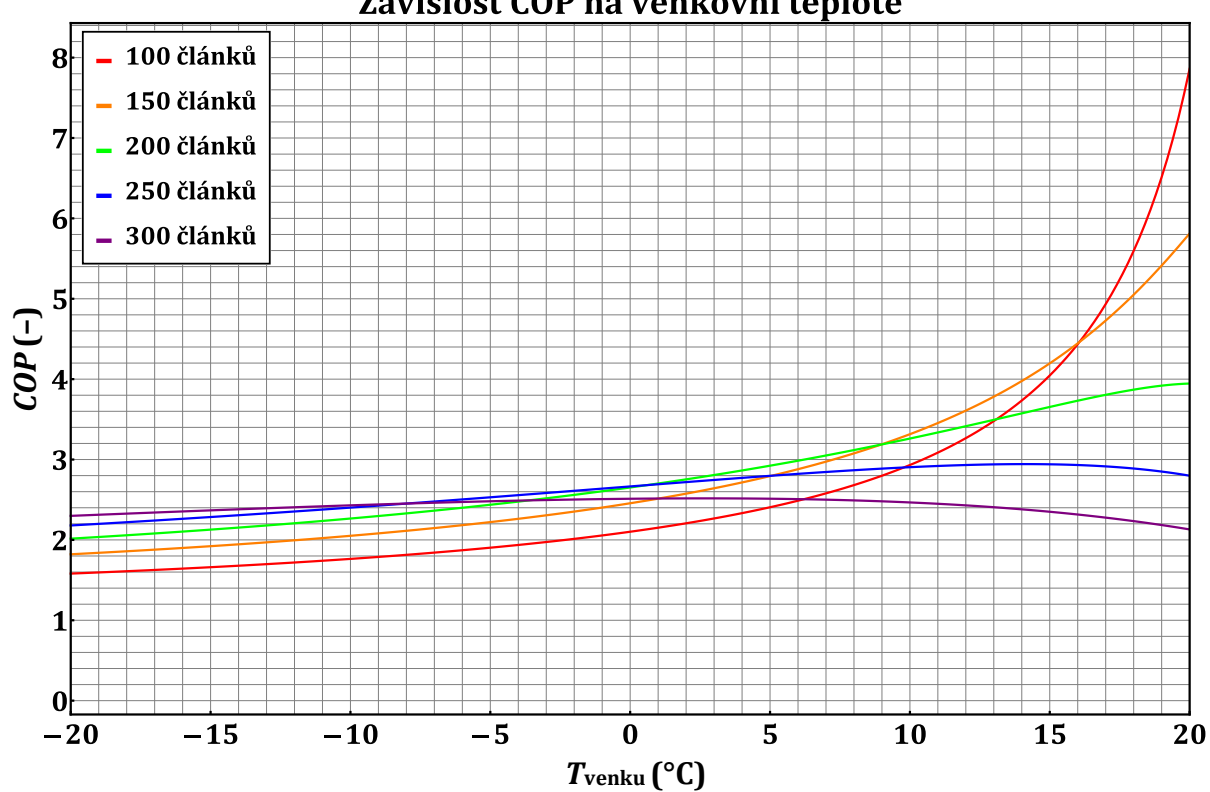

Závislost COP na venkovní teplotě

<span id="page-51-0"></span>*Obr. 3-3 Závislost COP na venkovní teplotě (bez příkonu ventilátorů)*

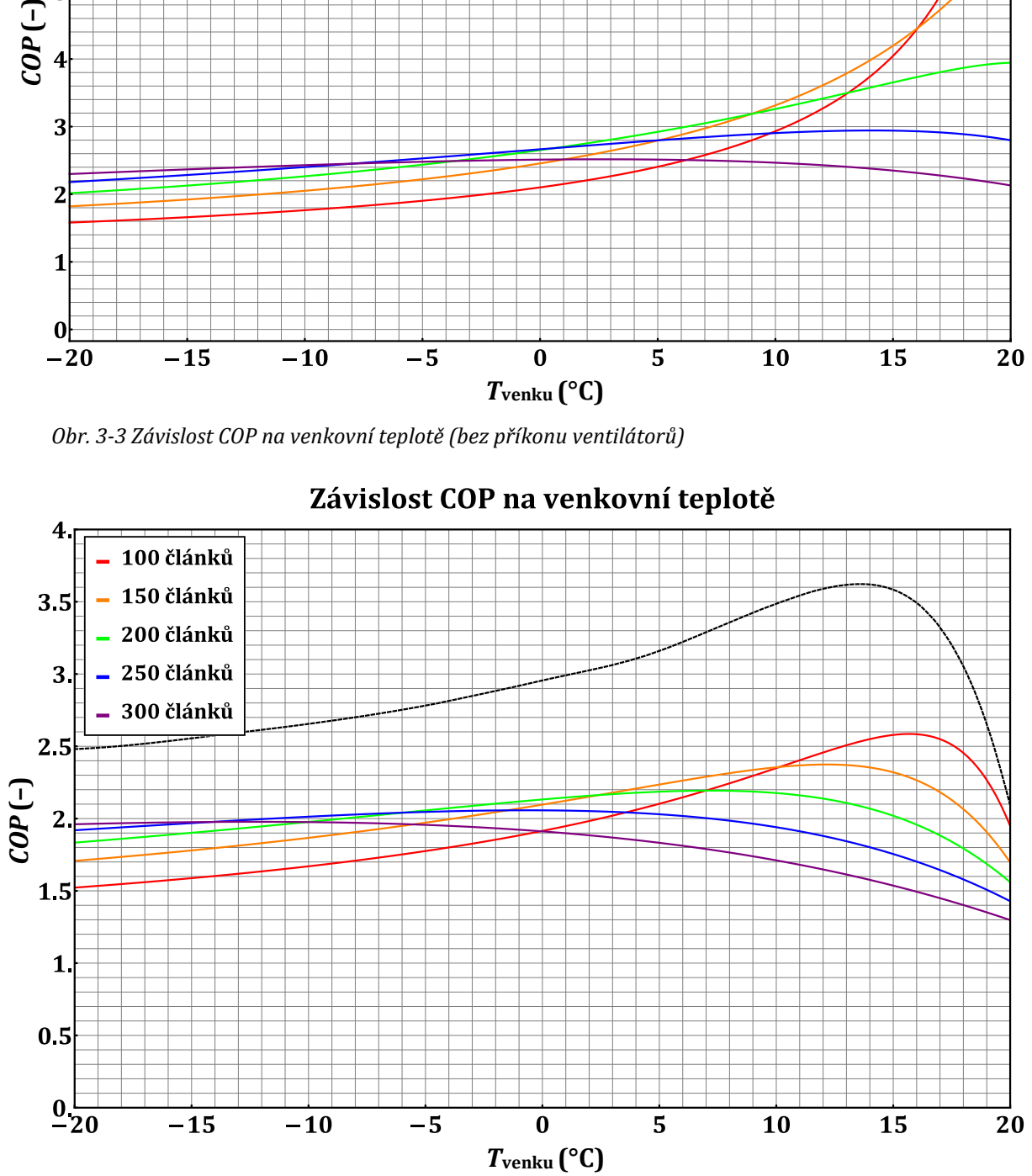

Závislost COP na venkovní teplotě

<span id="page-51-1"></span>*Obr. 3-4 Závislost COP na venkovní teplotě*

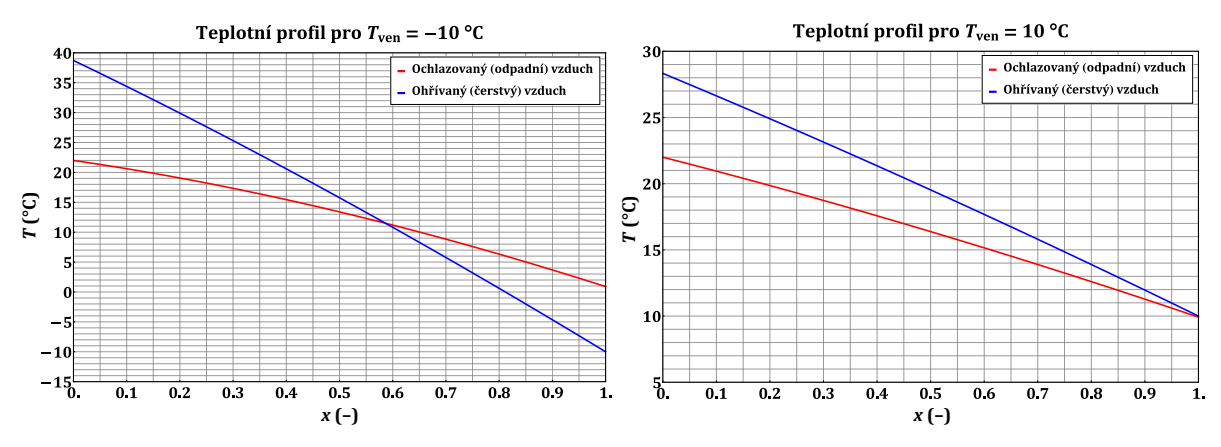

<span id="page-52-0"></span>*Obr. 3-5 Teplotní profil pro různé venkovní teploty*

Na další straně jsou vyneseny závislosti *EER* a *COP* při této úpravě. Opět jsou zde vyneseny obálky hodnot pro sníženou hodnotu tepelného odporu. V případě chladicího faktoru *EER* dosahují hodnoty přibližně 1,6 ve větší části rozsahu teplot (2,1 při snížené hodnotě tepelného odporu). V případě topného faktoru *COP* došlo k poklesu hodnot téměř na polovinu a došlo i k mírné změně tvaru křivek.

Na základě modelu, jenž je součástí přílohy [B.7](#page-77-0) lze konstatovat, že pro dosažení hodnot *COP* kolem dvou je třeba velké množství článků, v řádu stovek. Dále je třeba snížit co nejvíce tepelný odpor a při změně režimu z vytápění na chlazení změnit i přívod vzduchu, aby bylo dosaženo požadovaného chladicího výkonu. Pokud by nebyla možnost přepínání přívodu vzduchu, budou hodnoty *COP* nižší, než by mohly být při využití odsávaného odpadního vzduchu. Další využití odpadního vzduchu umožňuje rekuperační výměník, jenž je součástí varianty B.

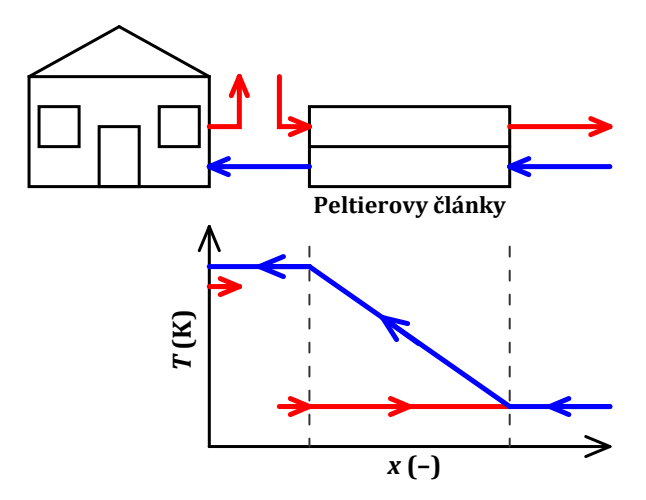

<span id="page-52-1"></span>*Obr. 3-6 Varianta A-2 – Principiální schéma a teplotní profil*

ä.

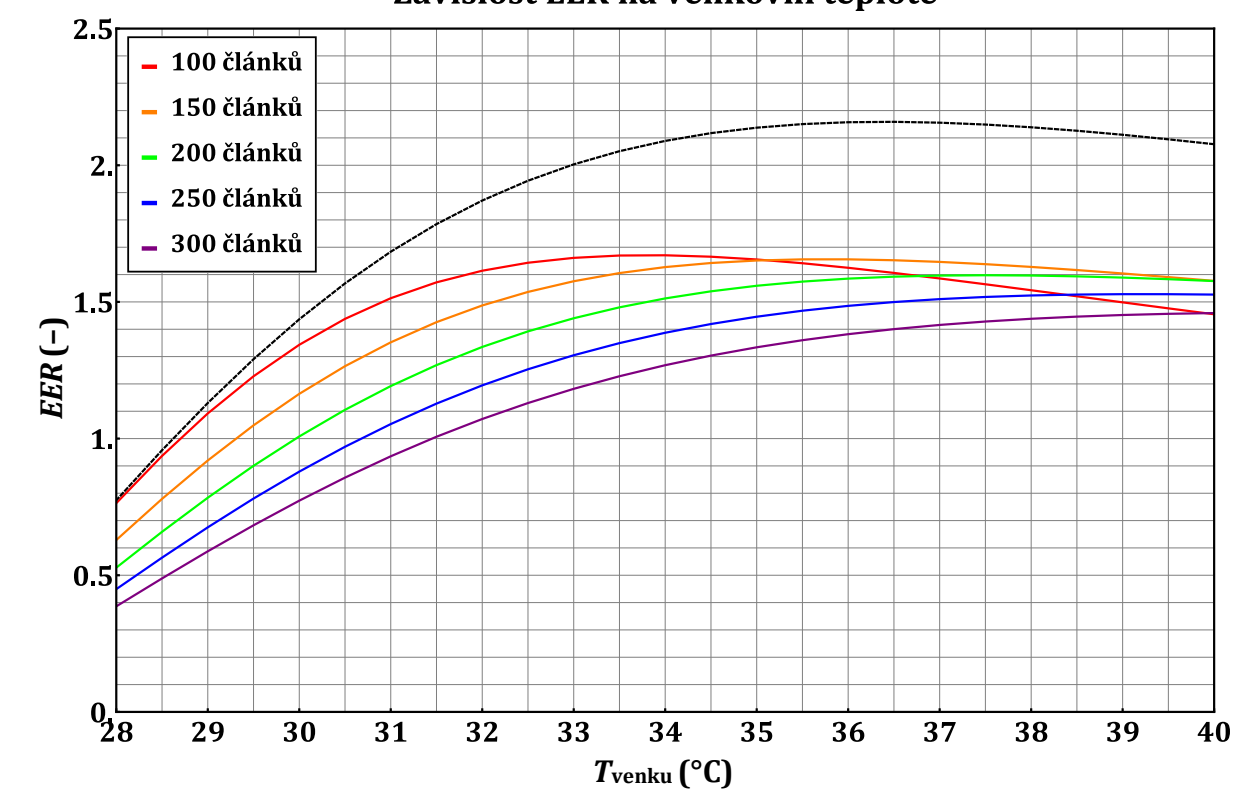

Závislost EER na venkovní teplotě

*Obr. 3-7 Závislost EER na venkovní teplotě pro konstantní T<sup>H</sup>*

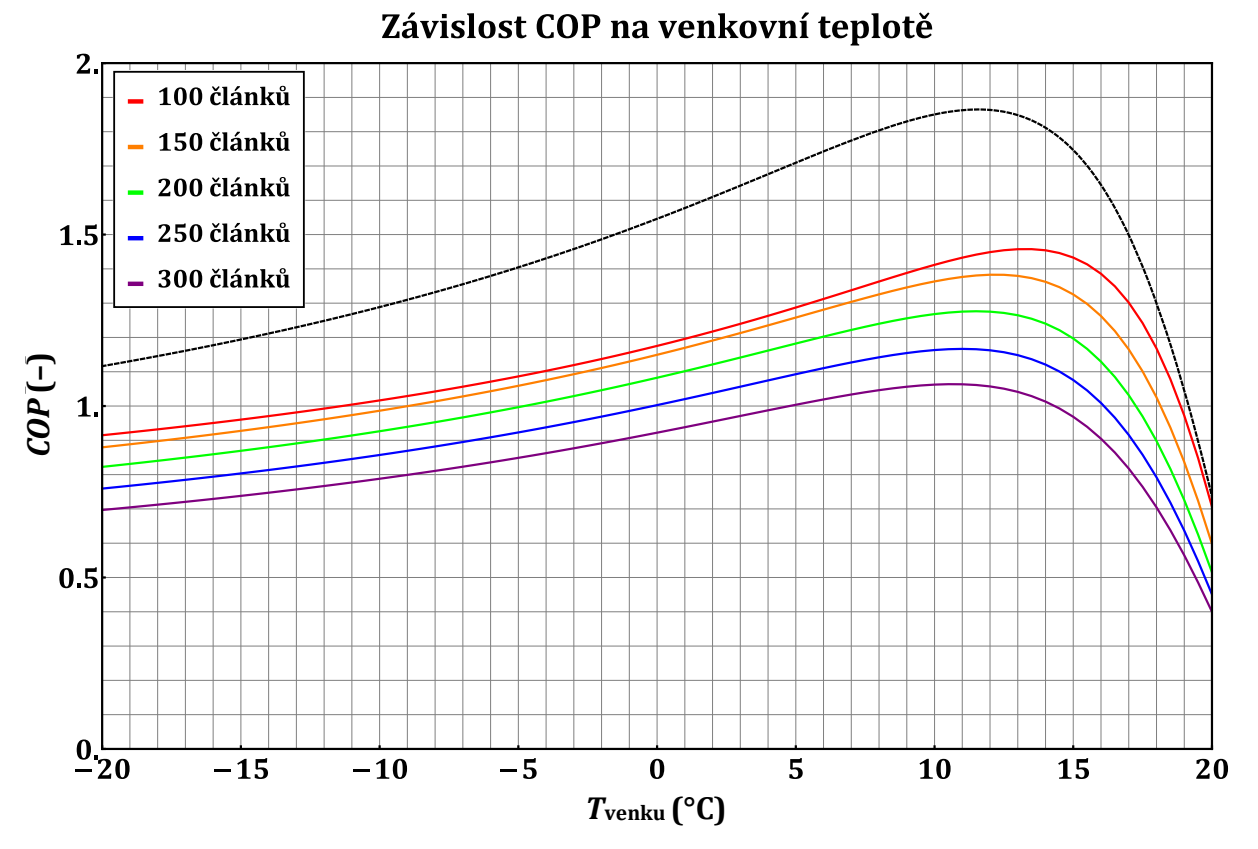

*Obr. 3-8 Závislost COP na venkovní teplotě pro konstantní T<sup>C</sup>*

## 3.3 Varianta B

V rámci této varianty je větrací jednotka tvořená Peltierovými články doplněna rekuperačním výměníkem pro zpětné získávání tepla. Oproti předchozí variantě zde musí články pracovat přes větší rozdíl teplot, tedy určitě s horším *COP*/*EER*, viz strana kapitola [2.3.](#page-40-0) Nicméně díky přítomnosti výměníku stačí, když články dodají menší topný/chladicí výkon a celkové *COP*/*EER* systému má potenciál být vyšší. Principiální schéma spolu s teplotním profilem pro režim vytápění je na obrázku níže.

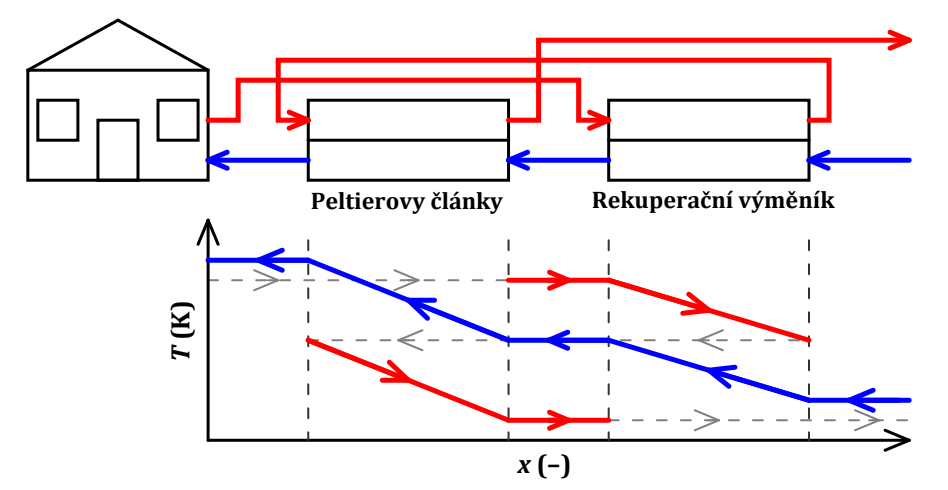

*Obr. 3-9 Varianta B-1 – Principiální schéma a teplotní profil*

V grafu na obrázku [Obr. 3-10](#page-55-0) je vždy vynesen topný faktor *COP* samotných Peltierových článků (čárkované průběhy) spolu s celkovým *COP* systému (plné průběhy), které zahrnuje navíc teplo sdělené ve výměníku a příkon ventilátorů. Průběhy odpovídají různým počtům článků. Z jejich vzájemné polohy lze snadno vyčíst, že zvýšení počtu článků z deseti kusů na dvacet mělo značný pozitivní vliv, zatímco další zvyšování už není přínosné z důvodu málo rostoucího *COP* samotných článků, které navíc v oblasti vyšších teplot předčí rychleji rostoucí příkon ventilátorů potřebný na pokrytí tlakové ztráty. Dvacet článků lze tedy považovat z hlediska velikosti *COP* za optimální, přičemž hodnota se pro celý rozsah venkovních teplot pohybuje v rozmezí dvě až čtyři.

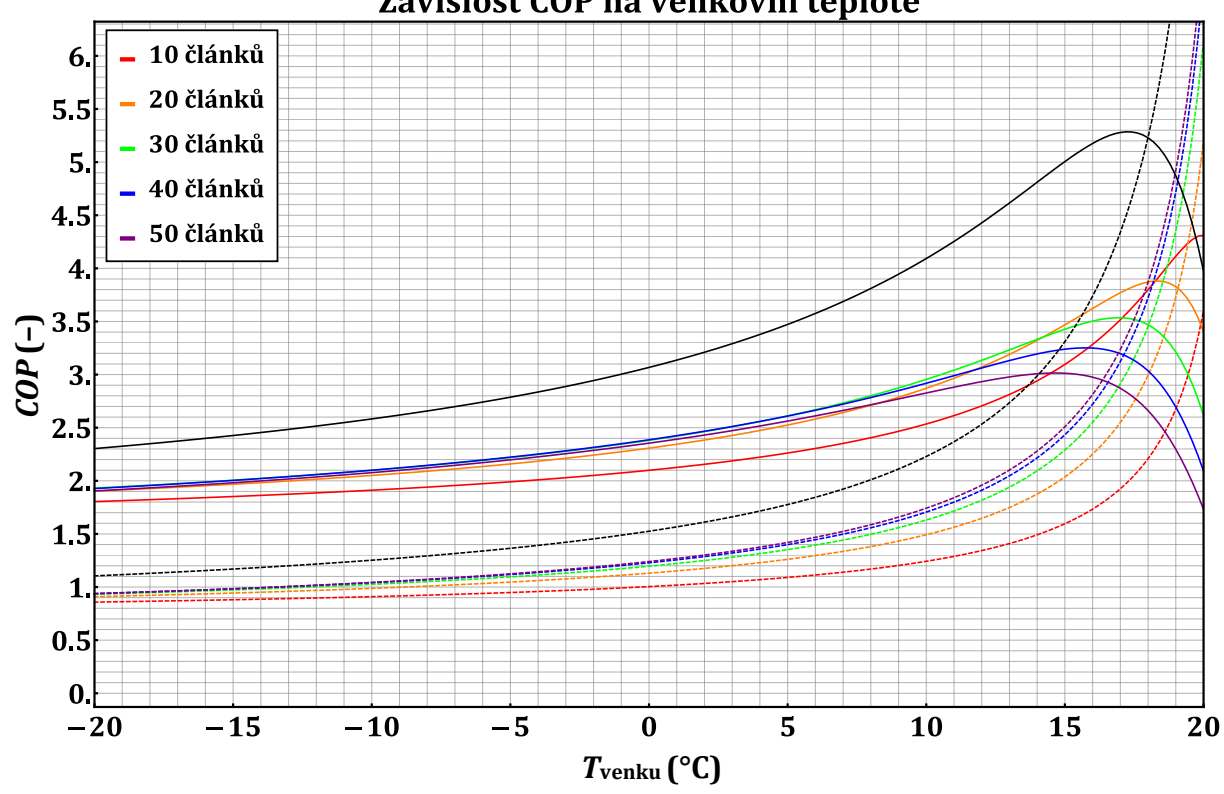

Závislost COP na venkovní teplotě

<span id="page-55-0"></span>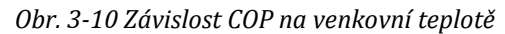

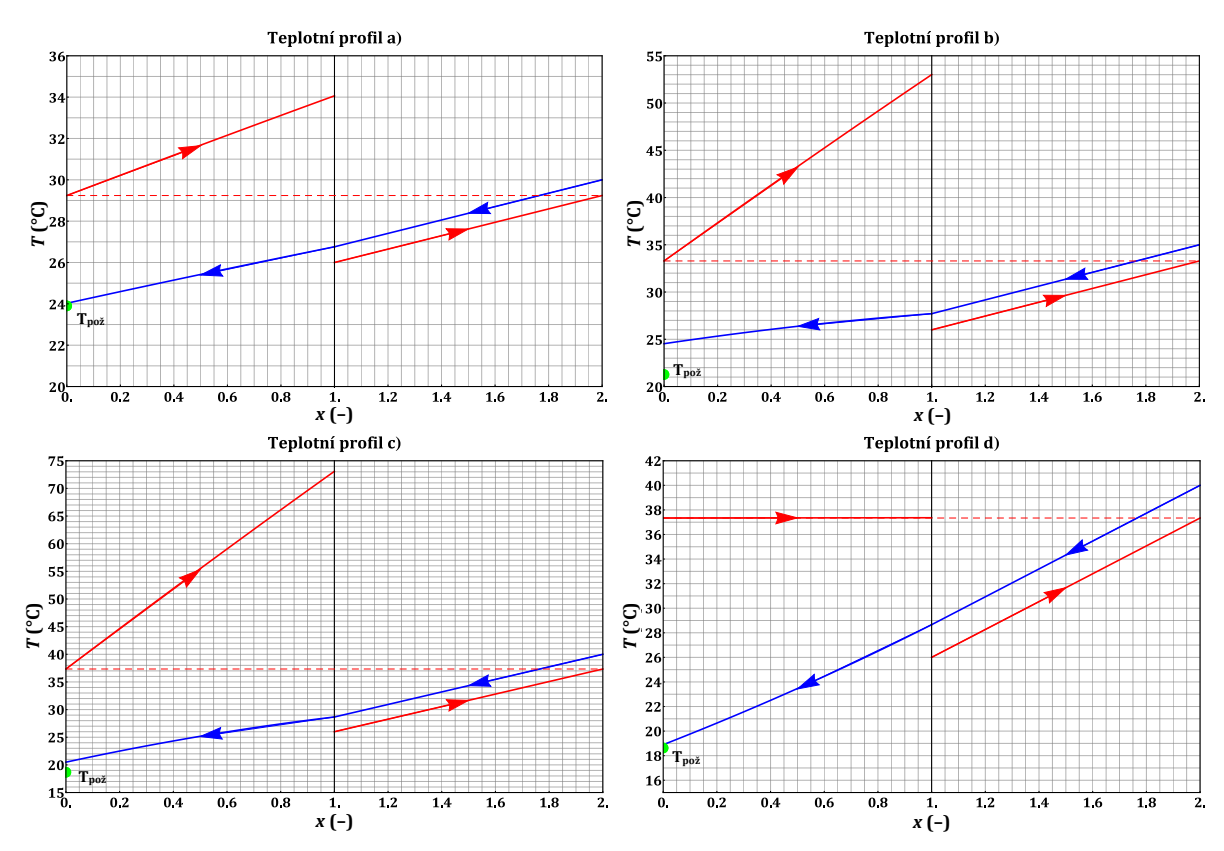

<span id="page-55-1"></span>*Obr. 3-11 Teplotní profily pro různé situace*

Na obrázku [Obr. 3-11](#page-55-1) jsou čtyři různé teplotní profily při použití větrací jednotky v režimu chlazení, zeleným kruhem je vyznačena požadovaná výstupní teplota z jednotky. Na prvním grafu je chlazení pro dvacet článků, což je ideální počet pro použití v režimu vytápění, při venkovní teplotě 32 °C. Pro vyšší venkovní teplotu než 32 °C však dvacet článků nestačí, viz teplotní profil b). Situaci lze výrazně zlepšit snížením tepelného odporu. Při hodnotě odporu 0,3 K·W-1 zvládne jednotka při 32 °C naprosto bez problémů dosáhnout požadované teploty a téměř zvládne dodat chladicí výkon i pro venkovní teplotu 40 °C, teplotní profil c). Dalšího zlepšení je možno dosáhnout vyšším počtem článků, zvýšením průtoku vzduchu, čímž bude stejný výkon možno dodat při menším rozdílu teplot, nebo využitím venkovního vzduchu namísto vzduchu odpadního, což je případ teplotního profilu d).

Závislost chladicího faktoru *EER* na teplotě venkovního vzduchu je na obrázku [Obr. 3-12](#page-56-0) vynesena pro sníženou hodnotu tepelného odporu. Při ponechání původní hodnoty 0,93 K·W-1 by bylo možné jednotku využít pouze do venkovní teploty 32 °C, což pro praktickou aplikaci nemusí být dostačující. Opět jako v případě vytápění zde s rostoucím počtem článků nedochází k výraznému nárůstu hodnot *EER*, naopak pro nižší venkovní teploty hodnoty značně klesají. Optimálním počtem tak může být dvacet až třicet článků. Je na místě také opět zmínit možnost řízení snižováním počtu aktivních článků jejich vypínáním, a tak se s rostoucí teplotou pohybovat po obálce těchto průběhů. Zároveň je na tomto grafu dobře vidět, jak rostoucí počet článků umožňuje využívání chlazení i pro vyšší teploty. Zatímco pro deset článků končí křivka před 34 °C, pro padesát článků přesahuje hodnotu 44 °C.

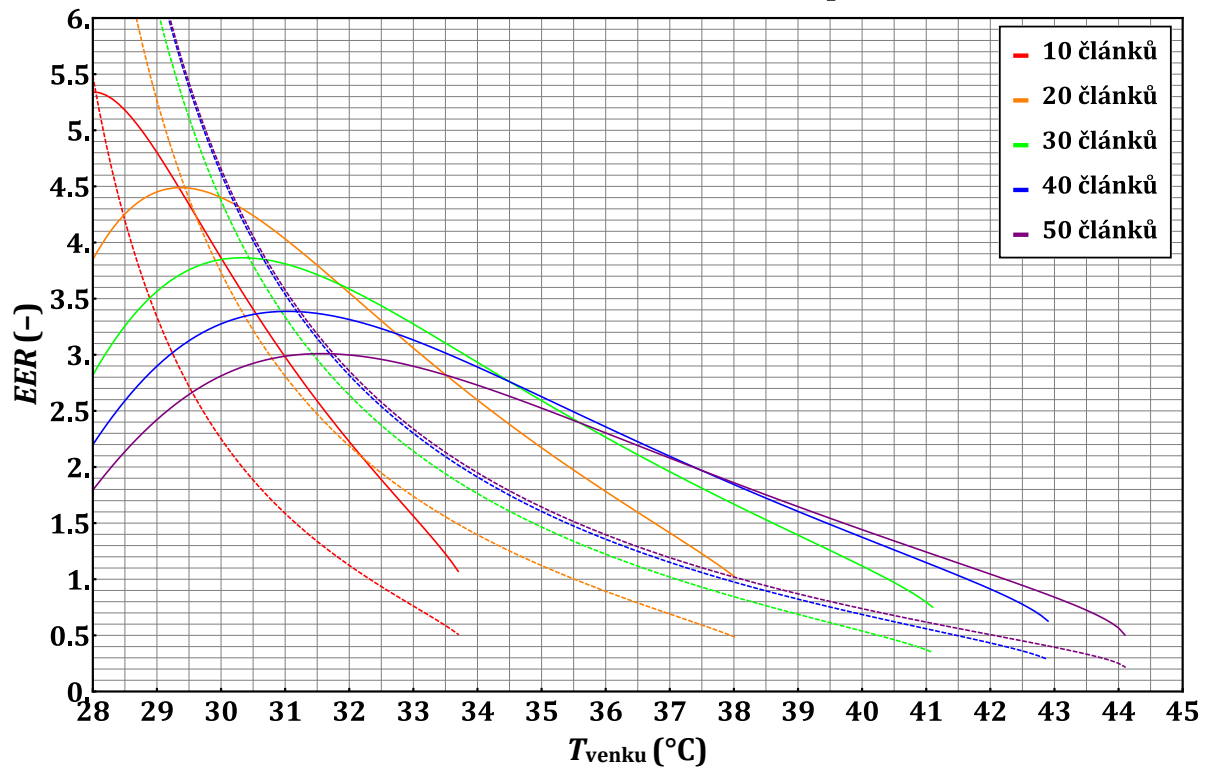

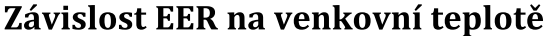

<span id="page-56-0"></span>*Obr. 3-12 Závislost EER na venkovní teplotě*

V rámci varianty B je zajímavé se stejně jako v předchozím případě více zaměřit na vliv ohřívání/chlazení odpadního vzduchu. Zda nebude výhodnější využít teplo o teplotě okolí, jako je tomu naznačeno na obrázku níže. Nevýhodou takového uspořádání je narušení kompaktnosti jednotky, protože pro zajištění konstantní teploty bude třeba jednotku s články instalovat mimo rekuperační výměník. Pokud však tato úprava poskytne zajímavé výsledky, stojí za další rozpracování.

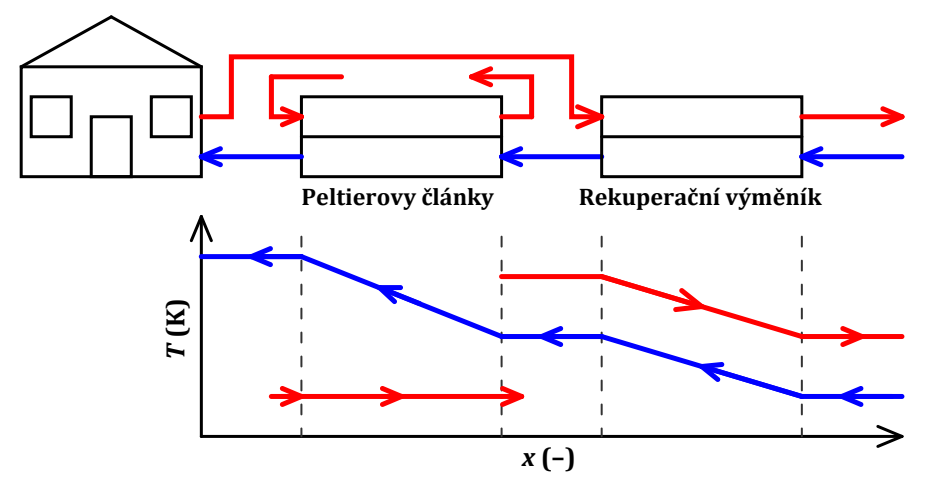

*Obr. 3-13 Varianta B-2 – Principiální schéma a teplotní profil*

Při modelování charakteristik *EER* bylo opět počítáno se snížením tepelného odporu na hodnotu 0,3 K·W-1, pro *COP* bylo opět počítáno s původní hodnotou 0,93 K·W-1 plus byla vynesena jedna křivka s hodnotou 0,3 K·W-1 pro dvacet článků, aby byl ilustrován rozhodující vliv velikosti tepelného odporu na chování celé jednotky.

Porovnáním grafů na obrázcích [Obr. 3-12](#page-56-0) a [Obr. 3-14](#page-58-0) je zřejmý výrazný nárůst hodnot *EER* samotných článků spolu s nárůstem maximální teploty, pro kterou zvládne jednotka dodat požadovaný chladicí výkon. Celkové *EER* se zvýšilo pouze pro vyšší teploty, naopak pro nižší teploty došlo k jeho poklesu z důvodu potřebného většího příkonu ventilátoru, jenž zajišťuje přívod vzduchu k chladiči z okolí. Příkon ventilátorů byl v modelu navýšen o konstantní hodnotu 50 W.

I přes pokles hodnot *EER* v určitém rozmezí teplot jde z hlediska chlazení o výhodné uspořádání. Hodnoty *EER* by navíc pro nižší teploty bylo možné zvýšit detailnějším návrhem venkovního chladiče a ventilátoru. Pro nižší venkovní teploty by totiž ventilátor mohl pracovat pro zajištění odvodu tepla z chladiče s nižším výkonem. Pro teploty přes 36 °C je uspořádání s využíváním tepla z okolí zřetelně výhodnější. Například pro dvacet článků a teplotu 38 °C přestávala jednotka fungovat a hodnota *EER* byla 1,02, nyní pro tuto teplotu dosahuje *EER* hodnoty 2,05 a zvládne pracovat až do 42 °C.

Na obrázku [Obr. 3-15](#page-58-1) je vynesena závislost *COP*. Pro rozmezí teplot -20 až 5 °C nedošlo k velkému k poklesu, výrazná změna nastala pro vyšší teploty, kde došlo k poklesu z hodnot okolo tří na hodnoty kolem dvou, opět i díky příkonu ventilátoru.

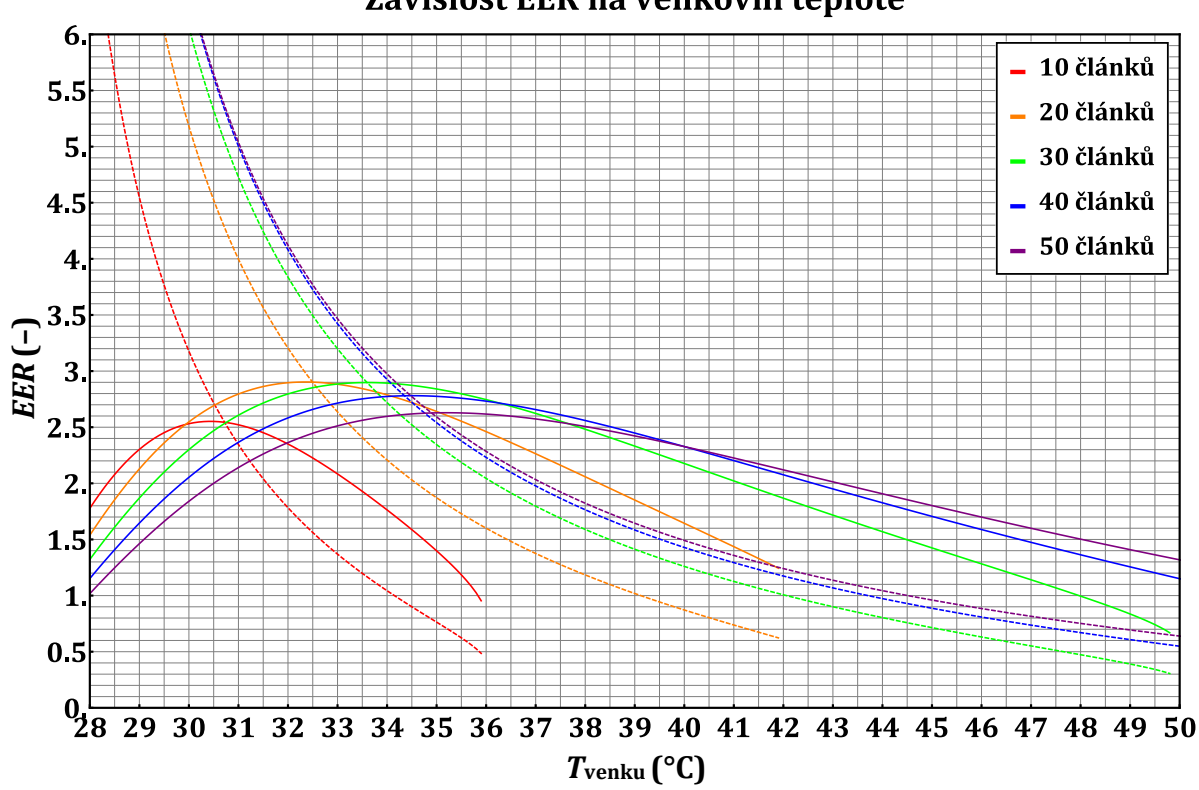

<span id="page-58-0"></span>*Obr. 3-14 Závislost EER na venkovní teplotě pro konstantní T<sup>H</sup>*

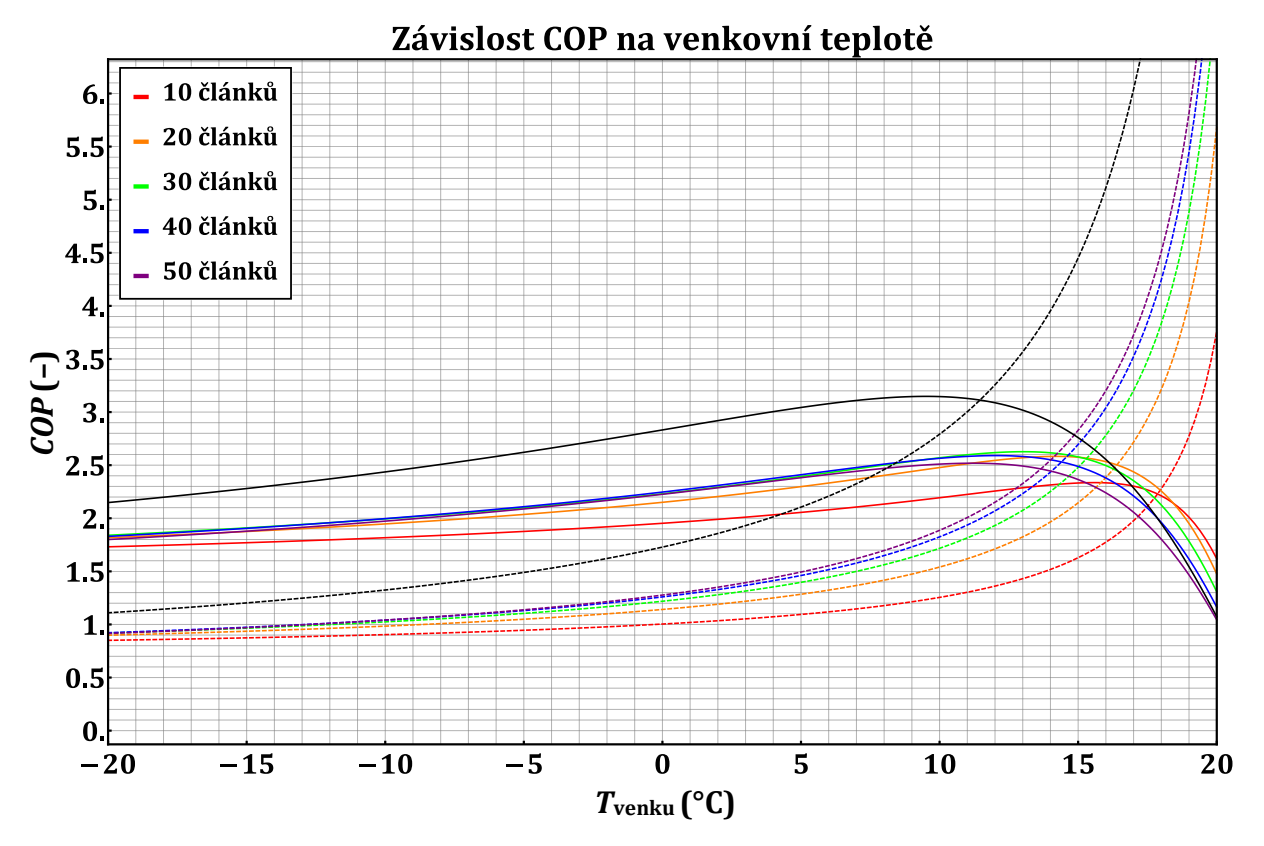

<span id="page-58-1"></span>*Obr. 3-15 Závislost COP na venkovní teplotě pro konstantní T<sup>C</sup>*

Závislost EER na venkovní teplotě

# **ZÁVĚR**

V této diplomové práci byly nejprve shrnuty známé fyzikální zákonitosti, pomocí nichž byly sestaveny matematické modely výměníku a Peltierova článku, které byly následně implementovány do výpočetního prostředí Mathematica. Právě tato implementace je stěžejní částí práce, modely jsou dobře fungující a časová náročnost výpočtu je přiměřená složitosti modelu. Díky představeným modelům, jejichž vytištěné zdrojové kódy jsou součástí přílohy B, je možné snadno zkoumat chování Peltierova článku za různých podmínek, a dokonce i v různých konfiguracích. V práci byl zkoumán vliv směru proudění tekutiny, možnosti řazení článků či vliv tepelných odporů. Dále bylo navrženo uspořádání článků v rámci větrací jednotky pro pasivní dům tak, aby byla jednotka schopna pokrýt tepelné ztráty uvažovaného objektu. Pro tuto ztrátu byly navrženy dvě varianty uspořádání a pro obě byla provedena optimalizace počtu článků z hlediska velikosti *COP*, přičemž výsledky jsou detailněji shrnuty na předchozích několika stránkách. Pro variantu A, která nezahrnuje rekuperační výměník pro zpětné získávání tepla, vychází hodnoty topného faktoru *COP* vyšší než dvě v celém rozsahu zkoumaných venkovních teplot, hodnoty chladícího faktoru se pohybují kolem jedné a půl. Ve variantě B, kde je zahrnuto zpětné získávání tepla, dosahují samotné články nižšího *COP*/*EER* než ve variantě A. Jako celý systém se zahrnutím příkonu ventilátoru a tepla sděleného ve výměníku dosahuje ovšem tato varianta lehce vyšších hodnot než varianta A. Hlavní rozdíl mezi variantami není v hodnotách *COP*/*EER*, ale v poklesu potřebného množství Peltierových článků. Počet článků klesl přibližně desetkrát, k reálné hodnotě dvacet článků na jednotku.

Porovnáním se současnými tepelnými čerpadly vzduch-vzduch nebo vzduch-voda, jsou hodnoty *COP*/*EER* značně nižší. Zároveň v rámci uvažované jednotky není z důvodu nízkého výkonu předpokládán ohřev vody. Přesto se jedná o zajímavou oblast výzkumu díky stále menší potřebě tepelného výkonu v moderních budovách a zejména díky výhodám těchto jednotek jako jsou absence škodlivých plynů, bezhlučnost, bezúdržbový provoz či delší životnost. V práci navíc bylo ukázáno, jak důležité je zajistit odvod tepla z aktivní části a jak důležitý vliv má parametr *ZT*. S přihlédnutím k pokrokům, kterých bylo dosaženo ve vývoji fotovoltaických panelů, lze s trochou optimismu předpokládat podobný trend i ve zlepšování parametrů Peltierových článků.

Na práci je možné v budoucnu navázat například detailnějším návrhem odvodu tepla, jenž se ukázal být klíčovým parametrem či optimalizací uspořádání článků z hlediska teplotního rozdílu. Zajímavým, ačkoliv komplikovaným, řešením by totiž mohlo být uspořádání, ve kterém by v části s větším rozdílem teplot byly články ve dvou či více vrstvách. Toto řešení v kombinaci s inteligentním řízením proudu do jednotlivých článků by mohlo opět vést ke zlepšení hodnot *COP*/*EER*. Dalším způsobem, jak pokračovat v této práci, je sestavení prototypu a jeho testování v klimatické komoře za účelem potvrzení či vyvrácení modelovaných výsledků a zahrnutí tak případných vlivů, jež byly nyní zanedbány.

Autor této práce je přesvědčen, že práce může posloužit jako výborný odrazový můstek pro další výzkum v této oblasti na katedře elektroenergetiky. Zejména pak napsané kódy v prostředí Mathematica, jež jsou součástí tištěné i elektronické přílohy.

## LITERATURA

- [1] EU. In focus: Energy efficiency in buildings. *European Commission* [online]. Brusel, 17.02.2020 [cit. 2023-04-28]. Dostupné z: https://commission.europa.eu/news/focus-energy-efficiencybuildings-2020-02-17\_en
- <span id="page-60-3"></span>[2] DIAZ DE GARAYO S., A. MARTÍNEZ, D. ASTRAIN, "Optimal combination of an air-to-air thermoelectric heat pump with a heat recovery system to HVAC a passive house dwelling". *Applied Thermal Engineering* [online], 2022, roč. 309, [cit. 2023-04-08], ISSN 0306-2619. Dostupné z: https://doi.org/10.1016/j.apenergy.2021.118443.
- [3] DRKAL, František, Miloš LAIN a Vladimír ZMRHAL. *Klimatizace*. 2. přepracované vydání. V Praze: České vysoké učení technické, 2020. ISBN 978-80-01-06736-9.
- [4] HAN Tianhe, Guangcai GONG, Zhongbin LIU, Ling ZHANG, "Optimum design and experimental study of a thermoelectric ventilator". *Applied Thermal Engineering* [online], 2014, roč. 64, str. 529-539, [cit. 2023-04-08], ISSN 1359-4311. Dostupné z: https://doi.org/10.1016/j.applthermaleng.2014.03.073.
- <span id="page-60-0"></span>[5] IBAÑEZ-PUY María, Javier BERMEJO-BUSTO, César MARTÍN-GÓMEZ, Marina VIDAURRE-ARBIZU, José Antonio SACRISTÁN-FERNÁNDEZ, "Thermoelectric cooling heating unit performance under real conditions". *Applied Energy* [online], 2017, roč. 200, str. 303-314, [cit. 2023-03-29]. ISSN 0306-2619. Dostupné z: https://doi.org/10.1016/j.apenergy.2017.05.020.
- [6] DIAZ DE GARAYO S., A. MARTÍNEZ, P. ARANGUREN, D. ASTRAIN, "Prototype of an air to air thermoelectric heat pump integrated with a double flux mechanical". *Applied Thermal Engineering* [online], 2021, roč. 190, [cit. 2023-04-08], ISSN 1359-4311. Dostupné z: https://doi.org/10.1016/j.applthermaleng.2021.116801.
- [7] KALČÍK, Josef a Karel SÝKORA. *Technická termomechanika*. 1. vydání. Praha: Academia, nakladatelství Československé akademie věd, 1973.¨
- [8] LIENHARD, John H. *A Heat Transfer Textbook*. 5th ed. New York: Dover Publications, 2020.
- [9] BERGMAN, Theodore L., Adrienne S. LAVINE, Frank P. INCROPERA a David P. DEWITT. *Introduction to Heat Transfer*. 6th ed. Hoboken: John Wiley & Sons, 2011. ISBN 978-0470-50196-2.
- [10] KUTATELADZE, S. S., V. M. BORIŠANSKIJ a Miroslav HIBŠ. *Příručka sdílení tepla*. 1. vydání. Praha: Státní nakladatelství technické literatury, 1962.
- [11] MICHEJEV, M. A. a N. GORBATOV. *Základy sdílení tepla*. 2. vydání. Praha: Státní nakladatelství technické literatury, 1953.
- [12] KOČÁRNÍK, Petr. *Strojní struktury elektráren* [přednáška]. Praha: ČVUT, 2021.
- [13] HRADÍLEK, Zdeněk, Ilona LÁZNIČKOVÁ a Vladimír KRÁL. *Elektrotepelná technika*. Praha: České vysoké učení technické v Praze, 2011. ISBN 978-80-01-04938-9.
- [14] Convective Heat Transfer, *Engineering ToolBox*, (2003). [online] Dostupné z: https://www.engineeringtoolbox.com/convective-heat-transfer-d\_430.html [cit. 2023-02-11].
- <span id="page-60-2"></span>[15] Heatsink calculator, forced convection, *Heatscape*. [online]. Heatscape Inc- Silicon Valley Office 318 Digital Drive, Morgan Hill, CA 95037 [cit. 2023-05-02]. Dostupné z: https://heatscapecal.com/
- [16] Matuška, Tomáš. *Alternativní zdroje energie* [přednáška]. Praha: ČVUT, 2015. [cit. 2023-03-21] Dostupné z: https://users.fs.cvut.cz/tomas.matuska/wordpress/wp-content/uploads/2015/02/
- <span id="page-60-1"></span>[17] POČINKOVÁ, Marcela a Danuše ČUPROVÁ. *Úsporný dům*. Brno: ERA group, 2004. Edice 21. století. ISBN 80-86517-96-9.
- [18] MACIÁ-BARBER, Enrique. *Thermoelectric Materials: Advances and Applications*. Jenny Stanford Publishing, 2015. ISBN 978-981-4463-53-9.
- [19] MIKYŠKA, Ladislav. *Termoelektrické články*. Praha: Státní nakladatelství technické literatury, 1964.
- [20] LENOIR, Bertrand. *Introduction to thermoelectricity* [přednáška]. Annecy: Institut Jean Lamour, Ecole des Mines, Nancy, 2014.
- [21] LUNDGAARD, Christian a Ole SIGMUND. "Design of segmented thermoelectric Peltier coolers by topology optimization". *Applied Energy* [online]. 2019, vol. 239, pp. 1003-1013, [cit. 2023-03-21]. ISSN 0306-2619. Dostupné z: [https://doi.org/10.1016/j.apenergy.2019.01.247.](https://doi.org/10.1016/j.apenergy.2019.01.247)
- [22] RIMBALA, Jan a Jan KYNCL. Possibilities of improving COP of Peltier cells as a heat pump [online]. 2022 22nd International Scientific Conference on Electric Power Engineering (EPE), 2022 [cit. 2023-03-21]. Dostupné z: doi:10.1109/EPE54603.2022.9814133.
- <span id="page-61-0"></span>[23] Yan Sun, Yue Liu, Ruichuan Li, Yanshuai Li a Shizheng Bai. "Strategies to Improve the Thermoelectric Figure of Merit in Thermoelectric Functional Materials." *Frontiers in Chemistry* [online]. 2022, vol. 10, [cit. 2023-03-25]. Dostupné z: https://doi.org/10.3389/fchem.2022.865281.
- <span id="page-61-1"></span>[24] TRITT, T.M., M.A SUBRAMANIAN. "Thermoelectric Materials, Phenomena, and Applications: A Bird's Eye View". *MRS Bulletin* [online], 2006, vol. 31, pp. 188–198 [cit. 2023-03-25]. Dostupné z: https://doi.org/10.1557/mrs2006.44.
- <span id="page-61-2"></span> $[25]$  TEC1-12706. Peltier modules [online]. [cit. 2023-05-02]. Dostupné z: https://peltiermodules.com/peltier.datasheet/TEC1-12706.pdf
- <span id="page-61-3"></span>[26] S. Lineykin and S. Ben-Yaakov, "Analysis of thermoelectric coolers by a spice-compatible equivalentcircuit model". *IEEE Power Electronics Letters* [online], 2005, roč. 3, č. 2, str. 63-66, [cit. 2023-03-29]. Dostupné z:https://doi: 10.1109/LPEL.2005.846822.
- <span id="page-61-4"></span>[27] H.Y. Zhang, Y.C. Mui, M. Tarin, "Analysis of thermoelectric cooler performance for high power electronic packages". *Applied Thermal Engineering* [online], 2010, roč. 30, str. 561-568, [cit. 2023-03-29]. ISSN 1359-4311. Dostupné z: https://doi.org/10.1016/j.applthermaleng.2009.10.020.
- <span id="page-61-5"></span>[28] HOSSEIN Nami, Arash Nemati, Mortaza Yari, Faramarz Ranjbar, ," A comprehensive thermodynamic and exergoeconomic comparison between single- and two-stage thermoelectric cooler and heater". *Applied Thermal Engineering* [online], 2017, roč. 124, str. 756-766, [cit. 2023-03-29]. ISSN 1359-4311. Dostupné z: https://doi.org/10.1016/j.applthermaleng.2017.06.100.
- <span id="page-61-6"></span>[29] DRKAL, František a Vladimír ZMRHAL. *Větrání*. V Praze: České vysoké učení technické, 2013. ISBN 978-80-01-05181-8.
- <span id="page-61-7"></span>[30] ŠAFAŘÍK, Pavel a Magda VESTFÁLOVÁ. *Termodynamika vlhkého vzduchu*. Praha: České vysoké učení technické v Praze, 2016. ISBN 978-80-01-06020-9.
- <span id="page-61-8"></span>[31] Aluminum Oxide, Al2O3 Ceramic Properties: Engineering Properties. *Accuratus* [online]. 2013 [cit. 2023-05-07]. Dostupné z: https://accuratus.com/alumox.html.
- <span id="page-61-9"></span>[32] ARCTIC MX-4. *TSBohemia.cz* [online]. [cit. 2023-05-02]. Dostupné z: [https://www.tsbohemia.cz/arctic-mx-4-4g-\\_d312802.html](https://www.tsbohemia.cz/arctic-mx-4-4g-_d312802.html)
- <span id="page-61-10"></span>[33] REK+. *Recutech* [online]. [cit. 2023-05-02]. Dostupné z: https://www.recutech.com/wp-content/uploads/doc/REK-Sheet-CZ.pdf
- <span id="page-61-11"></span>[34] Online calculator*. Recutech* [online]. [cit. 2023-05-02]. Dostupné z: https://recutechcalculator.com/
- <span id="page-61-12"></span>[35] Can-Fan RK-L 125 mm. Growmarket.cz [online]. [cit. 2023-05-02]. Dostupné z: https://pjzk94an.s5.cdn-upgates.com/p/p5cabc30aafd75-canfan-rk-125l-datasheet-growmarket-cz.pdf
- <span id="page-61-13"></span>[36] DRKAL, František a Vladimír ZMRHAL. *Vybrané statě z větrání a klimatizace*. V Praze: České vysoké učení technické, 2018. ISBN 978-80-01-06458-0.
- <span id="page-61-14"></span>[37] DRKAL, František, Miloš LAIN a Vladimír ZMRHAL. *Klimatizace*. 2. přepracované vydání. V Praze: České vysoké učení technické, 2020. ISBN 978-80-01-06736-9.

# <span id="page-62-0"></span>**PŘÍLOHA A: SEZNAM SYMBOLŮ A ZKRATEK**

## **A.1 Seznam symbolů**

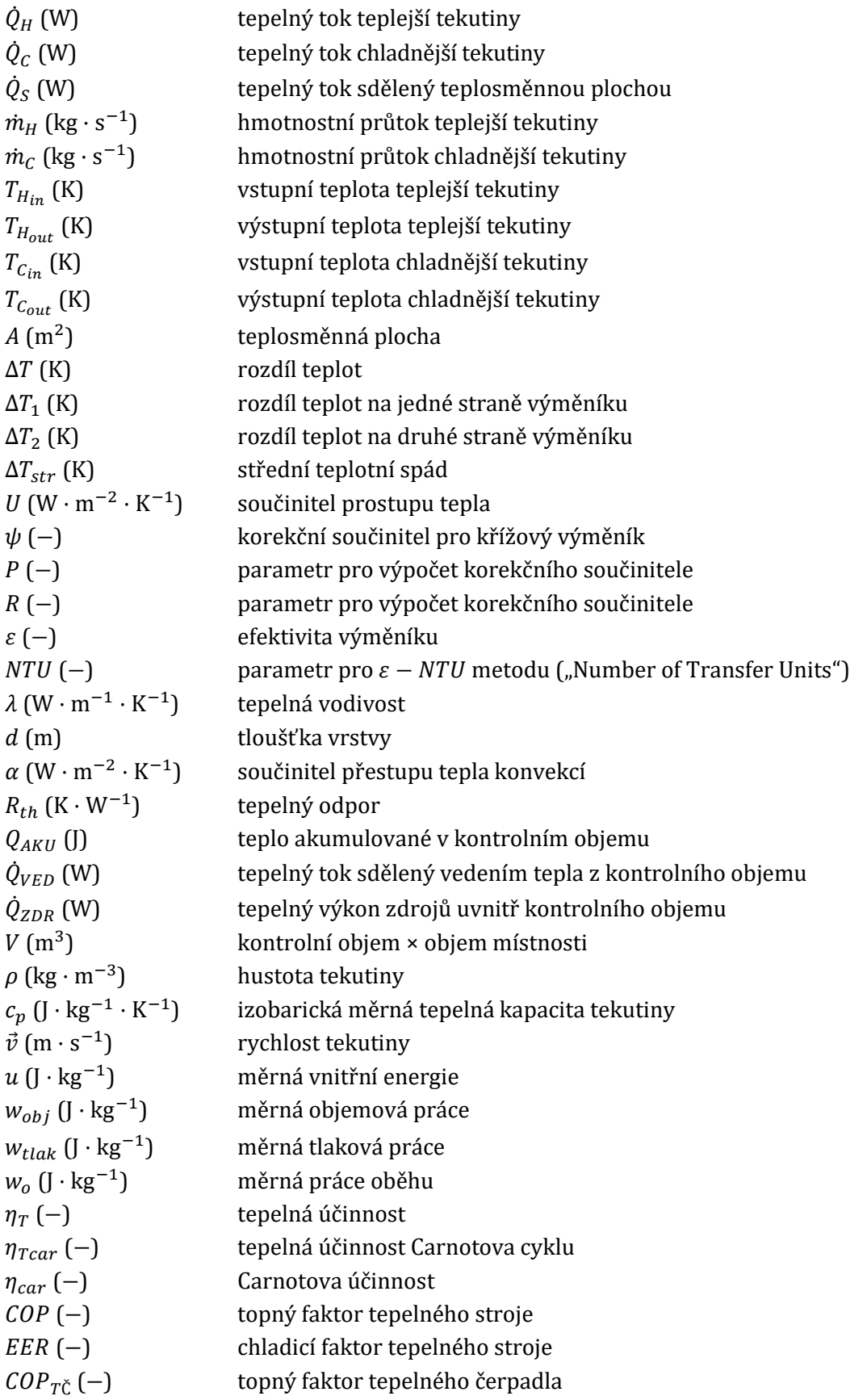

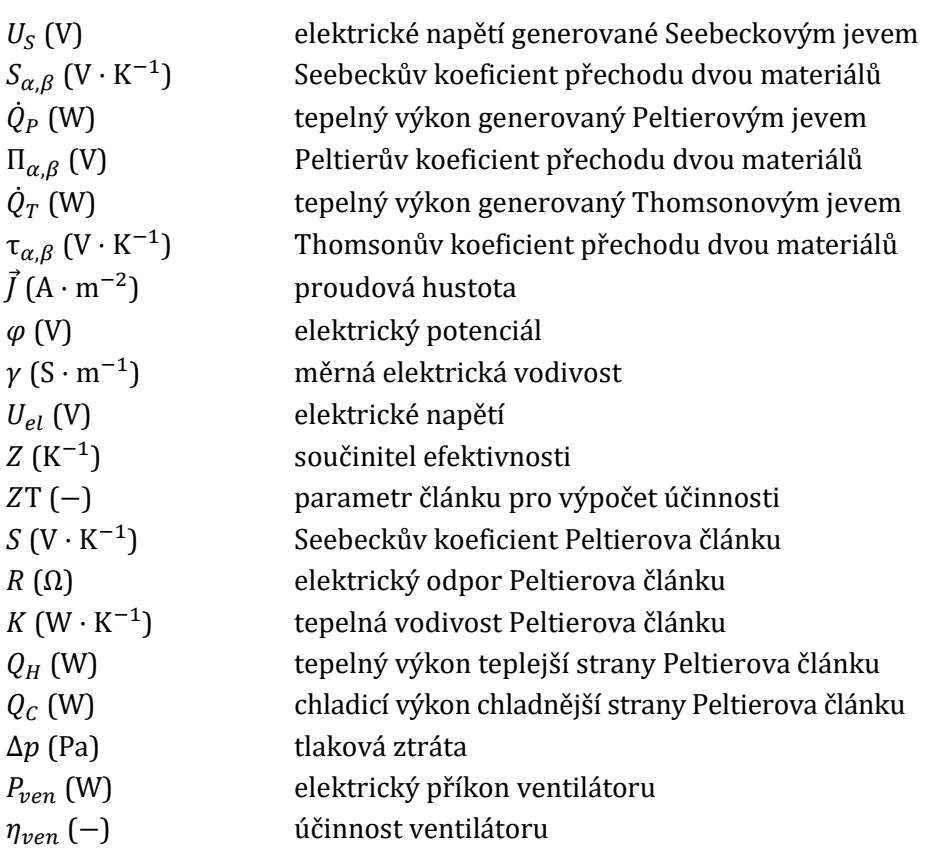

# **A.2 Seznam zkratek**

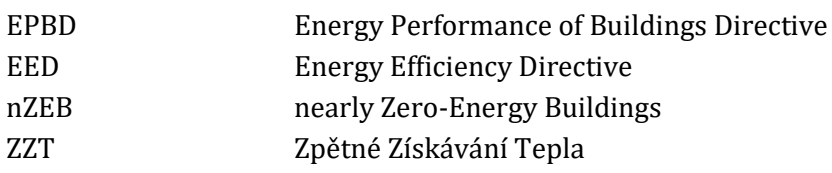

# <span id="page-64-0"></span>**PŘÍLOHA B: PROGRAMY V PROSTŘEDÍ MATHEMATICA**

## **B.1 Souproudý výměník**

```
Quiet Remove "Global` " ;
mHcH 2000; mCcC 4000; UA 6000; Definování vstupních parametrů
Model ThIn , TcIn , xIn , n :
 Module Q, UAseg, ThOut, TcOut, xOut , Funkce pro výpočet teplotního profilu
  UAseg UA n; Rozčlenění plochy do n segmentů
  Q = UAseq (ThIn - TcIn); ThOut = ThIn - \frac{Q}{Q}\frac{Q}{mHCH}; TcOut = TcIn + \frac{Q}{mCc}mCcC
;
  Rovnice popisující souproudý výměník
  xOut = xIn + 1. / n; (*Sou\tilde{r}adnice ve směru x*)ThOut, TcOut, xOut, n
ThIn 30; TcIn 5; ThOut 20; Definováních vstupních teplot
data n : NestList Model, ThIn, TcIn, 0, n , n
n krát volání funkce f1 pro výpočet teplotního profilu
Nastavení vykreslení
SetPlot PlotLabel "Teplotní profil pro n 100",
   PlotLegends
    Placed [LineLegend [\{ "T_H (X) ", "T_C (X) "\},
       LegendFunction → (Framed[#1, FrameMargins -> 0, Background → White] & )], {Right, Top}],
   PlotStyle Red, Blue , Axes None,
   LabelStyle Directive Black, Bold, FontFamily "Cambria", FontSize 12 ,
   GridLines Range 0, 1, .05 , Range 50, 50, 1 , GridLinesStyle Directive Gray, Thin ,
   FrameLabel "x ", "T C " , Frame True, FrameStyle Black,
   \text{FrameTicks } \rightarrow \{ \{ \text{Range} \} - 50, 50, 51, \text{ None} \}, \{ \text{Range} \{ \emptyset, 1, .1 \}, \text{None} \}Vykreslení
ListLinePlot
 Table \{ \{ \text{data[n][n][All, 3]}, \text{data[n][All, 1]}\}, \{ \text{data[n][All, 2]}\}, \}n, 1, 3, 7, 100 4 , PlotRange 0, 1 , 0, 35 , AxesStyle Black,
 ImageSize 400, Evaluate SetPlot
Cmin Min mHcH, mCcC ; Cmax Max mHcH, mCcC ;
NTU = UA / Cmin(*Veličiny pro výpočet <math>\epsilon</math>*);1 - Exp \Big[ -\Big(1 + \frac{Cmin}{Cmin}\Big)Cmax
NTU
            1 + \frac{\text{Cmin}}{\text{C}}Cmax
                            ; Výpočet souprodého výměníku podle 6
Qskut Cmin ThIn TcIn ; Výpočet sděleného tepla
SpoctiChybu [ \{ThIn \, \, \text{min}_1, \, \text{min}_2, \, \text{min}_3, \, \text{min}_4 \} ] := Module | \{ Q, \, \text{kAseg}, \, \text{ThOut}, \, \text{Fout}, \, \text{with } \, \text{data}_4, \, \text{Qit}, \, \text{SQ} \}data Nest Model, ThIn, TcIn, xIn, n , n ; n krát volání funkce f1
  Qit mHcH ThIn data 1 ; Výpočet sděleného tepla pomocí f1
    Q
Qit Qskut
          Qskut
100 N Výpočet rel. chyby
Tisk vypočtených hodnot
Grid
 Prepend Table n, NumberForm SpoctiChybu ThIn, TcIn, 0, n , 3 ,
    n, 10, 20, 50, 100, 200, 500, 1000 , "n ", " Q " , Frame All,
 ItemStyle Directive FontSize 12, FontFamily "Cambria"
```
## **B.2 Protiproudý výměník**

```
Quiet Remove "Global` " ;
Definování vstupních parametrů
mHcH 2000; mCcC 4000; U A 6000; ThIn 2 0; TcOut 5; n 100;
Funkce pro výpočet teplotního profilu
Model ThIn , TcIn , xIn , n : Module Q, kAseg, ThOut, TcOut, xOut ,
    kAseg U A n; Rozčlenění plochy d o n segmentů
    Rovnice pro protiproudý výměník
    Q kAseg ThIn TcIn ; ThOut ThIn
Q
                                                                     mHcH
                                                                             ; TcOut = TcIn - \frac{Q}{Q}mCcC
                                                                                                                ;
    x x <b>x x x x x x x x x x x x x x x x x x x x x x x x x x x x x x x x x x x x
    ThOut, TcOut, xOut, n
    Funkce vracející výstupní teplotu
Varies xTn + 1. /n; (*Souřadnice ve směru x*)<br>
(ThOut, TcOut, xOut, n}]<br>
(*Funkce vracející výstupní teplotu*)<br>
VypocetTcOut[{ThIn_, TcIn_, xIn_, n<sub>_</sub>}]] := Module[{Th, Tc, data},<br>
data = NestList[Model, {ThIn, TcIn, xIndata NestList Model, ThIn, TcIn, xIn, n , n ;
    Funkce vracející výsti<br>pocetTcOut[{ThIn_, Tcl<br>data = NestList[Model,<br>Tc = Last[data[[All, 2]
Výpočet výstupní teploty pro různé vstupní teploty
data = NestList[Model, {ThIn, TcIn, xIn, n}, n];<br>
Tc = Last[data[[All, 2]]]]<br>
(*Výpočet výstupní teploty pro různé vstupní teploty*)<br>
dataTc = Table[{TcIn, VypocetTcOut[{ThIn, TcIn, 0, n}]}, {TcIn, -10, 20, .1}];
Nalezení vstupní teploty pro požadovanou výstupní teplotu
(*Výpočet výstupní teploty pro různé vstupní teploty*)<br>dataTc = Table[{TcIn, VypocetTcOut[{ThIn, TcIn, 0, n}]}, {TcIn, -<br>(*Nalezení vstupní teploty pro požadovanou výstupní teplotu*)<br>TcIn = x /. FindRoot[Interpolation[data
Výpočet a vykreslení teplotního profilu
data n : NestList Model, ThIn, TcIn, 0, n , n ;
Nastavení vykreslení
SetPlot = {PlotLabel} \rightarrow "Teplot in period <i>profill</i> pro.\n\n<math>\text{M}_H\text{CH} \rightarrow \text{M}_C\text{C}_C</math>PlotLegends
       Placed \left[ LineLegend \left[ \{\ ^{\prime\prime}T_H\ (x)\ ^{\prime\prime},\ ^{\prime\prime}T_C\ (x)\ ^{\prime\prime}\}\right],LegendFunction Framed 1, FrameMargins 0, Background White & , Left, Bottom ,
     PlotStyle Red, Blue , Axes None,
      Placed[LineLegend[{"T<sub>H</sub> (x)","T<sub>C</sub> (x)"},<br>
LegendFunction → (Framed[#1, FrameMargins -> 0, Background → White] &)<br>
PlotStyle → {Red, Blue}, Axes → None,<br>
LabelStyle → Directive[Black, Bold, FontFamily → "Cambria", FontSi
      Placed [LineLegend [{"T_H (x)", "T_C (x)"},<br>
LegendFunction \rightarrow (Framed[#1, FrameMargins -> 0, Background \rightarrow White] &)], {Left, Botton<br>
PlotStyle \rightarrow {Red, Blue}, Axes \rightarrow None,<br>
LabelStyle \rightarrow Directive [Black,
     FrameLabel \rightarrow {"x [-]", "T [^{\circ}C]"}, Frame \rightarrow True, FrameStyle \rightarrow Black,
     EabelStyle → Directive [Black, Bold, FontFamily → "Cambria", FontSize → 12], GridLines → {Range [0, 1, .05], Range [-50, 50, 1]}, GridLinesStyle → Directi FrameLabel → {"x [-]", "T [ °C]"}, Frame → True, FrameStyle → B
Vykreslení
ListLinePlot
  Table data n All, 3 , data n All, 1 , data n All, 3 , data n All, 2 ,
        kreslení*)<br>LinePlot[<br>le[{{data[n][[All, 3]], data[n][[All, 1]]}<sup>'</sup>, {data[n][[All, 3]], data[n]<br>n, {1, 3, 7, 100}}][[4]], PlotRange → {{0, 1}, {0, 25}}, AxesStyle → Black,<br>geSize → 400, Evaluate[SetPlot]]
 ImageSize 400, Evaluate SetPlot
```
## <span id="page-66-0"></span>**B.3 Peltierův článek – souproud**

```
Quiet Remove "Global` " ;
Model ThIn , TcIn , i , n , QcIn , QhIn , PelIn :
 Module ThOut, TcOut, QcN, QhN, PelN, QcKum, QhKum, PelKum, T ,
     QcN j
s
                   5<br>
n
t
(TcIn + 273) * i - j \frac{r}{2n}\frac{r}{2n} \star i^2 - j\frac{k}{n}n
ThIn TcIn ; Chladicí výkon
     QhN j
s
                   5<br>
n
t
t
f
n
n
n
n
n
                                                              \frac{r}{2n} \star i^2 - j\frac{k}{n}n
ThIn TcIn ; Tepelný výkon
                                 h \ln 4275<br>
h \ln - 76<br>
\frac{QhN}{mH \cdot cH}<br>
QcN; Qhm \frac{1}{n}<br>
c \frac{1}{n}<br>
mC \star cC<br>
mC \star cC<br>
PelKur
    PelN j
s
                     n
ThIn TcIn i j
r
                                                                  n
i
2; Elektrický výkon
    ThOut = ThIn + \frac{QhN}{P}; TcOut = TcIn - \frac{QcN}{L}; Výstupní teploty
QcKum = QcIn + QcN; QhKum = QhIn + QhN; PelKum = PelIn + PelN;<br>
{ThOut, TcOut, i, n, QcKum, QhKum, PelKum}<br>
<br>
Vypocitej[ThIn_, TcIn_, i_, n_, m_] := Module[{EER, COP, Qh, Qc, Pel, Th, Tc, data},<br>
data = Nest[Mod
   QcKum = QcIn + QcN; QhKum = QhIn + QhN; Pe1Kum = PeLIn + Pe1N;
    ThOut, TcOut, i, n, QcKum, QhKum, PelKum
     pocitej[ThIn_, TcIn_, i_, n_, m_<br>data = Nest[Model, {<i>ThIn, TcIn,<br>Th = data[[1]]; Tc = data[[2]];<br>Qc = data[[5]]; Qh = data[[6]];
     pocitej[ThIn_, TcIn_, i_, n_, m_] := Module<sup>[</sup>{EER<br>data = Nest[Model, {ThIn, TcIn, i, n, 0, 0, 0}, n*<br>Th = data[[1]]; Tc = data[[2]];<br>Qc = data[[5]]; Qh = data[[6]]; Pel = data[[7]];<br>COP = \frac{\text{data}([6]]}{\frac{1}{25}}; EER
    data Nest Model, ThIn, TcIn, i, n, 0, 0, 0 , n m ;
       E The Capper of \text{Tr} \left[ \begin{bmatrix} 1 & 0 \\ 0 & 1 \end{bmatrix} \right]; \text{Tr} \left[ \begin{bmatrix} 1 & 0 \\ 0 & 1 \end{bmatrix} \right]<br>
\text{Or} = \frac{\text{data} \left[ \begin{bmatrix} 5 & 0 \\ 0 & 1 \end{bmatrix} \right]}{\text{data} \left[ \begin{bmatrix} 7 & 0 \\ 1 & 1 \end{bmatrix} \right]}; \text{EER} = \frac{\text{data} \left[ \begin{bmatrix} 1 & 0 \\ 0 & 1 \end{bmatrix} \right]}{\text{
                data 7
; EER
data 5
                                                   \frac{1}{\text{data} [\, [7\,] \,]};
andallach (Theory)<br>
f f h, c, Qh, Qc, Pel, COP, EER<br>
n = 50; (*Počet izotermických úseků na článek)<br>
m = 10; (*Počet PC zařazených za sebou*)<br>
n = 10; (*Počet PC zařazených za sebou*)
s s .048; r 1.752; k = .5436; mH = 0.03; mC = 0.03; cH = cC = 1000; ThIn = 20; TcIn = 10;<br>n = 50; (*Počet izotermických úseků na článek*)<br>m = 10; (*Počet PC zaňazených za sebou*)c<br>
m 1 0; Po 2 i c<br>
n = 948; r = 1.752; k = .5436; mH = 0.03;<br>
n = 50; (*Počet izotermických úseků na<br>
m = 10; (*Počet PC zařazených za sebou<sub>?</sub><br>
j = 2; (*Počet PC vedle sebe*)
s = .048; r = 1.752; k = .5436; mH = 0.03; mC = 0.03; cH = cC = 1000; ThIn = 20; Tc<br>n = 50; (*Počet izotermických úseků na článek*)<br>m = 10; (*Počet PC zařazených za sebou*)<br>j = 2; (*Počet PC vedle sebe*)<br>rozsah1 = {-20, -1
j = 2; (*Počet PC vedle sebe*)<br>rozsah1 = {-20, -10, 0, 10, 15}; (*Rozsah první měněné veličiny, např TcIn*)
       PlotLegends → Placed [LineLegend [#1, FrameMargins -> 0, Background → White] &)], {Right, Top}<br>
\begin{aligned} \text{Plotlegends} &\rightarrow \text{Placed}[\text{LineLegender}(\mathbb{F}_1, \mathcal{T}_2, \mathcal{T}_1] &\rightarrow 0 \text{ and } \mathcal{T}_2, \\ \text{Plotlegends} &\rightarrow \text{Placed}[\text{LineLegender}([\mathbb{F}_2, \mathcal{T}_2, \mathcal{T}_1] &\rightarrow 0 \textdata Table Vypocitej ThIn, TcIn, i, n, m , TcIn, rozsah1 , i, rozsah2 ;
Nastavení vykreslení grafu
       Plot = {PlotLabel → "COP = f(I, T_C)_{T_H = 4\theta} °C", "<br>
PlotLegends → Placed [LineLegend [{"-20 °C", "-10 °C", " 0 °C", " 10 °<br>
LegendFunction → (Framed [#1, FrameMargins -> 0, Background → White] &)<br>
PlotStyle → Table [Col
SetPlot = {PlotLabel \rightarrow "COP = f(I, T_C)_{T_H = 40 °C}",
       PlotLegends → Placed [LineLegend [("-20 °C", "-10 °C", "<br>
LegendFunction → (Framed [#1, FrameMargins -> 0, Backgre<br>
PlotStyle → Table [ColorData ["Rainbow", (i/4)], {i, 0, 4)]<br>
LabelStyle → Directive [Black, Bold, FontFam
             LegendFunction \rightarrow (Framed \lceil \frac{2\pi}{3} \rceil, FrameMargins \rightarrow 0, Background \rightarrow White \lceil \frac{2}{3} \rceil, \lceil \frac{2}{3} \rceil, \lceil \frac{2}{3} \rceil, \lceil \frac{2}{3} \rceil, \lceil \frac{2}{3} \rceilPlotStyle Table ColorData "Rainbow", i 4 , i, 0, 4 , Axes None,
     GridLinesStyle \rightarrow Directive [Gray, Thin], FrameLabel \rightarrow {"I [A]", "COP [-]"},
      Frame True, FrameStyle Black ;
VydejData cisloVel :
    Table index2 Last rozsah2 Length rozsah2 , data index1, index2, cisloVel ,
       index1, Length rozsah1 , index2, Length rozsah2 ;
VykresliData dataVel : ListLinePlot dataVel, PlotRange 0, 6 , 0, 6 , Evaluate SetPlot
dataTh VydejData 1 ; dataTc VydejData 2 ;
dataQh VydejData 3 ; dataQc VydejData 4 ; dataPel VydejData 5 ;
dataCOP VydejData 6 ; dataEER VydejData 7 ;
VykresliData dataCOP
```
### <span id="page-67-0"></span>**B.4 Peltierův článek – protiproud**

```
Quiet Remove "Global` " ;
Model ThIn , TcIn , i , n , QcIn , QhIn , PelIn :
  Module ThOut, TcOut, QcN, QhN, PelN, QcKum, QhKum, PelKum, T ,
    QcN
                s
                n
n
n
n
n
<b>n
<b>n
                                                       \frac{r}{2n} \star i^2 - \frac{k}{n}n
ThIn TcIn ; Chladicí výkon
     QhN = -n
ThIn 273 i
r
                                                       \frac{r}{2n} \star i^2 - \frac{k}{n}n
ThIn TcIn ; Tepelný výkon
     Pe1N =<sup>5</sup>
                  \frac{1}{n} t (ThIn - TcIn) * i + \frac{n}{n}n
i
2; Elektrický výkon
     ThOut = ThIn + \frac{QhN}{P}m - T c I<br>
m + C H<br>
m + C H<br>
m + C H<br>
m \times C H; T\text{col} = T\text{cl}n + \frac{Q\text{cl}}{n}w CALL<br>
e C c C<br>
mC x cC<br>
c PelKur
                                                                                       ; Výstupní teploty
    QcKum = QcIn + QcN; QhKum = QhIn + QhN; Pe1Kum = PeLIn + Pe1N;
    ThOut, TcOut, i, n, QcKum, QhKum, PelKum
vypocitejTcOut [ThIn_, TcIn_, i_, n_, m_] := Module [{data, TcOut},
    data Nest Model, ThIn, TcIn, i, n, 0, 0, 0 , n m ;
    Tcolut = data [2]Vypocitej ThIn , TcOut , i , n , m :
   data = Nest[Model, {ThIn, TcIn, i, n, 0, 0, 0}, n*m];<br>
TcOut = data[[2]]<br>
]<br>
ypocitej[ThIn_, TcOut_, i_, n_, m_] :=<br>
Module[{dataTc, res, data, Th, Tc, Qh, Qc, Pel, COP, EER, TcIn, dataTcOut, a, b, so
    dataTcOut Table TcIn, vypocitejTcOut ThIn, TcIn, i, n, m ,
           itej[ThIn_, TcOut_, i_, n_, m_] :=<br>
le [{dataTc, res, data, Th, Tc, Qh, Qc<br>
aTcOut = Table[{TcIn, vypocitejTcOut<br>
TcIn, <i>TcOut - 100, TcOut + 100, 20}];<br>
ata pro interpolaci*)
    Data pro interpolaci
     rce = a + bx + cx^2 + dx^3; (*Rovnice pro interpolation)solpara FindFit dataTcOut, rce, a, b, c, d , x ;
    sol rce . solpara;
    res FindRoot sol TcOut, x, TcOut ; Nalezení řešení
    TcIn = x /. res; (*Dosazení*)
    data Nest Model, ThIn, TcIn, i, n, 0, 0, 0 , n m ;
          France /. Solpara;<br>
Výpočet PC P (*Dosazení*)<br>
Výpočet PC po jednotlivých elementech se správnou hodnotou TcIn,<br>
Výpočet PC po jednotlivých elementech se správnou hodnotou TcIn,<br>
Výpočet PC po jednotlivých eleme
     obsoupe FindRoot [sol == TcOut, {x, TcOut}]; (*Nalezení řešení*)<br>
TcIn = x /. res; (*Dosazení*)<br>
data = Nest[Model, {ThIn, TcIn, i, n, 0, 0, 0}, n * m];<br>
(*Výpočet PC po jednotlivých elementech se správnou hodnotou TcIn,
    (*Výpočet PC po jednotlivých elementech se správnou hodnotou TcIn,<br>obdobné jako u souproudu, ve funkci f jenom změněné znaménko u výp<br>Th = data[[1]]; Tc = data[[2]];<br>Qh = data[[6]]; Qc = data[[5]]; Pel = data[[7]];
     data = Nest[Model, {ThIn, TcIn, i, n, 0, 0, 0}, n *<br>
(*Výpočet PC po jednotlivých elementech se spra<br>
obdobné jako u souproudu, ve funkci f jenom změ<br>
Th = data[[1]]; Tc = data[[2]];<br>
Qh = data[[6]]; Qc = data[[5]]; Pel =
                data 7
; EER
data 5
                                                  data[[7]]<sup>;</sup>
       h = data[[1]]; Tc = data[[2]<br>
h = data[[6]]; Qc = data[[5]<br>
OP = \frac{\text{data}[\text{[6]}]}{\text{data}[\text{[7]}]}; EER = \frac{\text{data}[\text{[7]}]}{\text{data}[\text{[7]}]}<br>
Th, Tc, Qh, Qc, Pel, COP, EER
 s \overline{OOP} = \frac{2 \times 2 \times 2 \times 12}{\text{data} [77]};<br>
\overline{OAP} = \frac{2 \times 2 \times 12}{\text{data} [77]};<br>
(Th, Tc, Qh, Qc, Pel, COP, EER)<br>
\overline{OSP} = .048; \overline{P} = 1.752; \overline{k} = .5436; mH = 0.03; mC = 0.03; cH = cC = 1000; ThIn = 20; TcIn = 10;<br>

 n 5 0; Počet izotermických úseků n a článek
 c m 1 0; p n c p c p c p c p c p c p c p c p c p c p c p c p c p c p c p c p c p c p c p c p c p c p c p c p c p
 s = .048; r = 1.752; k = .5436;<br><b>n = 50; (*Počet izotermických<br>m = 10; (*Počet PC zařazených<br>j = 2; (*Počet PC vedle sebe.<br>rozsah1 = {-20, -10, 0, 10, 15
 rozsah = 1.752; k = .5436; mH = 0.03; mC = 0.03; cH = cC = 1000; ThIn = 20; Tc<br>
n = 50; (*Počet izotermických úseků na článek*)<br>
m = 10; (*Počet PC zařazených za sebou*)<br>
j = 2; (*Počet PC vedle sebe*
rozsah2 Range .05, 6, .05 ; Rozsah druhé měněné veličiny, např i
data Table Vypocitej ThIn, TcIn, i, n, m , TcIn, rozsah1 , i, rozsah2 ;
       Plottering Placed Constructed Example 2 Placed Constructed Constructed Constructed Constructed Example 2 Placed Constructed Example 2 Placed Constructed Constructed Constructed Constructe
```
*[Příloha B:](#page-64-0) Programy v [prostředí Mathematica](#page-64-0)* **<sup>j</sup> 2; Počet P C vedle sebe rozsah1 2 0, 1 0, 0, 1 0, 1 5 ; Rozsah první měněné veličiny, např TcIn**

**rozsah2 Range .05, 6, .05 ; Rozsah druhé měněné veličiny, např i**

*COP f I,T<sup>C</sup> <sup>T</sup>Hin <sup>20</sup> <sup>C</sup>*

```
Nastavení vykreslení grafu
SetPlot = {PlotLabel \rightarrow "COP = f(I, T_C)<sub>T_{H_{in}} = 20 °C",</sub>
    PlotLegends Placed LineLegend " 2 0 C", " 1 0 C", " 0 C", " 1 0 C", " 1 5 C" ,
LegendFunction Framed 1, FrameMargins 0, Background White & , Right, Top ,
    PlotStyle Table ColorData "Rainbow", i 4 , i, 0, 4 , Axes None,
    Plot = {PlotLabel → "COP = f(I,T<sub>C</sub>) \tau_{H_{in}} = 20 °C", " _10 °C", " _0 °C", " 10 °<br>
LegendFunction → (Framed[#1, FrameMargins -> 0, Background → White] &)<br>
PlotStyle → Table[ColorData["Rainbow", (i/4)], {i, 0, 4}
    FlotLegends → Placed [LineLegend [{"-20 °C", "-10 °C", " 0 °C", " 10 °C", " 15 °C<br>
LegendFunction → (Framed [#1, FrameMargins -> 0, Background → White] &)], {Right, T<br>
PlotStyle → Table [ColorData ["Rainbow", (i/4)], {i
    FrameLabel "I A ", "COP " , Frame True, FrameStyle Black ;
VydejData cisloVel :
  Table index2 Last rozsah2 Length rozsah2 , data index1, index2, cisloVel ,
    index1, Length rozsah1 , index2, Length rozsah2 ;
VykresliData dataVel : ListLinePlot dataVel, PlotRange 0, 6 , 0, 7 , Evaluate SetPlot
dataTh VydejData 1 ; dataTc VydejData 2 ;
dataQh VydejData 3 ; dataQc VydejData 4 ; dataPel VydejData 5 ;
dataCOP VydejData 6 ; dataEER VydejData 7 ;
VykresliData dataCOP
```
### **B.5 Vliv tepelného odporu**

```
Quiet Remove "Global` " ;
rce = \{Qc = \frac{TcIn - Tc}{r}Rcs n
j
                   , Qc = s^{\frac{1}{c}}\frac{1}{n} * i * (Tc + 273) - \frac{1}{2}\frac{1}{2}i<sup>2</sup> * r \frac{1}{n}n
k
j
                                                                n
Th Tc ,
    Qh = \frac{Th - ThIn}{n}Rhs \frac{n}{j}, Qh s
j
                             \frac{1}{n} * i * (Th + 273) + \frac{1}{2}\frac{1}{2}i<sup>2</sup> * r \frac{1}{n}n
k
j
                                                                <sup>=</sup> * (Th – Tc<sub>)</sub><br>n
  ;
res Solve rce, Qc, Qh, Th, Tc ;
Qc . res 1 Simplify
Qh . res 1 Simplify
Th . res 1 Simplify
Tc . res 1 Simplify
Model ThIn , TcIn , i , n , QcIn , QhIn , PelIn :
Module ThOut, TcOut, QcN, QhN, PelN, QcKum, QhKum, PelKum, T ,
  Rcs Rhs;
  QCN =<sup>\frac{1}{2}</sup>
         j(i^3 r Rhs s + 2 i s (273 + <i>TCIn</i>) - i^2 (r + 2 k r Rhs + 2 Rhs s<sup>2</sup> (273 + <i>TCIn</i>)) + 2 k (TCIn - ThIn)2 n (k (Rcs + Rhs) – (1 + i Rcs s) (-1 + i Rhs s))
                                                                                                              ;
  Chladicí výkon
  QhN = \frac{1}{2}j (i^3 r Rcs s + 2 k (TcIn – ThIn) + 2 i s (273 + ThIn) + i^2 (r + 2 k r Rcs + 2 Rcs s<sup>2</sup> (273 + ThIn)
                                 2 n (k (Rcs + Rhs) – (1 + i Rcs s) (-1 + i Rhs s))
                                                                                                              ;
  Tepelný výkon
  PelN QhN QcN; Elektrický výkon
  ThOut = ThIn + \frac{QhN}{P}\frac{Q \cap N}{mH \cdot cH}; TcOut = TcIn - \frac{Q \cap N}{mC \cdot c}mC cC
; Výstupní teploty
  QcKum QcIn QcN; QhKum QhIn QhN; PelKum PelIn PelN;
  ThOut, TcOut, i, n, QcKum, QhKum, PelKum
Vypocitej[ThIn_, TcIn_, i_, n_, m_] := Module { EER, COP, Qh, Qc, Pel, Th, Tc, data},
  data Nest Model, ThIn, TcIn, i, n, 0, 0, 0 , n m ;
  Th data 1 ; Tc data 2 ;
  Qc = data[[5]]; Qh = data[[6]]; Pel = data[[7]];
  COP = \frac{\text{data} [6]}{4}data 7
; EER
data 5
                             \frac{1}{\text{data}([7]]};
  Th, Tc, Qh, Qc, Pel, COP, EER
s .048; r 1.752; k .5436; mH 0.03; mC 0.03; cH cC 1000; ThIn 20; TcIn 15;
n 50; Počet izotermických úseků na článek
m 10; Počet PC zařazených za sebou
i = 2; (*Počet PC vedle sebe*)rozsah1 0, .2, .4, .6, 1 ; Rozsah první měněné veličiny, např TcIn
rozsah2 Range .05, 6, .05 ; Rozsah druhé měněné veličiny, např i
data Table Vypocitej ThIn, TcIn, i, n, m , Rhs, rozsah1 , i, rozsah2 ;
```
[Příloha B:](#page-64-0) Programy v [prostředí Mathematica](#page-64-0)

**rozsah2 Range .05, 6, .05 ; Rozsah druhé měněné veličiny, např i**

```
j (i^3 r Rhs s + 2 i s (273 + TcIn) - i^2 (r + 2kr Rhs + 2 Rhs s^2 (273 + TcIn)) + 2k (TcIn - ThIn)Out[ ]=
                                   2n (k (Rcs + Rhs) - (1 + i Rcs s) (-1 + i Rhs s))\mathtt{j} \mathtt{(}i^3\mathtt{r} Rcs s + 2 k (TcIn – ThIn) + 2 i s (273 + ThIn) + \mathtt{i}^2 \mathtt{(} \mathtt{r} + 2 k \mathtt{r} Rcs + 2 Rcs s^2 (273 + ThIn)
Out[ ]=
                                   2n (k (Rcs + Rhs) - (1 + i Rcs s) (-1 + i Rhs s))\frac{1}{2} (\textbf{i}^3 \text{ r } \textsf{Rcs Rhs s } + \textbf{i}^2 \textsf{ Rhs} (\textbf{r} + 2 \text{ k } \textbf{r } \textsf{Rcs} + 546 \textsf{Rcs s}^2) + 2 \textbf{ i } \textbf{s} (273 \textsf{ Rhs} + \textsf{Rcs ThIn})2 (k Rhs TcIn + ThIn + k Rcs ThIn) / (2 k (Rcs + Rhs) = 2 (1 + i Rcs s) (-1 + i Rhs s))
\frac{1}{2} ( i <sup>3</sup> r Rcs Rhs s – i <sup>2</sup> Rcs (r + 2kr Rhs + 546 Rhs s<sup>2</sup>) + 2 i s ( 273 Rcs + Rhs TcIn)</sup></sup>
           2 (TcIn + k Rhs TcIn + k Res ThIn) / (-2k (Rcs + Rhs) + 2 (1 + i Rcs s) (-1 + i Rhs s))In[ ]:= Nastavení vykreslení grafu
       SetPlot = \left\{ \text{PlotLabel} \rightarrow \text{''COP} = f(I, T_C)_{T_H = 40 \text{ °C}} \right\}PlotLegends
             \mathsf{Placed}[\mathsf{LineLegend}[\{``\emptyset,\emptyset\ \mathsf{K}\cdot\mathsf{W}^{-1}"\, ,\, ``\emptyset,\mathsf{2}\ \mathsf{K}\cdot\mathsf{W}^{-1}"\, ,\, ``\emptyset,\mathsf{4}\ \mathsf{K}\cdot\mathsf{W}^{-1}"\, ,\, ``\emptyset,\mathsf{6}\ \mathsf{K}\cdot\mathsf{W}^{-1}"\, ,\, ``1,\emptyset\ \mathsf{K}\cdot\mathsf{W}^{-1}"\, \},LegendFunction \rightarrow (Framed [#1, FrameMargins -> 0, Background \rightarrow White ] & \} ], {Right, Top}],
           PlotStyle \rightarrow Table [ColorData ["Rainbow", 1 - (i/4)], {i, 0, 4}], Axes \rightarrow None,
           LabelStyle Directive Black, Bold, FontFamily "Cambria", FontSize 12 ,
           GridLines Range 0, Max rozsah2 , .2 , Range 0, 6, .2 ,
          GridLineSstyle \rightarrow Directive[Gray, Thin], FrameLabel \rightarrow {'T} [A]'', "COP [-]'',
           Frame True, FrameStyle Black ;
       VydejData cisloVel :
         Table index2 Last rozsah2 Length rozsah2 , data index1, index2, cisloVel ,
           index1, Length rozsah1 , index2, Length rozsah2 ;
       VykresliData dataVel : ListLinePlot dataVel, PlotRange 0, 6 , 0, 6 , Evaluate SetPlot
       dataTh VydejData 1 ; dataTc VydejData 2 ;
       dataQh VydejData 3 ; dataQc VydejData 4 ; dataPel VydejData 5 ;
       dataCOP VydejData 6 ; dataEER VydejData 7 ;
       VykresliData dataCOP
```
## <span id="page-71-0"></span>**B.6 Řazení článků na sebe**

```
In[ ]:= Quiet Remove "Global` " ;
               rce = \{Qc1
TcIn Tc1
                                             Ref R Ref R Ref R n R Rs R Rha R n R r n R r R n R r R n R r R n R r R n R r R n R r R n R r R n R r R r R n R r R 
                                                                                     , Qc1
j
                                                                                                           n
                                                                                                                   s \cdot i1 \cdot (Tc1 + 273)
                                                                                                                                                                           1
                                                                                                                                                                           2
                                                                                                                                                                                i 1<sup>2</sup> * r - k * (Th1 - Tc1) \Big),Qh2
Th2 ThIn
, Qh2
j
                                             \frac{TcIn - Tc1}{Rs + Rtha) n / j}<br>
\frac{Th2 - ThIn}{Rs + Rtha) n / j}<br>
\frac{Ths - Tc2}{Rs - Tc2}<br>
, 0c2
                                                                                                           n
                                                                                                                   s * i1 * (Tc1 + 273) - \frac{1}{2} i1^2 * r - k * (Th1 - Tc1) ,<br>
s * i2 * (Th2 + 273) + \frac{1}{2} i2^2 * r - k * (Th2 - Tc2) ,1
                                                                                                                                                                           2
                         Qc2 = \frac{Ths - Tc2}{2}RS + Rtha<br>
RS + Rtha<br>
RS + Rtha<br>
RS + n / j)<br>
Rn1 – Ths
                                                                       , Qc2
j
                                                                                             n
                                                                                                      \frac{3}{\pi} \left[ s * 11 * (111) \right]<br>\frac{3}{\pi} \left[ s * 12 * (112) \right]<br>s * 12 * (112) + 2731
                                                                                                                                                             2
                                                                                                                                                                  i = \frac{1}{2} i k + k + (n - n)<br>
j = \frac{1}{2} i 2^{2} * r - k * (n - n)<br>
i 2^{2} * r - k * (n - n)<br>
i 2^{2} * r - k * (n - n)Qh1
Th1 Ths
, Qh1
j
                                             \frac{R}{2} + R \cdot n / j<br>
R s + n / j<br>
R s + n / j<br>
R s + n / j<br>
R s + n / jn
                                                                                                      \frac{1}{n} \left[ s * 12 * (1n2 + 273) + \frac{1}{2} 12 * r - k * (1n2 - 16) \right]<br>
\left[ 5 * 12 * (Tc2 + 273) - \frac{1}{2} 12^2 * r - k * (Th2 - Tc2) \right],<br>
\left[ 5 * 11 * (Th1 + 273) + \frac{1}{2} 11^2 * r - k * (Th1 - Tc1) \right],
                                                                                                                                                             1
                                                                                                                                                             2
                        0h1 = 0c2;
                Vyřešení soustavy rovnic a dosazení řešení
               res Solve rce, Qc1, Qh1, Th1, Tc1, Qc2, Qh2, Th2, Tc2, Ths ;
               Qc1 Qc1 . res 1 FullSimplify
               Qh2 Qh2 . res 1 FullSimplify
               Qc2 Qc2 . res 1 FullSimplify
               Qh1 Qh1 . res 1 FullSimplify
               Th1 Th1 . res 1 FullSimplify
               Tc1 Tc1 . res 1 FullSimplify
               Th2 Th2 . res 1 FullSimplify
               Tc2 Tc2 . res 1 FullSimplify
               Ths = Ths /. res [1] // FullSimplify
Tc1 = Tc1 /. res [[1]] // FullSimplity<br>
Th2 = Th2 /. res [[1]] // FullSimplify<br>
Tc2 = Tc2 /. res [[1]] // FullSimplify<br>
Ths = Ths /. res [[1]] // FullSimplify<br>
(j (i1<sup>3</sup> r s (k (3 Rs + Rtha) - (1 + 2 i2 R
                               The dividend of the set of the set of the set of the set of the set of the set of the set of the set of the set of the set of the set of the set of the set of the set of the set of the set of the set of the set of the set
                                                                                                                                                                                                      +<br><sup>2</sup> r (3 Rs + Rtha)<br>Rs + Rtha) s<sup>2</sup> (2
                                        k r 3 2 i 2 s R s Rtha 2 i 2 R s R s Rtha s 2 3 R s Rtha s
                                       k (r (-3 + 2 i2 s (-Rs + Rtha + 2 i2 Rs (Rs + Rtha) s)) - 2 (3 Rs + Rtha) s<sup>2</sup> (273 + TcIn)) +s (k (3 Rs + Rtha) - (1 + 2 i 2 Rs s) (-1 + i 2 (Rs + Rtha) s)<br>
s (k - i 2 s (-1 + i 2 (Rs + Rtha) s)) (273 + TcIn) + i 1<sup>2</sup> (-2<br>
k (r (-3 + 2 i 2 s (-Rs + Rtha + 2 i 2 Rs (Rs + Rtha) s)) - 2 (<br>
s (-1 + i 2 (Rs + Rtha) s)
                                       s (-1+i2 (Rs + Rtha) s) (2s (273 + TcIn) + i2 (r + 4 Rs s^2 (273 + TcIn)))) –
                               2 i1 s (k (5 ks + ktlid) = (1 + 2 12 ks s) (-1 + 2<br>
2 i1 s (k - i2 s (-1 + i2 (Rs + Rtha + 2 i2 Rs (F<br>
s (-1 + i2 (Rs + Rtha) s) (2 s (273 + Tcl<br>
k (-i2<sup>3</sup> r (Rs + Rtha) s - 2 i2 s (273 + TcIn)<br>
i2<sup>2</sup> (r + 2 k r (Rs + Rth
                                        k (k - 12 s (-1 + 12 (ks + kCha) s)) (273 +<br>
k (r (-3 + 2 i2 s (-Rs + Rtha + 2 i2 Rs (Rs +<br>
s (-1 + i2 (Rs + Rtha) s) (2 s (273 + TcIn) +<br>
-12<sup>3</sup> r (Rs + Rtha) s -2 i2 s (273 + TcIn) +<br>
i2<sup>2</sup> (r + 2kr (
                                                                                                                                                     2 (273 + TcIn) + 2 k (-TcIn + ThIn)
                  (2 n (2 k<sup>2</sup> (2 Rs + Rtha) + s (i1 - i2 + 2 i1 i2 Rs s) (1 + i1 (Rs + Rtha) s) (-1 + i2 (Rs + Rtha) s) +x = 2 + 2 + 2 + 2 = 8 (As + Rtha s i 2 2 and + 2 12 Rs (Rs + Rtha s 3) ) = 2 (3 Rs + Rtha) s (273 + Tc1n) )<br>
\frac{1}{2} c (Rs + Rtha) s - 2 i 2 s (273 + Tc1n) + i 2 (r + 4 Rs s<sup>2</sup> (273 + Tc1n) ))) =<br>
\frac{1}{2} c (Rs + Rtha) s
                               k (-1 + 12 (KS + Rtha) S -2 12 s (273 + 1CIn) + 12 (F + 4 RS S (.<br>
k (-12^3 r (Rs + Rtha) s - 212 s (273 + TcIn)) +<br>
12^2 (r + 2kr (Rs + Rtha) + 2 (Rs + Rtha) s^2 (273 + TcIn)) + 2<br>
(2k^2 (2Rs + Rtha) + s (i1 - i2 + 2i1 i2 Rs s) (1 + i1 (Rs + Rtha))<br>
k (2 + 2 (-i1 + i2) Rs s - (i1^2 + ik (2 + 2 (-i1 + i2) Rs s - (i1^2 + i2^2) (Rs + Rtha) (3 Rs + Rtha) s<sup>2</sup>))
\begin{pmatrix} 12^2 (r + 2k r (Rs + Rtha) + 2 (Rs + Rtha) s^2 (273 + TcIn)) + 2k (-TcIn + ThIn)) ) ) / \\ (2 n (2 k^2 (2 Rs + Rtha) + s (i1 - i2 + 2 i1 i2 Rs s) (1 + i1 (Rs + Rtha) s) (-1 + i2 (Rs + Rtha) s) \\ k (2 + 2 (-i1 + i2) Rs s - (i1^2 + i2^2) (Rs + Rtha) (3 Rs + Rtha) s^2) ) ) \\ (j (i1^3 k r (Rs + Rtha) s + i2^3 r (1 + k (3 Rs + Rtha)) s + 2 k^2 (TcIn - ThIn) + 2 i\left(2 k^2 (2 R s + R t h a) + s (i1 - i2 + 2 i 1 i 2 R s s) (1 + i1 (R s + R t h a) s) (-k (2 + 2 (-i1 + i2) R s s - (i1^2 + i2^2) (R s + R t h a) (3 R s + R t h a) s^2))\right)<br>
1^3 k r (R s + R t h a) s + i2^3 r (1 + k (3 R s + R t h a)) s + 2 k^2 (T c I n - T h I n) + i2^2 (3 k r + 2 k^2 r (3 R s + R t h a) + 2 s^2 (273 + T h I n) + 2 k (3 R s + R t hi2^{2} (3kr + 2k^{2}r (3Rs + Rtha) + 2s^{2} (273 + ThIn) + 2k (3Rs + Rtha) s^{2} (273 + ThIn)) -
                               k (2 + 2 (-i1 + i2) Rs s - (i1^2 + i2^2) (Rs + Rtha) (3 Rs + Rtha) s<sup>2</sup>)))<br>
1<sup>3</sup> k r (Rs + Rtha) s + i2^3 r (1 + k (3 Rs + Rtha)) s + 2 k^2 (TcIn - ThIn) + 2 i2 k s (273 + ThIn)<br>
i2^2 (3 k r + 2 k^2 r (3 Rs + Rtha) + 2 s^2 (273 + ThIn) + 2 k (3 Rs + Rtha) s1^3 k r (Rs + Rtha) s + 12^3 r (1 + k (3 Rs + Rtha)) s + 2 k<sup>2</sup> (TcIn - ThIn) + 2 i2 k s 12^2 (3 k r + 2 k<sup>2</sup> r (3 Rs + Rtha) + 2 s<sup>2</sup> (273 + ThIn) + 2 k (3 Rs + Rtha) s<sup>2</sup> (273 + T<br>
i1 s (2 k (-273 + 12^2 r (Rs -
                                                   s + Rtha) s + i2^3 r (1 + k (3 Rs + R<sup>t</sup><br>r + 2 k<sup>2</sup> r (3 Rs + Rtha) + 2 s<sup>2</sup> (273<br>k (-273 + i2^2 r (Rs - Rtha) - ThIn<br><sup>2</sup> r (Rs + Rtha) - i2 (Rs + Rtha) s<sup>2</sup><br>- 4 i2^2 r Rs (Rs + Rtha) s<sup>2</sup> + 2 (Rs
                                        (k + \lambda t) i k + 2k^2 r (1 + k (3k^2 + \lambda t) + 2k^2<br>
(k + 2k^2 r (3k^2 + \lambda t) + 2k^2 r (k^2 - 273 + 17k^2))<br>
(k + 2k^2 r (k^2 + k^2 + 2k^2)<br>
(k + 2k^2 r (k^2 + k^2 + 2k^2 + 2k^2 + 2k^2 + 2k^2 + 2k^2 + 2k^2 + 2k^2 + 2k^2 + 2k^2 + 2k^2 + 2k^2 + 2k^2 + 2k^2 + 2k^2^{2} (273 + ThIn)
                      2 n (2 k<sup>2</sup>
                                         (2 k^2 + 2 k^2 + 8 k^2 + 8 k^2 + 8 k^2 + 8 k^2 + 8 k^2 + 8 k^2 + 8 k^2 + 8 k^2 + 8 k^2 + 8 k^2 + 8 k^2 + 8 k^2 + 8 k^2 + 8 k^2 + 8 k^2 + 8 k^2 + 8 k^2 + 8 k^2 + 8 k^2 + 8 k^2 + 8 k^2 + 8 k^2 + 8 k^2 + 8 k^2 + 8 k^2 + 8 k^2 + 8 k^2 + 8 k^2 + 8 k^2 + 8 k^2 + 8 k^2 + 8 k^2 + 8 k^2 + 8 k^2 + 8 k^11 S (2 \kappa \{-275 + 12 \cdot 1^\circ \text{ (KS - Kula)} - 11111) + 12 \cdot (1 + 12 \cdot 18) - 11112<br>
11<sup>2</sup> (2 \kappa^2 \mathbf{r} (\text{Rs} + \text{Rtha}) - 12 (\text{Rs} + \text{Rtha}) s^2 (1 + 2 i2 \text{Rs } s) (i2 \mathbf{r} + 2 \cdot 1)k (r - 4 i2^2 \mathbf{r} \text{Rs } (\text{Rs} + \text{Rtha}) s^2 + 2 (\text{Rs} + \text{Rtha}) s^2 (273 + \text{ThIn})<br>

                                                                                                                                                                                                     2
Cutton Attha i k (r - 4 i2^2 r Rs (Rs + Rtha) s^2 + 2 (Rs + Rtha)<br>
Qutton (2 k^2 (2 Rs + Rtha) + s (i1 - i2 + 2 i1 i2 Rs s) (1 - k (2 + 2 (-i1 + i2) Rs s - (i1^2 + i2^2) (Rs + Rtha))\left(2 k^2 (2 Rs + Rtha) + s (i1 - i2 + 2 i1 i2 Rs s) (1 + i1 (Rs + Rtha) s)<br>
k (2 + 2 (-i1 + i2) Rs s - (i1^2 + i2^2) (Rs + Rtha) (3 Rs + Rtha) s^2))\right)k (2 + 2 (-i1 + i2) Rs s - (i1^2 + i2^2) (Rs + 1)
```
```
2 2 R s Rtha s i 1 i 2 2 i 1 i 2 R s s 1 i 1 R s Rtha s 1 i 2 R s Rtha s
                                             k 2 k 2 i k 2 i k i 2 \times (n - 1 + 3) (Pe (k + 1)) i k<br>
k (k + 1) (k + 3) (k + 1) (k + 3) (Pe (k + 1)) i (k + 2)Oříloha B: Programy v prostředí Mathematica<br>
(j (i1<sup>3</sup> r (Rs + Rtha) s (k – i2 s (–1 + i2 (Rs + Rtha) s)<br>
i1s (i2<sup>2</sup> r (1 – i2 (Rs + Rtha) s) + 2 k (273 + i2<sup>2</sup>)
\begin{pmatrix} \mathbf{j} & \mathbf{i} & \mathbf{1}^3 & \mathbf{r} & \mathbf{r} & \mathbf{s} & \mathbf{r} & \mathbf{r\begin{aligned} \mathbf{1}^3\, \mathsf{r} \ \ (\mathsf{Rs}\, + \mathsf{R}\mathsf{tha}) \ \ \mathsf{s} \ \ (\mathsf{k} - \mathsf{i}2\,\ \mathsf{s} \ \ (-\mathsf{1} + \mathsf{i}2\,\ \mathsf{(Rs}\, + \mathsf{R}\mathsf{t} \ \mathsf{h} \ \mathsf{h} \ \ \mathsf{s}) \ \ \mathsf{s} + 2\,\ \mathsf{k} \ \ \mathsf{z} \ \ \mathsf{z} \ \mathsf{z} \ \ \mathsf{k} \ \ \mathsf{z} \ \ \mathsf{z} \ \ \mathsf{z} \ \ \mathsf{z} \ \ \mathsf{z} \ \ \mathsf(Rs + Rtha) s (k - i2 s (-1 + i2 (Rs + Rtha)<br>
i (i2^2 r (1 - i2 (Rs + Rtha) s) + 2 k (273 + i<br>
-i2<sup>3</sup> r (Rs + Rtha) s - 2 i2 s (273 + TcIn) +<br>
i2<sup>2</sup> (r + 2 k r (Rs + Rtha) + 2 (Rs + Rtha) s<sup>2</sup><br>
(2 k<sup>2</sup> r (Rs + Rtha) + i2 r s - i2<sup>3</sup> r (
                                                         i2^{2} (r + 2kr (Rs + Rtha) + 2 (Rs + Rtha) s^{2} (273 + TcIn)) + 2k (-TcIn + ThIn)) +i 12 (Rs + Rtha) 5 (R - 12 S (- 1 + 12 (Rs + Rtha) 5) + 1<br>
i1 s (i2<sup>2</sup> r (1 - i2 (Rs + Rtha) 5) + 2 k (273 + i2<sup>2</sup> r (1<br>
k (-i2<sup>3</sup> r (Rs + Rtha) 5 - 2 i2 s (273 + TcIn) +<br>
i2<sup>2</sup> (r + 2 k r (Rs + Rtha) + 2 (Rs + Rtha) s<sup>2</sup>
                                                                                                                                                                                                                                         3
                                                         -12^3 r (Rs + Rtha) s - 2 i2 s (273 + TcIn) +<br>
-12^3 r (Rs + Rtha) s - 2 i2 s (273 + TcIn) +<br>
12^2 (r + 2 k r (Rs + Rtha) + 2 (Rs + Rtha) s<sup>2</sup><br>
(2k^2 r (Rs + Rtha) + i2 r s - 12^3 r (Rs + Rth<br>
k (r + 2 i2 r (Rs 
                                                        k (r + 2i2r (Rs + Rtha) s + 2 (Rs + Rtha) s<sup>2</sup> (273 + ThIn))2 n (2 k<sup>2</sup>
                                                           22 \left( r + 2 k r (Rs + Rtha) + 2 (Rs + Rtha) s^2 (273 + TcIn)) + 2 k (-TcIn + ThIn)) +<br>
(2 k<sup>2</sup> r (Rs + Rtha) + i2 r s - i2<sup>3</sup> r (Rs + Rtha)<sup>2</sup> s<sup>3</sup> +<br>
k (r + 2 i2 r (Rs + Rtha) s + 2 (Rs + Rtha) s<sup>2</sup> (273 + ThIn)))))
                                             12 (r+2k) (Ks + Rtha) + 2 (Ks + Rtha) 5 (273 + 1211) + 2<br>
11<sup>2</sup> (2k^2 r (Rs + Rtha) + i2rs - i2^3 r (Rs + Rtha) <sup>2</sup> s<sup>3</sup> +<br>
k (r + 2i2r (Rs + Rtha) s + 2 (Rs + Rtha) s<sup>2</sup> (273 + ThIn))<br>
(2k^2 (2Rs + Rtha) + s (i1 - i2 + 2i1 i2 Rs s) (1 + i1 (Rs + Rtha))<br>
k (2 + 2 (-i1 + i2) Rs sk (2 + 2(-i1 + i2) Rs s - (i1^2 + i2^2) (Rs + Rtha) (3 Rs + Rtha) s^2))Cu k (r + 2i2r (Rs + Rtha) s + 2 (Rs + Rtha) s<sup>2</sup><br>
(k) (2k<sup>2</sup> (2Rs + Rtha) + s (i1 - i2 + 2i1 i2 Rs s) (1 - k) (2 + 2 (-i1 + i2) Rs s - (i1<sup>2</sup> + i2<sup>2</sup>) (Rs + Rtha)<br>
(j) (i1<sup>3</sup>r (Rs + Rtha) s (k - i2 s (-1 + i2 (Rs + Rtha) s) + 2k (273 + i2<sup>2</sup>))\left(2 k^2 (2 Rs + Rtha) + s (i1 - i2 + 2 i1 i2 Rs s) (1 + i1 (Rs + Rtha) s)<br>
k (2 + 2 (-i1 + i2) Rs s - (i1^2 + i2^2) (Rs + Rtha) (3 Rs + Rtha) s^2))\right)<br>
i^3 r (Rs + Rtha) s (k - i2 s (-1 + i2 (Rs + Rtha) s)) +<br>
i1 s (i2^2 r (1 - i2 (Rs + Rtha) s) + 2 k (273 + i2^2 r (Rs + Rtha) + ThIn)<br>
k (-i2^3 r (Rs + Rtha) s - 2 i2 s (273 + TcIn) +k (2 + 2 (-i1 + i2) Rs s - (i1^2 + i2^2) (Rs + 1<br>
1<sup>3</sup> r (Rs + Rtha) s (k - i2 s (-1 + i2 (Rs + Rt<br>
i1 s (i2^2 r (1 - i2 (Rs + Rtha) s) + 2 k (273<br>
k (-i2^3 r (Rs + Rtha) s - 2 i2 s (273 + TcIn)<br>
i2<sup>2</sup> (r + 2 k r (Rs + Rtha
                                                         (Rs + Rtha) s (k - i2 s (-1 + i2 (Rs + Rtha)<br>
i (i2<sup>2</sup> r (1 - i2 (Rs + Rtha) s) + 2 k (273 + i<br>
-i2<sup>3</sup> r (Rs + Rtha) s - 2 i2 s (273 + TcIn) +<br>
i2<sup>2</sup> (r + 2 k r (Rs + Rtha) + 2 (Rs + Rtha) s<sup>2</sup><br>
(2 k<sup>2</sup> r (Rs + Rtha) + i2
                                                         i2^{2} (r + 2kr (Rs + Rtha) + 2 (Rs + Rtha) s^{2} (273 + TcIn) + 2k (-TcIn + ThIn) +i1 s (i2<sup>3</sup><br>k (-i2<sup>3</sup><br>i2^2 (2 k<sup>2</sup><br>i1^2 (2 k<sup>2</sup><br>k (r
                                                                         + Rtha) 5 (R - 12 S (-1 + 12 (RS + Rtha) 5) +<br>
2^2 r (1 - 12 (Rs + Rtha) 5) + 2 k (273 + 12<sup>2</sup> r (1<br>
r (Rs + Rtha) s - 2 i2 s (273 + TcIn) +<br>
(r + 2 k r (Rs + Rtha) + 2 (Rs + Rtha) s<sup>2</sup> (273<br>
<sup>2</sup> r (Rs + Rtha) + 12 r s 
                                           i1^{2} (2 k^{2} r (Rs + Rtha) + i2 rs - i2^{3} r (Rs + Rtha)^{2} s^{3} +-12^3 r (Rs + Rtha) s - 2 i2 s (273 + TcIn) +<br>
-12^3 r (Rs + Rtha) s - 2 i2 s (273 + TcIn) +<br>
12^2 (r + 2 k r (Rs + Rtha) + 2 (Rs + Rtha) s<sup>2</sup><br>
(2k^2 r (Rs + Rtha) + i2 r s - 12^3 r (Rs + Rth<br>
k (r + 2 i2 r (Rs 
                                                                                                                                                                                                                     ^{2} (273 + ThIn)
                                2 n (2 k<sup>2</sup>
                                                           22 \left( r + 2 k r (Rs + Rtha) + 2(Rs + Rtha) s^2 (273 + TcIn) \right) + 2k (-TcIn + ThIn) \right) +<br>
(2 k<sup>2</sup> r (Rs + Rtha) + i2 r s - i2^3 r (Rs + Rtha) s^2 s^3 +<br>
k \left(r + 2i2r (Rs + Rtha) s + 2(Rs + Rtha) s^2 (273 + ThIn) \right)) \right) 
                                             12 \left(1 + 2k\right)^{2} (Rs + Rtha) + 2 (Rs + Rtha) 5 \left(273 + 1211\right)^{2} + 2<br>
11<sup>2</sup> \left(2k^{2}r (Rs + Rtha) + 12 r s - 12<sup>3</sup> r (Rs + Rtha) s^{2} (273 + ThIn))))<br>
\left(2k^{2} (2 Rs + Rtha) + s (11 - 12 + 2 11 12 Rs s) (1 + 1
                                                                                                                                                                                                                                                                                      2
 Cuthaa k (r + 2i2 r (Rs + Rtha) s + 2 (Rs + Rtha) s<sup>2</sup> (273 + ThIn)) )) ) /<br>
Outhaa (2k^2 (2Rs + Rtha) + s (ii - i2 + 2i1i2Rs s) (1 + i1 (Rs + Rtha) s) (-1 + i2 (Rs + k (2 + 2 (-i1 + i2)Rs s - (i1^2 + i2^2) (Rs + Rtha) (3Rs + Rtha) s<sup>2</sup><br>
(-i2^3 r (Rs + Rtha) (1 + k2
                                             (2 k<sup>2</sup> (2 Rs + Rtha) + s (i1 – i2 + 2 i1 i2 Rs s) (1 + i1)<br>
k (2 + 2 (-i1 + i2) Rs s – (i1<sup>2</sup> + i2<sup>2</sup>) (Rs + Rtha) (3 Rs<br>\nr (Rs + Rtha) (1 + k (Rs + Rtha)) s + i1<sup>2</sup> (r + 2 kr (Rs<br>\nk (3 Rs + Rtha) – (1 + 2 i2 Rs s) (-1 + i2 (Rs + Rtha) s)<sup>3</sup><br>\nr (Rs + Rtha) s (-k (3 Rs + Rtha) + (1 + 2 i2 Rs s) (-1k (2 + 2 (-i1 + i2) Rs s - (i1^2 + i2^2) (Rs + Rtha) (3 Rs + Rtha) s^2))<br>
2^3 r (Rs + Rtha) (1 + k (Rs + Rtha)) s + i1^2 (r + 2 kr (Rs + Rtha) + 546 (Rs + (k (3 Rs + Rtha) - (1 + 2 i2 Rs s) (-1 + i2 (Rs + Rtha) s)) -<br>\ni1^3 r (Rs + Rtha) s (-k (3 Rs + Rtha) + (1 + 2 i2 Rs s) (-1 + i2 (Rs + Rtha) s)<br>
2 i2^3 r (Rs + Rtha) (1 + k (Rs + Rtha)) s + i1<sup>2</sup> (r + 2 k r<br>(k (3 Rs + Rtha) - (1 + 2 i2 Rs s) (-1 + i2 (Rs + Rtha<br>i1<sup>3</sup> r (Rs + Rtha) s (-k (3 Rs + Rtha) + (1 + 2 i2 Rs s)<br>2 i2 s (-273 (1 + k (Rs + Rtha)) + k (Rs - Rtha
                                    2^3 r (Rs + Rtha) (1 + k (Rs + Rtha)) s + i1^2 (r + 2 k r (Rs + Rtha) +<br>
(k (3 Rs + Rtha) - (1 + 2 i2 Rs s) (-1 + i2 (Rs + Rtha) s)) -<br>
i1^3 r (Rs + Rtha) s (-k (3 Rs + Rtha) + (1 + 2 i2 Rs s) (-1 + i2 (Rs<br>
2 i2 s (-273 (
                                                                                                                                                                                                                                                                                  + 546 (Rs + Rtha) s<sup>2</sup>)<br>
5 + Rtha) s)) +<br>
<sup>2</sup>) - 4 k Rs (Rs + Rtha) s<sup>2</sup>
                                                                                                                                                                                                                                                                                                                                                                        2 TcIn
                                    (k (3 Rs + Rtha) - (1 + 2 i2 Rs s) (-1 + i2 (Rs + Rtha) s))<br>
i1<sup>3</sup> r (Rs + Rtha) s (-k (3 Rs + Rtha) + (1 + 2 i2 Rs s) (-1 +<br>
2 i2 s (-273 (1 + k (Rs + Rtha)) + k (Rs - Rtha) TcIn) +<br>
i2<sup>2</sup> ((1 + k (Rs + Rtha)) (r + 2 k r
                                    i1<sup>3</sup> r (Rs + Rtha) s (-k (3 Rs + Rtha) + (1 + 2 i2 Rs s) (-1 + i2 (Rs + Rtha) s))<br>
2 i2 s (-273 (1 + k (Rs + Rtha)) + k (Rs - Rtha) TcIn) +<br>
i2<sup>2</sup> ((1 + k (Rs + Rtha)) (r + 2 k r (Rs + Rtha) + 546 (Rs + Rtha) s<sup>2</sup>) - 4 k
                                                 2 k i 22 r Rtha i 22 r Rtha 273 + 12<sup>2</sup> r Rtha 21 r Rtha 21 r Rtha 31 r 21 r (Rs + Rtha 31 r (TcIn + k (3 Rs + Rtha) TcIn + ThIn + k (Rs + Rtha) ThIn + i<br>
2 k (12<sup>2</sup> r Rs<sup>2</sup> + Rtha 213 + 12<sup>2</sup> r Rtha + ThIn + Rs (819 + 21
                           (4 k<sup>2</sup> (2 Rs + Rtha) + 2 s (i1 - i2 + 2 i1 i2 Rs s) (1 + i1 (Rs + Rtha) s) (-1 + i2 (Rs + Rtha) s) +2 ((1+K (KS + Rtha)) (P + 2 K P (KS + Ktna) + 546 (KS + Rtha) S) - 4 K KS (KS + Rtha) S<br>
k (TcIn + k (3 Rs + Rtha) TcIn + ThIn + k (Rs + Rtha) ThIn) +<br>
1 s \left(-\left(546 + i2^2 P (Rs + Rtha) + 546 i2 (Rs - Rtha) s\right) (-1 + i2 (Rs + Rtha) s) +<br>
2 k \left(i2^2 k (1c1n + k (3 KS + Rtha) 1c1n + 1n1n + k (RS + Rtha) 1n1n) +<br>
11 s (- (546 + i2<sup>2</sup> r (Rs + Rtha) + 546 i2 (Rs - Rtha) s) (-1 + i2 (R<br>
2 k (i2<sup>2</sup> r Rs<sup>2</sup> + Rtha (273 + i2<sup>2</sup> r Rtha + ThIn) + Rs (819 + 2 i2<sup>2</sup> |<br>
k^2 (
                                    2k (2 + 2(-i1 + i2) Rs s - (i1^2 + i2^2) (Rs + Rtha) (3 Rs + Rtha) s<sup>2</sup>))
 2k (i2^2 r R s^2 + R t h a (273 + i2^2 r R t h a + ThIn) + R s (819 + 2 i2^2 r R t h a + ThIn)) ) ) ) /<br>
(4 k^2 (2 R s + R t h a) + 2 s (i1 - i2 + 2 i1 i2 R s s) (1 + i1 (R s + R t h a) s) (-1 + i2 (R s + R t h a) s) +<br>
2 k (2 + 2 (-i1 + i2) R s s - (i1^2 + i2^2) (R s + R t h a) (3 R s + R t h a) s^2))<br>
(-i2^3 k r (R s + R t h a)^2 s + i1k^2 (2Rs + Rtha) + 2 s (i1 - i2 + 2 i1 i2Rs s) (1 + i1 (Rs + Rtha) s) (-1 + i2 (Rs + Rtha) s<br>
2 k (2 + 2 (-i1 + i2) Rs s - (i1<sup>2</sup> + i2<sup>2</sup>) (Rs + Rtha) (3Rs + Rtha) s<sup>2</sup>))<br>
2<sup>3</sup> k r (Rs + Rtha) <sup>2</sup> s + i1<sup>3</sup> r (Rs + Rtha
                                                                                                                                                                                                                                                                                                                                                                       2
                                                 (2 + 2 (-i1 + i2) \text{ Rs } s - (i1^2 + i2^2) (\text{Rs} + \text{Rtha}) (3 \text{ Rs} + \text{Rtha}) s^2))<br>
cr (\text{Rs} + \text{Rtha})^2 s + i1^3 r (\text{Rs} + \text{Rtha}) s (-k (3 \text{ Rs} + \text{Rtha}) + (1 + 2 i2 \text{ Rs } s))<br>
(\text{Rs} + \text{Rtha}) (2 k^2 r (3 \text{ Rs} + \text{Rtha}) - s (-1 + i2 ( \text{Rs} + \text{Rtha}) s) (546 s + i2)<br>
k (546 (3 \text{ Rs} + \text{2<sup>3</sup> k r (Rs + Rtha)<sup>2</sup> s + i1^3 r (Rs + Rtha) s (-k (3 Rs + F<br>
i1^2 (Rs + Rtha) (2 k^2 r (3 R s + R t h a) - s ( -1 + i2 (R s + k (546 (3 R s + R t h a) s^2 + r (3 - 2 i2 s ( - R s + R t h a + 2 i2 s ( -273 k (R s + R t h a) + T c I n + k (R s - R t h a) T c I n)<br>
2 i2 s (-273 k (Rs + Rtha
                                    22 R R (Rs + Rtha) - S + 11<sup>-</sup> R (Rs + Rtha) S (-K (3 Rs + Rtha) + (1 + 212 Rs s) (-1<br>
11<sup>2</sup> (Rs + Rtha) (2 k<sup>2</sup> R (3 Rs + Rtha) - s (-1 + 12 (Rs + Rtha) s) (546 s + 12 (R + 1<br>
12 k (546 (3 Rs + Rtha) S^2 + 
                                                                                                                                                                                                                                                                                                                                        2 TcIn
                                    11 (KS + Ktha) \{2K \mid K \mid 3KS + Ktna\} - 5 (-1+12<br>
k (546 (3 Rs + Rtha) s^2 + r (3 - 2 i 2 s (-Rs + F<br>
2 i 2 s (-273 k (Rs + Rtha) + TcIn + k (Rs - Rtha)<br>
i 2^2 (Rs + Rtha) (k r (1 + 2 k (Rs + Rtha)) + 546 k<br>
2 i 1 s (-27
                                                           546 (3 Rs + Rtha) s^2 + r (3 - 2 i 2 s (-Rs + Rtha + 2 i 2 Rs (Rs + Rtha<br>(-273 k (Rs + Rtha) + TcIn + k (Rs - Rtha) TcIn) +<br>s + Rtha) (k r (1 + 2 k (Rs + Rtha)) + 546 k (Rs + Rtha) s^2 - 2 (1 +<br>(-273 k (Rs + Rtha) - k (
                                2 i2 s (-273 k (Rs + Rtha) + TcIn + k (Rs - Rtha) Tc<br>
i2<sup>2</sup> (Rs + Rtha) (k r (1 + 2 k (Rs + Rtha)) + 546 k (1<br>
2 i1 s (-273 k (Rs + Rtha) - k (3 Rs + Rtha) TcIn +<br>
(-1 + i2 (Rs + Rtha) s) (273 i2 (Rs + Rtha) s +<br>
2 k ((2 
                                          2<sup>2</sup> (Rs + Rtha) (k r (1 + 2 k (Rs + Rtha)) + 546 k (Rs + Rtha) s<sup>2</sup> - 2 (1 + 2 k Rs) s<sup>2</sup> TcIn) +<br>
i1 s (-273 k (Rs + Rtha) - k (3 Rs + Rtha) TcIn +<br>
(-1 + i2 (Rs + Rtha) s) (273 i2 (Rs + Rtha) s + TcIn + 2 i2 Rs s TcIn)
                                    2 i1 s (-273 k (Rs + Rtha) - k (3Rs + Rtha) TcIn +<br>
(-1 + i2 (Rs + Rtha) s) (273 i2 (Rs + Rtha) s + TcIn + 2 i2 Rs s)<br>
2 k ((2 + 3 k Rs + k Rtha) TcIn + k (Rs + Rtha) ThIn)) /<br>
k^2 (2Rs + Rtha) + 2 s (i1 - i2 + 2 i1 i2 Rs s) (1 + i1 (Rs + Rtha) s)<br>
2 k (2 + 2 (-i1 + i2) Rs s - (i1^2 + i2^2) (Rs + Rtha) (3 Rs + Rtha) s^2<br>
3 k n
                                  2 k (2 + 2(-i1 + i2) Rs s - (i1^2 + i2^2) (Rs + Rtha) (3 Rs + Rtha) s<sup>2</sup>))
 2 k ((2 + 3 k Rs + k Rtha) TcIn + k (Rs + Rtha) ThIn))<br>
(4 k<sup>2</sup> (2 Rs + Rtha) + 2 s (i1 – i2 + 2 i1 i2 Rs s) (1 + i1 (Rs + Rth<br>2 k (2 + 2 (–i1 + i2) Rs s – (i1<sup>2</sup> + i2<sup>2</sup>) (Rs + Rtha) (3 Rs + Rth<br> (i1<sup>3</sup> k r (Rs + Rtha) <sup>2</sup> s + i2<sup>3</sup> r (Rs + Rtha) (1 + k (3 Rs + Rtha))k^2 (2Rs + Rtha) + 2 s (i1 - i2 + 2 i1 i2Rs s) (1 + i1 (Rs + Rtha) s) (-1<br>
2 k (2 + 2 (-i1 + i2) Rs s - (i1<sup>2</sup> + i2<sup>2</sup>) (Rs + Rtha) (3Rs + Rtha) s<sup>2</sup>))<br>
<sup>3</sup> k r (Rs + Rtha)<sup>2</sup> s + i2<sup>3</sup> r (Rs + Rtha) (1 + k (3Rs + Rtha)
                                                                                                                                                                                                                                                                                                        2
                                    2 k (2 + 2 (-i1 + i2) Rs s - (i1^2 + i2^2) (Rs + Rtha) (3 l<br>
<sup>3</sup> k r (Rs + Rtha)<sup>2</sup> s + i2<sup>3</sup> r (Rs + Rtha) (1 + k (3 Rs + Rt<br>
i2<sup>2</sup> (Rs + Rtha) (k r (3 + 2 k (3 Rs + Rtha)) + 546 (1 + l<br>
2 i2 s (273 k (Rs + Rtha) + ThIn + k 
                                    <sup>3</sup> k r (Rs + Rtha)<sup>2</sup> s + i2<sup>3</sup> r (Rs + Rtha) (1 + k (3 Rs + Rt<br>i2<sup>2</sup> (Rs + Rtha) (k r (3 + 2 k (3 Rs + Rtha)) + 546 (1 + l<br>2 i2 s (273 k (Rs + Rtha) + ThIn + k (3 Rs + Rtha) ThIn)<br>2 k (k (Rs + Rtha) TcIn + 2 ThIn + k (3
                                    3 \text{ k } \text{r} (Rs + Rtha) 4 \text{ s } + 12 i r (Rs + Rtha) (1 + k (3 Rs + Rtha)) s +<br>
i2^2 (Rs + Rtha) (k r (3 + 2 k (3 Rs + Rtha)) + 546 (1 + k (3 Rs + Rtha<br>
2 i2 s (273 k (Rs + Rtha) + ThIn + k (3 Rs + Rtha) ThIn) +<br>
2 k 
                                                 (Rs + Rtha) (kr (3 + 2k (3Rs + Rtha)) + 546 (1 + k (3Rs + Rth))<br>
2 k (273 k (Rs + Rtha) + ThIn + k (3 Rs + Rtha) ThIn) +<br>
(k (Rs + Rtha) TcIn + 2 ThIn + k (3 Rs + Rtha) ThIn) -<br>
(1 + i2 (Rs - Rtha) s) (i2 (Rs + Rtha) (i2 r + 546 s) + 2 ThI
                                    2 i2 s (273 k (Rs + Rth<br>
2 k (k (Rs + Rtha) TcI<br>
i1 s ((1 + i2 (Rs – Rth<br>
2 k ((-273 + i2<sup>2</sup> r<br>
i1<sup>2</sup> (Rs + Rtha) (-2 k<sup>2</sup><br>
k (r (-1 + 4 i2<sup>2</sup> Rs
                                                                                                                 ha) + ThIn + k (3 Rs<br>
[n + 2 ThIn + k (3 Rs<br>
ha) s) (i2 (Rs + Rt<br>
(Rs – Rtha) ) (Rs -<br>
<sup>2</sup> r (Rs + Rtha) + s<sup>2</sup><br>
; (Rs + Rtha) s<sup>2</sup>) +
                                                                                                                                                                                   s + Rtha) ThIn) +<br>
s + Rtha) ThIn) -<br>
tha) (i2 r + 546 s) + 2 ThIn) +<br>
+ Rtha) + (Rs - Rtha) ThIn) ) -<br>
\frac{2}{(1 + 2 i2 Rs s) (i2 (Rs + Rtha) (i2 r + 546 s) + 2 ThIn)}<br>
\frac{2}{(1 + 2 i2 Rs s) (Rs + Rtha) + 2 Rs ThIn)}(K (KS + Ktha) ICIN + 2 ININ + K (<br>
i ((1 + i2 (Rs – Rtha) s) (i2 (Rs<br>
2 k ((-273 + i2<sup>2</sup> r (Rs – Rtha))<br>
(Rs + Rtha) (-2 k<sup>2</sup> r (Rs + Rtha) s<sup>2</sup><br>
(2 Rs + Rtha) + 2 s (i1 – i2 + 2 i1
                                                                                                                                                                     ^{2}) + 2 s<sup>2</sup>
                                                                                                                                                                                                Rtha) Inln) –<br>
) (12 r + 546 s) + 2 ThIn) +<br>
tha) + (Rs - Rtha) ThIn) –<br>
l + 2 i 2 Rs s) (i2 (Rs + Rtha) (i)<br>
l^2 (-273 (Rs + Rtha) + 2 Rs ThIn)<br>
5) (1 + i1 (Rs + Rtha) s) (-1 + i)(4 k<sup>2</sup> (2 Rs + Rtha) + 2 s (i1 - i2 + 2 i1 i2 Rs s) (1 + i1 (Rs + Rtha) s) (-1 + i2 (Rs + Rtha) s) +2 2R = Rtha (1 + 12 (Rs - Rtha) s) (12 \text{ (Rs } + \text{Rtha}) + (12 \text{ (Rs } + \text{8} \text{ - Rtha}) \text{ ThIn}) +<br>
2 2R = (273 + 12^2 \text{ (Rs } + \text{Rtha}) + 5^2 (1 + 212 \text{ Rs } s) (12 \text{ (Rs } + \text{Rtha}) (12 \text{ r } + 546 \text{ s}) + 27 \text{ K} \text{ (r } (-1 + 412^2 \text{ Rs } (Rs + \text{Rtha}) s^2) + 2 s^2 (-2 k (-2/3 + 12 F (ks - k\ln a) / (ks + k\ln a) + (ks - k\ln a) Find<br>
11<sup>2</sup> (Rs + Rtha) (-2k^2 r (Rs + Rtha) + s^2 (1 + 2 i2 Rs s) (i2 (Rs + Rtha)) + 2k^2 (2 Rs + Rtha) + 2 s (i1 - i2 + 2 i1 i2 Rs s) (1 + i1 (Rs + Rtha) s<br>\n2 k (2 + 2 (-i1 + i2) Rs s - (i1^2 + i2^2) (Rs + Rtha) (3 Rs + Rtha) s<sup>2</sup>2
 b \left( n \left( -1 + 4 i 2^2 R s (R s + R t h a) s^2 \right) +<br>
\left( 4 k^2 (2 R s + R t h a) + 2 s (i1 - i2 + 2 i 1 i 2) 2 k (2 + 2 (-i1 + i2) R s s - (i1^2 + i2^2) ) \right)k^2 (2 Rs + Rtha) + 2 s (i1 – i2 + 2 i1 i2 Rs s) (1 + i1 (Rs + Rtha) s<br>
2 k (2 + 2 (-i1 + i2) Rs s – (i1<sup>2</sup> + i2<sup>2</sup>) (Rs + Rtha) (3 Rs + Rtha) s<sup>2</sup><br>
63
                                    2 k (2 + 2 (-i1 + i2) Rs s - (i1^2 + i2^2) (Rs + Rtha) (3 Rs<br>63
                                             273 273 273 283 273 283 273 283 293 223 223 234 245 255 273 284 295 295 295 295 295 295 295 295 295 295 295 295 295 295 295 295 295 295 295 295 295
```

```
2 2 R s Rtha 2 s i 1 i 2 2 i 1 i 2 R s s 1 i 1 R s Rtha s 1 i 2 R s Rtha s
                                 2 h a B: Programy v prostředí Mathematica<br>
3 k r (Rs + Rtha) 2 s + i 23 r (Rs + Rtha) (1 + k (3 Rs + Rtha)) s + i 32 r (Rs + Rtha) (1 + k (3 Rs + Rtha)) s + i 32 r (Rs + Rtha) (1 + k (3 Rs + Rtha)) s + i 32 r (Rs + Rtha) (1 + k (3 Rs + Rtha)) s + i 32 r (Rs + Rtha) (1 + k (3 Rs + Rtha)) s + i 32 r (Rs + Rtha) (1 + k (3 Rs + Rtha)) s + i 32 r (Rs + Rtha) (1 + k (3 Rs + Rtha)) s + i 32 r (Rs + Rma) (1 + k (3 Rs + RthaPříloha B: Programy v prostředí Mathematica<br>
(i1<sup>3</sup> k r (Rs + Rtha)<sup>2</sup> s + i2<sup>3</sup> r (Rs + Rtha) (1 + k (3 Rs + Rtha)) s<br>
i2<sup>2</sup> (Rs + Rtha) (k r (3 + 2 k (3 Rs + Rtha)) + 546 (1 + k (3 Rs +
                                 ha B: Programy v prostředí Mathematica<br>
{}^{3} k r (Rs + Rtha)<sup>2</sup> s + i2<sup>3</sup> r (Rs + Rtha) (1 + k (3 Rs + Rtha)) s +<br>
i2<sup>2</sup> (Rs + Rtha) (k r (3 + 2 k (3 Rs + Rtha)) + 546 (1 + k (3 Rs + Rtha)) s<sup>2</sup><br>
2 i2 s (273 k (Rs + Rth
                                                                                                                                                                                                                                                                                       2
                                 \frac{3}{8} k r (Rs + Rtha)<sup>2</sup> s + i2<sup>3</sup> r (Rs + Rtha) (1 + k (3 Rs + Rthis)<br>i2<sup>2</sup> (Rs + Rtha) (k r (3 + 2 k (3 Rs + Rtha)) + 546 (1 + l<br>2 i2 s (273 k (Rs + Rtha) + ThIn + k (3 Rs + Rtha) ThIn<br>2 k (k (Rs + Rtha) TcIn + 2 Th
                                 <sup>3</sup> k r (Rs + Rtha)<sup>2</sup> s + i2<sup>3</sup> r (Rs + Rtha) (1 + k (3 Rs + Rt<br>i2<sup>2</sup> (Rs + Rtha) (k r (3 + 2 k (3 Rs + Rtha)) + 546 (1 + l<br>2 i2 s (273 k (Rs + Rtha) + ThIn + k (3 Rs + Rtha) ThIn<br>2 k (k (Rs + Rtha) TcIn + 2 ThIn + k (3 
                                2 i 2 s (273 k (Rs + Rtha) + ThIn + k (3 Rs + Rtha) ThIn) +<br>
2 k (k (Rs + Rtha) TcIn + 2 ThIn + k (3 Rs + Rtha) ThIn) –<br>
i 1 s ((1 + i 2 (Rs – Rtha) s) (i 2 (Rs + Rtha) (i 2 r + 546 s) + 2 ThIn) +<br>
2 k ((-273 + i 2<sup>2</sup> r (
                                             (Rs + Rtha) (kr (3 + 2k (3Rs + Rtha)) + 546 (1 + k (3Rs + Rth))<br>
2 k (273 k (Rs + Rtha) + ThIn + k (3 Rs + Rtha) ThIn) +<br>
(k (Rs + Rtha) TcIn + 2 ThIn + k (3 Rs + Rtha) ThIn) –<br>
((1 + i2 (Rs - Rtha) s) (i2 (Rs + Rtha) (i2 r + 546 s) + 2 Th
                                 2 i2 s (273 k (Rs + Rtha) + ThIn + k (3 Rs + Rtha) ThIn) +<br>
2 k (k (Rs + Rtha) TcIn + 2 ThIn + k (3 Rs + Rtha) ThIn) –<br>
i1 s ((1 + i2 (Rs – Rtha) s) (i2 (Rs + Rtha) (i2 r + 546 s) + 2 ThIn) +<br>
2 k ((-273 + i2<sup>2</sup> r (Rs – R
                                                                                                          ha) + ThIn + k (3 Rs<br>
fn + 2 ThIn + k (3 Rs<br>
ha) s) (i2 (Rs + Rt<br>
(Rs – Rtha) ) (Rs -<br>
<sup>2</sup> r (Rs + Rtha) + s<sup>2</sup><br>
; (Rs + Rtha) s<sup>2</sup>) +
                                             (k (Rs + Rtha) TcIn + 2 ThIn + k (<br>
i ((1 + i2 (Rs – Rtha) s) (i2 (Rs<br>
2 k ((-273 + i2<sup>2</sup> r (Rs – Rtha)) (<br>
(Rs + Rtha) (-2 k<sup>2</sup> r (Rs + Rtha)<br>
k (r (-1 + 4 i2<sup>2</sup> Rs (Rs + Rtha) s<sup>2</sup><br>
(2 Rs + Rtha) + 2 s (i1 – i2 + 2 i1
                                                                                                                                                           ^{2}) + 2 s^{2}Rtha) ThIn) –<br>
) (i2 r + 546 s) + 2 ThIn) +<br>
cha) + (Rs – Rtha) ThIn) ) –<br>
1 + 2 i2 Rs s) (i2 (Rs + Rtha) (i<br>
<sup>2</sup> (–273 (Rs + Rtha) + 2 Rs ThIn)<br>
5) (1 + i1 (Rs + Rtha) s) (–1 + :
                         (4 k<sup>2</sup> (2 Rs + Rtha) + 2 s (i1 - i2 + 2 i1 i2 Rs s) (1 + i1 (Rs + Rtha) s) (-1 + i2 (Rs + Rtha) s) +2 2R = Rt i 2R = Rt i 2R = Rt i 2R = Rt i 2R = Rt i 2R = Rt i 2R = Rt i 2R = Rt i 2R = Rt i 2R = Rt i 2R = Rt i 2R = Rt i 2R = Rt i 2R = Rt i 2R = Rt i 2R = Rt i 2R = Rt i 2R = Rt i 2R = Rt i 2R = Rt i 2R = Rt i 2R = Rt i
                                 2 k ((-2/3 + 12^{-}r (RS - Rtha)) (RS + Rtha) + (RS - Rtha) InIn)<br>\ni1<sup>2</sup> (Rs + Rtha) <math>(-2k^2r (Rs + Rtha) + s^2 (1 + 2 i2 Rs s)) (i2 (Rs + R<br>\nk (r <math>(-1 + 4 i2^2 Rs (Rs + Rtha) s^2) + 2 s^2 (-273 (Rs + Rtha) + 2<br>\nk<sup>2</sup> (2 Rs + Rtha) + 2 s (i1 - i2 + 2 i1 i2 Rs s) (1 + i1 (Rs + Rtha) s<br>\n2 k (2 + 2 (-i1 + i2) Rs s - (i1<sup>2</sup> + i2<2
                     (-i2^3 r (Rs + Rtha) (1 + k (3 Rs + Rtha)) s +<br>i2^2 (1 + k (3 Rs + Rtha)) (r + 2 kr (Rs + Rtha) + 546 (Rs) i1^3 r (Rs + Rtha) s (1 + (Rs + Rtha) (k - i2 s)) - 2 i2 sk^2 (2Rs + Rtha) + 2s (i1 - i2 + 2i1 i2Rs s) (1 + i1 (Rs + Rtha) s<br>
2k (2 + 2 (-i1 + i2) Rs s - (i1<sup>2</sup> + i2<sup>2</sup>) (Rs + Rtha) (3Rs + Rtha) s<sup>2</sup><br>
2<sup>3</sup> r (Rs + Rtha) (1 + k (3Rs + Rtha)) s +<br>
i2<sup>2</sup> (1 + k (3Rs + Rtha)) (r +
                                i2^{2} (1 + k (3 Rs + Rtha)) (r + 2kr (Rs + Rtha) + 546 (Rs + Rtha) s^{2}) +2 k (2 + 2 (-i1 + i2) Rs s - (i1^2 + i2^2) (Rs + Rtha) (3 Rs<br>
2^3 r (Rs + Rtha) (1 + k (3 Rs + Rtha)) s +<br>
i2^2 (1 + k (3 Rs + Rtha)) (r + 2 k r (Rs + Rtha) + 546 (Rs<br>
i1^3 r (Rs + Rtha) s (1 + (Rs + Rtha) (k - i2 s)) - 2
                                          r (Rs + Rtha) (1 + k (3 Rs + Rtha)) s +<br>
<sup>2</sup> (1 + k (3 Rs + Rtha)) (r + 2 k r (Rs + Rtha) + 546 (Rs + Rtha) s<sup>2</sup>) +<br>
<sup>3</sup> r (Rs + Rtha) s (1 + (Rs + Rtha) (k - i2 s)) - 2 i2 s<br>
273 + 273 k (3 Rs + Rtha) + k (Rs + Rtha) TcI
                                                      R_s + Rtha (1 + k (3Rs + Rtha)) s +<br>
+ k (3Rs + Rtha)) (r + 2kr (Rs + Rtha) + 546 (Rs + Rtha) s<sup>2</sup>) +<br>
(Rs + Rtha) s (1 + (Rs + Rtha) (k - i2s)) - 2 i2s<br>
+ 273 k (3Rs + Rtha) + k (Rs + Rtha) TcIn) + i1s (-2k (-273 + i2<sup>2</sup> r (Rs - Rtha)) (s<br>\n546 + i2 (Rs - Rtha) (i2r - 546s)) (-1 + i2 (Rs + Rtha) s) + 2k (-Rs + Rtha) ThIn)<br>\n547. In +i2^2 (1 + k (3 Rs + Rtha)) (r + 2kr (Rs + Rtha) + 546 (Rs + R<br>
i1^3 r (Rs + Rtha) s (1 + (Rs + Rtha) (k - i2 s)) - 2 i2 s<br>
(273 + 273 k (3 Rs + Rtha) + k (Rs + Rtha) TcIn) + i1 s (-2<br>
(-546 + i2 (Rs - Rtha) (i2 r - 546
                                 i1<sup>3</sup> r (Rs + Rtha) s (1 + (Rs + Rtha) (k - i2 s)) - 2 i2 s<br>
(273 + 273 k (3 Rs + Rtha) + k (Rs + Rtha) TcIn) + i1 s (-2 k (-273 + i2<sup>2</sup> r (Rs +<br>
(-546 + i2 (Rs - Rtha) (i2 r - 546 s)) (-1 + i2 (Rs + Rtha) s) + 2 k (-Rs +
                                                         + 273 k (3 Rs + Rtha) + k (Rs + Rtha) TcIn)<br>
i46 + i2 (Rs - Rtha) (i2 r - 546 s)) (-1 + :<br>
In + k (Rs + Rtha) TcIn + ThIn + k (3 Rs + R<br>
+ r (Rs + Rtha) (2 k<sup>2</sup> (Rs + Rtha) + k (3 - 2<br>
i2 s (-1 + 2 i2 Rs s (-1 + i2 (R
                                             (-546 + i2 (Rs - Rtha) (i2r - 546 s)) (-1 + i2 (Rs + Rtha) s) + 2 k (-Rs + Rtha) ThIn) +<br>
(TcIn + k (Rs + Rtha) TcIn + ThIn + k (3 Rs + Rtha) ThIn) +<br>
(r + r (Rs + Rtha) (2 k<sup>2</sup> (Rs + Rtha) + k (3 - 2 i2 (Rs + Rtha) s (1 + 2 i2 Rs s)) +<br>
i2 s (-1 + 2 i2 Rs s (-1 + i2 (Rs + Rtha) s)) +<br>
2 (Rs + Rtha) s<sup>2</sup> (273 k (Rs + Rtha) - 273 (1 + 2 i2 Rs s) (-1 + i4 k
                                       k (TcIn + k (Rs + Rtha) TcIn + ThIn + k (3 Rs + Rtha) ThIn) +<br>
L^2 (r + r (Rs + Rtha) (2 k^2 (Rs + Rtha) + k (3 - 2 i2 (Rs + Rtha) s (1 + 2 i2 Rs s)) +<br>
i2 s (-1 + 2 i2 Rs s (-1 + i2 (Rs + Rtha) s)) +<br>
2 (Rs + Rtha) s^2 (273 k (Rs + Rtha) - 273 (1 + 2 i2 Rs s) (-1 + i2 (Rs + Rtha) s) - 2 k Rs<br>
2 (11<sup>-</sup> (r + r (Rs + Rtha) (2k^2 (Rs + Rtha) + k (3 - 2 12 (Rs + Rtha) s<br>
12 s (-1 + 2 i 2 Rs s (-1 + i 2 (Rs + Rtha) s))) +<br>
2 (Rs + Rtha) s<sup>2</sup> (273 k (Rs + Rtha) - 273 (1 + 2 i 2 Rs s) (-1 + i<br>
k<sup>2</sup> (2 Rs + Rtha) + 2 s 
                                 2 k (2 + 2 (-i1 + i2) Rs s - (i1^2 + i2^2) (Rs + Rtha) (3 Rs + Rtha) s<sup>2</sup><br>
=<br>
j (i1^3 k r (Rs + Rtha) s + i2^3 r (1 + k (3 Rs + Rtha)) s + 2 k^2 (TcIn -<br>
i2^2 (3 k r + 2 k^2 r (3 Rs + Rtha) + 2 s^2 (273 + IhIn) + 2 k (3 Rs +<br>
i1s (2 k (-273 + i2^2 r (Rs -2 (Rs + Rtha) s^2 (273 k (Rs + Rtha)<br>
(4k^2 (2Rs + Rtha) + 2 s (i1 - i2 + 2 i1 i2<br>
2 k (2 + 2 (-i1 + i2) Rs s - (i1<sup>2</sup> + i2<sup>2</sup>)<br>
Qh2 =<br>
(j (i1<sup>3</sup> k r (Rs + Rtha) s + i2^3 r (1 + k (3
                                 k^2 (2Rs + Rtha) + 2 s (i1 - i2 + 2 i1 i2Rs s) (1 + i1 (Rs + Rtha) s) (-1 + :<br>
2k (2 + 2 (-i1 + i2) Rs s - (i1<sup>2</sup> + i2<sup>2</sup>) (Rs + Rtha) (3Rs + Rtha) s<sup>2</sup>))<br>
=<br>
j (i1<sup>3</sup> k r (Rs + Rtha) s + i2<sup>3</sup> r (1 + k (3Rs + Rtha)) 
                                 =<br>
j (i1<sup>3</sup> k r (Rs + Rtha) s + i2<sup>3</sup> r (1 + k (3 Rs + Rtha)) s + 2 k<sup>2</sup> (TcIn -<br>
i2<sup>2</sup> (3 k r + 2 k<sup>2</sup> r (3 Rs + Rtha) + 2 s<sup>2</sup> (273 + ThIn) + 2 k (3 Rs + I<br>
i1 s (2 k (-273 + i2<sup>2</sup> r (Rs - Rtha) - ThIn) + i2 (1 + i2 (Rs
                                                                                                                                                                                                                                                                       ThIn) + 2 i2 k s (273 + T|<br>
Rtha) s<sup>2</sup> (273 + ThIn) ) -<br>
tha) s) (i2 r + 2 s (273 +<br>
+ 2 s (273 + ThIn)) +
                                                                                                                                                                                                                                                                                                                                                         -ThIn)=<br>
j (i1<sup>3</sup> k r (Rs + Rtha) s + i2<sup>3</sup> r (1 + k (<br>
i2<sup>2</sup> (3 k r + 2 k<sup>2</sup> r (3 Rs + Rtha) + 2<br>
i1 s (2 k (-273 + i2<sup>2</sup> r (Rs - Rtha)<br>
i1<sup>2</sup> (2 k<sup>2</sup> r (Rs + Rtha) - i2 (Rs + k<br>
k (r - 4 i2<sup>2</sup> r Rs (Rs + Rtha) s<sup>2</sup>
                                 j (i1^3 k r (Rs + Rtha) s + i2^3 r (1 + k (3 Rs + Rtha)) s + 2k^2 (TcIn - ThIn) + 2 i2 k s (273 + ThIn)<br>
i2<sup>2</sup> (3 k r + 2 k<sup>2</sup> r (3 Rs + Rtha) + 2 s<sup>2</sup> (273 + ThIn) + 2 k (3 Rs + Rtha) s<sup>2</sup> (273 + ThIn)) -<br>
i1 s (2 k (-
                                                         <sup>2</sup> (3kr + 2k<sup>2</sup> r (3Rs + Rtha) + 2 s<sup>2</sup> (273 + ThIn) + 2k (3Rs + Rtha) s<br>
5 (2k (-273 + i2<sup>2</sup> r (Rs - Rtha) - ThIn) + i2 (1 + i2 (Rs - Rtha) s)<br>
<sup>2</sup> (2k<sup>2</sup> r (Rs + Rtha) - i2 (Rs + Rtha) s<sup>2</sup> (1 + 2 i2 Rs s) (i2r + 2 s (
                                                                                                                                                                                                                                                                                             \overline{a}i1 S \left(2k \left(-273 + i2^{2} r \left(8s - Rtha\right) - ThIn\right) + i2 \left(1 + i2 \left(8s - Rtha\right) s\right) \left(i2 r + 2 s \left(273 + ThIn\right)\right)\right)<br>
i1<sup>2</sup> \left(2k^{2} r \left(8s + Rtha\right) - i2 \left(8s + Rtha\right) s^{2} \left(1 + 2 i2 R s s\right) \left(i2 r + 2 s \left(273 + ThIn\right)\right) + k \left(r - 4 i2^{2} r R s \left(8s + Rtha\right) s^{2} + 2 \left(8s11<sup>-</sup> (2 k<sup>-</sup> r (Rs + Rtha) - 12 (Rs + Rtha) s<sup>-</sup> (1 + 2 12 Rs s) (12 r + 2 :<br>
k (r - 4 i 2<sup>2</sup> r Rs (Rs + Rtha) s<sup>2</sup> + 2 (Rs + Rtha) s<sup>2</sup> (273 + ThIn))<br>
(2 n (2 k<sup>2</sup> (2 Rs + Rtha) + s (i 1 - i 2 + 2 i 1 i 2 Rs s) (1 + i 1
                                             R (r-412 r RS (RS+Ktna) S^- + 2 (RS+Ktna) S^- (2)<br>
2 k<sup>2</sup> (2 Rs + Rtha) + s (i1 - i2 + 2 i1 i2 Rs s) (1 + i1 (Rs<br>
k (2 + 2 (-i1 + i2) Rs s - (i1<sup>2</sup> + i2<sup>2</sup>) (Rs + Rtha) (3 Rs +<br>
i1<sup>3</sup> r s (k (3 Rs + Rtha) - (1 + 2 i2 Rs s) (-1 + i2 (Rs
                                       2 R (2 K (2 KS + Rtha) + S (11 - 12 + 2 11 12 KS S) (1 + 11 (KS + Rtha) S) (-1 + 12 (KS + Rtha<br>
k (2 + 2 (-i1 + i2) Rs s - (i1<sup>2</sup> + i2<sup>2</sup>) (Rs + Rtha) (3 Rs + Rtha) s<sup>2</sup>)));<br>
(i1<sup>3</sup> r s (k (3 Rs + Rtha) - (1 + 2 i2 Rs s) 
                                 \kappa (2 + 2(-11 + 12) RS \mathbf{s} - (11 + 12) (RS + Rtha) (3 RS + Rtha)<br>
=<br>
2 j (11^3 \text{ r s (k (3 Rs + Rtha) - (1 + 2 i2 Rs s) (-1 + i2 (Rs + Rtha) s))<br>
2 \text{ i } 1s (k - i2 s (-1 + i2 (Rs + Rtha) s)) (273 + TcIn) +<br>
i1^2<br>
(-2 k^2 r (3 Rs + Rtha) +<br>
k (r (-3 + 2 i2 s (-Rs + RthQh2
                                                                                                                                                                                                                                        2 (Tota) 2 i 2<sup></sup> (Tota) <b>1 i 2<sup></sup> i 2<sup></sup> <b>i 2<sup></sup> <b>z i 2 i 2 i 2 i 2i</del> 2 <b>k s (273 + ThIn)<br>2 (Totar - ThIn) + 2 i 2 k s (273 + ThIn)<br>4 (3 Rs + Rtha) s^2 (273 + ThIn) ) -
                                                 i <sup>2</sup> k r (Rs + Rtha) s + i2<sup>3</sup> r (1 + k (3 Rs + Rtha) s + 2 k<sup>2</sup> (TcIn - ThIn) + i2<sup>2</sup> (3 k r + 2 k<sup>2</sup> r (3 Rs + Rtha) + 2 s<sup>2</sup> (273 + ThIn) + 2 k (3 Rs + Rtha) s<sup>2</sup>)<br>i1 s (2 k (-273 + i2<sup>2</sup> r (Rs - Rtha) - ThIn)
                                                                                                                                                                                                                                                                                                ^{2} (273 + ThIn)
                                                 1^3 k r (Rs + Rtha) s + 12^3 r (1 + k (3 Rs + Rtha)) s + 2 k<sup>2</sup> (TcIn - ThIn) + 2 i2 k s (273 + ThIn) -<br>12^2 (3 k r + 2 k<sup>2</sup> r (3 Rs + Rtha) + 2 s<sup>2</sup> (273 + ThIn) + 2 k (3 Rs + Rtha) s<sup>2</sup> (273 + ThIn)) -<br>11 s (2
                                                 1^3 k r (Rs + Rtha) s + i2^3 r (1 + k (3 Rs + Rtha)) s + 2 k<sup>2</sup> (TcIn - ThIn) + 2 i2 k s i2^2 (3 k r + 2 k<sup>2</sup> r (3 Rs + Rtha) + 2 s<sup>2</sup> (273 + ThIn) + 2 k (3 Rs + Rtha) s<sup>2</sup> (273 + T<br>i1 s (2 k (-273 + i2^2 r (Rs - 
                                                             k f c c i c k k k k k k k k k k k k k k k k k k k k k k k k k k k k k k k k k
                                                            k (r - 4 i2^2 r Rs (Rs + Rtha) s^2 + 2 (Rs + Rtha) s^2 (273 + ThIn)) ))2 n 2 k
                                                              (3 \text{ k} \text{ r} + 2 \text{ k}^2 \text{ r} (3 \text{ Rs} + \text{R} \text{tha}) + 2 \text{ s}^2 (273 + \text{ThIn}) + 2 \text{ k} (3 \text{ Rs} + \text{R} \text{tha}) \text{ s}^2 (273 + \text{ThIn}) ) -<br>
(2 \text{ k } (-273 + \text{i}2^2 \text{ r} (\text{Rs} - \text{R} \text{tha}) - \text{ThIn}) + \text{i}2 (1 + \text{i}2 (\text{Rs} - \text{R} \text{tha}) \text{ s}) (\text{i}2 \text{ r} + 2 \text{ s}k i 1 s (2k(-273 + i2^2 r (Rs - Rtha) - ThIn) + i2(1 + i2 (Rs - Rtha))<br>
k (2k^2 r (Rs + Rtha) - i2 (Rs + Rtha) s^2 (1 + 2 i2 Rs s) (i2 r + 2 k (Rs - Rtha)) s^2 (Rs + Rtha) s^2 (273 + ThIn)<br>
(2k^2 (2Rs + Rtha) + s (i1 - i2 + 2 i1 i2 Rs s) (1 + i1 (Rs + Rtha))<br>
k (2 + 2 (-i1 + i2) Rs s - (i1^2 + i2^2) (Rs + Rtha) (3Rs + Rtha) s^22 ;
                    0c1 =k \left( r - 4i2^2 r R s (R s + R t h a) s^2 + 2 (R s + R t h a) s^2 (273 + T h<br>\n<math>\left( 2 n \left( 2 k^2 (2 R s + R t h a) + s (i1 - i2 + 2 i1 i2 R s s) (1 + i1 (R s + R t h<br>\n k (2 + 2 (-i1 + i2) R s s - (i1^2 + i2^2) (R s + R t h a) (3 R s + R t h a<br>\n<math>=</math><br>\n<b>j</b> <math>\left( i1^3 r s (k (3 R s + R t h a) - (1 + 2 i2 R s s) (-1 + i2 (R\left(2 k^2 (2 R s + R t h a) + s (i1 - i2 + 2 i 1 i 2 R s s) (1 + i1)<br>
k \left(2 + 2 (-i1 + i2) R s s - (i1^2 + i2^2) (R s + R t h a) (3) \right)<br>
i<sup>3</sup> r s (k (3 Rs + Rtha) - (1 + 2 i2 Rs s) (-1 + i2 (Rs + 2 i1 s (k - i2 s (-1 + i2 (Rs + Rtha) s)) (273 + TcI
                                                 k (2<br>i<sup>3</sup> r<br>2 i1<br>i1<sup>2</sup> (-
                                                     (-2k^2 r (3Rs + Rtha) +k (x (3 Rs + Rtha) - (1 + 2 i2 Rs s) (-1 + i2 (Rs + Rtha) s)) +<br>
c (k - i2 s (-1 + i2 (Rs + Rtha) s)) (273 + TcIn) +<br>
2 k<sup>2</sup> r (3 Rs + Rtha) +<br>
k (r (-3 + 2 i2 s (-Rs + Rtha + 2 i2 Rs (Rs + Rtha) s)) - 2 (3 Rs + 
                                                                                                                                                                                                                                                                                                                    ^{2} (273 + TcIn)
                                                             s (k - i2 s (-1 + i2 (Rs + Rtha) s)) (273 + TcIn) +<br>
2 k<sup>2</sup> r (3 Rs + Rtha) +<br>
k (r (-3 + 2 i2 s (-Rs + Rtha + 2 i2 Rs (Rs + Rtha) s)) - 2 (<br>
s (-1 + i2 (Rs + Rtha) s) (2 s (273 + TcIn) + i2 (r + 4 Rs s<sup></sup>
                                                            2 273 2 273 2 273 28 273 2 273 2 273 2 273 2 273 2 273 2 273 2 273 2 273 2 273 2 273 2 273 2 275 2 275 2 275 2 275 2 275 2 275 2 275 
                                                i1^2<br>
(-2 k^2 r (3 Rs + Rtha) +<br>
k (r (-3 + 2 i2 s (-Rs + Rtha + 2 i2 Rs (Rs - 2 n)) + 2 n (Rs + Rtha) s) (2 s (273 + TcIn))<br>
k (-i2^3 r (Rs + Rtha) s - 2 i2 s (273 + TcIn)) +2 k<sup>2</sup> r (3 Rs + Rtha) +<br>
k (r (-3 + 2 i2 s (-Rs + Rtha + 2 i2 Rs (Rs +<br>
s (-1 + i2 (Rs + Rtha) s) (2 s (273 + TcIn) +<br>
-i2<sup>3</sup> r (Rs + Rtha) s - 2 i2 s (273 + TcIn) +<br>
i2^2 (r + 2 k r (Rs + Rtha)
                                                                                                                                                                                                             ^{2} (273 + TcIn) ) + 2 k (-TcIn + ThIn)
                                 (2n)(2k^2)(2Rs + Rtha) + s(11 - i2 + 2i1i2Rs) (1 + i1(Rs + Rtha) s) (-1 + i2(Rs + Rtha) s) +k (r (-3 + 2 i 2 s (-Rs + Rtha + 2 i 2 Rs (Rs + Rtha) s)) - 2 (3 Rs + Rtha) s<sup>2</sup> (273 + TcIn))<br>
s (-1 + i 2 (Rs + Rtha) s) (2 s (273 + TcIn) + i 2 (r + 4 Rs s<sup>2</sup> (273 + TcIn)))) -<br>
i 2<sup>3</sup> r (Rs + Rtha) s - 2 i 2 s (273 + 
                                                 k (-1 + i2 (Rs + Rtha) s - 2 i2 s (273 + TcIn) + i2 (r + 4 Rs s<sup>2</sup> (<br>
k (-i2^3 r (Rs + Rtha) s - 2 i2 s (273 + TcIn) +<br>
i2<sup>2</sup> (r + 2 k r (Rs + Rtha) + 2 (Rs + Rtha) s<sup>2</sup> (273 + TcIn)) + 2<br>
(2 k<sup>2</sup> (2 Rs + Rtha) + s (i1
                                                                                                                                                                                                                                                                           2 ;
                    s .048; r 1.752; k .5436; m H 0.03; m C 0.03; c H c C 1000;
                     i2^2 (r + 2kr (Rs + Rtha) + 2 (Rs + Rtha) s^2 (273 + TcIn)) + 2k (-TcIn + ThIn))<br>
(2n (2k^2 (2Rs + Rtha) + s (i1 - i2 + 2i1 i2Rs s) (1 + i1 (Rs + Rtha) s) (-1 + i2 (Rs +<br>\nk (2 + 2 (-i1 + i2) Rs s - (i1^2 + i2^2) (Rs + Rtha) (3Rs + Rtha) s^2)))<br>
s = .048; r = 1.752; k = .5436; mH = 0.03; mC = 0.03; cH = cC = 1000;<br>
Rs = .0(2 \text{ n } (2 \text{ k}^2 \cdot (2 \text{ Rs} + \text{R} \text{tha}) + \text{s } (\text{i}1 - \text{i}2 + 2 \text{ i}1 \text{ i}2 \text{ Rs s}) (1 + \text{i}1 (\text{Rs} + \text{R} \text{tha}) \text{ s}) (-1 + \text{i}2 (\text{Rs} + \text{R} \text{th}) \text{ k}) (2 + 2 (-\text{i}1 + \text{i}2) \text{ Rs s} - (\text{i}1^2 + \text{i}2^2) (\text{Rs} + \text{R} \text{tha}) (3 \text{ Rs} + \text{R} \text{tha}) \text{ s}^2))ColorFunction "Rainbow", PlotRange All, All, 0, 150 , FrameStyle Directive Black, Thick ,
                         LabelStyle \rightarrow Directive [Black, Bold, FontFamily \rightarrow "Cambria", FontSize \rightarrow 36], ImageSize \rightarrow Large of Directive [Black, Bold, FontFamily \rightarrow "Cambria", FontSize \rightarrow 36], ImageSize \rightarrow Larger of Directive [Bl
                     ContourPlot [Qh2, {i1, .01, 6,}, {i2, .01, 6,}, PlotLegends → Automatic, Contours → 14,<br>
ColorFunction → "Rainbow", PlotRange → {All, All, {0, 150}}, FrameStyle → Directive [B<br>
LabelStyle → Directive [Black, Bold, FontF
                         ColorFunction → "Rainbow", PlotRange → {All, All, {0, 150}}, Frame<br>
ColorFunction → "Rainbow", PlotRange → {All, All, {0, 150}}, Frame<br>
LabelStyle → Directive [Black, Bold, FontFamily → "Cambria", FontS.<br>
ContourPlot [C
                        FrameStyle Directive Black, Thick ,
                    LabelStyle → Directive [Black, Bold, FontFamily → "Cambria", FontSize → 36], ImageSize → Large]<br>ContourPlot [COP, {i1, .01, 6.}, {i2, .01, 6.}, PlotLegends → Automatic, Contours → 14,<br>ColorFunction → "Rainbow", PlotRange
```
*[Příloha B:](#page-64-0) Programy v [prostředí Mathematica](#page-64-0)*

```
Model ThIn , TcIn , i 1 , i 2 , n , QcIn , QhIn , PelIn :
     Module ThOut, TcOut, Th1, Tc1, Th2, Tc2, Ths, Qc1, Qh1, Qc2, Qh2, Pel1, Pel2, QcKum,
             QhKum, PelKum, T ,
          Tc1 =Le \left[\frac{\ln n}{2}, \frac{\ln n}{2}, \frac{\ln n}{2}, \frac{\ln n}{2}, \frac{\ln n}{2}, \frac{\ln n}{2}, \frac{\ln n}{2}, \frac{\ln n}{2}\right] :=<br>Le \left[\frac{\ln n}{2}, \frac{\ln n}{2}, \frac{\ln n}{2}, \frac{\ln n}{2}, \frac{\ln n}{2}, \frac{\ln n}{2}, \frac{\ln n}{2}, \frac{\ln n}{2}, \frac{\ln n}{2}, \frac{\ln n}{2}, \frac{\ln n}{2}, \frac{\ln n}{2}, \frac{\ln n}{2}, \frac{\ln n}{2}, \frac{\ln n}{2}, \frac{\ln n}{2}\right]<br>=<br>i2^e [(Inout, Icout, In1, Ic1, In2, Ic2, Ins, Qc1, Qn1, Qc2, Qn2, Pe11, Pe12, QcKum,<br>um, PelKum, T},<br>2^3k r (Rs + Rtha)<sup>2</sup>s + i1<sup>3</sup> r (Rs + Rtha) s (-k (3 Rs + Rtha) + (1 + 2 i2 Rs s) (-1 + i2 (Rs +<br>i1<sup>2</sup> (Rs + Rtha) (2 k<sup></sup>
                          i1^2 (Rs + Rtha) (2k^2r (3Rs + Rtha) - s (-1 + i2 (Rs + Rtha) s) (546 s + i2 (r + 1092 Rs s^2)) +f f (Rs + Rtha) \cdot 2 \cdot 11^3 \text{ r} (Rs + Rtha) \cdot 5 (-k (3Rs + Rtha) + (1 + 2 i2Rs s)<br>
(Rs + Rtha) \cdot (2k^2 \text{ r} (3Rs + Rtha) - s (-1 + i2 (Rs + Rtha) s) (546 s + i2)<br>
k (546 (3Rs + Rtha) \cdot 5^2 + \text{ r} (3 - 2 i2 s (-Rs + Rtha + 2 i2Rs (Rs + Rtha) s)<br>
(2s (-273k (Rs + Rtha) + TcIn + k (Rs - Rtha) TcIn) +2<sup>3</sup> k r (Rs + Rtha)<sup>2</sup> s + i1<sup>3</sup> r (Rs + Rtha) s (-k (3 Rs + F<br>i1<sup>2</sup> (Rs + Rtha) (2 k<sup>2</sup> r (3 Rs + Rtha) - s (-1 + i2 (Rs +<br>k (546 (3 Rs + Rtha) s<sup>2</sup> + r (3 - 2 i2 s (-Rs + Rtha +<br>2 i2 s (-273 k (Rs + Rtha) + TcIn + k (
                           2<sup>2</sup> Kr (Rs + Rtha)<sup>-</sup> S + 11<sup>2</sup> r (Rs + Rtha) S (-K (3 Rs + Rtha) + (1 + 2 12 Rs s) (-1 -<br>
i1<sup>2</sup> (Rs + Rtha) (2 k<sup>2</sup> r (3 Rs + Rtha) - S (-1 + i2 (Rs + Rtha) S) (546 s + i2 (r + 1<br>
k (546 (3 Rs + Rtha) s<sup>2</sup> + r (3 - 2 i2
                                                                                                                                                                                                                                                                                                       2 TcIn
                           2k^2 + R^2 + 2k^2<br>
2 i 2 i 2 i 2 i 2 i 2 i 2 i 2 i 2 i 2 i 2 i 2 i 2 i 2 i 2 i 2 i 2 i 2 i 2 i 2 i 2 i 2 i 2 i 2 i 2 i 2 i 2 i 2 i 3 c e 1 i 2 i 2 i 3 c
                                                1 i 2 R s Rtha s 273 i 2 R s Rtha s TcIn 2 i 2 R s s TcIn
                           2 k 2 3 k R s k Rtha TcIn k R s Rtha ThIn
                       4 k
                                 2<sup>2</sup> (Rs + Rtha) (kr (1 + 2 k (Rs + Rtha)) + 546 k (Rs + Rtha) s<sup>2</sup> - 2 (1 + 2 k Rs) s<sup>2</sup> TcIn) +<br>
i1 s (-273 k (Rs + Rtha) - k (3 Rs + Rtha) TcIn +<br>
(-1 + i2 (Rs + Rtha) s) (273 i2 (Rs + Rtha) s + TcIn + 2 i2 Rs s TcIn))
                           2 i 1 s (-273 \text{ k} (\text{Rs} + \text{Rtha}) - \text{k} (3 \text{Rs} + \text{Rtha}) \text{ } 7cIn + (-1 + i2 (\text{Rs} + \text{Rtha}) \text{ } s) (273 i2 (\text{Rs} + \text{Rtha}) \text{ } s + 7cIn + 2 i2 \text{Rs} \text{ } s)<br>
2 k ((2 + 3 \text{ k} \text{Rs} + \text{k} \text{ Rtha}) \text{ } 7cIn + \text{k} (\text{Rs} + \text{Rtha}) \text{ } 7hIn) \Big) / \text{k}^22 ;
          Th1 =2 k ((2 + 3 k Rs + k Rtha) TcIn + k (Rs + Rtha) ThIn)) /<br>(4 k<sup>2</sup> (2 Rs + Rtha) + 2 s (i1 - i2 + 2 i1 i2 Rs s) (1 + i1 (F<br>2 k (2 + 2 (-i1 + i2) Rs s - (i1^2 + i2^2) (Rs + Rtha) (3 F<br>h1 =<br>(-i2^3 r (Rs + Rtha) (1 + k (Rs + Rth
                           k<sup>-</sup> (2 Rs + Rtha) + 2 s (11 - 12 + 2 11 12 Rs s)<br>
2 k (2 + 2 (-11 + i2) Rs s - (i1^2 + i2^2) (Rs + 1<br>
i2^3 r (Rs + Rtha) (1 + k (Rs + Rtha)) s +<br>
i1^2 (r + 2 k r (Rs + Rtha) + 546 (Rs + Rtha) s<sup>2</sup><br>
(k (3 Rs + Rtha)
                                                                                                                                                                               2
                          k (3 \text{Rs } + \text{R} \text{tha}) - (1 + 2 \text{ i} \cdot 2 \text{ Rs } s) (-1 + \text{ i} \cdot 2 \text{ (Rs } + \text{R} \text{ tha}) s) - \text{i} \cdot 2^3 \text{ r} (\text{Rs } + \text{R} \text{ tha}) s (-k (3 \text{Rs } + \text{R} \text{ tha}) + (1 + 2 \text{ i} \cdot 2 \text{ Rs } s) (-1 + \text{i} \cdot 2 \text{ i} \cdot 2 \text{ s} (-273 (1 + k (Rs + R \text{tha})) + k (Rs - R \text{tha}) \cdot 7 \cdot c \cdot \text{In}) + \texti1^3 r (Rs + Rtha) s (-k (3 Rs + Rtha) + (1 + 2 i2 Rs s) (-1 + i2 (Rs + Rtha) s)) +
                           2<sup>3</sup> r (Rs + Rtha) (1 + k (Rs + Rtha)) s +<br>
i1^2 (r + 2 k r (Rs + Rtha) + 546 (Rs + Rtha) s<sup>2</sup>)<br>
(k (3 Rs + Rtha) - (1 + 2 i2 Rs s) (-1 + i2 (Rs + Rtha<br>
i1^3 r (Rs + Rtha) s (-k (3 Rs + Rtha) + (1 + 2 i2 Rs s)<br>
2 i2 
                           i1^2 (r + 2kr (Rs + Rtha) + 546 (Rs + Rtha) s^2)<br>
(k (3Rs + Rtha) - (1 + 2 i2 Rs s) (-1 + i2 (Rs + Rtha) s) - i1^3 r (Rs + Rtha) s (-k (3Rs + Rtha) + (1 + 2 i2 Rs s) (-1 + i2 (Rs + Rtha) s)) + 2 i2 s (-273 (1 + k (Rs + Rtha)) + k (Rs - Rtha) TcIn) + i2^2 ((1 + k (Rs + Rtha)) (r + 2 kr (Rs + Rtha) + 546 (Rs + Rtha) s^2) - 4 k Rs (Rs + Rtha) s^22 TcIn
                           (k (3 Rs + Rtha) - (1 + 2 i2 Rs s) (-1 + i2 (Rs + Rtha) s))<br>
i1<sup>3</sup> r (Rs + Rtha) s (-k (3 Rs + Rtha) + (1 + 2 i2 Rs s) (-1 +<br>
2 i2 s (-273 (1 + k (Rs + Rtha)) + k (Rs - Rtha) TcIn) +<br>
i2<sup>2</sup> ((1 + k (Rs + Rtha)) (r + 2 k 
                           i1^3 r (Rs + Rtha) s (-k (3 Rs + Rtha) + (1 + 2 i2 Rs s) (-1 + i2 (Rs + Rtha) s))<br>
2 i2 s (-273 (1 + k (Rs + Rtha)) + k (Rs - Rtha) TcIn) +<br>
i2^2 ((1 + k (Rs + Rtha)) (r + 2 k r (Rs + Rtha) + 546 (Rs + Rtha) s<sup></sup>
                                       2 k (-273 (1 + k (Rs + Rtha)) + k (Rs - Rtha) <math>TcIn) +</math><br>\n<math>(1 + k (Rs + Rtha)) (r + 2 k r (Rs + Rtha) + 546 (Rs + Rtha) s<sup>2</sup>) - 4 k Rs (Rs <math>(TcIn + k (3Rs + Rtha) TcIn + ThIn + k (Rs + Rtha) ThIn) +</math><br>\n<math>(-(546 + i2<sup>2</sup> r (Rs + Rtha) + 546 i2 (Rs - Rtha) s) (-1 + i2 (Rs + Rtha) s)<br>\n2k (i2<sup>2</sup> r Rs<sup>2</sup> + Rtha (273 + i2<4 k
                                 2^2 ((1 + K (Rs + Rtha)) (r + 2 k r (Rs + Rtha) + 546 (Rs + Rtha) s<sup>-</sup>) – 4 k Rs (Rs + Rtha) s<sup>-</sup><br>k (TcIn + k (3 Rs + Rtha) TcIn + ThIn + k (Rs + Rtha) ThIn) +<br>l s (- (546 + i2<sup>2</sup> r (Rs + Rtha) + 546 i2 (Rs - Rt
                           2 k (TcIn + k (3Rs + Rtha) TcIn + ThIn + k (Rs + Rtha) ThIn) + i1s (- (546 + i2^2r (Rs + Rtha) + 546 i2 (Rs - Rtha) s) (-1 + i2 (R<br>
2 k (i2^2r Rs<sup>2</sup> + Rtha (273 + i2^2r Rtha + ThIn) + Rs (819 + 2 i2^2r<br>
k<sup>2</sup> 
                                                                                                                                                                                                                                                       2 ;
         Tc2 =2 k (i2^{2} r RS^{2} + Rtha (273 + i2^{2} r Rtha<br>
4 k<sup>2</sup> (2 Rs + Rtha) + 2 s (i1 - i2 + 2 i1 i2 l<br>
2 k (2 + 2 (-i1 + i2) Rs s – (i1^{2} + i2^{2}) (<br>
=<br>
i2^{3} r (Rs + Rtha) (1 + k (3 Rs + Rtha)) s<br>
i2^{2} (1 + k (k<sup>c</sup> (2 Rs + Rtha) + 2 s (i1 - i2 + 2 i1 i2 Rs s) (1 + i1 (Rs + Rtha) s)<br>
2 k (2 + 2 (-i1 + i2) Rs s - (i1<sup>2</sup> + i2<sup>2</sup>) (Rs + Rtha) (3 Rs + Rtha) s<sup>2</sup><br>
x^3 <b>r (Rs + Rtha) (1 + k (3 Rs + Rtha)) s +<br>
i2^2 (1 + k (3 
                                                                                                                                                                                                                                                       2
                           z k (2+2 (-11 + 12) Rs s - (11<sup>2</sup> + 12<sup>2</sup>) (Rs + F<br>
i<br>
i<br>
i<sup>2</sup> (1 + k (3 Rs + Rtha)) (r + 2 k r (Rs + Rtha<br>
i<sup>1</sup> <sup>2</sup> (Rs + Rtha) s (1 + (Rs + Rtha) (k - i2 s)<br>
2 i2 s (273 + 273 k (3 Rs + Rtha) + k (Rs + Rt
                           2<sup>3</sup> r (Rs + Rtha) (1 + k (3 Rs + Rtha)) s +<br>
i2^2 (1 + k (3 Rs + Rtha)) (r + 2 k r (Rs + Rtha) + 546<br>
i1^3 r (Rs + Rtha) s (1 + (Rs + Rtha) (k – i2 s)) –<br>
2 i2 s (273 + 273 k (3 Rs + Rtha) + k (Rs + Rtha) TcIn)<br>
i
                           i^{2} f (Rs + Rtha) (1 + k (3 Rs + Rtha)) s +<br>i^{2} (1 + k (3 Rs + Rtha)) (r + 2 k r (Rs + Rtha) +<br>i^{3} r (Rs + Rtha) s (1 + (Rs + Rtha) (k - i2 s)) -<br>2 i^{2} s (273 + 273 k (3 Rs + Rtha) + k (Rs + Rtha)<br>i^{1} s 
                          2 i2 s (273 + 273 k (3 Rs + Rtha) + k (Rs + Rtha) TcIn) +<br>
i1 s (-2k (-273 + i2^2 r (Rs - Rtha)) (Rs + Rtha) +<br>
(-546 + i2 (Rs - Rtha) (i2 r - 546 s)) (-1 + i2 (Rs + Rtha) s) + 2k (-Rs + Rtha) ThIn) +2 k (TcIn + k (Rs + Rtha) TcIn + ThIn + k (3 Rs + Rtha) ThIn) +2 i2<br>i1 s<br>2 k<br>i1<sup>2</sup> (r
                                   r c -2k (-273 + i2^2 r (Rs - Rtha) (12 r - 546 s)) (-1 + i2 (Rs + Rtha) s) + 2k (-Rs)<br>
f 2r - k (Rs + Rtha) TcIn + ThIn + k (3Rs + Rtha) ThIn) + 2<br>
r + r (Rs + Rtha) (2k^2 (Rs + Rtha) + k (3 - 2 i2 (Rs + Rtha) s (1 + 2 i2 Rs s))<br>
i 2 s (-1 + 2 i2 Rs s (-1 + i2 (Rs + Rtha) s)) + 2i46 + i2 (Rs - Rtha) (i2r - 546 s)) (-1+1<br>
In + k (Rs + Rtha) TcIn + ThIn + k (3 Rs + R<br>
(Rs + Rtha) \left(2 k^2 (Rs + Rtha) + k (3 - 2 i2<br>
i2 s (-1 + 2 i2 Rs s (-1 + i2 (Rs + Rtha) s)<br>
i s + Rtha) s<sup>2</sup> (273 k (Rs + Rtha) - 273 
                                       2 C C C C R s + R (Rs + Rtha s 2 R c Rtha s 2 C C Rtha s 2 2 (Rs + Rtha s 2 2 (Rs + Rtha) s <sup>2</sup> 2 2 Rs + Rtha + 2
                                      22s(-1+2i2) 2 273k(1+2i2) 1 273(1+2i2) 2 273s(1+2i2) 1 28s(1+2i2) 1 28s(1+2i2) 1 28s(1+2i2) 1 28s(1+2i2) 1 28s(1+2i2) 1 28s(1+2i2) 1 28s(1+2i2) 1 28s(1+2i2) 1 28s(1+2i2) 1
                       4 k
                                 \left(r + r (Rs + Rtha) (2 k<sup>2</sup> (Rs + Rtha) + k (3 - 2 i2 (Rs + Rtha) s (1 + 2 i2 Rs s)) +<br>\n<i>i</i>2 s (-1 + 2 i2 Rs s (-1 + i2 (Rs + Rtha) s))\right) +<br>\n2 (Rs + Rtha) s<sup>2</sup> (273 k (Rs + Rtha) - 273 (1 + 2 i2 Rs s) (-1 + i2 (Rs + Rtha) s) - 2 k Rs<br>\n<sup>2</sup> (2 Rs + Rtha) + 2 s (i1 - i2 + 2 i1 i2 Rs s) (1 + i1 (Rs + Rtha) s) (-1 + i2 (Rs + Rtha) s)<br>\nk\left( \frac{2k}{12} + \frac{12}{28} \right) k \left( \frac{2k}{12} + \frac{12}{28} \right) k \left( \frac{12}{28} + \frac{12}{28} \right) k \left( \frac{12}{28} + \frac{12}{28} \right) k \left( \frac{12}{28} + \frac{12}{28} \right) k \left( \frac{12}{28} + \frac{12}{28} \right) k \left( \frac{12}{28} + \frac{12}{28} \right) 
                                                                                                                                                                                                                                                       2 ;
                   2 (Rs + Rtha) s<sup>2</sup> (273 k (Rs + Rtha) - 273 (1 + 2 i2 Rs s) (-<br>
(4 k^2 (2 Rs + Rtha) + 2 s (i1 - i2 + 2 i1 i2 Rs s) (1 + i1 (Rs + Rtha))<br>
2 k (2 + 2 (-i1 + i2) Rs s - (i1^2 + i2^2) (Rs + Rtha) (3 Rs + Rtha))i k^2 (2 Rs + Rtha) + 2 s (11 - 12 + 2 11 12 Rs s) (1 + 11 (Rs + Rtha) s) (-1<br>
2 k (2 + 2 (-i1 + i2) Rs s - (i1<sup>2</sup> + i2<sup>2</sup>) (Rs + Rtha) (3 Rs + Rtha) s<sup>2</sup>));
                           2 i 2 s 273 k R s Rtha ThIn k 3 R s Rtha ThIn
```
**4 k**

```
2 2 R s Rtha 2 s i 1 i 2 2 i 1 i 2 R s s 1 i 1 R s Rtha s 1 i 2 R s Rtha s
                     2 2 <b><i>x i 2z n i n i n i n i n i <i>n i <b><i>n i <i>n <i>i <i>n <i>i <i>n <b><i>i <i>n <i><b> <i>n <i><b>  <i><b>   <b>
     Th2 =i 1<sup>2</sup> i 2<sup>3</sup> k r (Rs + Rtha)<sup>2</sup> s + i<sup>2</sup> r (Rs + Rtha) (1 + k (3 Rs + Rtha)) s<br>
i<sup>2</sup> (Rs + Rtha)<sup>2</sup> s + i<sup>2</sup> r (Rs + Rtha) (1 + k (3 Rs + Rtha)) s<br>
i<sup>2</sup> (Rs + Rtha) (k r (3 + 2 k (3 Rs + Rtha)) + 546 (1 
                     i 2<sup>2</sup> (Rs + Rtha)<sup>2</sup> s + i2<sup>3</sup> r (Rs + Rtha) (1 + k (3 Rs + Rtha)) s + i2<sup>2</sup> (Rs + Rtha) (k r (3 + 2 k (3 Rs + Rtha)) + 546 (1 + k (3 Rs + Rtha)) s<sup>2</sup> 2 i2 s (273 k (Rs + Rtha) + ThIn + k (3 Rs + Rtha) ThIn) +
                                                                                                                                                                                                                                                  2
                     <sup>2</sup> i 2<sup>3</sup> i 2<sup>3</sup> i 2<sup>3</sup> i 2<sup>3</sup> i (Rs + Rtha) (1 + k (3 Rs + Rt<br>
i2<sup>2</sup> (Rs + Rtha) (k r (3 + 2 k (3 Rs + Rtha)) + 546 (1 + l<br>
2 i2 s (273 k (Rs + Rtha) + ThIn + k (3 Rs + Rtha) ThIn<br>
2 k (k (Rs + Rtha) TcIn + 2 T
                     <sup>2</sup> k c (Rs + Rtha)<sup>2</sup> s + i2<sup>3</sup> r (Rs + Rtha) (1 + k (3 Rs + Rt i2<sup>2</sup> (Rs + Rtha) (k r (3 + 2 k (3 Rs + Rtha)) + 546 (1 + 1<br>2 i2 s (273 k (Rs + Rtha) + ThIn + k (3 Rs + Rtha) ThIn<br>2 k (k (Rs + Rtha) TcIn + 2 ThIn + 
                     <sup>3</sup> k r (Rs + Rtha) <sup>2</sup> s + i2<sup>3</sup> r (Rs + Rtha) (1 + k (3 Rs + Rtha)) s + i2^2 (Rs + Rtha) (k r (3 + 2 k (3 Rs + Rtha)) + 546 (1 + k (3 Rs + Rtha) 2 i 2 s (273 k (Rs + Rtha) + T h \pi + k (3 Rs + Rtha) T h \pi) + 2 k (k (
                   2 i 2 s (273 k (Rs + Rtha) + ThIn + k (3 Rs + Rtha) ThIn) +<br>
2 k (k (Rs + Rtha) TcIn + 2 ThIn + k (3 Rs + Rtha) ThIn) –<br>
i1 s ((1 + i2 (Rs – Rtha) s) (i2 (Rs + Rtha) (i2 r + 546 s) + 2 ThIn) +<br>
2 k ((–273
                     2 i 2 s (273 k (Rs + Rtha) + ThIn + k (3 Rs + Rtha) ThIn) +<br>
2 k (k (Rs + Rtha) TcIn + 2 ThIn + k (3 Rs + Rtha) ThIn) -<br>
i1 s ((1 + i2 (Rs - Rtha) s) (i2 (Rs + Rtha
                                                                                      2 r n <b>c r n r n <b>c n n n s n c n s c <i>n c n c n <b>c n c n c c c c c c c c c c c c c
                                k (k (Rs + Rtha) TcIn + 2 ThIn + k (k (1 + i2 (Rs - Rtha) s) (i2 (Rs - Rtha) ) (<br>
2 k ((-273 + i2<sup>2</sup> r (Rs - Rtha) ) (<br>
(Rs + Rtha) (-2 k<sup>2</sup> r (Rs + Rtha) s<sup>2</sup><br>
k (r (-1 + 4 i2<sup>2</sup> Rs (Rs + Rtha) s<sup>2</sup><br>
(2 Rs + Rth
                                                                                                                                  ^{2}) + 2 s<sup>2</sup>
                                                                                                                                                        2 2 2 Rtha 2 ThIn <b>2 PHIN PHIN PHIN PHIN PHIN PHIN PHIN PHIN PHIN PHIN PHIN PHIN PHIN PHIN PHIN PHIN PHIN PHIN PHIN PHIN PHIN
                  4 k
                          1.5 (1+12 (KS - Ktha) 5) (12 (KS + Ktha) (12 P + 546 S) + 2 Inin) +<br>
2k ((-273 + i2<sup>2</sup> P (Rs - Rtha)) (Rs + Rtha) + (Rs - Rtha) ThIn)) -<br>
1<sup>2</sup> (Rs + Rtha) (-2k<sup>2</sup> P (Rs + Rtha) + s<sup>2</sup> (1 + 2 i2 Rs s) (i2 (Rs + Rtha) (i2
                     2k ((-273 + 12 f (ks - ktna) (ks + ktna) + (ks - ktna) 17117<br>
11^2 (Rs + Rtha) (-2k^2 r (Rs + Rtha) + s^2 (1 + 2i2 Rs s) (i2 (Rs + R<br>
k (r (-1 + 4i2^2 Rs (Rs + Rtha) 2 ;
     Ths
                  k \left( r \left( -1 + 4 \frac{12^2}{8} \right) \right) + 4k^2 (2 \text{Rs } + \text{R} \ln a) + 2 \text{ s} (i1 - i2 + 2 i1 i2)<br>
2 \text{ k} (2 + 2 \left( -i1 + i2 \right) \text{Rs } - \left( i1^2 + i2^2 \right) \right)<br>
=<br>
i2^3 \text{ r} (\text{Rs } + \text{R} \ln a) (1 + k (2 \text{Rs } + \text{R} \ln a)) \text{ s}<br>
i1^3 \text{ r} (\text{Rs } + \text{R} \ln a) \text{ s}i R^2 (2 Rs + Rtha) + 2 s (11 - 12 + 2 11 12 Rs s) (1 + 11 (Rs + Rtha) s) (-1 + 3<br>
2 k (2 + 2 (-i1 + i2) Rs s - (i1<sup>2</sup> + i2<sup>2</sup>) (Rs + Rtha) (3 Rs + Rtha) s<sup>2</sup>));<br>
<sup>2</sup> <sup>3</sup> r (Rs + Rtha) (1 + k (2 Rs + Rtha)) s -<br>
i1<sup>3</sup>
                     2 k (2 + 2(-i1 + i2) \text{Rs } - (i1^2 + i2^2) \text{ (Rs } + \text{R} \cdot \text{)}<br>
2<sup>3</sup> r (Rs + Rtha) (1 + k (2 Rs + Rtha)) s –<br>
i1^3 r (Rs + Rtha) s (-1 – k (2 Rs + Rtha) + i2 s<br>
2 i2 s (273 + 273 k (2 Rs + Rtha) + k Rtha TcIn)<br>
i2^2<sup>2</sup><br>
<sup>2</sup><sup>3</sup> r (Rs + Rtha) (1 + k (2 Rs + Rtha)) s –<br>
i1<sup>3</sup> r (Rs + Rtha) s (-1 – k (2 Rs + Rtha) + i2 s (Rtha + i2 Rs (Rs + Rtha) s)) –<br>
2 i2 s (273 + 273 k (2 Rs + Rtha) + k Rtha TcIn) +<br>
i2<sup>2</sup> ((1 + k (2 Rs + Rtha)) (r
                                                                                                                                                                                                                                                                                                             2 TcIn
                     2<sup>3</sup> r (Rs + Rtha) (1 + k (2 Rs + Rtha))<br>
i1^3 r (Rs + Rtha) s (-1 - k (2 Rs + Rtha)<br>
2 i2 s (273 + 273 k (2 Rs + Rtha) + k Rt<br>
i2^2 ((1 + k (2 Rs + Rtha)) (r + 2 k r (R<br>
2 k (1 + k (2 Rs + Rtha)) (TcIn + ThIn)<br>
                     i1<sup>3</sup><br>2 i2<br>i2<sup>2</sup><br>2 k<br>i1<sup>2</sup> (r
                            2 s (273 + 273 k (2 Rs + Rtha) + k Rtha TcIn) +<br>
<sup>2</sup> ((1 + k (2 Rs + Rtha)) (r + 2 k r (Rs + Rtha) + 546 (Rs + Rtha) s<sup>2</sup>) – 2 k Rs (Rs + Rtha) s<sup>2</sup><br>
(1 + k (2 Rs + Rtha)) (TcIn + ThIn) +<br>
r (1 + k (4 k Rs<sup>2</sup> + Rtha
                                           2 i \kappa i 2 k i 2 k i 2 i 3 i 2 i 3 i 2 i 3 i 3 i 3 i 3 i 3 i 3 i 3 i 3 i 3 i 3 i 3 i 3 i 3 i 3 i 3 i 3 i 3 i 3 i 3 i 3 i 3 i 3 i 3 i 3 i 3 i 3 i
                                                                                                                                                                                                                                                        3
                   2 k (1 + k (2 Rs + Rtha)) (TcIn + ThIn) +<br>i1^2<br>(r (1 + k (4 k Rs<sup>2</sup> + Rtha (3 + 2 k Rtha) + Rs (4 + 6 k Rtha)) - i2 Rtha (1 + 2 k (Rs + Rtha)) s -
                               2 273 k 2 R s Rtha 273 1 2 i 2 R s s 1 i 2 R s Rtha s k R s ThIn
                   i1^2<br>
(r (1 + k (4 k R s^2 + R t h a (3 + 2 k R t h a) + R s (4 + 6 k R t h a)) - i2 R t h a (1 + 2 i2 R s (R s + R t h a)^2 s^2 + 2 i2^2 R s (R s + R t h a)^2 s^2 (-273 k (2 R s + R t h a) + 273 (1 + 2 i2 R s s) (-1 + i2 (R s + R t h a) s^2 (-546 + i2^2 r R t h a + 546 i2 (R s - R t h a) s) (-1 + i2 (R s + R t h a) s) +2 \text{ k} \left( \text{Rs } (546 + i2^2 \text{ r Rtha}) + \text{Rtha } (273 + i2^2 \text{ r Rtha} + \text{ThIn})))4 k
                          2 (2 Rs + Rtha) s^2 (-273 k (2 Rs + Rtha) + 273 (1 + 2 i2 Rs (Rs + Rtha) s) -<br>
2 (Rs + Rtha) s^2 (-273 k (2 Rs + Rtha) + 273 (1 + 2 i2 Rs s) (-1 + i2 (Rs + Rtha) s) + k F<br>
1 s (- (546 + i2<sup>2</sup> r Rtha + 546 i2 (Rs - Rth
                     2 (KS + Rtha) 5 (-2/3 k (2 RS + Rtha) + 2/3 (1 + 212 RS S) (-1<br>
2 k (Rs \{546 + i2^2 \text{ r R} \text{ t} \text{h} \text{a} + 546 i2 \text{ (Rs - R} \text{ t} \text{h} \text{a}) \text{ s} \} \{ -1 + i2 \text{ (Rs + R} \text{ t} \text{h} \text{b} \text{c} \text{b} \text{c} \text{c} \text{c} \text{c2 ;
       Qc1 = -n
                                    2 Rs + Rtha) + 2<br>2 + 2 (-i1 + i2)<br>i1 * (Tc1 + 273)
                                                                                             1
                                                                                             2
                                                                                                   \frac{1}{2} 12 + 1<br>
\frac{1}{2} 1<sup>2</sup> + \frac{1}{n}<br>
\frac{1}{2} \frac{1}{n}<br>
\frac{1}{2} \frac{1}{n}n
                                                                                                                                k
                                                                                                                                n
                                                                                                                                               Rs s) (1 + i1 (Rs + Rtha) s) (-1 + i2<br>
Th2 + Rtha) (3 Rs + Rtha) s<sup>2</sup>);<br>
Th1 - Tc1); (*Chladicí výkon 1.PC
       Qh1
s
                         n
                                    i 1 i 1 i 273<br>i 1 i (Tc1 + 273)<br>i 1 i 1 124)
                                                                                             1
                                                                                             2
                                                                                                   i1^2 * \frac{r}{n}<br>i1^2 * \frac{r}{n}<br>i1^2 * \frac{r}{n}n
                                                                                                                                k
                                                                                                                                n
                                                                                                                                               Th1 Tc1 ; Tepelný výkon 1 .P C
      Pel1
s
                             n
                                           The 1273 -\frac{1}{2}i2^2 * \frac{1}{n} - \frac{1}{n}*(\text{Th1} - \text{Tc1}); (*Chladion)<br>
Th \frac{1}{2}i2^2 * \frac{1}{n} - \frac{1}{n}*(\text{Th1} - \text{Tc1}); (*Tepeln)<br>
\frac{1}{2}i2^2 * \frac{1}{n} - \frac{1}{n}*(\text{Th1} - \text{Tc1}); (*Tepeln)<br>
\frac{1}{n} + i2^2; (*Elektrický pří
                                                                                                r
                                                                                                n
      Qc2
s
                         n
                                    i1 * (Th1 + 273)<br>
* (Th1 - Tc1) *<br>
i2 * (Tc2 + 273)
                                                                                             1
                                                                                             2
                                                                                                   i1^{2}<br>i2^{2}<br>i3^{2}r
                                                                                                                    n
                                                                                                                                k
                                                                                                                                n
                                                                                                                                               Th1-Tc1); (*Tepelný výkon 1.PC*)<br>ktrický příkon 1.PC*)<br>Th2-Tc2); (*Chladicí výkon 2.PC<sub>*</sub>
       Qh2
s
                         n
                                    i 2 i 2 i 2 i 2 i 2 i 2 i 2 i 2 i 2 i 2 i 2 i 2 i 2 i 2 i 2 i 2 i 2 i 2 i 2 i 2 i 2 i 2 i 2 i 2 i 2 i 2 i 2 i 2 i 2 i 2 i 2 i 2 i 2 i 2 i 2 i 2 i 2 
                                                                                             1
                                                                                             2
                                                                                                   i2^{2} * \frac{r}{n}<br>i2^{2} * \frac{r}{n}<br>i2^{2} * \frac{r}{n}n
                                                                                                                                k
                                                                                                                                n
                                                                                                                                               Th2 – Tc2); (*Chladicí výkon 2.PO<br>Th2 – Tc2); (*Chladicí výkon 2.PC<br>Th2 – Tc2); (*Tepelný výkon 2.PC)<br>ktnieký měíkon 2.PC)
      Pel2
s
                             n
                                           The 2 FC2 i \frac{1}{2} i 2^2 \times \frac{1}{n} - \frac{n}{n} \times (\text{Th2} - \text{TC2}); (\ast \text{Chladi})<br>
Th2 FC2 i \frac{1}{2} i 2^2 \times \frac{r}{n} - \frac{k}{n} \times (\text{Th2} - \text{TC2}); (\ast \text{Tepeln})<br>
Th2 - Tc2) \ast i 2^2 \times \frac{r}{n} \times i2^2; (\ast \text{Elektrickýr
                                                                                                n
      ThOut = ThIn + \frac{Qh2}{2}m - Tc2)<br>
o h2<br>
mH \star cH<br>
o c1;
                                                                          ; T\text{col} = T\text{cln} - \frac{Q\text{cl}}{T}m<br>
*Elekt<br>
<u>Qc1</u><br>
<u>mC</u> * cC
          ; Výstupní teploty
ThOut, TcOut, i 1, i 2, n, QcKum, QhKum, PelKum
     OcKum = OcIn + Oc1;
     QhKum = QhIn - Qh2;PelKum PelIn Pel1 Pel2; Kumulované výkony
[ThOut, TcOut, i1, i2, n, QcKum, QhKum, PelKum]
```
*[Příloha B:](#page-64-0) Programy v [prostředí Mathematica](#page-64-0)* **Last data All, 9 T h, Q h, COP**

```
Vypocitej ThIn , TcIn , i 1 , i 2 , n , m : Module EER, COP, Q h, Q c, Pel, T h, T c, data ,
    dom is: Programy v prostreal Mathematica<br>
data = NestList [Model, {ThIn, TcIn, i1, i2, n, 0, 0, 0}, n * m];<br>
data = NestList [Model, {ThIn, TcIn, i1, i2, n, 0, 0, 0}, n * m];<br>
Th = Last [data [[All, 1]]];
    T h Last data All, 1 ;
    pocitej[ThIn_, TcIn_, i1_, i1<br>data = NestList[Model, {ThIn,<br>Th = Last[data[[All, 1]]];<br>Qh = Last[data[[All, 7]]];<br>COP = \frac{\text{Last}[data[[All, 7]]}{\text{max}[data][All, 7]]};
            Last data All, 8
      h = Last [dat<br>
h = Last [dat<br>
OP = \frac{\text{Last} \, [d_1]}{\text{Last} \, [d_2]}<br>
COP = \frac{\text{Last} \, [d_1]}{\text{Last} \, [d_2]}c as c 1<br>
m = 10; n = 5;<br>
m = 10; n = 5;<br>
m = 10; n = 5;
rozsah1 Range . 1, 6, . 1 ; Rozsah první měněné veličiny, i 1
rozsah2 Range . 1, 6, . 1 ; Rozsah druhé měněné veličiny, i 2
d<br>
d Table 1 = Range[.1, 6, .1]; (*Rozsah první měněné veličiny, i1 *)<br>
rozsah2 = Range[.1, 6, .1]; (*Rozsah druhé měněné veličiny, i2 *)<br>
data2s = Table[Vypocitej[ThIn, TcIn, i1, i2, n, m], {i1, rozsah1}, {i2,
Nastavení vykreslení grafu
SetPlot1 = {PlotLabel \rightarrow "COP = f(I, T_C)_{T_{H_{in}} = 20 °C}",
      Plotarional Example: Plottarional Control Plottarional Control Plottarional Control Plottarional Control Plottarional Control Plottarional Control Plottarional Control Plottarion Plottarion Plottarion
           LegendFunction Framed 1, FrameMargins 0, Background White & , Right, Top ,
     PlotStyle Table ColorData "Rainbow", i 4 , i, 0, 4 , Axes None,
     PlotLegends → Placed [LineLegend [{"-20 °C", "-10 °C", " 0 °C", " 10 °C", " 15 °C"},<br>LegendFunction → (Framed [#1, FrameMargins -> 0, Background → White] &)], {Right, Top}<br>PlotStyle → Table [ColorData ["Rainbow", (i / 4)PlotLegends → Placed [LineLegend [{"-20 °C", "-10 °C", "
      GridLinesStyle Directive Gray, Thin , FrameLabel "I A ", "COP " ,
     Frame True, FrameStyle Black,
      FrameTicks Range 0, Nax [rozsah2], .2], Range [0, 10, .2]},<br>
GridLines → {Range [0, Max [rozsah2], .2], Range [0, 10, .2]},<br>
GridLinesStyle → Directive [Gray, Thin], FrameLabel → {"I [A]", "C<br>
FrameTicks → {{Range
VydejData cisloVel , data :
   Table index2 Last rozsah2 Length rozsah2 , data index1, index2, cisloVel ,
      index1, Length rozsah1 , index2, Length rozsah2 ;
dataTh2s VydejData 1, data2s ;
dataQh2s VydejData 2, data2s ;
dataCOP2s VydejData 3, data2s ;
```
## **B.7 Varianta A**

```
Quiet Remove "Global` " ;
SetDirectory NotebookDirectory ;
s 0.0483; r 1.752; k .5436;
 Quiet@<br>SetDire<br>s = 0.04<br>mH = mC<br>Rcs = Rł
mH = mC = \frac{125 \cdot * 1.2}{2}3600
                                     \frac{1}{2}; CH = CC = 1006;
Rcs Rhs .93; Pvent 6.5 m;
ThIn = 22; TCOLt = 10; n = 50; m = 10; j = 10; i = 1.5;
 Peltierův článek
Model ThIn , TcIn , i , n , QcIn , QhIn , PelIn , COP :
   Module \begin{bmatrix} 0 & 0 & 0 \\ 0 & 1 & 0 \\ 0 & 0 & 1 \end{bmatrix} TCOut = 10.; n = 50; m = 10; j = 10.; i = 1.5;<br>
Module \begin{bmatrix} 0 & 0 & 0 \\ 0 & 1 & 0 \\ 0 & 0 & 1 \end{bmatrix} C LTh<sub>1</sub>, TcIn<sub>1</sub>, i<sub>1</sub>, n<sub>1</sub>, QCIn<sub>1</sub>, QhIn<sub>1</sub>, 
     del[{ThIn , TcIn i i n = 50<br>
del[{ThIn , TcIn i i , n j<br>
odule [{ThOut, TcOut, Qc, Q|<br>
Qh = (j (2 k (TcIn – ThIn – i<sup>2</sup><br>
(2 n ((Rcs + Rhs) k – (1 +
    Qh = \left( i \left( 2 k \left( TcIn - ThIn - i^2 Rhs r \right) + i \left( -1 + i Rhs s \right) (ir - 2 \left( 273 + TcIn) s \right) \right) \right)(2 n ((Rcs + Rhs) k - (1 + i Rcs s) (-1 + i Rhs s))) (*Chladicí výkon*);
     dule \left[ \text{ (Thout, Tcut, Qc, Qd)} \right]<br>
Qh = \left( \textbf{j} \right) \left( 2 \text{ k} \right) \left( T c I n - T h I n - i^2 \right)<br>
\left( 2 n \right) \left( \left( R c s + R h s \right) \text{ k} - \left( 1 + i^2 \right) \right)<br>
\left( 2 n \right) \left( \left( R c s + R h s \right) \text{ k} - \left( 1 + i^2 \right) \right)Qc = (\mathbf{j} (\mathbf{2k} (\text{TCIn} - \text{ThIn} + i^2 \text{Rcs r}) + i (\mathbf{1} + i \text{Rcs s}) (i \mathbf{r} + 2 (273 + \text{ThIn}) s))(2 n (Rcs + Rhs) k - (1 + i Rcs s) (-1 + i Rhs s)) (*Tepelný výkon*);
     ThOut ThIn
                                      1 –<br>
S)<br>
S)<br>
<u>Q c</u><br>
<br>
<br>
<br>
<br>
<br>
<br>
<br>
<br>
<br>
<br><br>
                                  Rhs) k<br>:In – Th<br>Rhs) k<br><u>Qc</u><br>mH * CH<br>Abs[Qc]
                                               ; TcOut TcIn
                                                                                   -1<br>+ i<br>1 + i<br>\frac{0}{2}<br>\frac{1}{2}1 + i R<br>
1 + i R<br>
1 + i R<br>
<u>Q<br>
mC * cC</u>
                                                                                                 Výstupní teploty ;
     Qc = \int \mathbf{j} \left( 2 \mathbf{k} \left( TcIn - ThIn \right) \right)<br>
(2 n \left( (Rcs + Rhs) \mathbf{k} - C \right)<br>
\text{ThOut} = ThIn + \frac{Qc}{mH \cdot CH}; T<br>
QcKum = QcIn + Abs [Qc];<br>
QhKum = QhIn + Abs [Qh];
     (2 n ( (Rcs + Rhs) k - (<br>
ThOut = ThIn + \frac{Qc}{mH \cdot cH}; T<br>
QcKum = QcIn + Abs [Qc];<br>
QhKum = QhIn + Abs [Qh];<br>
PeLKum = PeLIn + Qh - Qc.
     Phonomic PhIn + \frac{QC}{mH \times cH}; TcOut = TcIn + \frac{Qh}{mC \times cC} (*Výstupní te<br>
QcKum = QcIn + Abs [Qc];<br>
QhKum = QhIn + Abs [Qh];<br>
Pe1Kum = PeLIn + Qh - Qc + Pvent / n (\times Kumulované výkony*);<br>
Bos [QhKum]; (*COP*)
    COPout
                                           Abs QhKum
                       Abs [OhKum] - Abs [ OcKum] + Pvent; COP
     ThOut, TcOut, i, n, QcKum, QhKum, PelKum, COPout
VypocetTcOut [ThIn_, TcIn_, i_, n_, m_] := Module [{data, TcOut},
    data Nest Model, ThIn, TcIn, i, n, 0, 0, 0, 0 , n m ;
    Tcolut = data [T2]VypocetKoncHodnoty ThIn , TcOut , i , n , m :
   data = Nest[Model, {ThIn, TcIn, i, n, 0, 0, 0, 0}, n * m];<br>
TCOut = data[[2]]<br>
]<br>
ypocetKoncHodnoty [ThIn_, TcOut_, i_, n_, m_] :=<br>
Module[{res, data, Th, Tc, Qh, Qc, Pel, COP, TcIn, dataTcOut, a, b, solpara, sol, rce},<br>
     d<br>
d<br>
d<br>
dataTcOut = Table [{TcIn, VypocetTcOut[ThIn, TcIn, dataTcOut, a, b, solpara, sol, rce},<br>
dataTcOut = Table [{TcIn, VypocetTcOut[ThIn, TcIn, i, n, m]}, {TcIn, TcOut - 100, TcOut + 100, 50<br>
(*Data pro interp
    Data pro interpolaci ;
    rce = a \cdot x + b \cdot (*Rownice pro interpolation);solpara FindFit dataTcOut, rce, a, b , x Interpolace ;
    sol = rce /. solpara (*Dosazení předpisu rovnice*);
     res FindRoot sol TcOut, x, TcOut Řešení ;
    TcIn = x /. res; (*Dosazení*)data Nest Model, ThIn, TcIn, i, n, 0, 0, 0, 0 , n m Výpočet ;
     Sol = rce /. Solpara (*Dosazení předpisu rovnice<br>
res = FindRoot [sol = TcOut, {x, TcOut}] (*Řešení<br>
TcIn = x /. res; (*Dosazení*)<br>
data = Nest [Model, {ThIn, TcIn, i, n, 0, 0, 0, 0}<br>
Th = data [[1]]; Tc = data
     res = FindRoot [sol = TcOut, {x, TcOut}] (*Řešení*)<br>
TcIn = x /. res; (*Dosazení*)<br>
data = Nest [Model, {ThIn, TcIn, i, n, 0, 0, 0, 0}, n<br>
Th = data [[1]]; Tc = data [[2]]; Qc = data [[5]];<br>
Qh = data [[6]]
       Thin, TcIn = X /. res; (*Dosazení*)<br>
Thin, TcIn, i, n,<br>
Thin, TcIn, i, n,<br>
Thin, Thin, Tc, TcIn, Qh, Qc, Pel, COP<br>
ThIn, Th, Tc, TcIn, Qh, Qc, Pel, COP
TepProfil ThIn , TcOut , i , n , m :
   Qh = data[[6]]; Pel = data[[7]]; COP = data[[8]];<br>{ThIn, Th, Tc, TcIn, Qh, Qc, Pel, COP}<br>}<br>epProfil[ThIn_, TcOut_, i_, n_, m_] :=<br>Module[{res, data, Th, Tc, Qh, Qc, Pel, COP, TcIn, dataTcOut, a, b, solpara, so
    Data pro interpolaci ;
    rce = a \cdot x + b (*Rovnice pro interpolaci*);
    solpara FindFit dataTcOut, rce, a, b , x Interpolace ;
    sol = rce /. solpara (*Dosazení předpisu rovnice*);res = FindRoot[sol = Tcolut, {x, Tcolut}](*\tilde{R}e\tilde{S}eni*);
    TcIn = x /, res; (*Dosazení*)sol = rce /. solpara (*Dosazení předpisu rovnice*);<br>
res = FindRoot [sol = TcOut, {x, TcOut}] (*Řešení*);<br>
TcIn = x /. res; (*Dosazení*)<br>
68
     d i c i f composity \{x, y, z\} <b>fcOut, \{x, y, z\} fcOut) \{x, \tilde{x}\} fcOut \} 68 ...
```
*[Příloha B:](#page-64-0) Programy v [prostředí Mathematica](#page-64-0)* **sol rce . solpara Dosazení předpisu rovnice ;**

**res FindRoot sol** *TcOut***, x,** *TcOut* **Řešení ;**

```
oha B: Programy v prostředí Mathematica<br>
data = NestList [Model, {ThIn, TcIn, i, n, 0, 0, 0, 0}, n *m] (*Výpočet*);<br>
dataTh = Table [{((index -1)/(nm)), data [[index, 1]]}, {index, 1., n m +1}];<br>
dataTc = Table [{((index 
    data = NestList [Model, {ThIn, TcIn, i, n, 0, 0, 0, 0}, n * m] (*Výpočet*);<br>dataTh = Table [{((index -1)/(n m)), data [[index, 1]]}, {index, 1., n m + 1}];<br>dataTc = Table [{((index -1)/(n m)), data [[index, 2]]}, {index,
    data NestList Model, ThIn, TcIn, i, n, 0, 0, 0, 0 , n m Výpočet ;
dataTh = Table [{((index -1)/(nm)), data [[index, 1]]}, {index, 1., nm+1}];<br>dataTc = Table [{((index -1)/(nm)), data [[index, 2]]}, {index, 1., nm+1}];<br>(dataTh, dataTc)<br>]<br>NajdiI[7h_, Tc_, m_] := Module [{dataT, rce, solpar
    datalc = lable[{((1ndex -1)/(nm)), data[[1ndex, 2]]}, {1ndex, 1., nm +1}];<br>{dataTh, dataTc}<br>jdiI[Th_, Tc_, m_] := Module[{dataT, rce, solpara, sol, res, finalI, a, b, c, d},<br>dataT = Table[{i, VypocetKoncHodnoty[Th, Tc, i,
    dataTh, dataTc
    dataT = Table[{i, VypocetKoncHodnoty[Th, Tc, i, n/m, m][[4]]}, {i, -6<br>
rce = a x<sup>3</sup> + b x<sup>2</sup> + c x + d (*Rovnice pro interpolaci*);<br>
solpara = FindFit[dataT, rce, {a, b, c, d}, x] (*Interpolace*);<br>
sol = rce /. sol
    rce = a x<sup>3</sup> + b x<sup>2</sup> + c x + d (*Rovnice pro interpolaci*);
    solpara FindFit dataT, rce, a, b, c, d , x Interpolace ;
   sol = rce /. solpara (*Dosazení předpisu rovnice*);
   res FindRoot sol Tpoz, x, 3 Nalezení potřebného proudu ;
   \text{finalI} = \textbf{x} /. \text{res} (\text{*Dosazení} \cdot \text{*})i<br>
nal [TcOut] :=<br>
odule [{iNAm, COPNAm, plCOPNAm, Ipoz, dataVym, dat<br>
plShow, COPPel, celkCOP},<br>
iNAm = Table [NajdiI [ThIn, TcOut, m], {m, 1, 30}];<br>
COPNAm = Table [VypocetKoncHodnoty [ThIn, TcOut, iN
FINAL
Final TcOut :
    COPNAM COPNAM COPNAM COPNAM COPNAM Thos, dataVym, dataPel, hodnotyPel, plVym, plPel,<br>
plShow, COPPel, celkCOP},<br>
iNAM = Table [NajdiI [ThIn, TcOut, m], {m, 1, 30}];<br>
COPNAM = Table [VypocetKoncHodnoty [ThIn, 
 Module iNAm, COPNAm, plCOPNAm, Ipoz, dataVym, dataPel, hodnotyPel, plVym, plPel,
      plShow, COPPel, celkCOP ,
   plCOPNAm ListLinePlot COPNAm ;
   Ipoz NajdiI ThIn, TcOut, m ;
    dataPel TepProfil ThIn, TcOut, Ipoz, n m, m ;
   hodnotyPel VypocetKoncHodnoty ThIn, TcOut, Ipoz, n m, m ;
         PPel = hodnotyPel[[8]];<br>Pel <b>= ListLinePlot[dataPel, <mark>PlotRange → All];</mark><br>Funkce umožňuje různě měnit výstupy, nyní vrací data pro vykre<br>Pro urychlení výpočtů je vhodné nepotřebné části zakomentovat<sup>.</sup>
   COPPel = hodnotyPel [8] ;
   plPel ListLinePlot dataPel, PlotRange All ;
   dataPel
SetPlot PlotLabel "Teplotní profil pro Tven 1 0 C",
PlotStyle Red, Thickness .003 , Blue, Thickness .003 , Axes None,
         Funkce umožňuje různě měnit výstupy, nyní vrací data pro vykreslení teplotního profilu
       LabelStyle → Contribution Contribution Directive Black, Bookstyle → {{Red, Thickness → .003}, {Blue, Thickness → .003}}, Axes → None<br>
LabelStyle → [{Red, Thickness → .003}, {Blue, Thickness → .003}}, Axes → Non
       Plot = {PlotLabel → "Teplotní profil pro T<sub>ven</sub> = −10<br>PlotStyle → {{Red, Thickness → .003}, {Blue, Thickn<br>LabelStyle → Directive[Black, Bold, FontFamily → "C<br>GridLines → {Range[0, 1, .05], Range[-30, 50, 1]},<br>GridLinesS
       Plot = {PlotLabel → "Teplotní profil pro T<sub>ven</sub> = -10 °C",<br>PlotStyle → {{Red, Thickness → .003}, {Blue, Thickness → .003}}, Axes → None,<br>LabelStyle → Directive[Black, Bold, FontFamily → "Cambria", FontSize → 40],<br>GridLi
       FrameTicks → Directive[Black, Bold, FontFamily → "Cambria", FontSize → 40],<br>GridLines → {Range[0, 1, .05], Range[-30, 50, 1]},<br>GridLinesStyle → Directive[Gray, Thin, Opacity[.8]], FrameLabel → {"x [-]", "T [°C]"},<br>Fram
GridLineStyle \rightarrow Directive [Gray, Thin, Opacity [.8]], FrameLabel \rightarrow {"x [-]", "T |<br>Frame \rightarrow True, FrameStyle \rightarrow Directive [Black, Thickness \rightarrow .002],<br>FrameTicks \rightarrow {{Range [-30, 50, 5], None}, {Range [0, 1
Frame∋Tr<br>FrameTicks<br>pl = ListLineF<br>Legended [pl,<br>Placed [Line]
      Frame True, FrameStyle Directive Black, Thickness .002 ,
  FrameTicks → {{Range[-30, 50, 5], None}, {Range[0, 1, .1], None}}, ImageSize → {1500<br>
1 = ListLinePlot [Final [-10], Evaluate [SetPlot], PlotRange → {{0, 1}, {-15, 40}}];<br>
egended [pl,<br>
Placed [LineLegend [{Directive [Re
           Framelie 11, FrameMargins 10, FrameMargins 10, Background → Background → Background → Background → Background → Background → Background → Background → Background → Background → Background →
       "Ochlazovaný odpadní vzduch", "Ohřívaný čerstvý vzduch" ,
      LegendFunction
      LabelStyle → Directive [Black, Thickness → 2]] & ),<br>FrameStyle → Directive [Black, Thickness → 2]] & ),<br>LabelStyle → Directive [Black, Bold, FontFamily → "Cambria", FontSize → 32]], {Right, Top}]]
```
## **B.8 Varianta B**

. . . . . . . . . . . . . . . . . . . .

```
Quiet Remove "Global` " ;
SetDirectory NotebookDirectory ;
a<br>Quiet@<br>SetDire<br>mH = mC<br>ThIn = 2
                 125. 1.2
                    3600
                                  ; c H c C 1006; s 0.0483; r 1.752; k .5436;
Quiet@Remove["Global`*"];<br>
SetDirectory[NotebookDirectory[]];<br>
mH = mC = \frac{125. *1.2}{3600}; cH = cC = 1006; s = 0.0483; r = 1.7;<br>
ThIn = 22.; TcOut = 10.; n = 50; m = 25; j = 2.; i = 1.5;<br>
UA = 178.7; Rcs = Rhs = .93
SetDirectory[NotebookDirectory]]];<br>
mH = mC = \frac{125 \cdot *1.2}{3600}; cH = cC = 1006; s = 0.0483;<br>
ThIn = 22.; TcOut = 10.; n = 50; m = 25; j = 2.; i<br>
UA = 178.7; Rcs = Rhs = .93; Pvent = 6.5 m 2/5;<br>
(*-------------------
Peltierův článek
Model ThIn , TcIn , i , n , QcIn , QhIn , PelIn , COP :
  Module ThOut, TcOut, Q c, Q h, QcKum, QhKum, PelKum, T, COPout ,
    dole (12 f ncm ncm ncm ncm ncm ncm ncm ncm ncm ncm ncm ncm ncm ncm ncm ncm ncm ncm  ncm  ncm  ncm  ncm       <i>c
   Qc = \left(\frac{1}{2}\left(2k\left(TcIn - ThIn - i^2 Rhs r\right) + i\left(-1 + i Rhs s\right)\left(i r - 2\left(273 + TcIn\right) s\right)\right)\right)(2 n ((Rcs + Rhs) k - (1 + i Rcs s) (-1 + i Rhs s))) (*Chladici vykon*);
 Module \left\{ [ThOut, TcOut, Qc, Qh, QcKum, QhKum, PelKum, T, COPout},
    Qh = (\mathbf{j} (\mathbf{2k} (\text{TCIn} - \text{ThIn} + i^2 \text{Rcs} \cdot \mathbf{r}) + i (\mathbf{1} + i \text{Rcs} \cdot \mathbf{s}) (i \mathbf{r} + 2 (273 + \text{ThIn}) \cdot \mathbf{s}))2 n Rcs Rhs k 1 i Rcs s 1 i Rhs s Tepelný výkon ;
    ThOut ThIn
                                 1 –<br>
S)<br>
S)<br>
<u>Qh</u><br>
<br>
<br>
<br>
<br>
<br>
<br>
<br>
<br>
<br>
<br>
<br><br>
                              Rhs) k<br>
cIn – Th<br>
Rhs) k<br>
<u>Qh</u><br>
mH * CH<br>
Qc; QhK
                                         ; TcOut TcIn
                                                                         -1<br>+ i<br>1 + i<br>Qc<br>+ c1 + i R<br>
1 + i R<br>
1 + i R<br>
<u>Qc</u><br>
mC * cC<br>
elKum =
                                                                                      Výstupní teploty ;
    Qh = (\mathbf{j} \times (\mathbf{f} \times \mathbf{f} \times \mathbf{f} \timesKumulované výkony ;
    COPout
QhKum
                    QhKum QcKum
; COP
    ThOut, TcOut, i, n, QcKum, QhKum, PelKum, COPout
VypocetTcOut ThIn , TcIn , i , n , m : Module data, TcOut ,
   data Nest Model, ThIn, TcIn, i, n, 0, 0, 0, 0 , n m ;
   Tcolut = data [2]VypocetKoncHodnoty ThIn , TcOut , i , n , m :
 Module res, data, T h, T c, Q h, Q c, Pel, COP, TcIn, dataTcOut, a, b, solpara, sol, rce ,
   dataTcOut Table TcIn, VypocetTcOut ThIn, TcIn, i, n, m , TcIn, TcOut 100, TcOut 100, 100
    Data pro interpolaci ;
   rce = a \cdot x + b (*Rovnice pro interpolaci*);
   solpara FindFit dataTcOut, rce, a, b , x Interpolace ;;
   sol = rce /. solpara (*Dosazení předpisu rovnice*);
   res = FindRoot[sol = Tcolt, {x, Tcolut}] (*Rešení*);
   TcIn = x /. res; (*Dosazení*)data Nest Model, ThIn, TcIn, i, n, 0, 0, 0, 0 , n m Výpočet hodnot ;
    50l = rce /. Solpara (*Dosazení předpisu rovnice<br>
res = FindRoot [sol = TcOut, {x, TcOut}] (*Řešení<br>
TcIn = x /. res; (*Dosazení*)<br>
data = Nest [Model, {ThIn, TcIn, i, n, 0, 0, 0, 0}<br>
Th = data [[1]]; Tc = data
    res = FindRoot [sol = TcOut, {x, TcOut}] (*Řešení*)<br>
TcIn = x /. res; (*Dosazení*)<br>
data = Nest [Model, {ThIn, TcIn, i, n, 0, 0, 0, 0}, n<br>
Th = data [[1]]; Tc = data [[2]]; Qc = data [[5]];<br>
Qh = data [[6]]; 
      Theory 1, resi (*Dosazení*)<br>
Thin, TcIn, i, n,<br>
Thin, TcIn, i, n,<br>
Thin, E and [[1]]; Pel = data [[7]]; COP<br>
ThIn, Th, Tc, TcIn, Qh, Qc, Pel, COP
TepProfil ThIn , TcOut , i , n , m :
  Qh = data[[6]]; Pel = data[[7]]; COP = data[[8]];<br>
{ThIn, Th, Tc, TcIn, Qh, Qc, Pel, COP}<br>
]<br>
epProfil[ThIn_, TCOut_, i_, n_, m_]:=<br>
Module[{res, data, Th, Tc, Qh, Qc, Pel, COP, TcIn, dataTcOut, a, b, solpara,
   Data pro interpolaci ;
   rce = a \cdot x + b (*Rovnice pro interpolaci*);
   solpara FindFit dataTcOut, rce, a, b , x Interpolace ;
   sol rce . solpara Dosazení předpisu rovnice ;
   res = FindRoot[sol = Tcolut, {x, Tcolut}](*\tilde{Re}sini*);
   TcIn = x /. res; (*Dosazení*)data NestList Model, ThIn, TcIn, i, n, 0, 0, 0, 0 , n m Výpočet hodnot ;
    sol = rce /. solpara (*Dosazení předpisu rovnice*);<br>res = FindRoot [sol = TcOut, {x, TcOut}] (*Řešení*);<br>TcIn = x /. res; (*Dosazení*)<br>data = NestList [Model, {ThIn, TcIn, i, n, 0, 0, 0, 0}, n * m] (*Výpo
    res = FindRoot [sol == TcOut, {x, TcOut}] (*Řešení*);<br>
TcIn = x /. res; (*Dosazení*)<br>
data = NestList [Model, {ThIn, TcIn, i, n, 0, 0, 0, 0}, n*m] (*Výpočet hodnot*);<br>
-<br>
70
```
*[Příloha B:](#page-64-0) Programy v [prostředí Mathematica](#page-64-0)* **res FindRoot sol** *TcOut***, x,** *TcOut* **Řešení ;**

**TcIn x . res; Dosazení**

```
o<br>dataTh = Table [{1 - ((index -1)/(nm)), data [[index, 1]]}, {index, 1., nm +1}];<br>dataTc = Table [{1 - ((index -1)/(nm)), data [[index, 2]]}, {index, 1., nm +1}];
    cha B: Programy v prostředí Mathematica<br>
<b>dataTh = Table [{1 - ((index - 1) / (n m)), data [[index, 1]]}, {index, 1., n m + 1}];<br>
dataTc = Table [{1 - ((index - 1) / (n m)), data [[index, 2]]}, {index, 1., n m + 1}];
    dataTh, dataTc
 Vymenik
Vymenik ThIn , TcIn , n : Module Q, UAseg, ThOut, TcOut ,
    UAseg U A n; Q UAseg ThIn TcIn ; ThOut ThIn
                                                                                                         Q
                                                                                                      -----<br>-----<br>t, Tc(<br><u>Q</u><br>mH cH
                                                                                                               ; TcOut = TcIn - \frac{Q}{Q}c c c c c c c
                                                                                                                                                      ;
    ThOut, TcOut, n
VASEE = UA / n; Q = UASEE (ThIn - TcIn); ThOut = ThIn - \frac{Q}{mH \text{ cH}}; TcOut =<br>
{ThOut, TcOut, n}]<br>
VypocetTcOutVym [ThIn_, TcIn<sub>_</sub>, n_] := Module [{Th, Tc, data, TcOut},<br>
data = Nest [Vymenik, {ThIn, TcIn, n}, n]
   data Nest Vymenik, ThIn, TcIn, n , n Výpočet hodnot ;
   Tcolut = data [211]VypocetKoncHodnotyVym ThIn , TcOut , n :
WypocetTcOutVym [ThIn_, TcIn_, n_] := Module [{Th, Tc, data, TcOut},<br>data = Nest [Vymenik, {ThIn, TcIn, n}, n] (*Výpočet hodnot*);<br>TcOut = data [[2]]]<br>VypocetKoncHodnotyVym [ThIn_, TcOut_, n_] :=<br>Module [{res, data, Th, 
   dataTcOut Table TcIn, VypocetTcOutVym ThIn, TcIn, n , TcIn, TcOut 100, TcOut 100, 100 ;
   rce = a \cdot x + b (*Rovnice pro interpolaci*) ;
   solpara = FindFit \lceil \text{dataT}\text{cOut}, \text{rce}, \{a, b\}, \textbf{x} \rceil \lceil \text{*(} \text{average}(x) \rceilsol = rce /. solpara (*Dosazení předpisu rovnice*);
   res FindRoot [sol = Tcolt, \{x, Tcolut\}];
   TcIn = x / . res; (*Dosazení*)data Nest Vymenik, ThIn, TcIn, n , n Výpočet hodnot ;
    Sol = rce /. Solpara (*Dosazení p<br>
res = FindRoot [Sol = TcOut, {x, 3<br>
TcIn = x /. res; (*Dosazení*)<br>
data = Nest [Vymenik, {ThIn, TcIn<br>
Th = data [[1]]; Tc = data [[2]];<br>
{ThIn, Th, Tc, TcIn}
      Therefore is the FindRoot [sol = Thin<br>
Thin<br>
Thin<br>
Thin, Th, Tc, TcIn<br>
Thin, Th, Tc, TcIn<br>
Thin, Th, Tc, TcIn
TepProfilVym ThIn , TcOut , n :
  Th = data[[1]]; Tc = data[[2]];<br>{ThIn, Th, Tc, TcIn}<br>]<br>epProfilVym[ThIn_, TcOut_, n_] :=<br>Module[{res, data, Th, Tc, TcIn, dataTcOut, a, b, solpara, sol, rce, dataTh, dataTc},<br>dataTcOut = Table[{TcIn, VypocetTcOutVy
   rce = a \cdot x + b (*Rovnice pro interpolaci*) ;
   solpara FindFit dataTcOut, rce, a, b , x Interpolace ;
   sol = rce /. solpara (*Dosazení předpisu rovnice*);
   res FindRoot sol TcOut, x, TcOut Nalezení vstupní "výstupní" teploty ;
   TcIn = x /. res; (*Dosazení*)data NestList Vymenik, ThIn, TcIn, n , n Výpočet hodnot ;
    sol = rce /. solpara (*Dosazení předpisu rovnice*);<br>
res = FindRoot [sol == TcOut, {x, TcOut}] (*Nalezení vstupní ("výstupní") tepl<br>
TcIn = x /. res; (*Dosazení*)<br>
data = NestList [Vymenik, {ThIn, TcIn, n}, n
    res = FindRoot [sol = TcOut, {x, TcOut}] (*Nalezení vstupní ("výstupní") tepl<br>
TcIn = x /. res; (*Dosazení*)<br>
data = NestList [Vymenik, {ThIn, TcIn, n}, n] (*Výpočet hodnot*);<br>
dataTh = Table [{((index -1) / 
   dataTh, dataTc
dataTh = Table[{((index -1) / (n)), data[[index, 1]]}, {index, 1., n + 1}];<br>dataTc = Table[{((index -1) / (n)), data[[index, 2]]}, {index, 1., n + 1}];<br>(dataTh, dataTc}<br>]<br>NajdiI[Th_, Tc_, m_] := Module[{dataT, rce, s
          i<br>
l[Th_, Tc_, m_] :=<br>
aT = Table [{i, Vype<br>
i, 10<sup>-6</sup>, 6., 1.}];<br>
= a x<sup>3</sup> + b x<sup>2</sup> + c x +
    rce = a x<sup>3</sup> + b x<sup>2</sup> + c x + d (*Rovnice pro interpolaci*);
   solpara FindFit dataT, rce, a, b, c, d , x Interpolace ;
   sol = rce /. solpara (*Dosazení předpisu rowlice *);
   The Eq. 10<sup>-6</sup>, 6., 1.}];<br>
\text{rce} = a x^3 + b x^2 + c x + d \quad (*) \text{Notice pro interpolation};<br>
\text{solpara} = \text{FindFit}\text{[dataT, rce, {a, b, c, d}, x] \quad (*) \text{Interpolace*}};<br>
\text{sol} = \text{rce /.solpara} \quad (*) \text{soazení předpisu rovnice*}};<br>
\text{Topoz} = (30 / (\text{mH cH})) \quad (\text{Th} - \text{TC}) + \text{koncVym} \text{[f4]} \quad (*) \text{Vřčení požadované teploty*};res FindRoot sol Tpoz, x, Tpoz ; Nalezení potřebného proudu
   \{ \text{finalI} = \mathbf{x} \}. \text{res} (\text{*Dosazení*})
```

```
(x - - - - - - - - - - - - - -
                               FINAL
Final [Tcolut_]:Nemazat, Nemazat, jinak nefter incorporation, portically and \mathbf{z} are about the property of \mathbf{z} and \mathbf{z} are also the complementace of \mathbf{z} are \mathbf{z} are \mathbf{z} are \mathbf{z} are \mathbf{z} are
  Module iNAm, COPNAm, plCOPNAm, Ipoz, dataVym, dataPel, hodnotyPel, plVym, plPel,
    odule \{iNAM, COPNAM, p1COPNAM, Ipoz, dataVym, datat\n  plShow, COPPel, celkCOP},\n\nkoncVym = VypocetKonchodnotyVym[ThIn, TcOut, n];\n\n(*Nemazat, jinak NajdiI nefunguje a implementac\niNAM = Table [NajdiI[ThIn, TcOut, m], {m, 1, 30}];\n\nCONMm = Table [VypocetKonchodnoty[koncVym[[4]],\n]plShow, COPPel, celkCOP ,
           m, 1, 3 0 All, 8 ;
    koncVym VypocetKoncHodnotyVym ThIn, TcOut, n ;
   COPNAm Table VypocetKoncHodnoty koncVym 4 , koncVym 2 , iNAm m , n m, m ,
   plCOPNAm ListLinePlot COPNAm ;
   Ipoz NajdiI ThIn, TcOut, m ;
   dataVym TepProfilVym ThIn, TcOut, n ;
   \text{dataVym} = \{\text{dataVym} \mid [1] \mid / \cdot \{a, b\} \} \rightarrow \{\text{a+1}, \text{b}\}, \text{dataVym} \mid [2] \mid / \cdot \{a, b\} \rightarrow \{\text{a+1}, \text{b}\}\};dataPel = TepProfil [koncVym[[4]], koncVym[[2]], Ipoz, n/m, m];<br>hodnotyPel = VypocetKoncHodnoty [koncVym[[2]], Ipoz, n/m, m];<br>plVym = ListLinePlot [dataVym];<br>plPel = ListLinePlot [dataPel];<br>plShow = Show [plVym, plPel, Plo
  hodnotyPel VypocetKoncHodnoty koncVym 4 , koncVym 2 , Ipoz, n m, m ;
                     hoderary Contrinsive Control<br>
hodnotyPell (dataPell);<br>
hodnotyPel[[8]];<br>
hodnotyPel[[2]] – TcOut) mC cC<br>
hodnotyPel[[7]] + Pvent
   plVym ListLinePlot dataVym ;
   plPel ListLinePlot dataPel ;
   COPPel = hodnotyPel [8] ;
       i<br>
Proposedice <u>indepted</u> ([2]] - Trout) mC cC<br>
<b>Proposedice in the proof of the contract of \mathbf{p}<br>
<b>Pro e i pro i proposedice pro i pro i proposedice pro i proposedice pro i proposedi
    celkCOP
                         hodnotyPel [[7]] + Pvent
   COPPel, celkCOP
   Funkce umožňuje různě měnit výstupy, nyní generuje závislost COP a exportuje data
data Table T c, Final T c , T c, 2 0, 2 0, . 2 ;
dataCOPPel data All, 1 , data All, 2, 1 ;
dataCOPcellk = {data[[A11, 1]], data[[A11, 2, 2]]}ListLinePlot dataCOPPel, dataCOPcelk
Export "datam50.csv", dataCOPPel, dataCOPcelk
```